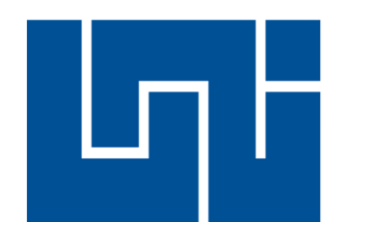

**Universidad Nacional de Ingeniería Facultad de Ciencias y Sistemas**

Tesina para optar al título de Ingeniero de Sistemas

## **ELABORACIÓN DE UN SISTEMA DE ADMINISTRACIÓN DE FLOTA VEHICULAR PARA "CASA DE LAS MANGUERAS"**

**Presentado por**

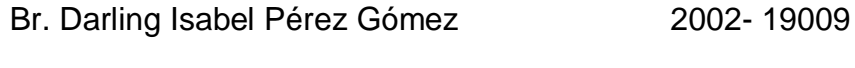

Br. Emanuel Salvador Guadamuz Sánchez 2006-15610

**Tutor**

Msc. Ing Eveling Espinoza Aragón

**Managua, 05 de septiembre de 2012**

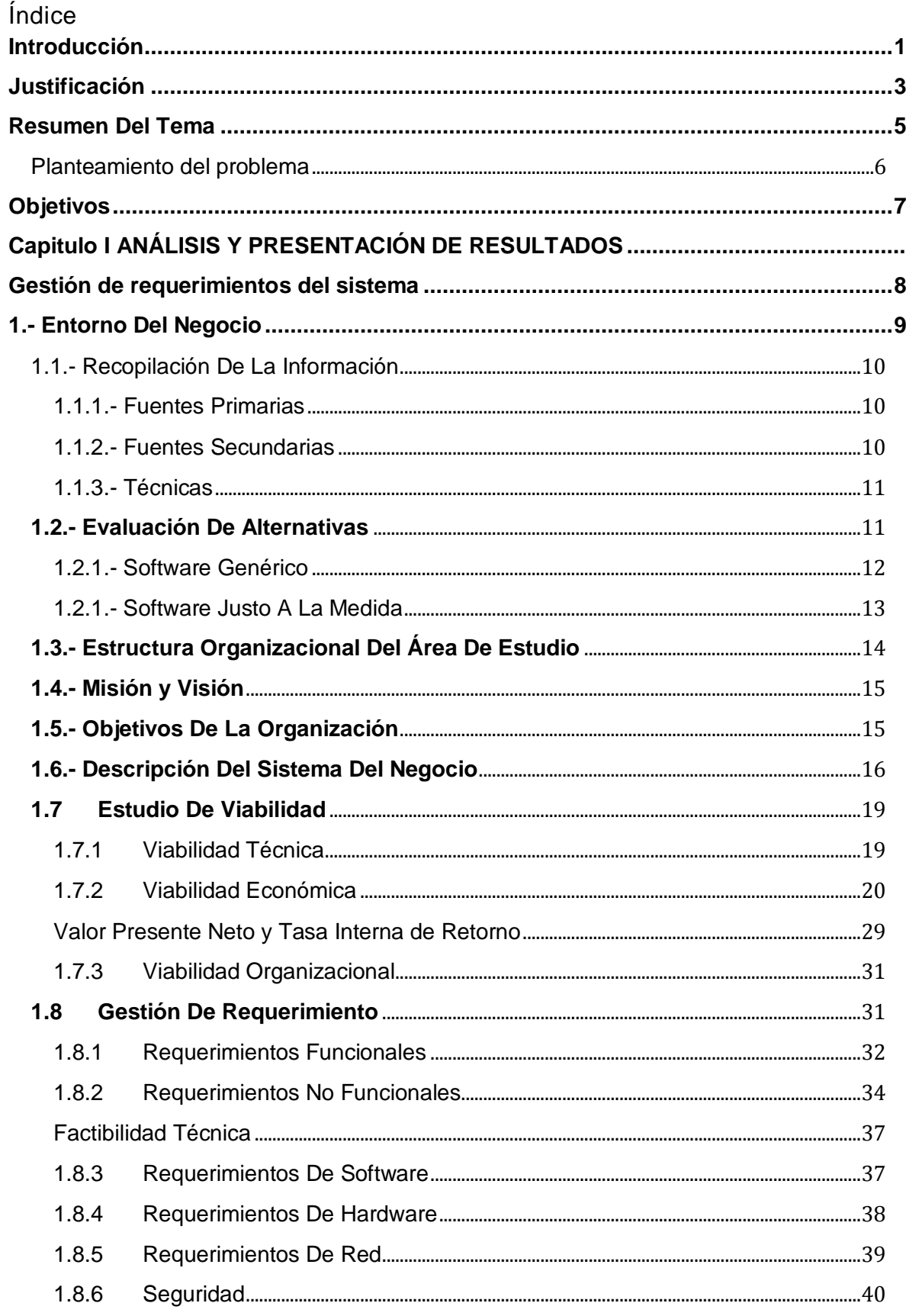

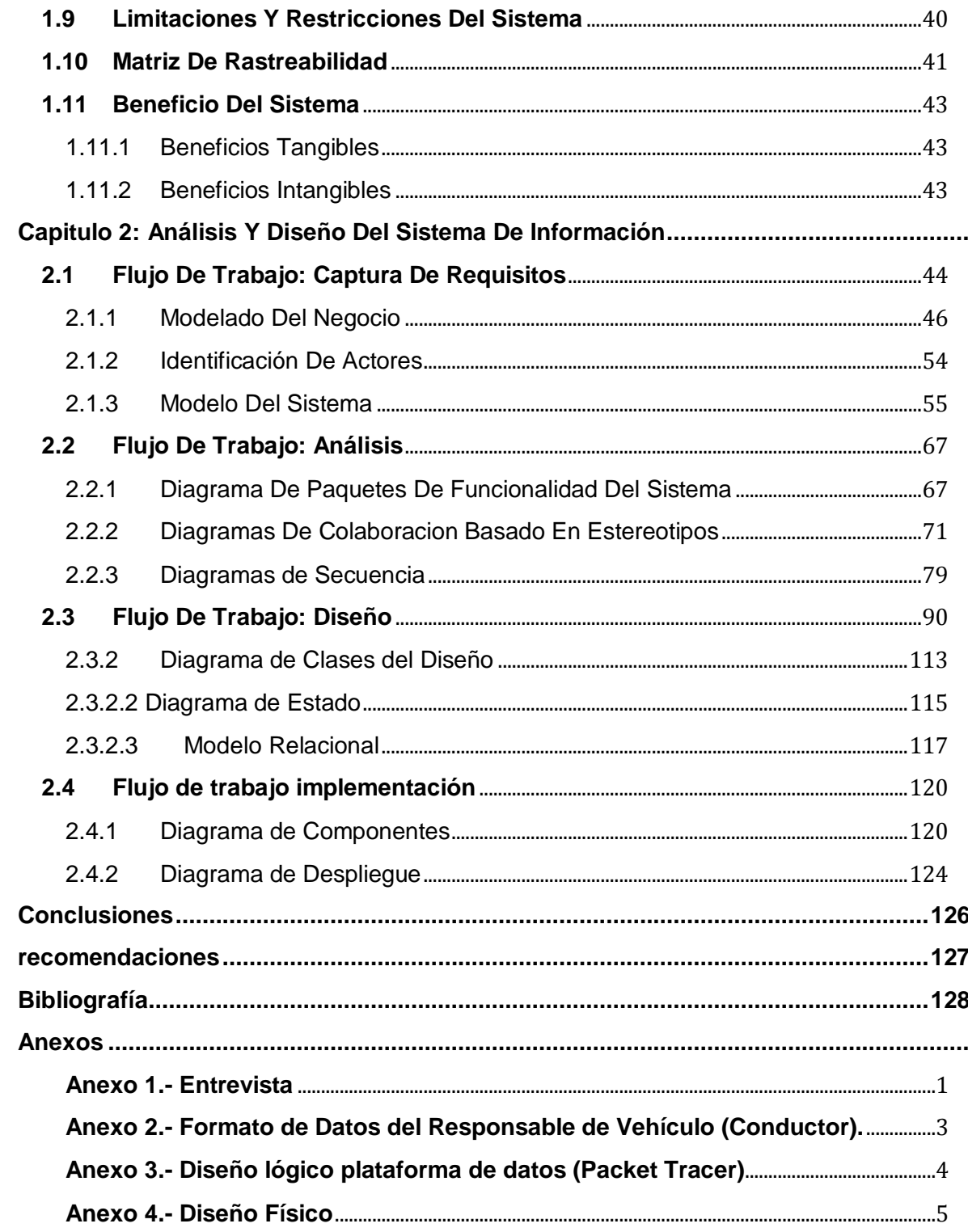

#### <span id="page-3-0"></span>**Introducción**

Casa de las Mangueras es una compañía dedicada a la venta, asesoría y suministro de equipos industriales en las diferentes áreas económicas, colaborando como factor fundamental del progreso de nuestro país.

El máximo orgullo de Casa de las Mangueras es la satisfacción de sus clientes, por lo que siempre están perfeccionando sus operaciones con el fin de proporcionar un excelente servicio en el suministro de filtros, mangueras y conexiones, balineras, amortiguadores, revestimiento de fricciones, herramientas para talleres, sistemas de frenos y escape para equipos pesados, también cuenta con líneas para equipos livianos, pesados, marinos e industriales desde hace mas de 10 años, cuenta con cobertura en todo el territorio nacional, mostrando un alto grado de responsabilidad y seriedad, teniendo como objetivo fundamental el servicio a sus clientes.

Casa de las Mangueras cuenta con un variado y extenso inventario de productos fabricados bajo los más estrictos estándares de calidad. Garantizando así el funcionamiento óptimo de los equipos de sus clientes.

El compromiso con sus clientes los obliga a permanecer en un sistema de mejoría continua, basado en la capacitación del personal y en ofrecer precios altamente competitivos, sin perder de vista la calidad de los productos.

Debido a la necesidad de optimizar y mejorar continuamente sus operaciones, Casa de las Mangueras se enfocó en mejorar el control de la flota vehicular que se utiliza para entregar pedidos a clientes, transportar productos y abastecer sucursales; para mejorar este control se decidió automatizar las operaciones de control de flota por medio del desarrollo de un Sistema de Administración de Flota Vehicular que permita llevar un control eficiente de los gastos, un control eficaz de la flota, integridad de los datos y la información sobre la operación de la flota, capaz de integrarse y funcionar con otros sistemas informáticos y de extenderse.

Para llevar a cabo este proyecto hemos dispuesto hacer uso del proceso Rational Unified Process (RUP por sus siglas en ingles), desarrollando la fase de gestión de requerimientos del sistema en REM (herramienta de software para desarrollar ingeniería de requerimientos) y a continuación el análisis y diseño del sistema en Rational Rose (herramienta para el modelado de sistemas).

#### <span id="page-5-0"></span>**JUSTIFICACIÓN**

Casa de las Mangueras lleva sus registros de datos e información sobre gastos de combustible e insumos de la flota vehicular en Microsoft Excel, sin embargo, debido a la facilidad de manipulación de los datos hay debilidades en la integridad de la información, el procesamiento de los mismos es lento y esto provoca falta de información para la toma de decisiones de forma oportuna.

Se desarrollará un Sistema de Administración de Flota Vehicular, con el que se pretende erradicar las operaciones manuales.

El sistema deberá:

- $\checkmark$  Registrar cada una de las salidas de los vehículos de la flota.
- $\checkmark$  Controlar el kilometraje de la flota.
- $\checkmark$  Conocer el gasto de combustible en litros o galones.
- $\checkmark$  Rendimiento de cada uno de los vehículos.
- $\checkmark$  Datos de cada uno de los vehículos en una base centralizada.
- Establecer asignaciones según el rendimiento de cada vehículo.
- $\checkmark$  Asignar cantidad de combustible requerido por vehículo (Córdobas, Litros).
- $\checkmark$  Imprimir reportes.

Una vez que el sistema se encuentre implementado se mejorará la administración de la flota y la optimización de los recursos, también se disminuirá el margen de error en los cálculos realizados, se diseñarán formularios que permitan registrar de forma confiable los datos, se crearán reportes que sirvan de soporte para la toma de decisiones gerenciales y podrán ser emitidos de forma diaria, semanal y mensual, también se podrán detectar tendencias de acuerdo al comportamiento de cada vehículo, carga de combustible en litros, costo monetario, kilometraje recorrido, entre otros, todo esto con el fin de brindar a Casa de las Manguera un sistema que les facilite el control y la administración de los gastos relacionadas a su flota vehicular.

Todas las funcionalidades mencionadas en los párrafos anteriores, mejoraran la capacidad competitiva de Casa de las Mangueras, ya que le permitirán optimizar las operaciones de su flota vehicular, le brindaran al personal herramientas con las que podrán realizar sus labores de forma más eficientes y permitirá la generación de planes de acción basados en datos confiables.

#### <span id="page-7-0"></span>**RESUMEN DEL TEMA**

Los sistemas de Información tienen un gran impacto en el desarrollo integral de toda empresa, se han convertido en una herramienta útil para todas las áreas que conforman un negocio y ayudan a la toma de decisiones, reducción del tiempo en que se realiza una tarea, erradicar los márgenes de error al realizar cálculos, entre otros.

El presente documento representa el trabajo realizado en Casa de las Mangueras, la misma se ubica en la ciudad de Managua y se ha dedicado a la comercialización venta, asesoría y suministro de equipos industriales.

El trabajo está orientado a realizar un "Sistema de Administración de Flota Vehicular", con el objetivo de mejorar el proceso de control de los vehículos y manejo de los gastos de consumo de combustible e insumos, de Casa de las Mangueras.

Se realizó un análisis de la estructura organizacional y de la distribución de la red de Casa de las Mangueras, la cual nos presenta una estructura jerárquica bien definida y equipos adecuados para la implementación del sistema desarrollado.

Se describe el proceso de salida de los vehículos propuesto para la empresa y se analiza con los estándares de atención al cliente y entrega inmediata.

Se efectuaron entrevistas a los empleados involucrados en el proceso de atención al cliente y salida de vehículos, en las entrevistas se pudo percibir que todos conocen sus funciones y se consideran comprometidos con los principios y valores de la empresa.

En base a lo analizado se elaboró una propuesta de sistema que ayude al personal que administra la flota vehicular a mejorar los procesos de control y la calidad del servicio brindado, en lo que se refiere a nuestro tema: administración de flota vehicular.

#### <span id="page-8-0"></span>PLANTEAMIENTO DEL PROBLEMA

Actualmente Casa de las Mangueras, no cuenta con un control eficiente de los gastos de su flota vehicular, (control de combustible, repuestos, mantenimiento, etc.). Debido a esto, el manejo de la información no cumple los requerimientos (Información sobre gastos de combustible, insumos, datos exactos de los recorridos y estado actual de cada vehículo) necesarios para la toma de decisiones.

Como consecuencia, el procesamiento de información es lento y expuesto a errores, entre otras cosas, lo que conlleva que el resultado no sea fiable o de acuerdo a las expectativas por la posibilidad de alteraciones, pérdida de información, imprecisión en toma de decisiones, entre otras.

#### <span id="page-9-0"></span>**OBJETIVOS**

OBJETIVO GENERAL:

 Realizar el análisis, diseño y codificación del Sistema de Administración de Flota Vehicular en Casa de las Mangueras para su implementación.

OBJETIVOS ESPECÍFICOS:

- Analizar los procesos de administración de la flota vehicular en Casa de las Mangueras, para determinar los requerimientos del sistema.
- Realizar el análisis y diseño del sistema, haciendo uso de la metodología orientada a objetos a través del proceso unificado de desarrollo de software basado en UML.
- Documentar los requerimientos del sistema utilizando la metodología REM.
- Determinar si Casa de las Mangueras cuenta con los equipos y ancho de banda adecuado para la implementación del sistema.
- Elaborar diagrama de Red de Casa de las Mangueras.

# <span id="page-10-0"></span>**CAPITULO I ANÁLISIS Y PRESENTACIÓN DE RESULTADOS**

#### <span id="page-11-0"></span>**GESTIÓN DE REQUERIMIENTOS DEL SISTEMA**

La ingeniería de requerimientos es un proceso que comprende todas las actividades para crear y mantener los requerimientos de un sistema, haciendo uso de la herramienta REM la cual nos permitirá reflejar la captura de requisitos de manera ordenada sin perder flexibilidad a la hora de definir el formato del documento.

Esta gestión comprende cuatro actividades de alto nivel:

- $\checkmark$  Estudio de factibilidad
- $\checkmark$  Obtención y análisis de requerimientos
- $\checkmark$  Validación de requerimientos
- $\checkmark$  Administración de requerimientos

La administración de requerimientos es el proceso de comprender y controlar los cambios en los requerimientos.

Los requerimientos para un sistema son la descripción de los servicios proporcionados por el sistema y sus restricciones operativas. El proceso de descubrir, analizar, documentar y verificar estos servicios y restricciones se denomina ingeniería de requerimientos. Él termino requerimiento no se utiliza de una forma constante en la industria de software. En algunos casos, un requerimiento es simplemente una declaración abstracta de alto nivel de un servicio que debe proporcionar el sistema o una restricción de éste.

#### <span id="page-12-0"></span>**1.- ENTORNO DEL NEGOCIO**

Casa de las Mangueras fue fundada en el año 1990, tiene ubicada su Casa Matriz en el kilómetro 5 Carretera Norte, frente a paso desnivel Portezuelo, sobre la marginal sur, cuenta con dos sucursales: Sucursal Montoya, Montoya 2 ½ cuadras al Norte, Sucursal Oriental antigua Cervecería 3 ½ cuadras abajo.

Casa de las Mangueras es una compañía dedicada a la venta, asesoría y suministro de equipos industriales en las diferentes áreas económicas, colaborando como factor fundamental del progreso de nuestro país.

Al mismo tiempo ofrece servicio en el suministro de filtros, mangueras y conexiones, balineras, amortiguadores, revestimiento de fricciones, herramientas para talleres, sistemas de frenos y escape para equipos pesados, entre otras líneas para equipos livianos, pesados, marinos e industriales desde hace mas de 10 años, sirviendo en todo el territorio nacional, conceptualizando el alto grado de responsabilidad, seriedad y así mismo, como objetivo fundamental el servicio a sus clientes.

Casa de las Mangueras cuenta con 27 vehículos dedicados a la distribución de productos y abastecimiento de distribuidores en todo el país.

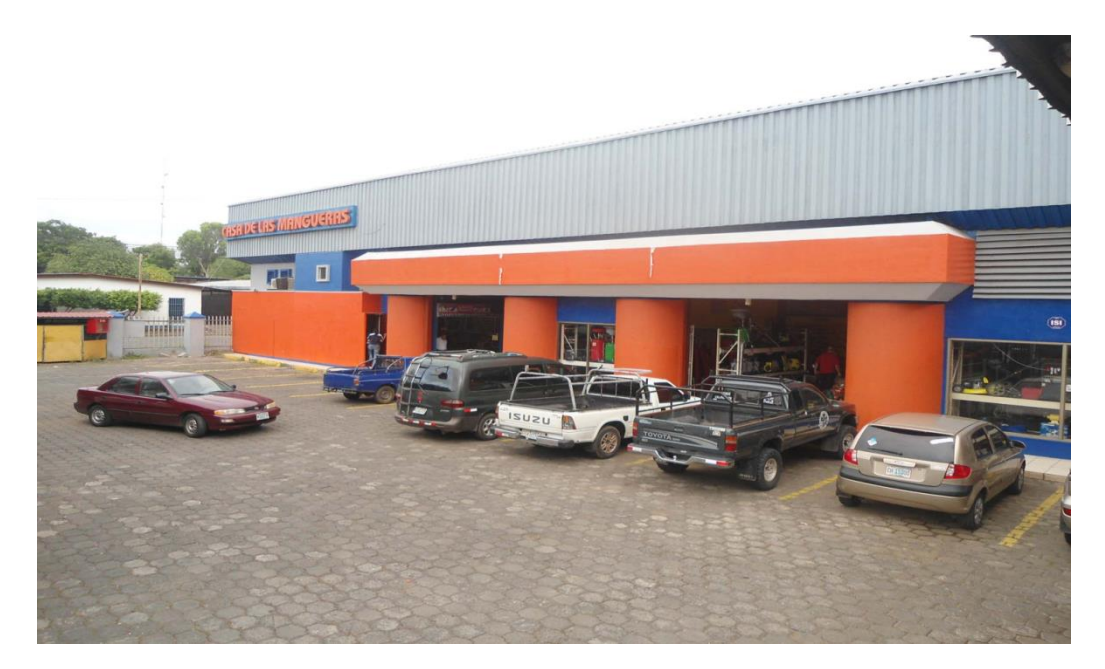

Figura 1

#### <span id="page-13-0"></span>1.1.- RECOPILACIÓN DE LA INFORMACIÓN

Para la recopilación de información<sup>1</sup> utilizamos el método de la entrevista para recabar datos en forma verbal. Se entrevisto al personal en forma individual y en grupos.

#### <span id="page-13-1"></span>1.1.1.- FUENTES PRIMARIAS

Fuentes primaria es la que provee un testimonio o evidencia directa sobre el tema de investigación.

La entrevista fue realizada a los siguientes colaboradores de la empresa:

Ing. Evenor Arguello – Gerente de Operación.

Ing. Oscar Delgado - Jefe del Departamento de Informática

El jefe del departamento de Informática nos proporciono todo lo relacionado respecto a los equipos y tipo de red con la cual cuenta Casa de las Mangueras

Ing. Rafael Herrera - Supervisor

Sr. Alfredo Jaime Castillo – Conductor

#### <span id="page-13-2"></span>1.1.2.- FUENTES SECUNDARIAS

Una fuente secundaria interpreta y analiza fuentes primarias. Las fuentes secundarias están a un paso removidas o distanciadas de las fuentes primarias.

Realizamos un recorrido por la empresa para poder ver el funcionamiento de la misma, conocer el movimiento de la flota vehicular, conocer los diferentes vehículos que utiliza y conocer el método de recopilación de información que actualmente utiliza la empresa.

 $\overline{\phantom{0}}$ 

#### <span id="page-14-0"></span>1.1.3.- TÉCNICAS

Una de las técnicas que utilizamos es la observación directa de tal manera que la planificación nos ayudara a establecer un plan de actividades a cumplir y un horario para evitar perder tiempo de esta forma se logra obtener mejores resultados al estar todas las actividades organizadas.

Con la planificación<sup>2</sup> y la observación directa el tiempo lo utilizaremos de una forma más rentable, eficaz y productiva, obteniendo más información con menos esfuerzo y evitando consumir tiempos innecesarios del personal. De tal manera que nuestra presencia en la empresa será lo menos incómoda para los colaboradores de Casa de las Mangueras y más eficaz para nuestros objetivos.

#### <span id="page-14-1"></span>**1.2.- EVALUACIÓN DE ALTERNATIVAS**

La evaluación de alternativas permite enfocarse en documentar el crecimiento de la información.

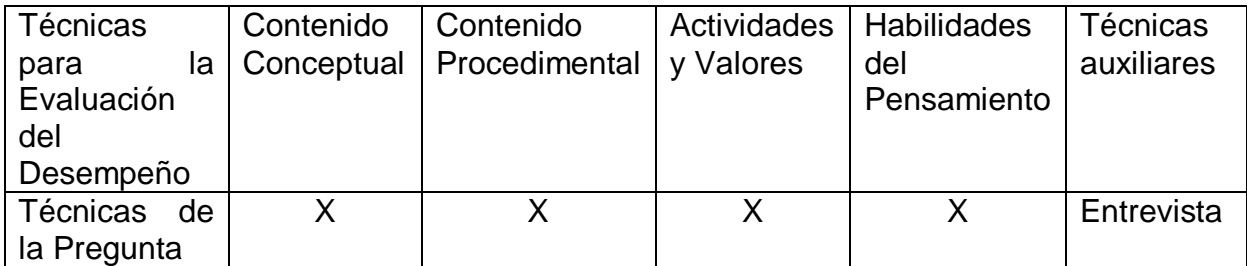

Tabla 1

La técnica de la pregunta<sup>3</sup> cumple un papel importante ya que de acuerdo a su diseño se puede obtener información sobre conceptos, procedimientos, habilidades cognitivas, experiencias.

l

<sup>2</sup> (Kenneth E. Kendall, 2005)

<sup>3</sup> (Kenneth E. Kendall, 2005)

#### <span id="page-15-0"></span>1.2.1.- SOFTWARE GENÉRICO

Software genérico son sistemas aislados producidos por una organización de desarrollo y que se venden al mercado abierto a cualquier cliente que le sea posible comprarlos. Algunas veces estos se denominan software empaquetado.

Es un software que no se adapta completamente a las necesidades y funciones que necesita una empresa.

Características del software genérico:

- El software ya fue desarrollado, la empresa lo compra ya hecho.
- Es menos probable que tenga errores, dado que fue probado por múltiples empresas.
- Suele ser más barato que el software a la medida.
- Probablemente tenga muchas funciones que la empresa no usará; además a veces, no se adapta completamente a las necesidades de una empresa.

#### <span id="page-16-0"></span>1.2.1.- SOFTWARE JUSTO A LA MEDIDA

El software a la medida<sup>4</sup> se diseña a la medida del usuario, de la empresa y de su forma de trabajar, complace todas las necesidades y se adapta lo mejor posible a lo que la empresa necesita. De esta manera el propietario del software posee una herramienta flexible y dinámica acorde a los procesos de su negocio.

Este tipo de software se desarrolla para brindar solución a un problema específico, de alguna organización o persona.

Características de Software a la medida:

- Conlleva un tiempo de desarrollo.
- Se adapta a las necesidades específicas de la empresa.
- El Software puede evolucionar y seguir desarrollándose.
- Dependiendo del tipo de Software a desarrollar el costo va a variar.

Casa de las Mangueras solicito el desarrollo de este tipo software para dar solución al problema que actualmente tiene, ya que es una herramienta flexible, dinámica, y que se acopla a las necesidades que tiene la empresa.

Describiremos el software para realizar de manera específica las interfaces externas que deben permanecer estables. También se describirá como funcionara el software de manera general sin entrar en detalles, se desarrollará mediante el lenguaje Java, al término del mismo se realizaran las pruebas para asegurar la calidad, una vez terminado necesitara de mantenimiento continuo, para la resolución de errores que pudieran surgir así como la adicción de nuevas funcionalidades.

 $\overline{\phantom{0}}$ 

<sup>4</sup> (Keneth E. Kendall, 2005)

### <span id="page-17-0"></span>**1.3.- ESTRUCTURA ORGANIZACIONAL DEL ÁREA DE ESTUDIO**

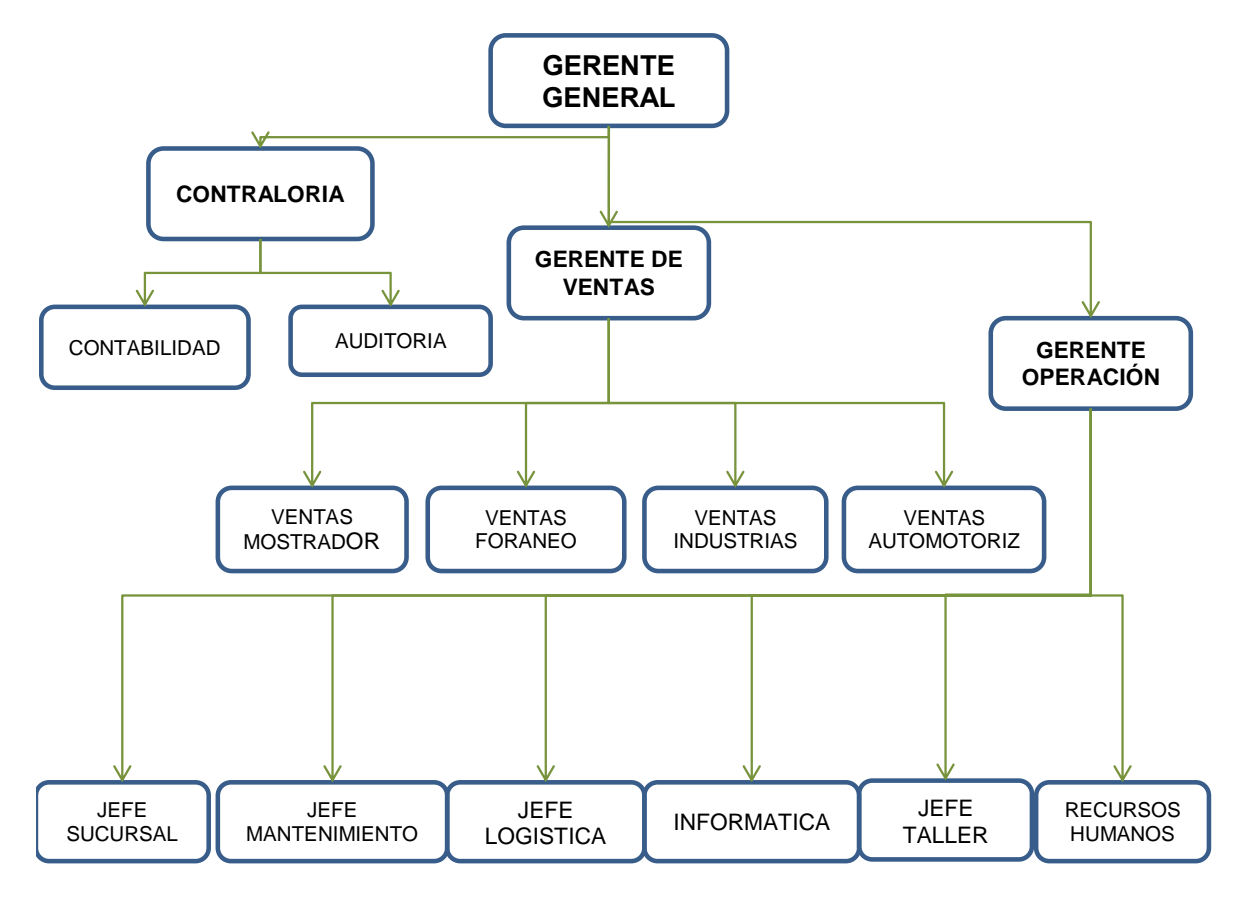

Estructura Organizacional Casa de las Mangueras.

Figura 2

Área de estudio:

El sistema estará ubicado en el departamento de Informática.

El área involucrada en el estudio son las que están a cargo del Gerente de Operaciones, con énfasis en el departamento de Logística he Informática.

Dentro del departamento de logística se coordinan todas las funciones de abastecimiento, control de inventario y administración de la flota vehicular de Casa de las Mangueras.

El departamento de Informática se encarga de brindar el soporte y la plataforma tecnológica que se encuentra detrás de cada uno de los procesos de Casa de las Mangueras.

La empresa cuenta con una Misión, Visión y estructura organizacional bien definida lo cual nos permite enfocarnos en la realización de un sistema que se integre a las necesidades de la empresa y que cumpla con los requerimientos de la misma.

#### <span id="page-18-0"></span>**1.4.- MISIÓN Y VISIÓN**

#### MISIÓN

Es una empresa que ofrece soluciones integrales a la industria nacional en el negocio de mangueras, balineras, filtración y accesorios industriales, basados en la mejora continua de nuestros productos y servicios, convirtiéndonos en la opción más confiable del mercado.

#### VISIÓN

Llegar a ser empresa líder del mercado nacional en el negocio de mangueras, balineras, filtración y accesorios industriales, basados en la búsqueda continua de la excelencia para obtener la satisfacción de nuestros clientes accionistas y colaboradores.

#### <span id="page-18-1"></span>**1.5.- OBJETIVOS DE LA ORGANIZACIÓN**

- $\triangleright$  Suplir a nuestros clientes toda la gama de productos en la línea de filtros, mangueras, conexiones y herramientas.
- $\triangleright$  Prestar un excelente servicio de post-venta a fin de mantener la satisfacción de nuestros clientes.

#### <span id="page-19-0"></span>**1.6.- DESCRIPCIÓN DEL SISTEMA DEL NEGOCIO**

Casa de las Mangueras es una compañía dedicada a la venta, asesoría y suministro de equipos industriales en las diferentes áreas económicas, colaborando como factor fundamental del progreso de nuestro país.

Al mismo tiempo ofrece servicio en el suministro de filtros, mangueras y conexiones, balineras, amortiguadores, revestimiento de fricciones, herramientas para talleres, sistemas de frenos y escape para equipos pesados, entre otras líneas para equipos livianos, pesados, marinos e industriales desde hace mas de 10 años, sirviendo en todo el territorio nacional, conceptualizando el alto grado de responsabilidad, seriedad y así mismo, como objetivo fundamental el servicio a sus clientes.

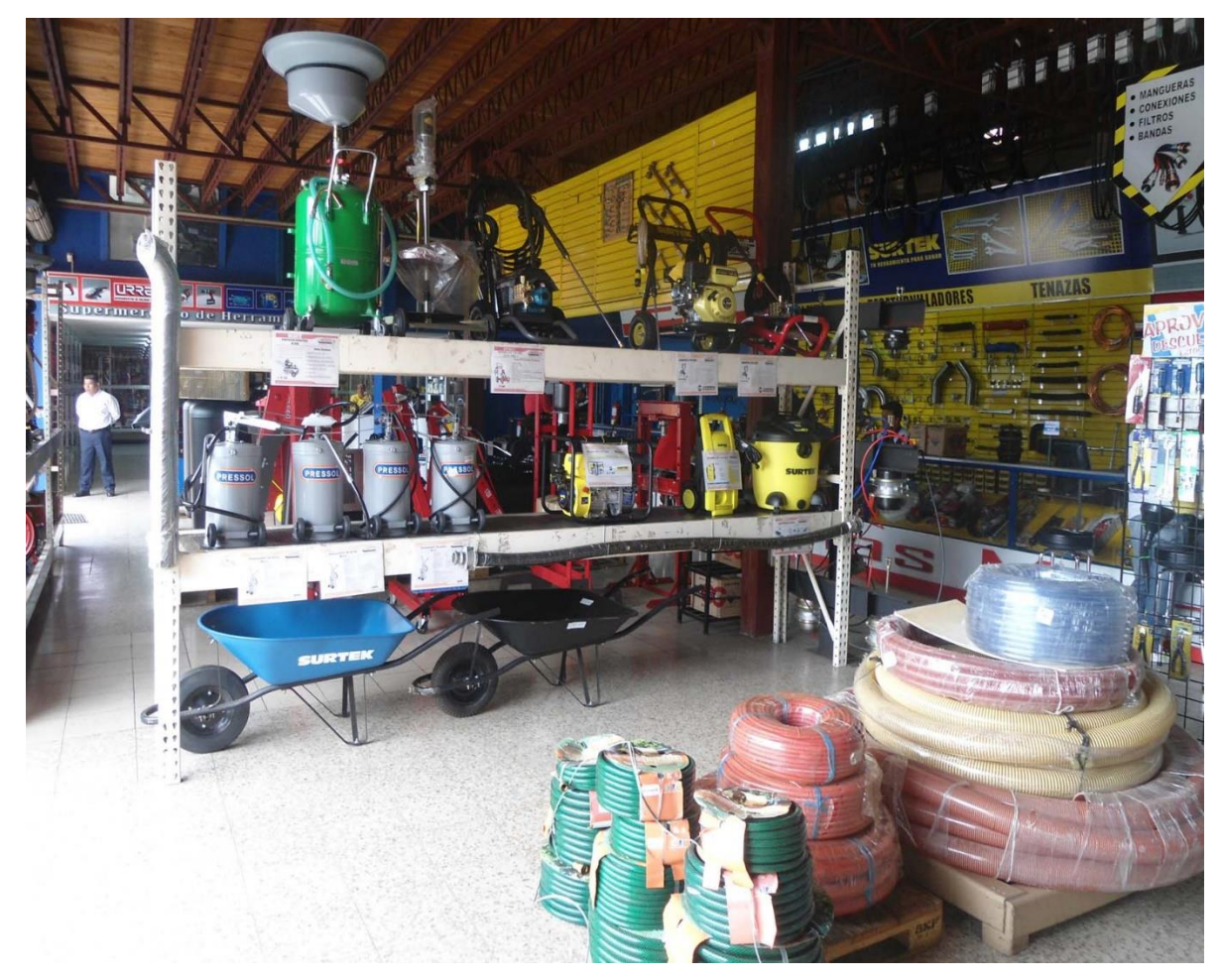

Figura 3

La compañía cuenta con los siguientes procesos:

- 1. Compras: El proceso de compras o abastecimiento consiste en realizar proyecciones de la demanda de los productos que distribuye Casa de las Mangueras basados en estadísticas de venta y proyecciones de crecimiento del mercado tomando en cuenta factores como capacidad de bodega, tiempo de ingreso a bodega medido desde que se coloca el pedido al proveedor y el nivel de servicio que se desea tener, en base a esto se generan los pedidos se envían al fabricante y se realiza el ingreso del producto a bodega.
- 2. Ventas: Es el proceso mediante el cual se realiza la facturación del inventario a los clientes, la forma de entrega varía de acuerdo al lugar de compra y al segmento del cliente que se está atendiendo, de este proceso dependen los ingresos de Casa de las Mangueras.
- 3. Envíos (despacho): Consiste en el despacho de pedidos de relleno a las distintas sucursales de Casa de la Mangueras o a los clientes que lo solicitan para lo que se realiza una revisión de la solicitud del pedido, se realiza la selección de los artículos a enviar y se cargan en los camiones de la flota para ser enviados.
- 4. Control de Inventario: Son las actividades relacionadas a garantizar el control de la mercancía de Casa de las Mangueras las cuales consisten en conteos periódicos de forma aleatoria diarios, identificación de artículos de lento movimiento, colocación y encasillado de artículos en la bodega, inventario total anual, control de faltantes y sobrantes.

Sub división de los procesos:

- 1.- Compras:
	- Revisión de inventario
	- Realización del pedido a sus proveedores
	- Retiro de Mercancía en aduana
	- Cuentas por pagar.

#### 2.- Ventas

- Ventas Mostrador
- Venta Foránea
- Venta Industria
- Venta Automotriz
- Revisión de inventario
- Autorización de pedido
- Despacho de pedido
- Envió de pedido
- Cuentas por cobrar.
- 3.- Envió

Cargar pedido al Vehículo que corresponda

Revisar que el pedido este completo y en buen estado para ser transportado

Entregar el pedido al cliente, distribuidor o sucursal que corresponda.

- 4.- Control de Inventario
	- Inventario (inicial)
	- Compras
	- Devoluciones en compra
	- Gastos de compras
	- Ventas
	- Devoluciones en ventas
	- Mercancías en tránsito
	- Mercancías en consignación
	- Inventario (final)

#### <span id="page-22-0"></span>**1.7 ESTUDIO DE VIABILIDAD<sup>5</sup>**

Con este estudio pretendemos obtener factores que nos ayuden a la realización exitosa del software, de tal manera se realizaran las siguientes funciones:

- o Análisis de Costo/Beneficio
- o Casos de uso
- o Diagramas de Clase
- o Diagrama de iteración
- o Modelo entidad relación
- o Planificación
- o Presentación.

Con el objetivo de analizar las necesidades para proponer una solución óptima que tenga en cuenta restricciones económicas, técnicas legales y operativas. De tal manera que se realizara un Software a la medida que pueda trabajar en conjunto con los sistemas que actualmente tiene la empresa trabajando.

#### <span id="page-22-1"></span>1.7.1 VIABILIDAD TÉCNICA

Viabilidad técnica se evalúa ante un determinado requerimiento o idea para determinar si es posible llevarlo a cabo satisfactoriamente y en condiciones de seguridad con la [tecnología](http://es.wikipedia.org/wiki/Tecnolog%C3%ADa) disponible, verificando factores diversos como resistencia estructural, durabilidad, operatividad, implicaciones energéticas, mecanismos de control, según el campo del que se trate. El estudio deberá contener una estimación de los requerimientos del capital mano de obra y recursos materiales, tanto para la puesta en marcha, como para el estado de operación del sistema.

La información técnica que hemos obtenido será utiliza para determinar cuál es la forma más eficiente de materializar el sistema. Esta determinación de eficiencia, se hace basándose en criterios técnicos y económicos, esto ha de ser así, puesto que puede ocurrir que una solución óptima desde el punto de vista técnico, no lo sea desde un punto de vista económico.

 $\overline{\phantom{0}}$ 

<sup>5</sup> (Gutierrez)

Actualmente la empresa cuenta con un departamento de Informática que está debidamente constituido para poder dar soporte al software y soporte técnico a usuarios. Un analista y un programador son los que se encargan de dar el mantenimiento óptimo a los sistemas que la empresa ya tiene trabajando y de tal manera poder asistir el Sistema que se desea construir el cual es Administración de flota vehicular.

Casa de las Mangueras cuenta con equipos de trabajo calificados que cumplen con los requerimientos para poder implantar el software que se desarrollara.

#### <span id="page-23-0"></span>1.7.2 VIABILIDAD ECONÓMICA<sup>6</sup>

El Modelo Constructivo de Costos (o COCOMO, por su acrónimo del inglés COnstructive COst MOdel) es un [modelo](http://es.wikipedia.org/wiki/Modelo_cient%C3%ADfico) matemático de base empírica utilizado para estimación de costos de [software.](http://es.wikipedia.org/wiki/Software) Incluye tres submodelos, cada uno ofrece un nivel de detalle y aproximación, cada vez mayor, a medida que avanza el [proceso de desarrollo del software:](http://es.wikipedia.org/wiki/Software#El_proceso_de_creaci.C3.B3n_de_software) [básico,](http://es.wikipedia.org/wiki/COCOMO#Modelo_b.C3.A1sico) [intermedio](http://es.wikipedia.org/wiki/COCOMO#Modelo_intermedio) y [detallado.](http://es.wikipedia.org/wiki/COCOMO#Modelo_detallado)

¿Cuáles son las actividades presentes en el proceso de control de vehículo y registro de personal asignado a los vehículos de esta institución y quiénes son los responsables de su desarrollo?

Las actividades presentes en el proceso se pueden agrupar en bloques, que son los siguientes:

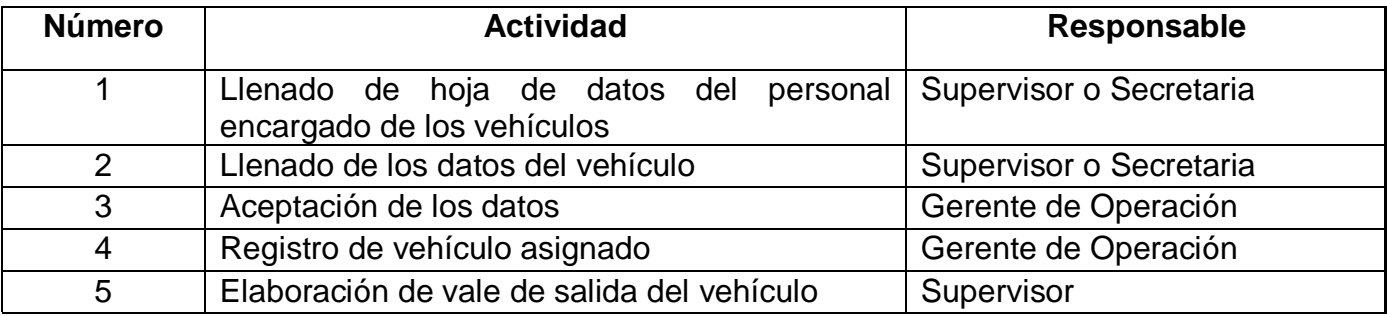

Tabla 1

 $\overline{\phantom{0}}$ 

<sup>6</sup> (Ivar Jacobson g. B., 2000)

#### Revisión de Documentos:

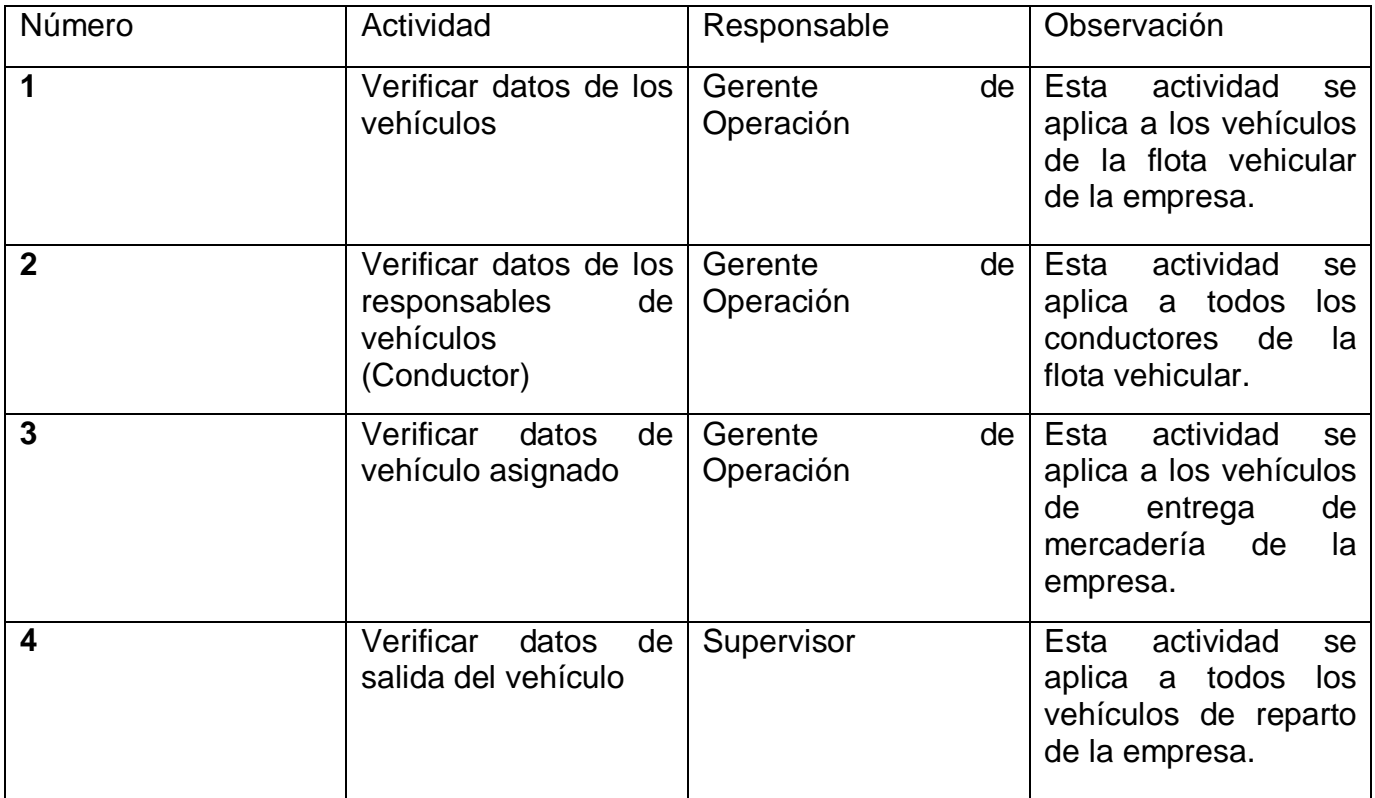

Tabla 2

Definición de tareas a Automatizar

Índice del Sistema

Determinaremos el tamaño de nuestro sistema, para ello necesitaremos determinar una serie de indicadores entre los que se encuentran:

- o Entradas
- o Salidas
- o Consultas
- o Reportes

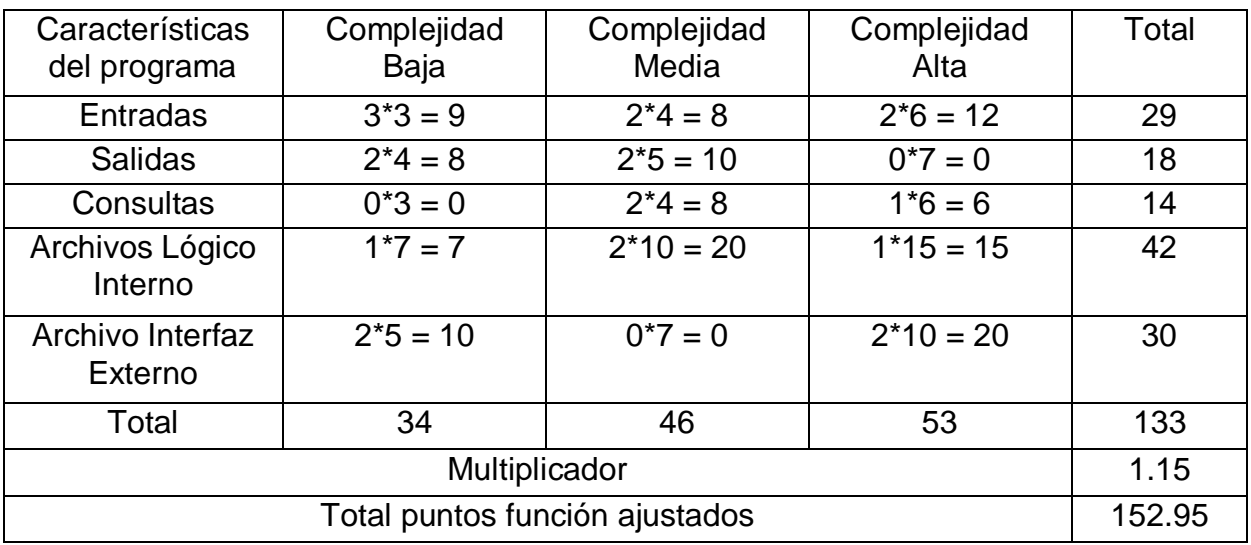

PFA= Cuenta Total \* [0.65 +0.01 x ∑Fi]

Tabla 3

PFA= 152.95\* [0.65 + 0.01 (26)]

PFA= 99.67

Para calcular el total de línea de código hemos decidido basar nuestros cálculos en base al lenguaje de programación Java, para el cual tenemos el promedio de línea de código:

 $LDC = 53$ 

TLDC= LDC \* PFA

TLDC= 53\* 99.67

TLDC= 5,282.51

Tamaño= 5,282.51/ 1000= 5.28MF

B= 0.91+ (0.01\*∑SFi)

Para calcular ∑SF<sup>i</sup> encontramos los indicadores para ello, los cuales presentamos a continuación:

- Precedentes (PREC).
- Flexibilidad del desarrollo (FLEX).
- Resolución de arquitectura/Riesgo (RESL).
- Cohesión del equipo de trabajo (TEAM).
- Madurez del proceso (PMAT)

PREC: Desarrollo Previo similares. Decidimos darle un valor de 2.48.

FLEX: Flexibilidad del desarrollo. Decidimos darle un valor de 2.03, porque hemos dado la libertad de opinar de acuerdo a los requerimientos que se necesitan.

RESL: Manejo de riesgo y arquitectura. Decidimos darle el valor de 2.83 esto se debe el plan identifica mucho de los riesgos críticos y hay un estimado de 25% del esfuerzo de desarrollo por el cual se evita el problema de en áreas claves.

TEAM: Cohesión del equipo de desarrollo. A este le decidimos dar un valor de 2.19.

PMAT: Madurez del proceso. Le hemos dado un valor de 6.24 (nivel 1 superior) en el cual solo se identifican y plantean áreas claves.

∑SFi = Es la sumatoria de los Factores de Escalas

∑SFi = PREC+ FLEX+ RESL +TEAM+ PMAT

 $\Sigma$ SF<sub>i</sub> = 2.48+2.03+2.83+2.19+6.24

 $\Sigma$ SF<sub>i</sub> = 15.77

B=  $0.91 + (0.01 \times \text{S/Fi})$ 

B= 0.91+ (0.01\*15.77)

B= 0.91+0.1577

B= 1.0677

Para calcular el Esfuerzo necesitamos determinar los Indicadores del Producto, Plataforma, Personal y Proyecto ya que su multiplicación nos dará ∏EMi.

RELY: Seguridad requerida. A este le hemos dado el valor Bajo en la tabla de criterios de selección del nivel para indicadores el producto. Ya que nuestro sistema no es muy complejo si por un motivo ocurre alguna falla en el sistema o si se pierde alguna información es fácil de recuperar por ende no hay alguna pérdida económica debido a que hay respaldo en documentos. Su valor será de 0.88.

DATA: Tamaño de la base de datos. A este le hemos dado el valor de Data >= 10 y <100 que corresponden al valor nominal de 1

CPLX: Complejidad. Le asignamos la complejidad baja que corresponde a 0.75

ACAP: complejidad baja con 35% con un valor de 1.

PCAP: complejidad baja con 35% con un valor de 1.16

AEXP: bajo, de 4 meses con un valor de 1.22

PEXP: bajo, de 4 meses con un valor de 1.12

LTEX: bajo, de 4 meses con un valor de 1.10

o Calculo de la Productoria

 $\Pi$ EM<sub>i</sub> = 0.88 \* 1 \* 0.75 \* 1 \* 1.16 \* 1.22 \* 1.12 \* 1.10

 $\Pi$ EM<sub>i</sub> = 1.1507

o Calculo del Esfuerzo

Esfuerzo = A \* Tamaño<sup>B</sup> \* ∏EM<sub>i</sub>

Esfuerzo =  $(2.94)$  \*  $(5.28)$  <sup>1.0677</sup> \* 1.1507

 $Estuerzo = 19.99$ 

o Calculo del tiempo de Desarrollo

Tdes =  $(3.67)$  \* E  $0.28 + 0.002$  \* ∑SFi  $Tdes = 3.67 * 19.99 * 0.28 * 0.002 * 15.77$   $Tdes = 8$  Meses

o Calculo cantidad de Hombres

CH= 19.99 / 8 CH= 2.49: se tomaran 3 Hombres.

P= 5.28 \* 1000

Tamaño (MF) =  $5.28$  MF rango (2mf – 8mf)

 $Estu$ erzo = 19.99 TDES = 8

o Estudio Preliminar

Esfuerzo =  $(0.07)$  \*  $(19.99)$  = 1.3993

Tdes =  $(16) + (5.28 - 2)$  \*  $(18 - 16)$  = 17.09

 $(8 - 2)$ 

 $Tdes = (0.1709) * (8) = 1.3684$ 

 $CH = 1.8319 / 1.1384 = 1.6091 = 1$ 

o Análisis

Esfuerzo =  $(0.17)$  \*  $(19.99)$  = 3.3983

Tdes =  $(24) + (5.28 - 2) * (25 - 24) = 24.5466$ 

 $(8 - 2)$ 

 $Tdes = (0.2454) * (8) = 1.9632$ 

 $CH = 3.3983/2.2530 = 1.5083 = 1$ 

o Diseño y Desarrollo

Esfuerzo =  $(64) + (5.28 - 2)$  \*  $(61 - 64) = 62.36$ 

 $(8 - 2)$ 

Esfuerzo =  $(0.6236)$  \*  $(19.99)$  = 12.4657

Tdes =  $(56) + (5.28 - 2) * (52 - 56) = 53.8133$ 

 $(8 - 2)$ 

 $Tdes = (0.538133) * (8) = 4.3050$ 

 $CH = 24.5466/4.3050 = 5.70 = 6$ 

o Prueba e Implementación

Esfuerzo =  $(19) + (5.28 - 2)$  \*  $(22 - 19) = 20.64$ 

 $(8 - 2)$ 

Esfuerzo =  $(0.2064)$  \*  $(19.99)$  = 4.1259

 $Tdes = (20) + (5.28) - (8) * (23 - 20) = 21.28$ 

 $(8 - 2)$ 

 $Tdes = (0.2128) * (8) = 1.7024$ 

 $CH = 4.1259/1.7024 = 2.4235 = 2$ 

Costo de la fuerza de trabajo

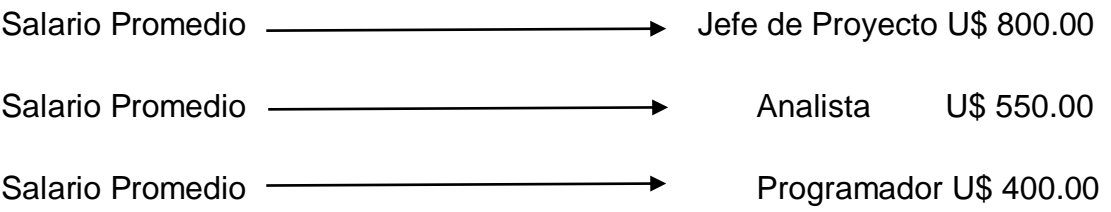

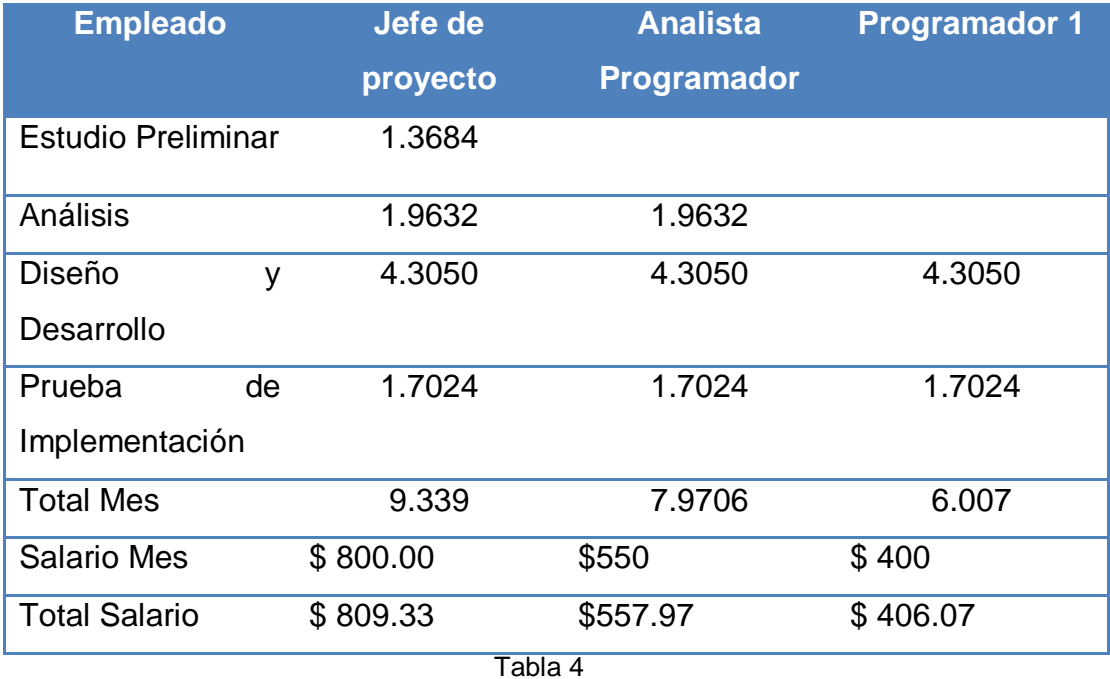

 $CFT = $809.33 + $557.97 + $406.07$  CFT = \$1,773.37

o Mantenimiento

A los Equipos que se utilizaran se les dará Mantenimiento cada tres meses con esto se evitaran atrasos al momento de utilizar el sistema.

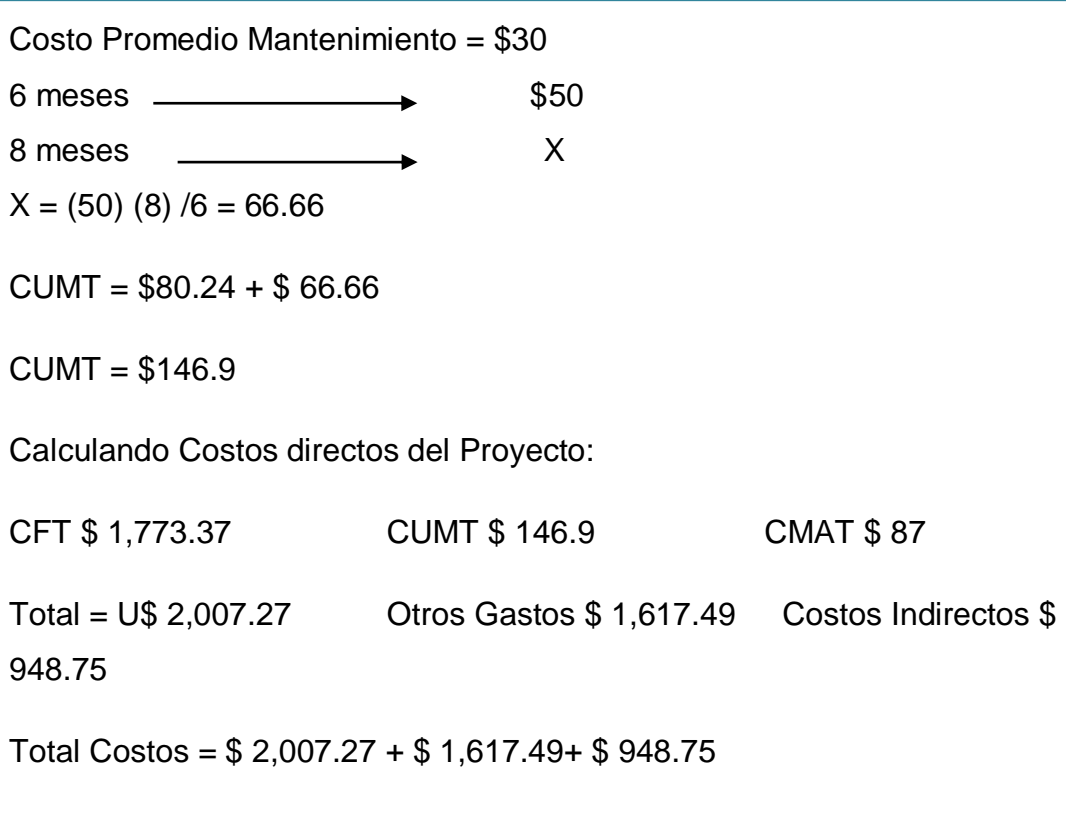

Total Costo U\$ 4,573.51

## Casa de las Mangueras

## VALOR PRESENTE NETO Y TASA INTERNA DE RETORNO

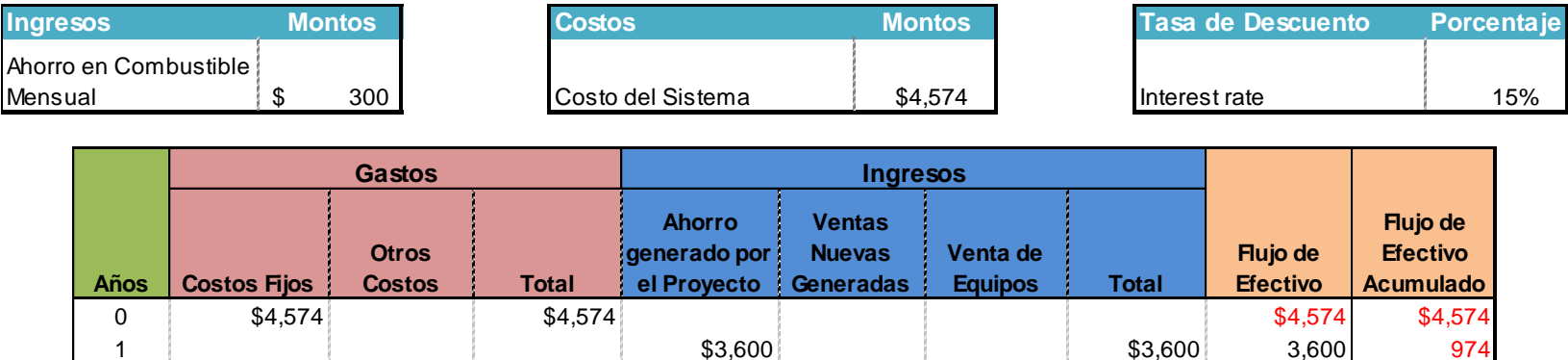

<span id="page-32-0"></span> $2 \hspace{2.55cm} 3,600 \hspace{2.5cm} 3,600 \hspace{2.5cm} 3,600 \hspace{2.5cm} 2,626$  3,600 3,600 3,600 6,226 3,600 3,600 3,600 9,826 3,600 3,600 3,600 13,426

Tabla 5

**13,426**

**VPN = \$7,494 TIR = 73.74%**

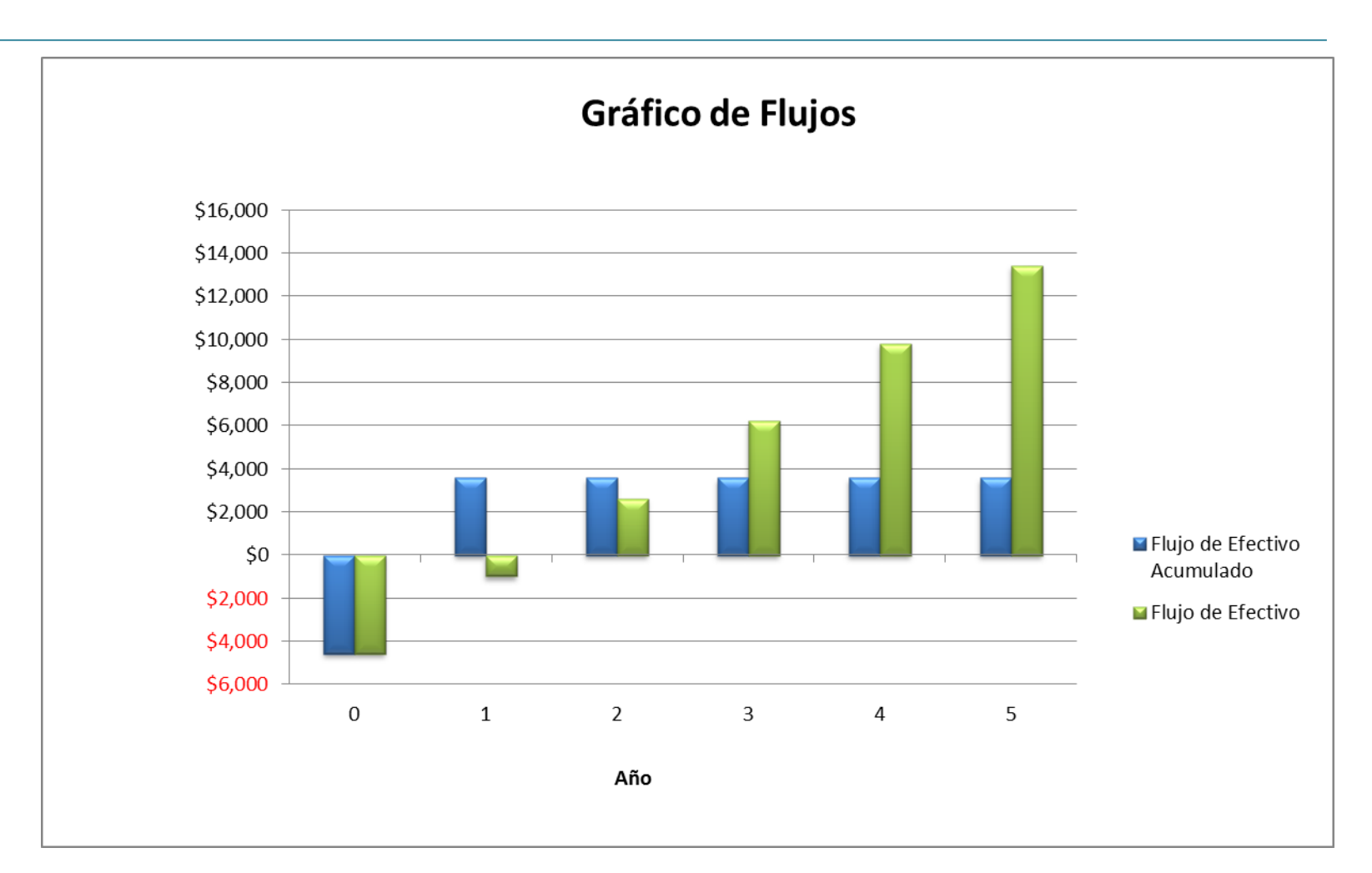

Grafica 1: La grafica representa el flujo de efectivo.

Se puede observar que con los ahorros que genera el proyecto él sistema se pagara solo.

#### <span id="page-34-0"></span>1.7.3 VIABILIDAD ORGANIZACIONAL

Es una disciplina científica a cuya base de conocimientos se agrega constantemente una gran cantidad de investigaciones y desarrollos conceptuales. Aplica el conocimiento obtenido acerca de los individuos, los grupos y el efecto de la estructura en la conducta, con la finalidad de un mejor funcionamiento en las organizaciones.

Casa de las Mangueras constantemente envía a su personal de trabajo a capacitaciones para así poder tener una mejor funcionalidad y mejor desempeño por parte de cada uno de sus trabajadores, mejorando las capacidades, físicas, mentales y de desarrollo, siendo de gran ayuda para el mejoramiento continuo de sus colaboradores, de esta manera cuando se realiza un cambio en el ámbito laboral se envía a capacitación al personal que se verá directamente afectado, de tal manera que a la hora de emplear la nueva metodología de trabajo el personal se encuentre seguro y listo para el nuevo rol a desempeñar.

#### <span id="page-34-1"></span>**1.8 GESTIÓN DE REQUERIMIENTO<sup>7</sup>**

Un enfoque sistemático para levantar, organizar y documentar los requerimientos del sistema y un proceso que establece y mantiene el acuerdo entre el cliente y el equipo del proyecto sobre los requerimientos cambiantes del sistema.

Obtener los requerimientos de clientes y usuarios:

Organizarlos

 $\overline{\phantom{0}}$ 

- Documentarlos para garantizar la comunicación efectiva entre los participantes
- El medio debe ser accesible: documento, modelo, base de datos o lista en el pizarrón.

Una capacidad del software necesitada por el usuario para resolver un problema o para lograr un objetivo.

<sup>7</sup> (Ivar Jacobson G. B., Gestión de Requerimiento, 2000)

Una capacidad del software que debe ser encontrada o poseída por el sistema o componente para satisfacer un contrato, estándar, especificación u otro documento formalmente impuesto.

#### <span id="page-35-0"></span>1.8.1 REQUERIMIENTOS FUNCIONALES

Un [requisito](http://es.wikipedia.org/wiki/Ingenier%C3%ADa_de_requisitos) funcional define el comportamiento interno del [software:](http://es.wikipedia.org/wiki/Software) cálculos, detalles técnicos, manipulación de datos y otras funcionalidades específicas que muestran cómo los [casos de uso](http://es.wikipedia.org/wiki/Casos_de_uso) serán llevados a la práctica. REM, va añadiendo estos elementos los cuales son complementados por los [requisitos no](http://es.wikipedia.org/wiki/Requisito_no_funcional)  [funcionales,](http://es.wikipedia.org/wiki/Requisito_no_funcional) que se enfocan en cambio en el diseño o la implementación.

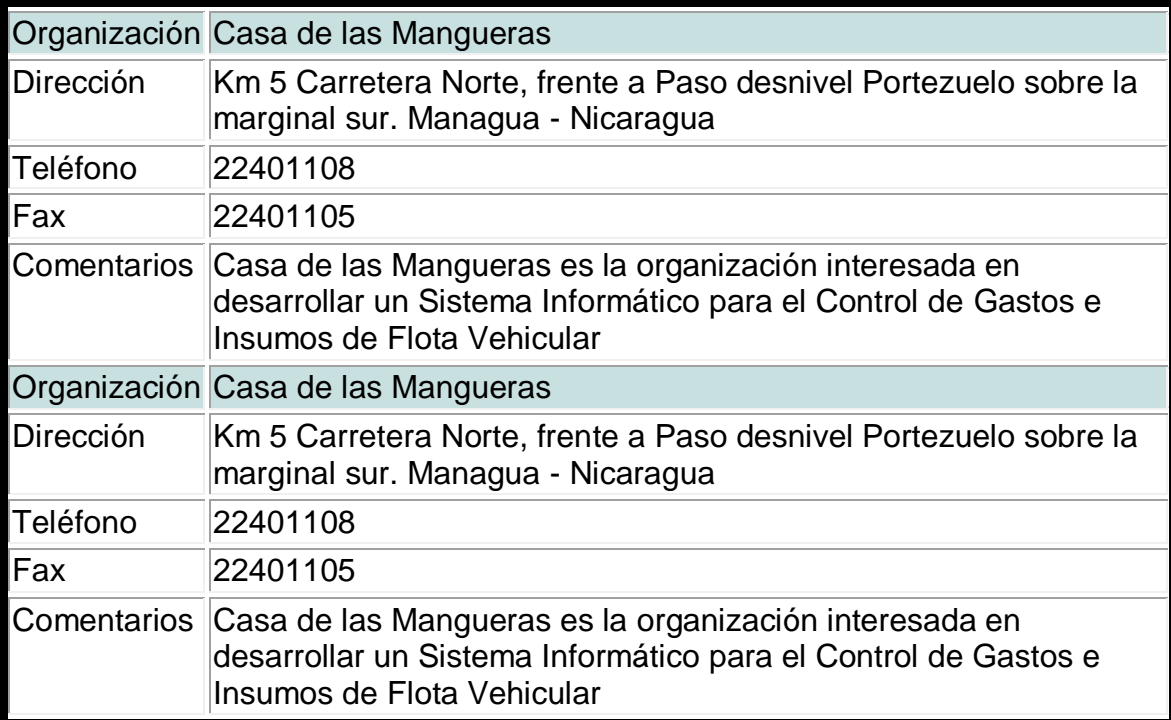
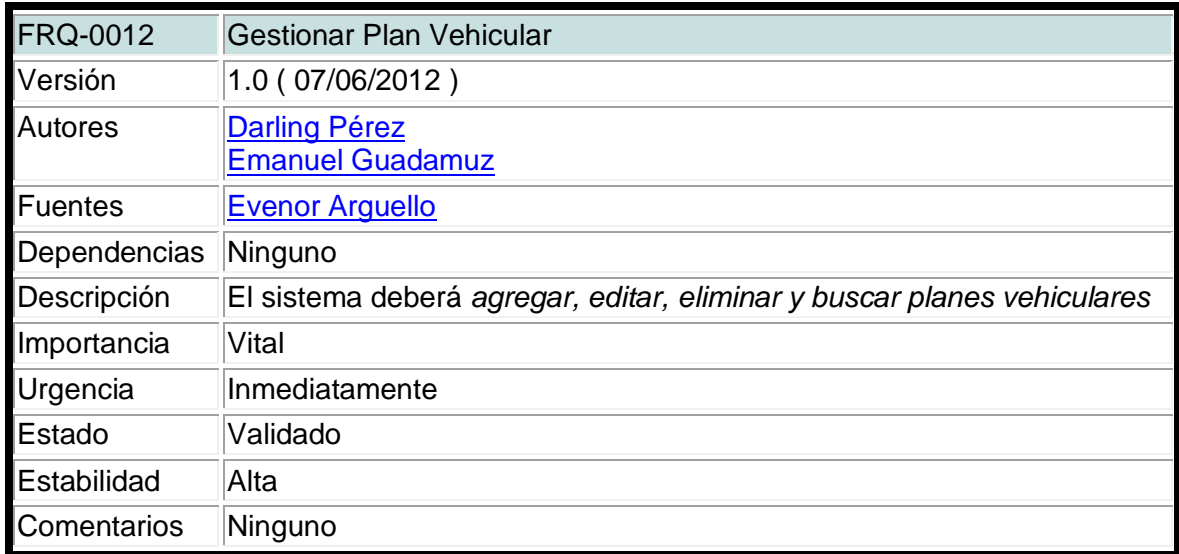

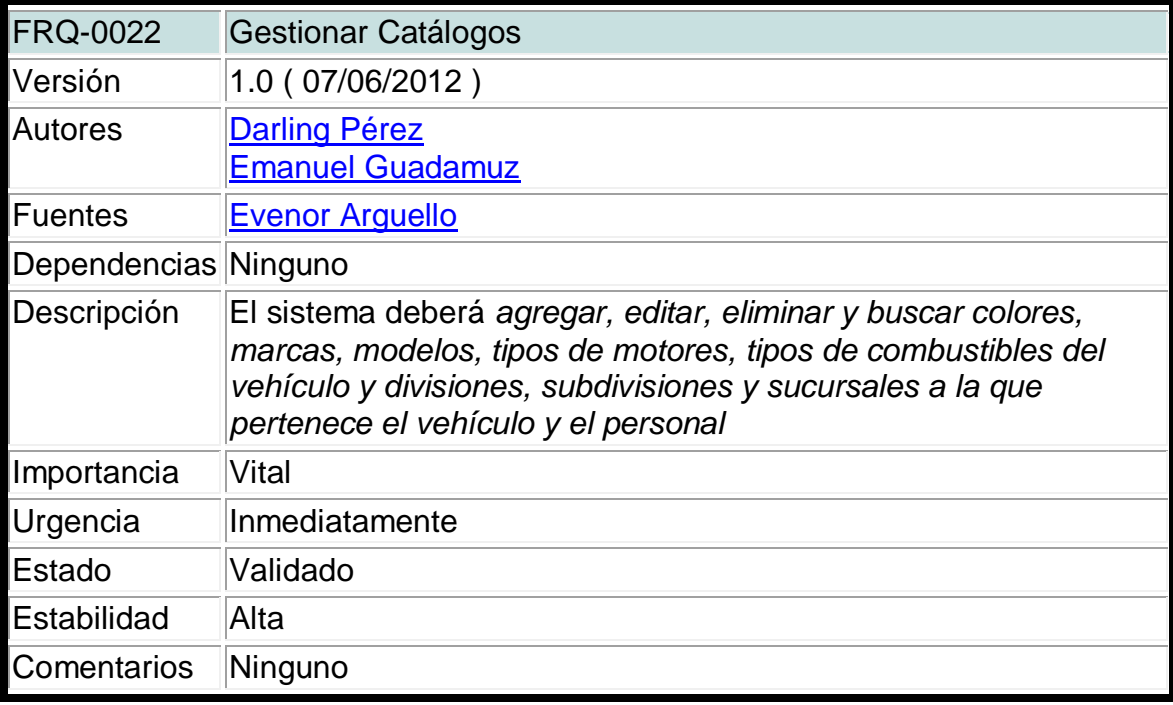

#### 1.8.2 REQUERIMIENTOS NO FUNCIONALES

Un requisito no funcional o atributo de calidad es, un [requisito](http://es.wikipedia.org/wiki/Requisito_%28sistemas%29) que especifica criterios que pueden usarse para juzgar la operación de un sistema en lugar de sus comportamientos específicos, ya que éstos corresponden a los [requisitos](http://es.wikipedia.org/wiki/Requisito_funcional)  [funcionales.](http://es.wikipedia.org/wiki/Requisito_funcional) Por tanto, se refieren a todos los requisitos que ni describen información a guardar, ni funciones a realizar.

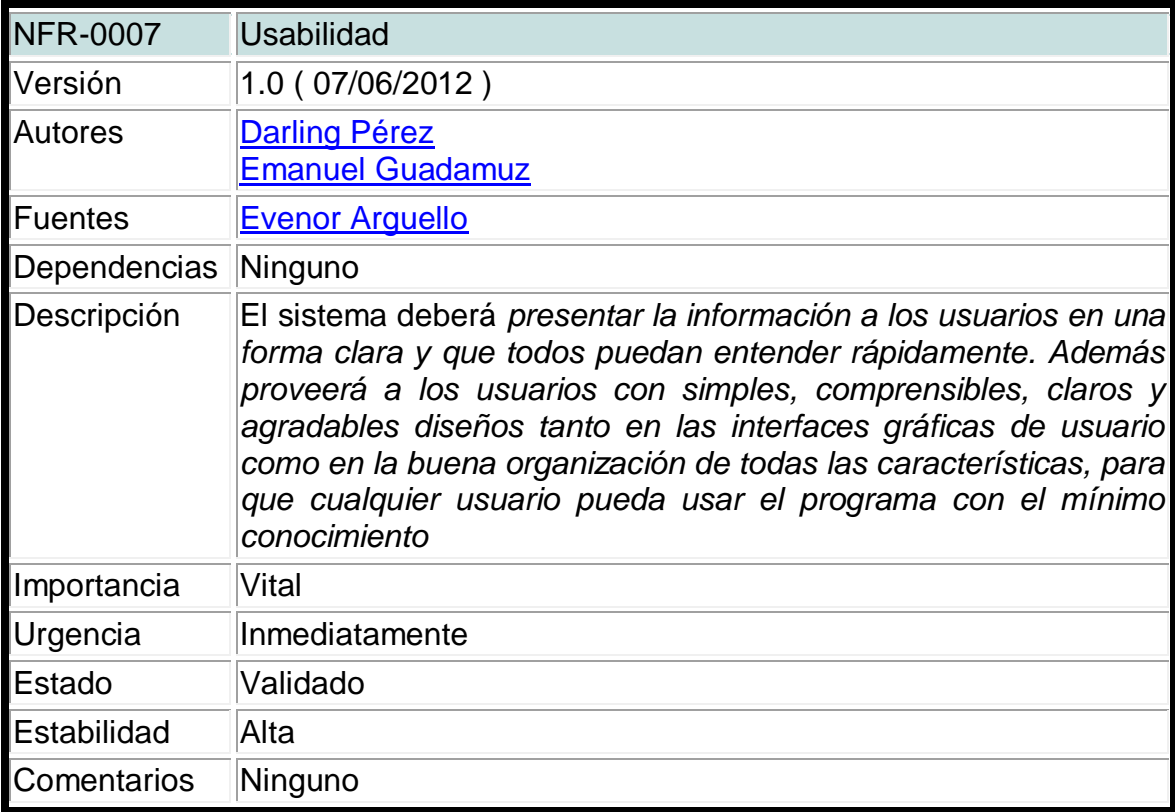

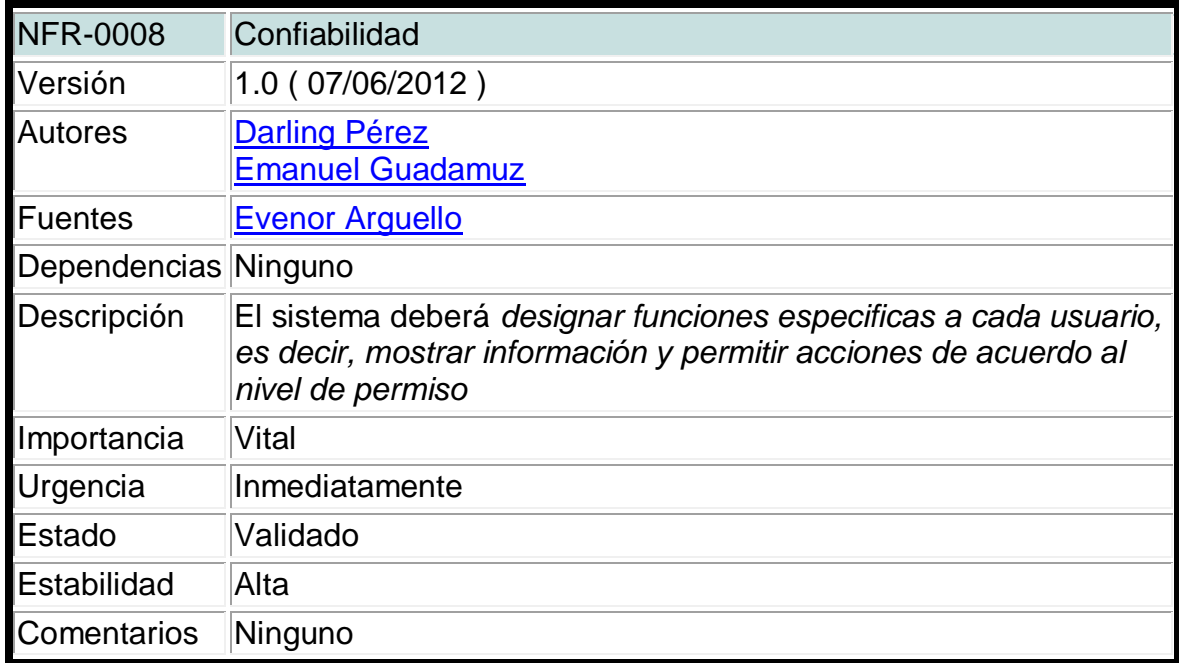

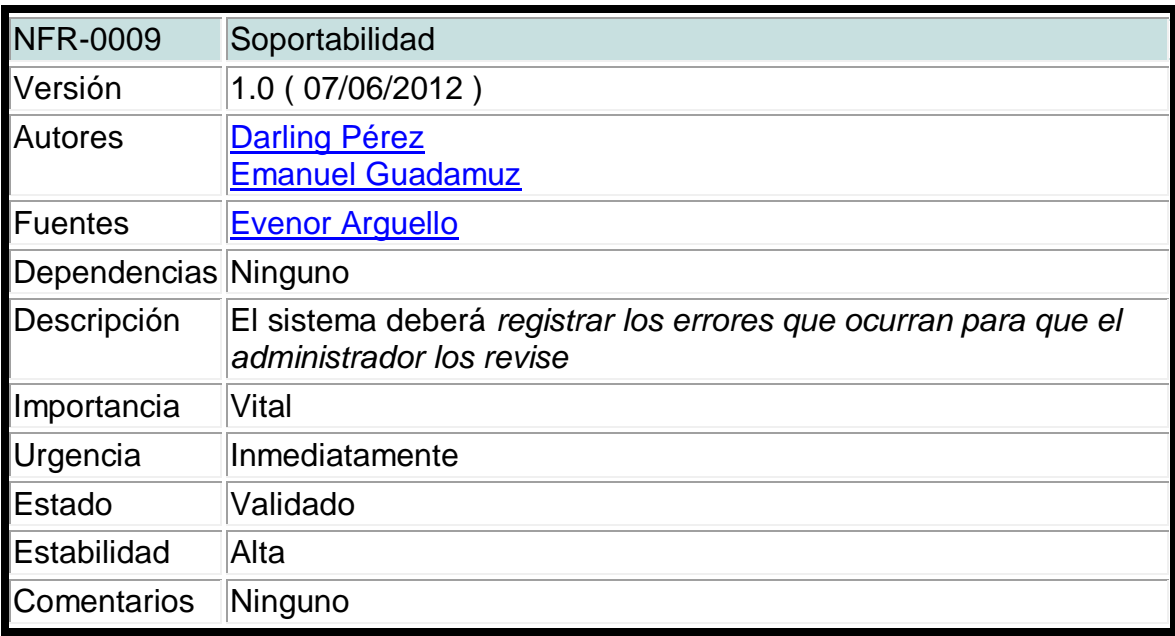

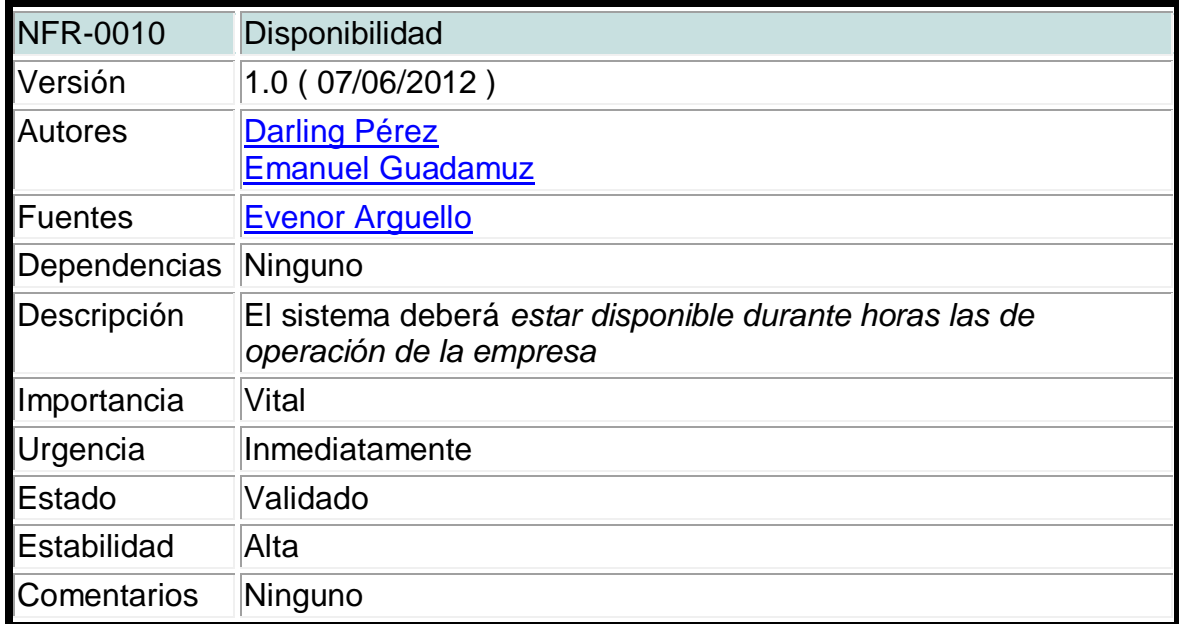

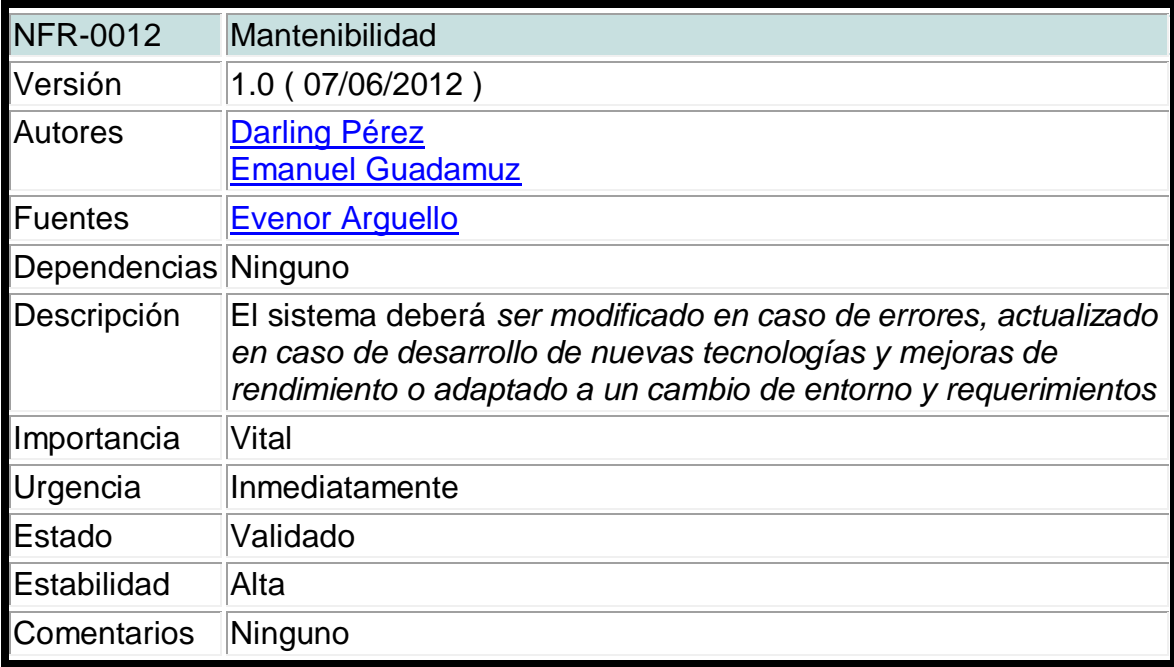

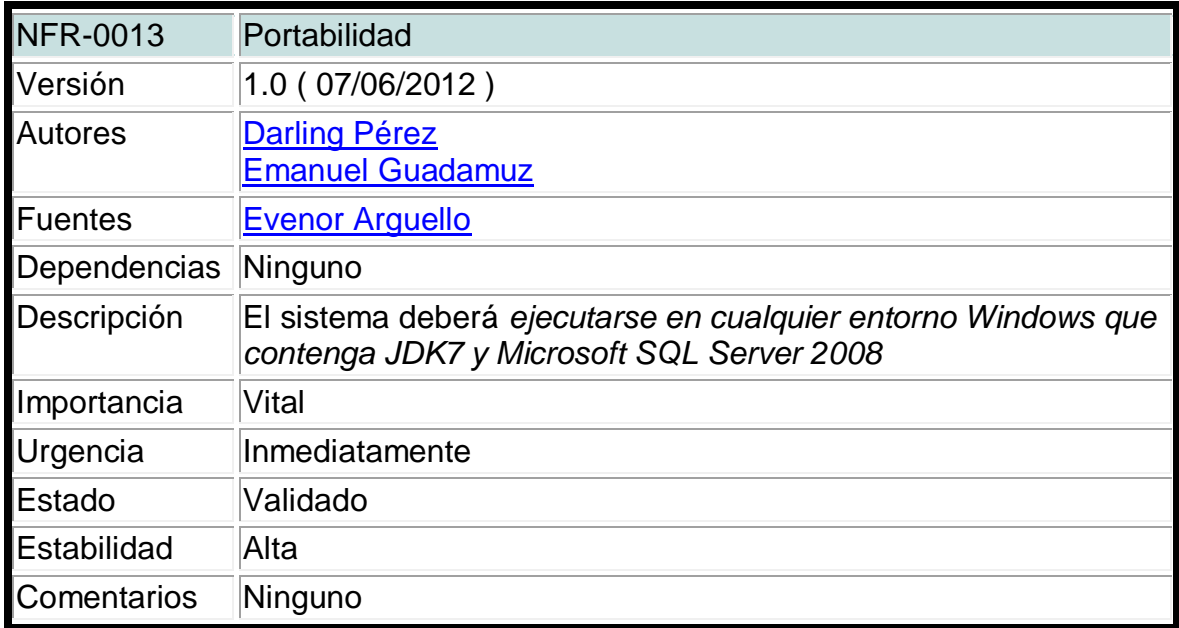

#### FACTIBILIDAD TÉCNICA

La Factibilidad Técnica consistió en realizar una evaluación de la tecnología existente de la empresa, este estudio estuvo destinado a recolectar información sobre los componentes técnicos que posee Casa de las Mangueras y la posibilidad de hacer uso de los mismos en el desarrollo e implementación del sistema que hemos propuesto y de ser necesario, los requerimientos tecnológicos que deben ser adquiridos para el desarrollo y puesta en marcha del Sistema de Administración de Flota Vehicular.

De acuerdo a la tecnología necesaria para la implementación del sistema se evaluó bajo los enfoques de: Hardware y Software

#### 1.8.3 REQUERIMIENTOS DE SOFTWARE

- Sistema Gestor de Base de Datos (SGBO) SQL Server 2008
- Máquina Virtual de Java Versión 6.1 o superior
- Gestor de reportes SQL Server Reporting Services

Evaluando el software, Casa de las Mangueras cuenta con todas las aplicaciones que empleamos para el desarrollo y funcionamiento del sistema, por lo tanto no amerita inversión alguna para la adquisición de los mismos. Las estaciones de trabajo operan bajo ambiente Windows

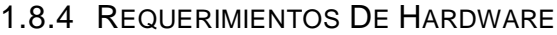

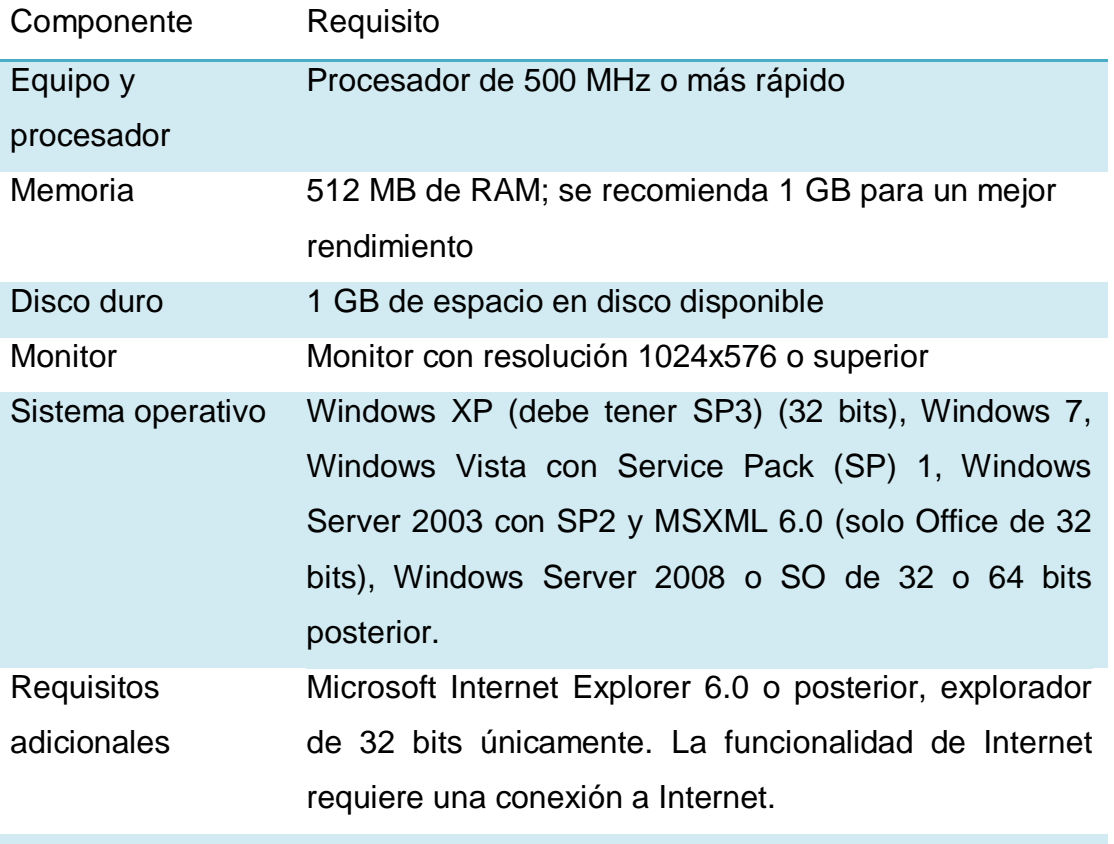

#### Tabla 6

En cuanto al hardware existente y tomando en cuenta la configuración mínima necesaria, Casa de las Mangueras no requiere realizar inversión inicial para la adquisición de un nuevo equipo, ni para actualizar los equipos existentes, ya que la empresa posee satisfacen los requerimientos establecidos tanto para el desarrollo y puesta en funcionamiento del sistema propuesto.

## Hardware Disponible

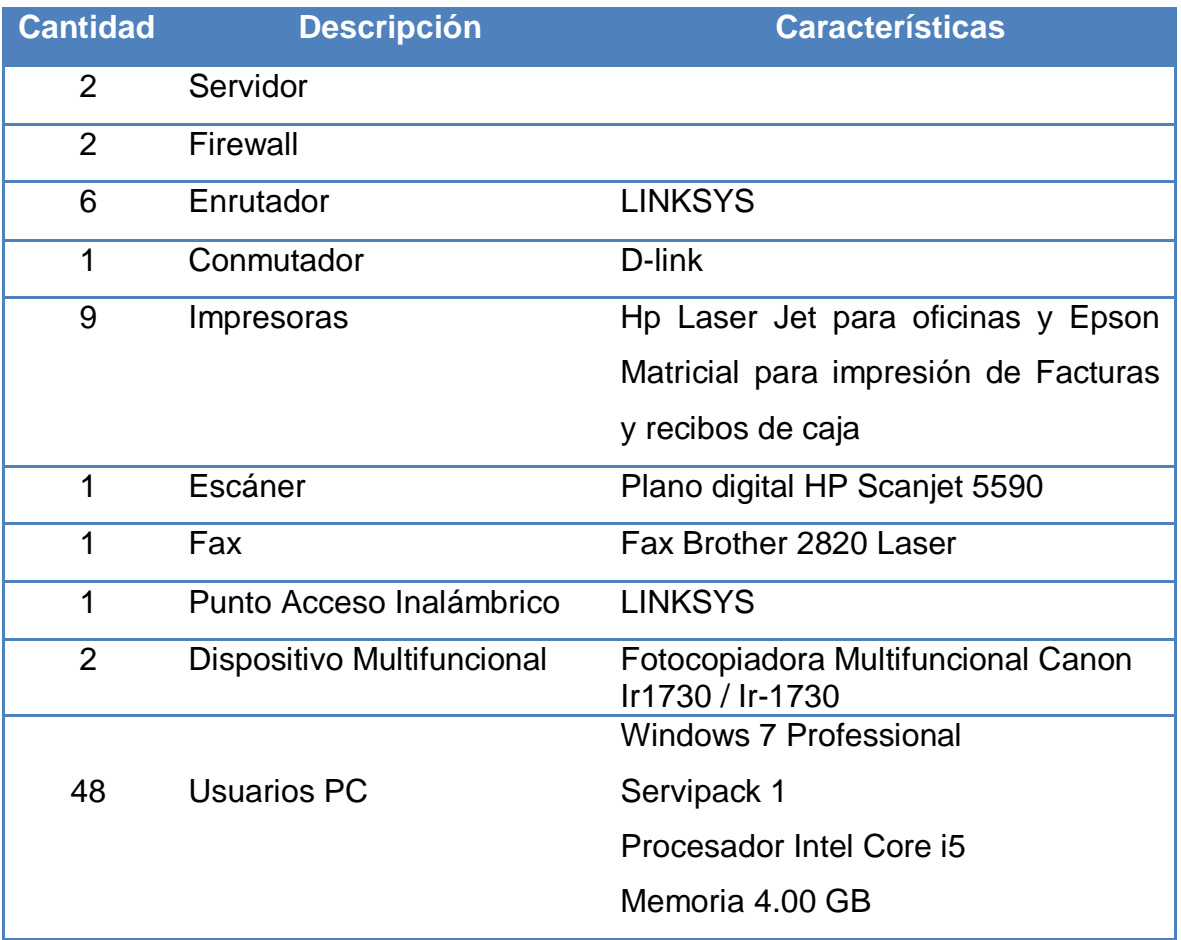

#### 1.8.5 REQUERIMIENTOS DE RED<sup>8</sup>

 La base de datos residirá en un servidor al cual se conectarán los distintos equipos que tengan instalada la aplicación para lo cual se requerirá la existencia de una red local de categoría 5 con Windows 2003 Server o superior.

Casa de las Mangueras cuenta con un ancho de banda de 100 Mbps a lo interno de cada sucursal y enlaces intra sucursal a 7 Mbps

<sup>8</sup> (Cisco, 2010)

 $\overline{\phantom{0}}$ 

Tabla 7

#### 1.8.6 SEGURIDAD

- La red de Casa de las Mangueras esta protegida por 2 Firewalls los cuales por motivos de seguridad no se nos dieron las marcas ni los modelos, el acceso al cuarto de servidores se encuentra restringida, así como los accesos a los gabinetes de comunicación ubicados en las sucursales.
- Las contraseñas de acceso a los routers son controladas por el equipo de tecnología y para evitar accesos no autorizados a la red todos los equipos utilizan un IP fijo.
- $\overline{\phantom{a}}$  La red de Casa de las Mangueras utiliza direcciones clase C y no se encuentra segmentada, tampoco se cuenta con un dominio que permita que los usuarios se autentiquen antes de tener acceso a los servicios de tecnología de Casa de las Mangueras.
- Casa de las Mangueras no cuenta con redundancia de servicios por lo que si en caso de fallas únicamente la Casa Matriz podrá seguir operando en el sistema, cabe mencionar que se cuenta con un plan de contingencias que le permite operar aunque no tenga acceso al sistema.

#### **1.9 LIMITACIONES Y RESTRICCIONES DEL SISTEMA**

Limitaciones del Sistema:

El sistema tiene que trabajar con un procesador de 500 MHZ, 512 MB de RAM, 1GB de disco duro como mínimo.

Su Plataforma de uso solo podrá ser Windows, no podrá trabajar en Linux o Apple.

Restricciones del sistema:

Solo personal que esté debidamente capacitado podrá hacer uso del sistema.

No se podrá almacenar datos repetidos de vehículo y personal

Solo el administrador podrá realizar cambios en el sistema

## **1.10 MATRIZ DE RASTREABILIDAD**

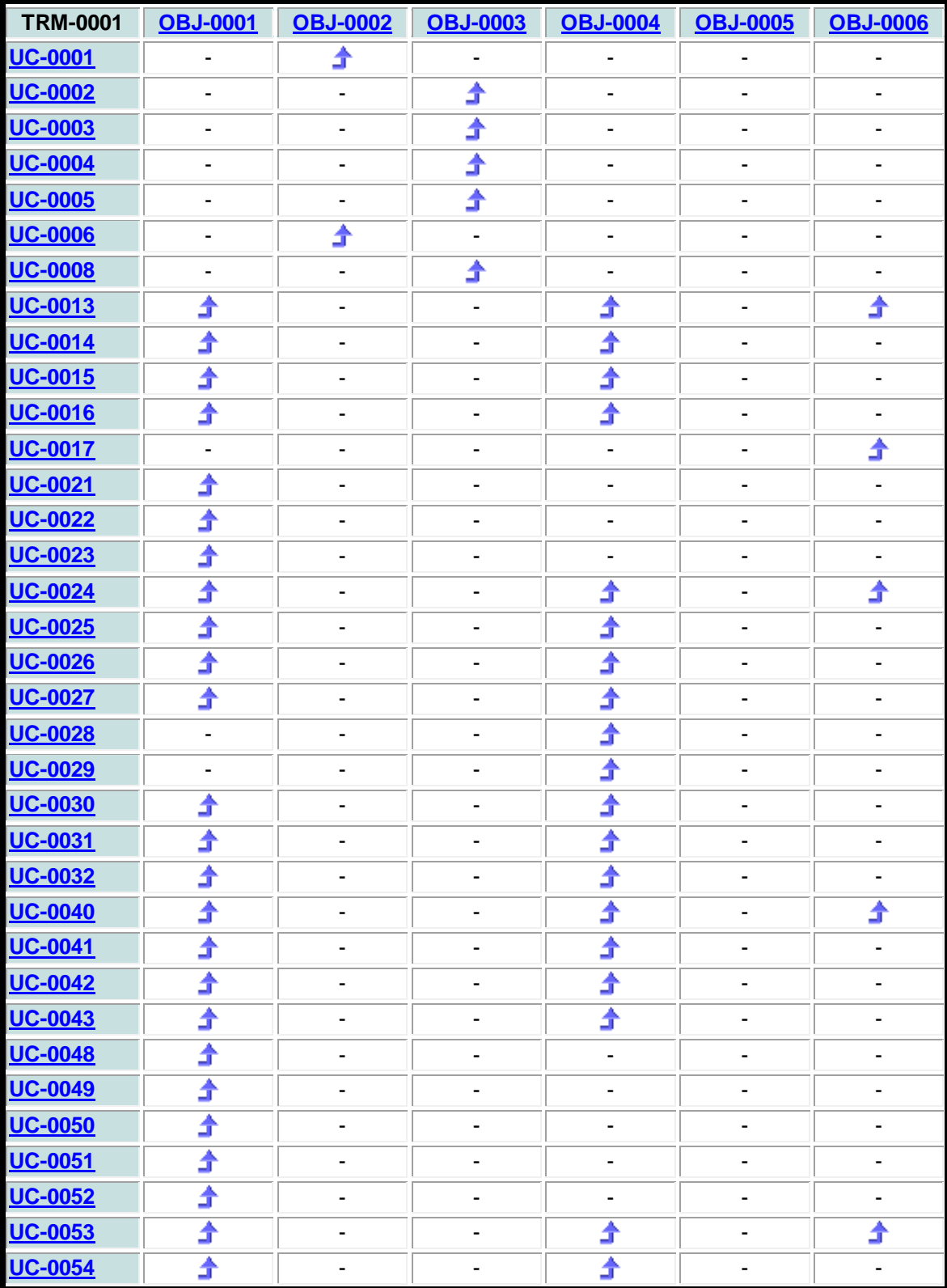

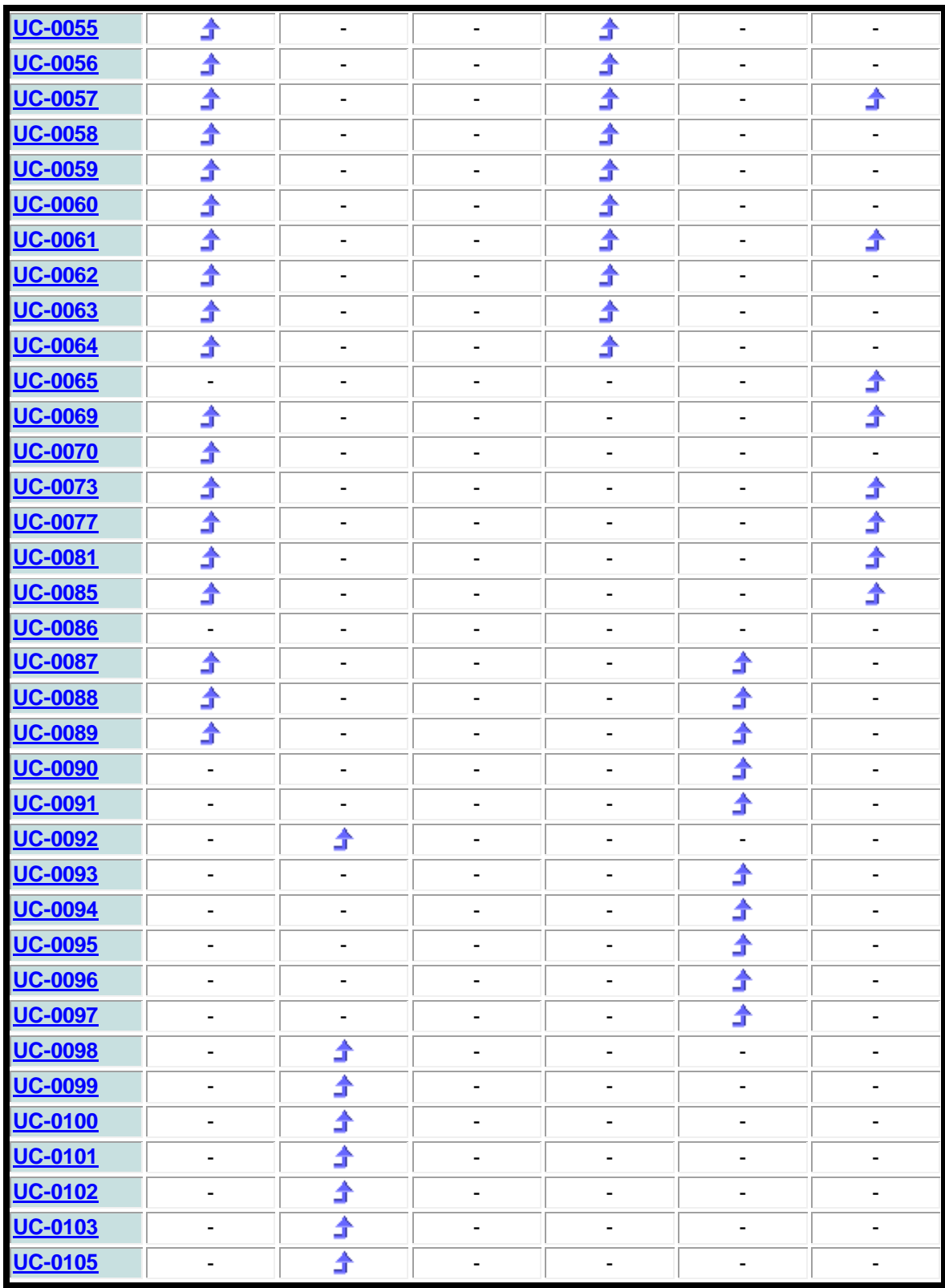

Matriz de Rastreabilidad Casa de las Mangueras

#### **1.11 BENEFICIO DEL SISTEMA**

Nos permite el acceso a la información útil y confiable, mediante informes, y obtención de datos actualizados.

El sistema será capaz de informar la situación actual de cada vehículo, su consumo, tiempo de mantenimiento, recorridos, y los gastos que este genera, esta información será utilizada oportunamente, generando beneficios a la empresa.

#### 1.11.1BENEFICIOS TANGIBLES

- La información se procesara de manera más rápida y sin errores.
- Acceso en cualquier momento a la información.
- Se podrá visualizar el consumo en litros y costo monetario por cada vehículo.
- Se podrá visualizar el monto monetario que cada vehículo tienen sin consumir.

Todos estos beneficios podrán ser medidos en las variaciones que se generen en el Estado de Resultado de la empresa ya que estos proporcionaran ahorro en los gastos.

#### 1.11.2BENEFICIOS INTANGIBLES

- Ahorra tiempo y esfuerzo en la entrada de datos
- Más controles lo que reduce el riesgo de mala utilización de los recursos
- Facilita la planificación estratégica.
- Se podrá generar reportes inmediatamente.

# **CAPITULO 2: ANÁLISIS Y DISEÑO DEL SISTEMA DE INFORMACIÓN**

#### **2.1 FLUJO DE TRABAJO: CAPTURA DE REQUISITOS**

Casa de las Mangueras es una organización que se dedica a la venta, asesoría y suministro de equipos industriales.

Ofrece servicio en el suministro de filtros, mangueras, conexiones, balineras, amortiguadores, revestimiento de fricciones, herramientas para talleres, sistemas de frenos y escape para equipos pesados, además de otros productos y servicios para equipo liviano, marino e industrial.

En sus oficinas cuenta con el siguiente personal:

- Vendedores: contactan clientes para realizar pedidos y resolver dudas.
- Despachadores: preparan los envíos para los clientes.
- Encargados de transporte: se encargan de realizar compras, entregar pedidos y abastecer sucursales y distribuidoras.
- $\lambda$  Supervisor: se encarga de llevar control sobre la flota vehicular.
- $\lambda$  Jefes de departamento: empleado con diferentes roles.
- ▲ Dirección: tiene visibilidad sobre todo el negocio.

El proceso general del negocio es el siguiente:

Primero el cliente se pone en contacto con la organización (Ejemplo: teléfono, fax, e-mail, visitando establecimiento) para hacer un pedido. (Si se solicita un servicio el flujo de proceso tiende a cambiar, pero nos enfocaremos en el flujo de proceso de pedidos).

El vendedor atiende el pedido/solicitud del cliente. De haber algún inconveniente el vendedor deberá ofrecer posibles alternativas al cliente.

Una vez que se ha realizado la compra, el despachador recibe la orden de preparar el pedido para su respectiva entrega. En caso de que la entrega no sea inmediata, el cliente se pondrá en contacto periódicamente para consultar el estado de su encargo al vendedor.

De lo contrario se envía lista de pedidos al departamento de logística, donde se lleva control de la flota vehicular para y se autoriza la salida de vehículos.

Entonces el conductor se dispone a entregar el pedido.

Por último, la dirección evalúa el estado del negocio mediante estadísticas de compras, ventas, gastos, insumos.

Nosotros nos centraremos en el proceso del negocio/flujo de trabajo que se da para controlar la flota de vehículos y autorizar su salida, con el propósito de implementar un sistema informático que controle eficientemente los insumos de la flota vehicular de CM.

Actualmente este control lo lleva a cabo el Departamento de Logística quien gestiona el área de Almacén. Pero con la implementación del nuevo Sistema de Software, la administración del SAF (Sistema Administrador de Flota), estará a cargo del Gerente de Operación y el Jefe de Informática los cuales usarán el sistema para llevar control de los insumos provenientes de esta parte del flujo de trabajo de la empresa.

Este flujo de trabajo es el siguiente:

Antes que el conductor salga, el supervisor verifica el estado actual del vehículo, capturando la información pertinente y realizando mantenimiento de ser necesario. Al final de la jornada se realiza una inspección final. El conductor debe registrar salidas/entradas y cierta información requerida para llevar control del vehículo.

El supervisor procede a registrar la información obtenida en la inspección y realizar algunas gestiones de información como generar reportes, buscar personal, buscar vehículo, ver detalle de consumo vehículo, registrar personal.

Por último, el administrador tendrá dominio total sobre el sistema para administrar personal que usa el sistema, administrar vehículos, administrar y controlar seguridad y generar reportes.

#### 2.1.1 MODELADO DEL NEGOCIO<sup>9</sup>

Un modelo de negocio (también llamado diseño de negocio o diseño empresarial) es el mecanismo por el cual un [negocio](http://es.wikipedia.org/wiki/Negocio) trata de generar [ingresos](http://es.wikipedia.org/wiki/Ingreso) y [beneficios.](http://es.wikipedia.org/wiki/Beneficio) Es un resumen de cómo una compañía planifica servir a sus [clientes.](http://es.wikipedia.org/wiki/Cliente_%28econom%C3%ADa%29) Implica tanto el concepto de estrategia como el de implementación. Comprende el conjunto de las siguientes cuestiones:

- Cómo seleccionará sus clientes
- Cómo define y diferencia sus ofertas de producto
- Cómo crea utilidad para sus clientes
- Cómo consigue y conserva a los clientes
- Cómo sale al mercado (estrategia de [publicidad](http://es.wikipedia.org/wiki/Publicidad) y [distribución\)](http://es.wikipedia.org/wiki/Distribuci%C3%B3n)
- Cómo define las tareas que deben llevarse a cabo
- Cómo configura sus recursos
- Cómo consigue el beneficio

 $\overline{\phantom{0}}$ 

<sup>9</sup> (Grady Booch, 2001)

**2.1.1.1 Diagramas De Caso De Uso Del Negocio**

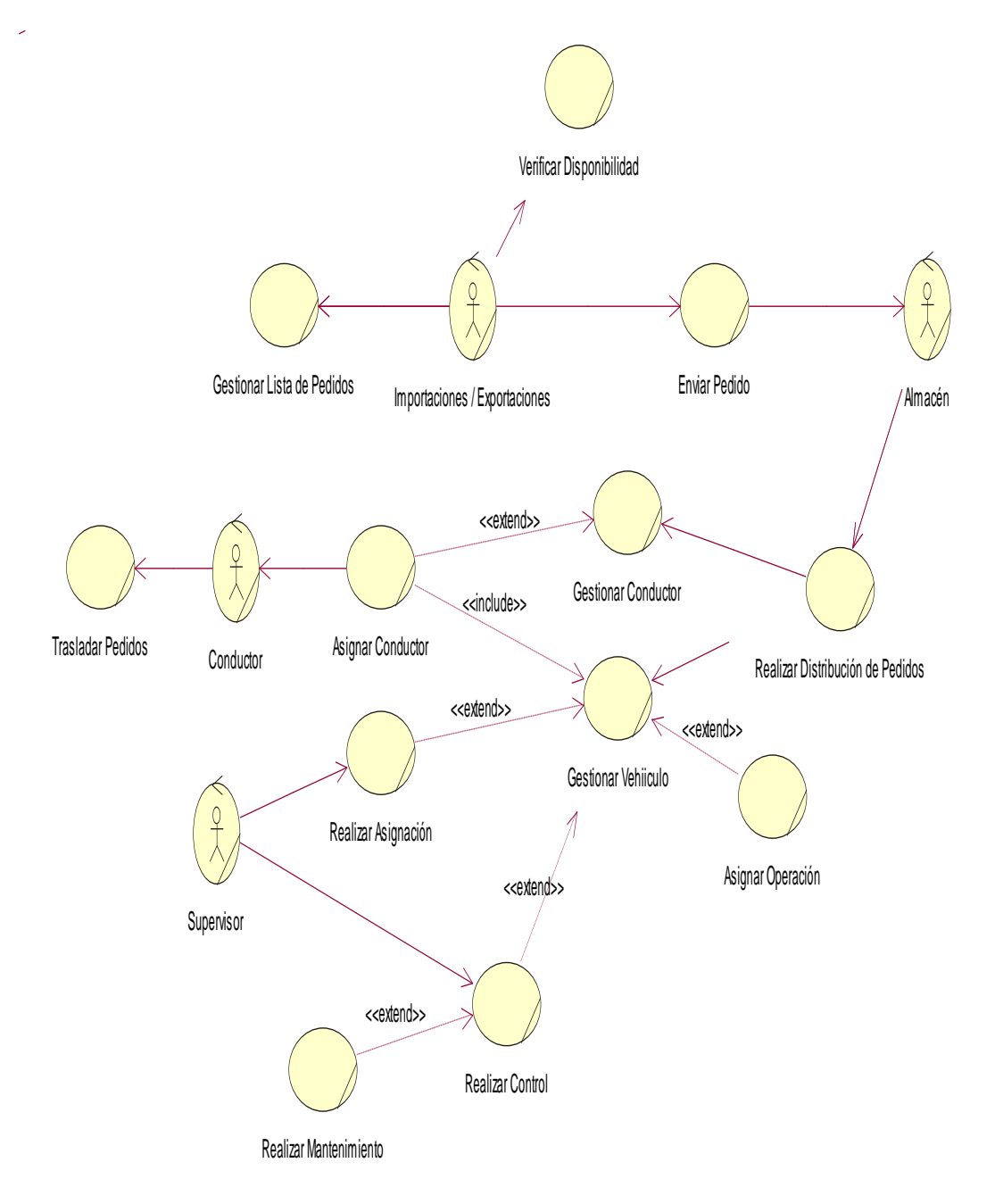

# Diagrama de Casos de Uso del Negocio para Gestionar Personal y Gestionar Vehículo

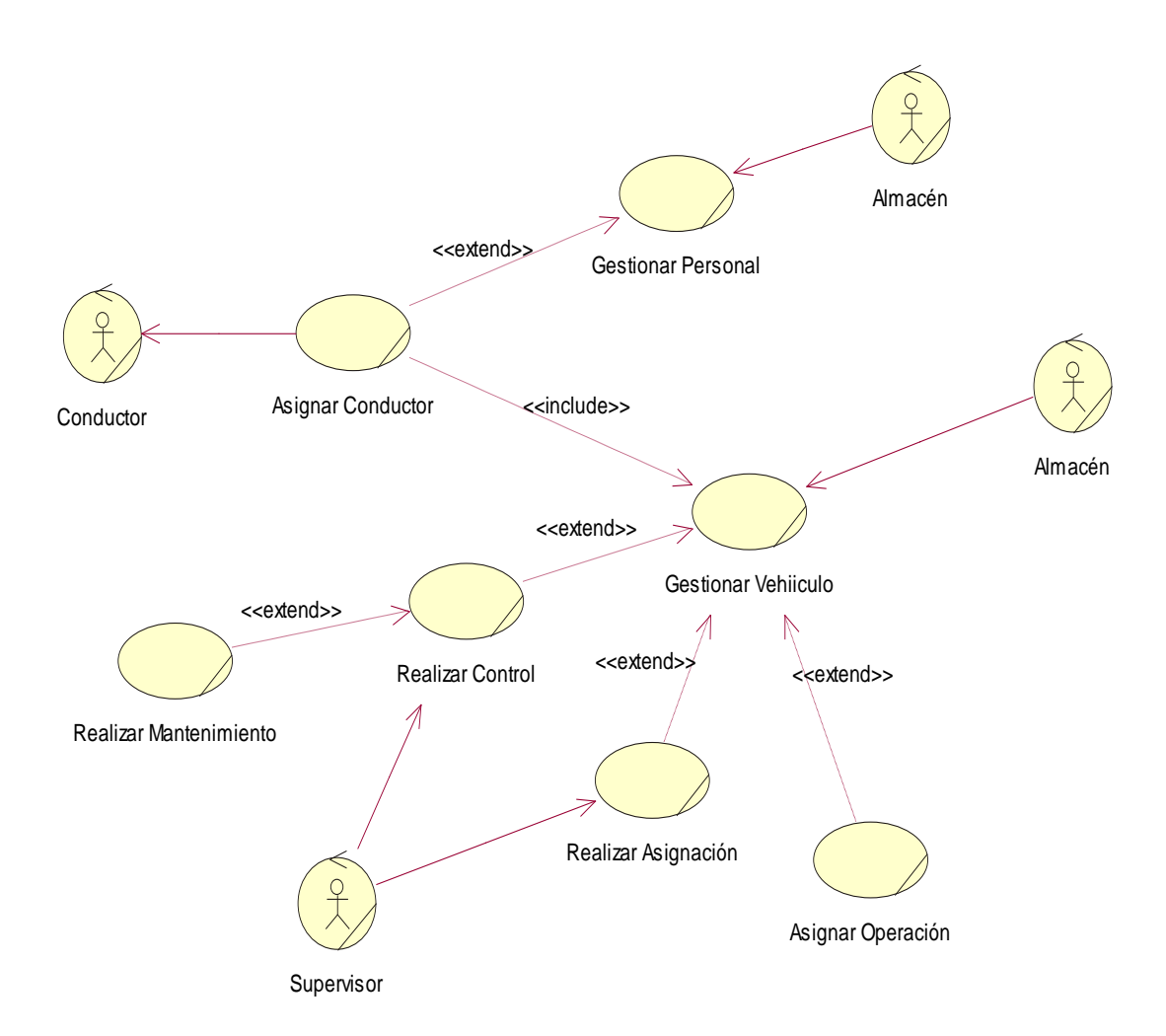

## **2.1.1.2 Diagrama De Actividad Del Negocio**

Diagrama de Actividad Realizar Distribución de Pedidos

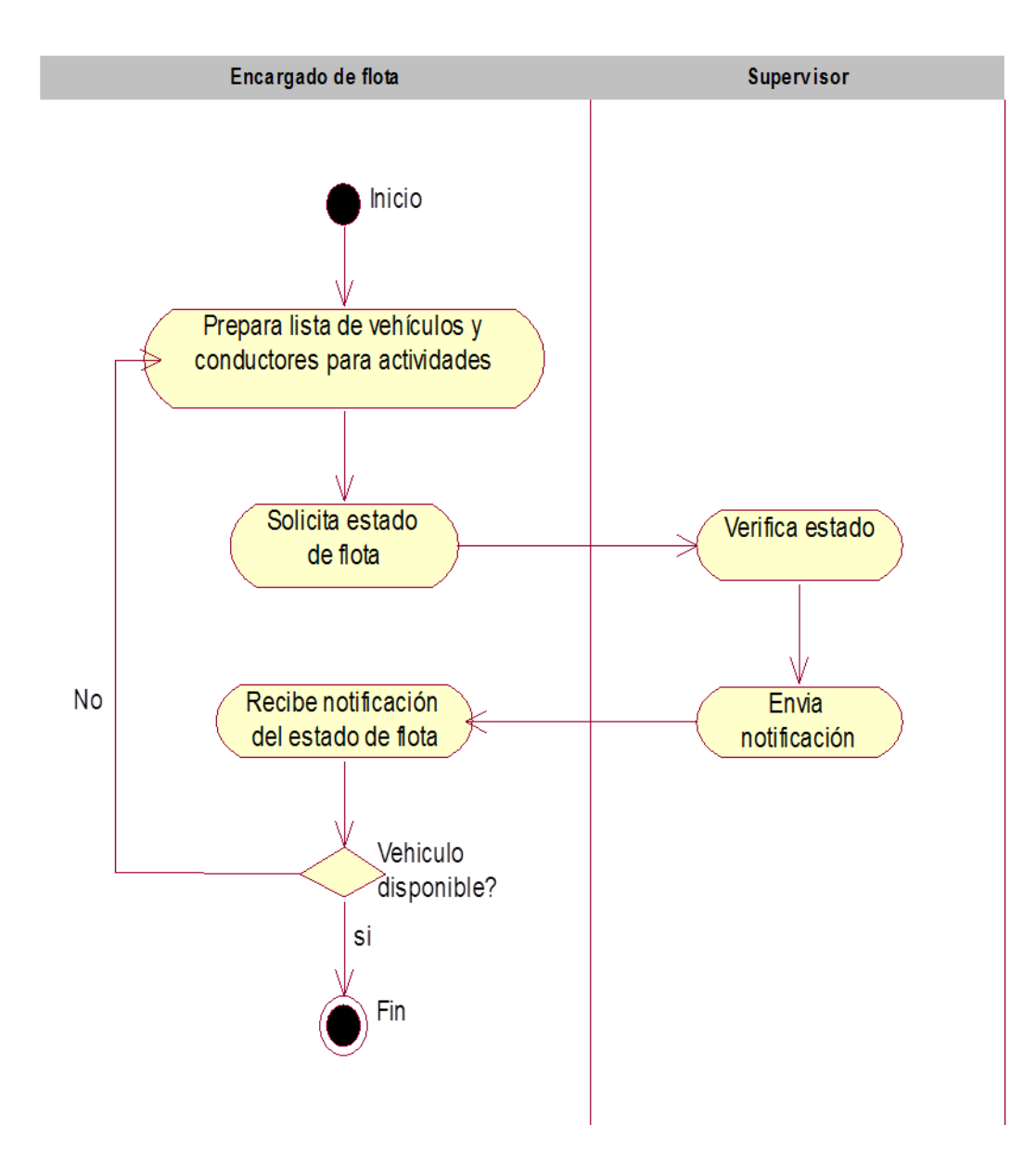

# Diagrama de Actividad Asignar Operación

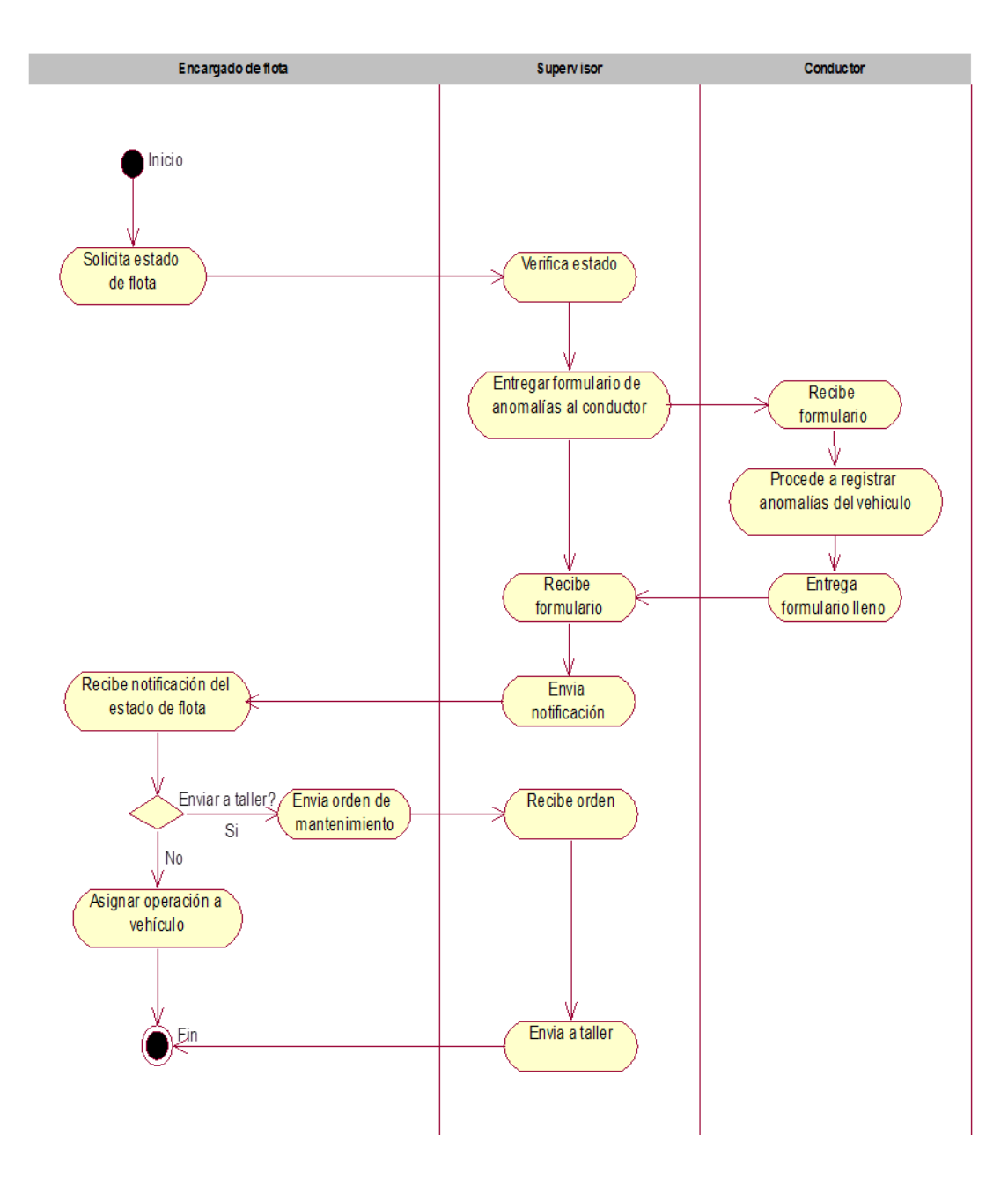

## Diagrama de Actividad Realizar Asignación de Vehículo

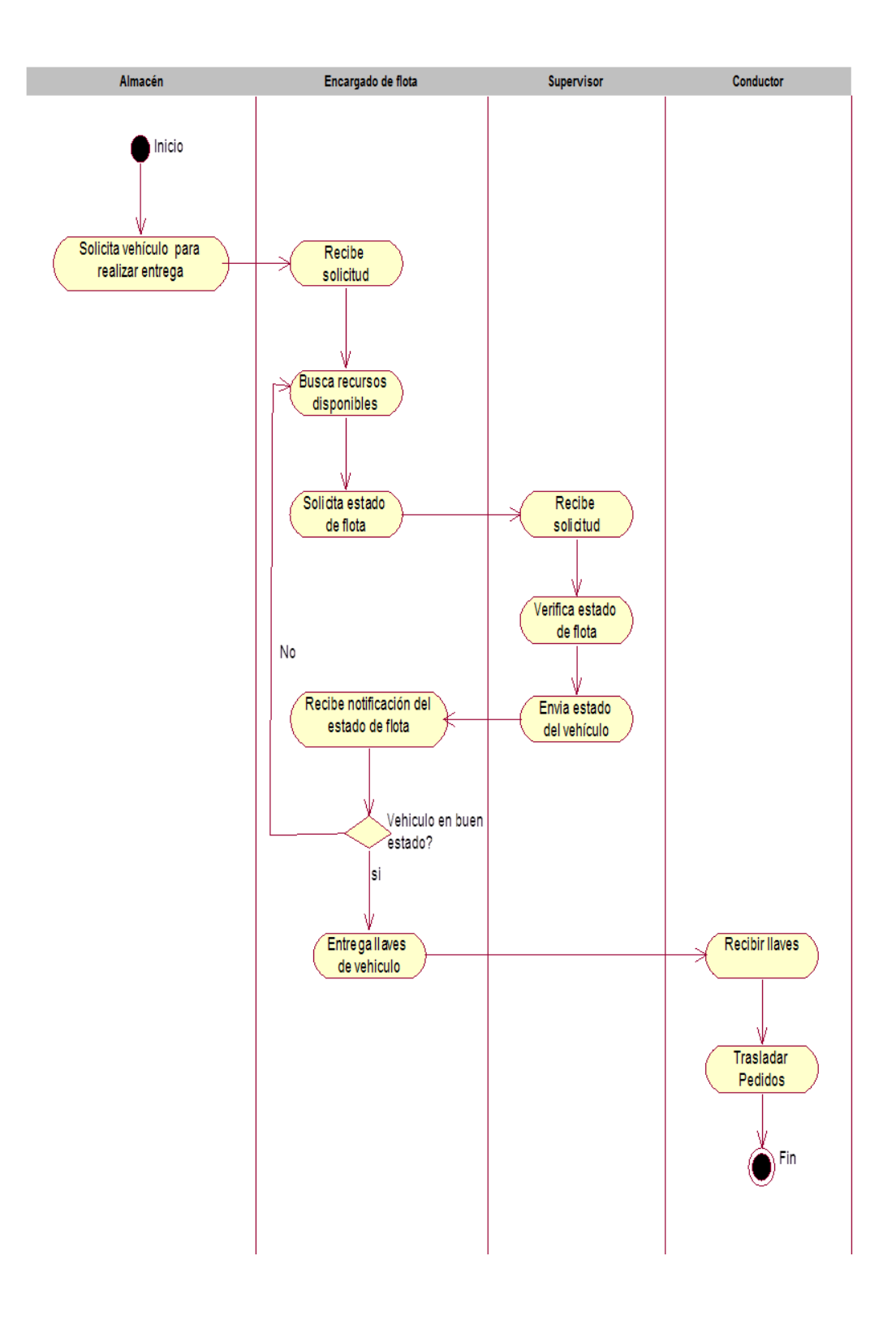

#### Diagrama de Actividad Realizar Control del Vehículo

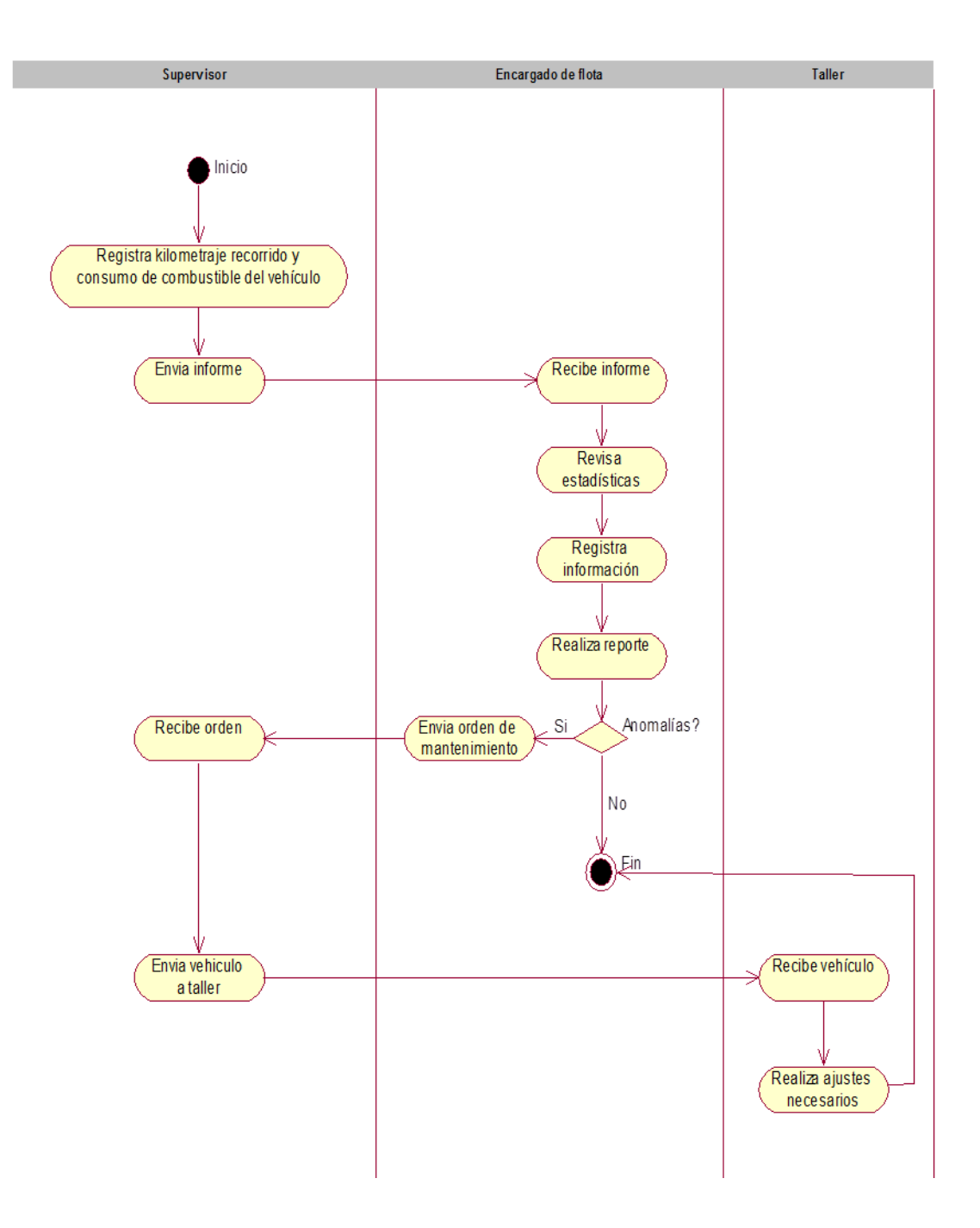

### Diagrama de Actividad Realizar Mantenimiento del Vehículo

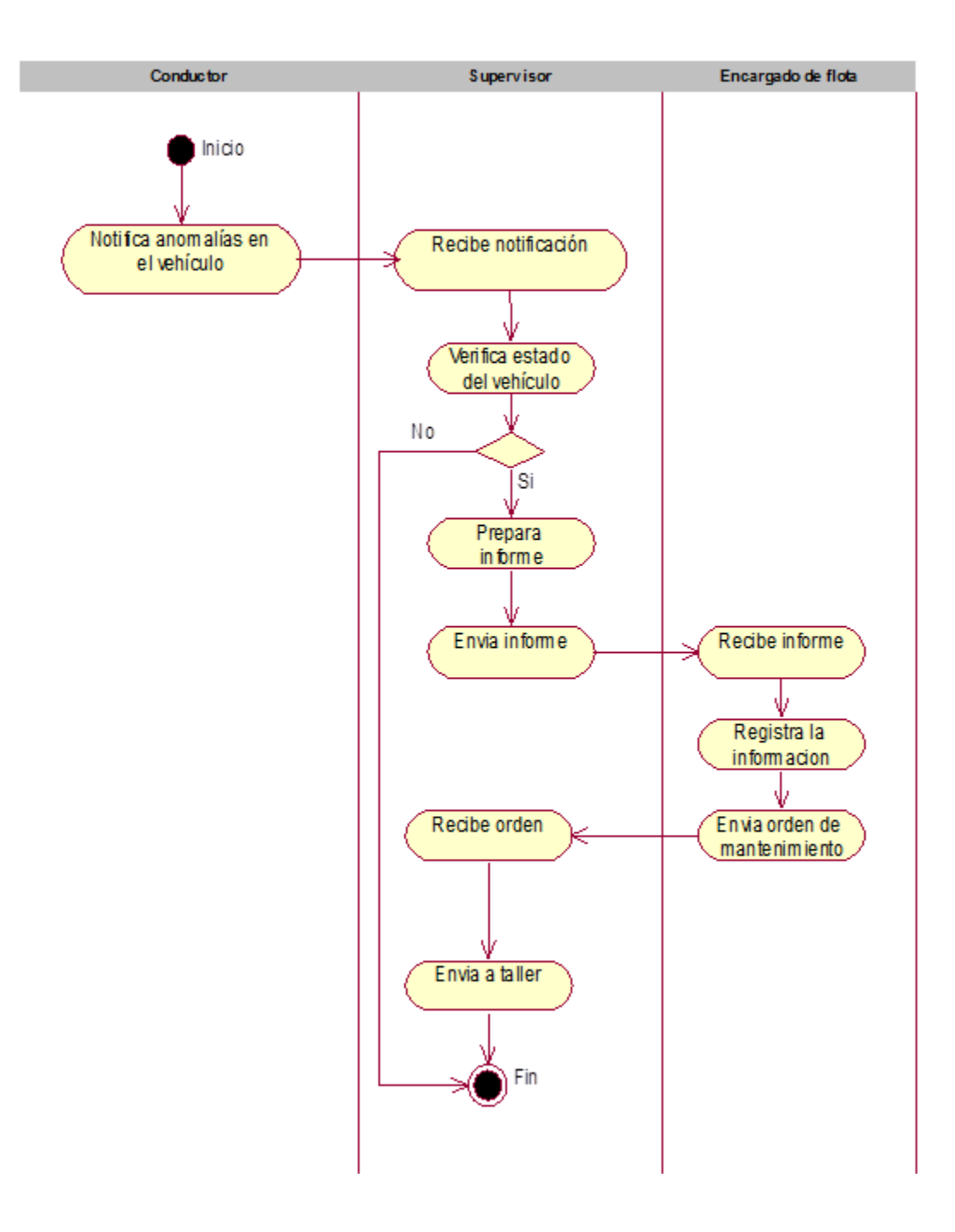

# 2.1.2 IDENTIFICACIÓN DE ACTORES<sup>10</sup>

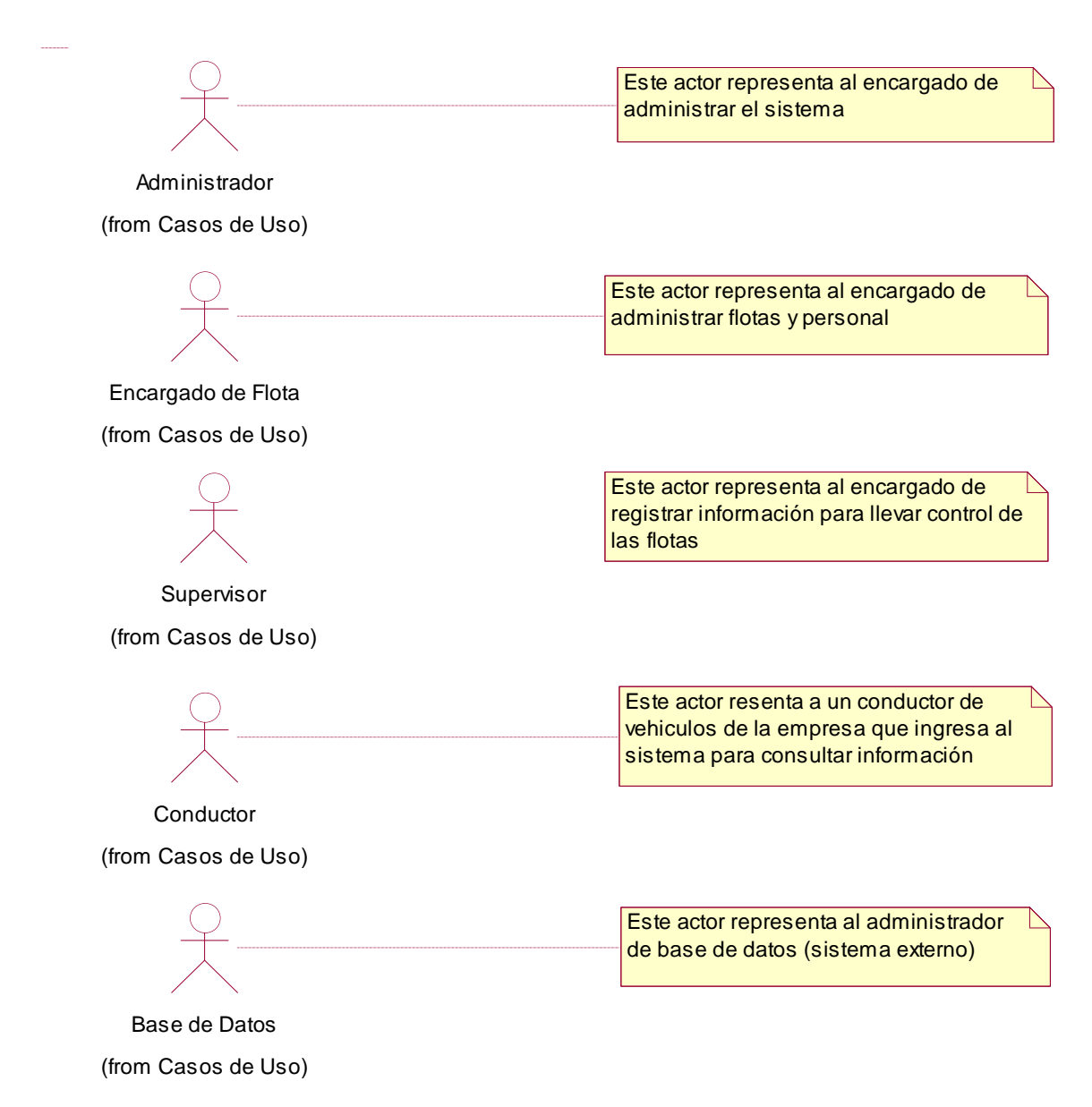

<sup>10</sup> (Jacobson, 2000)

 $\overline{\phantom{0}}$ 

# 2.1.3 MODELO DEL SISTEMA

Diagrama del Modelo de Caso de Uso del sistema

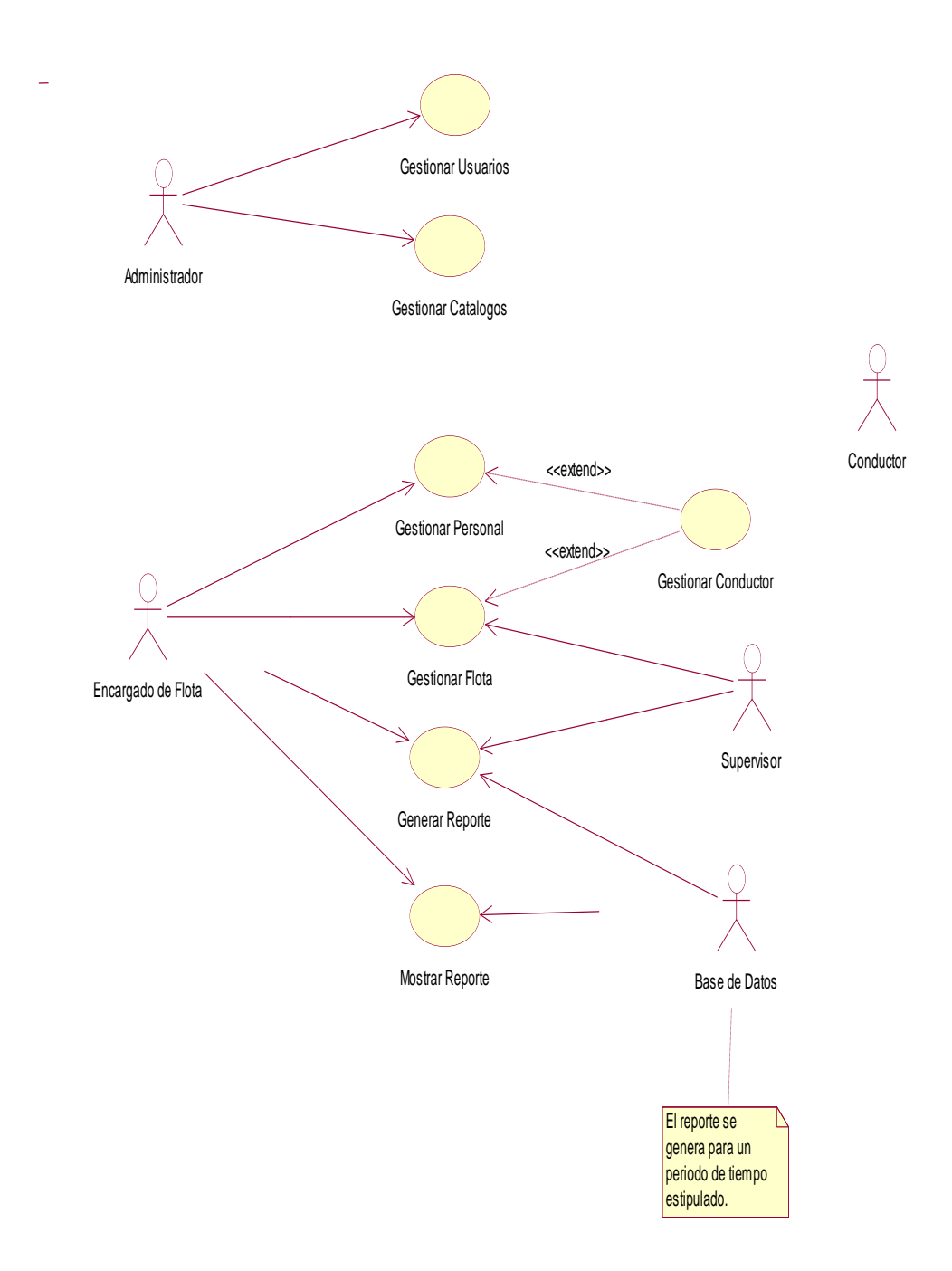

## **2.1.3.1 Diagramas De Casos De Uso Del Sistema**

Casos de Uso<sup>11</sup> del Sistema

### **Catalogos**

Caso de Uso Gestionar Calificación de Uso

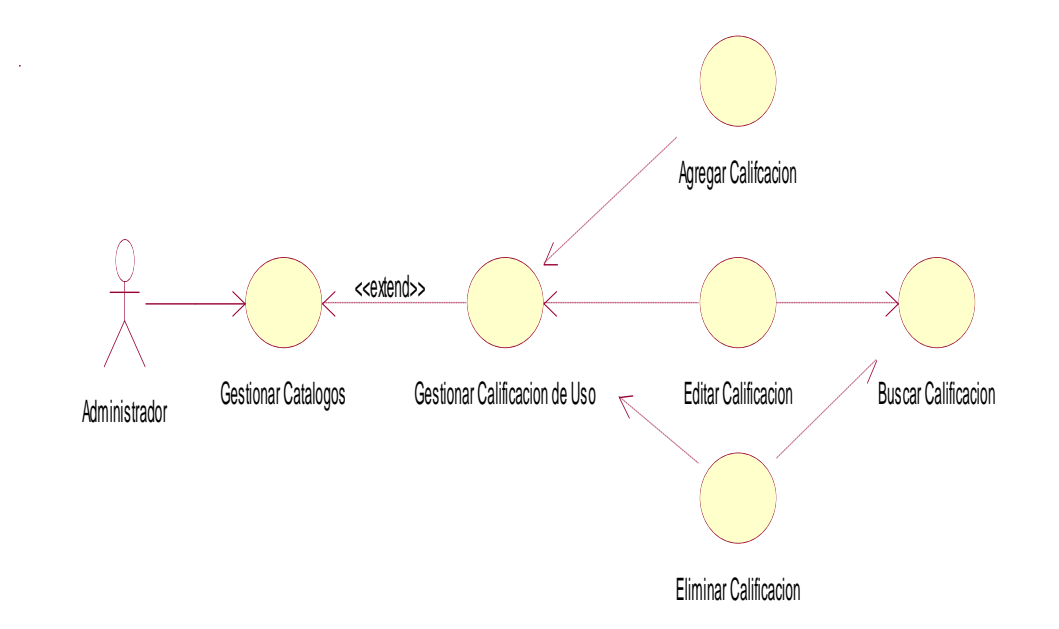

#### Caso de Uso Gestionar Colores

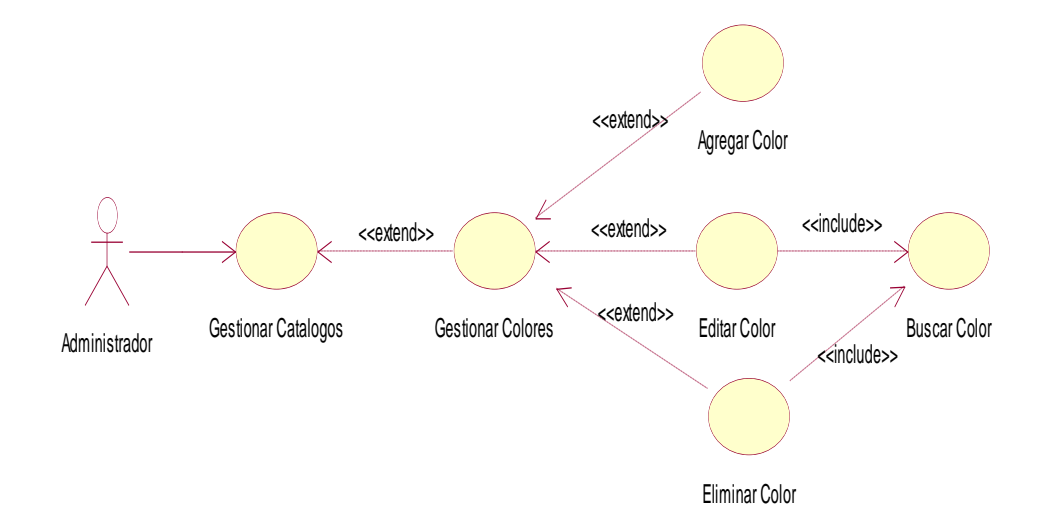

<sup>11</sup> (Grady Booch, 2001)

 $\overline{\phantom{0}}$ 

## Caso de Uso Gestionar Divisiones

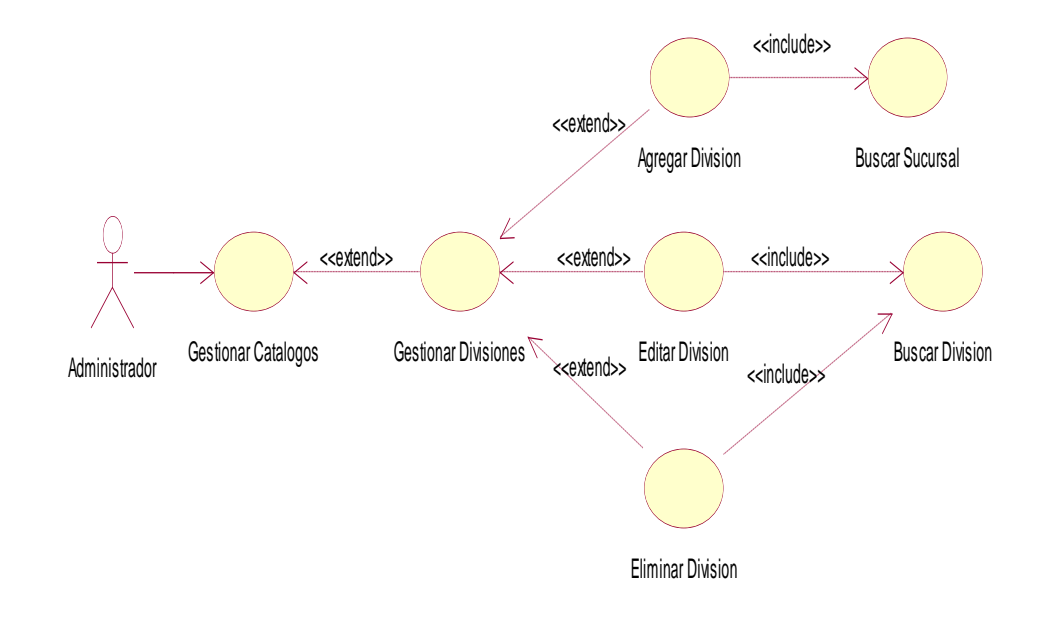

Caso de Uso Gestionar Macas

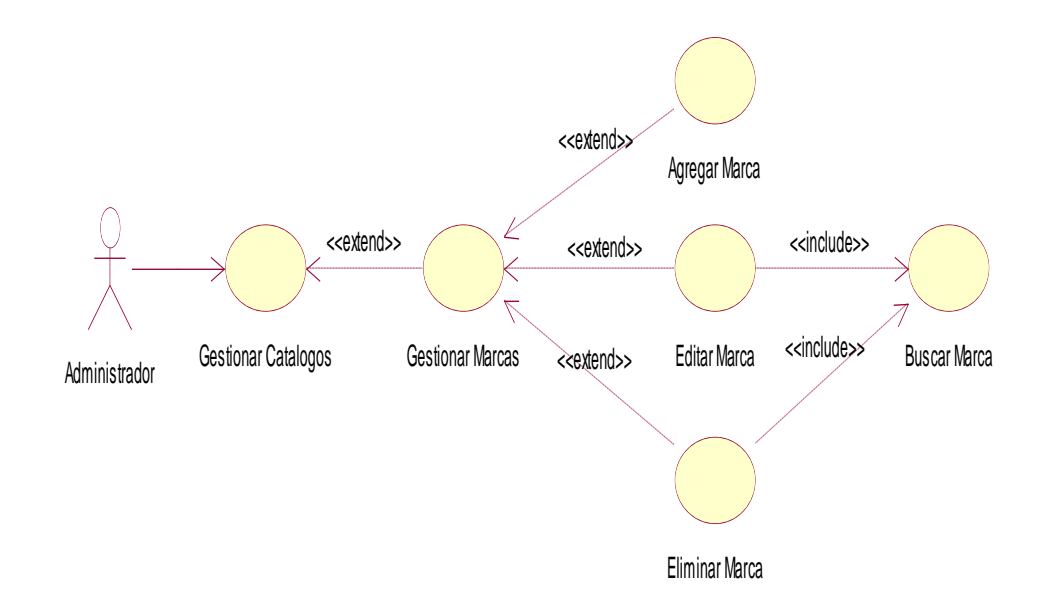

## Caso de Uso Gestionar Modelos

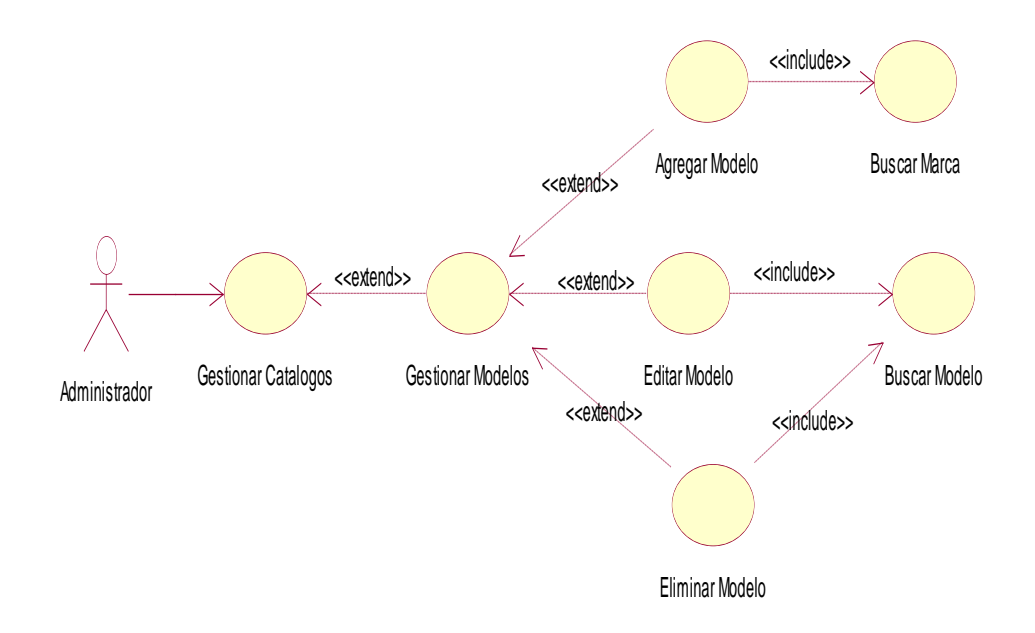

Caso de Uso Gestionar Operaciones de Vehiculo

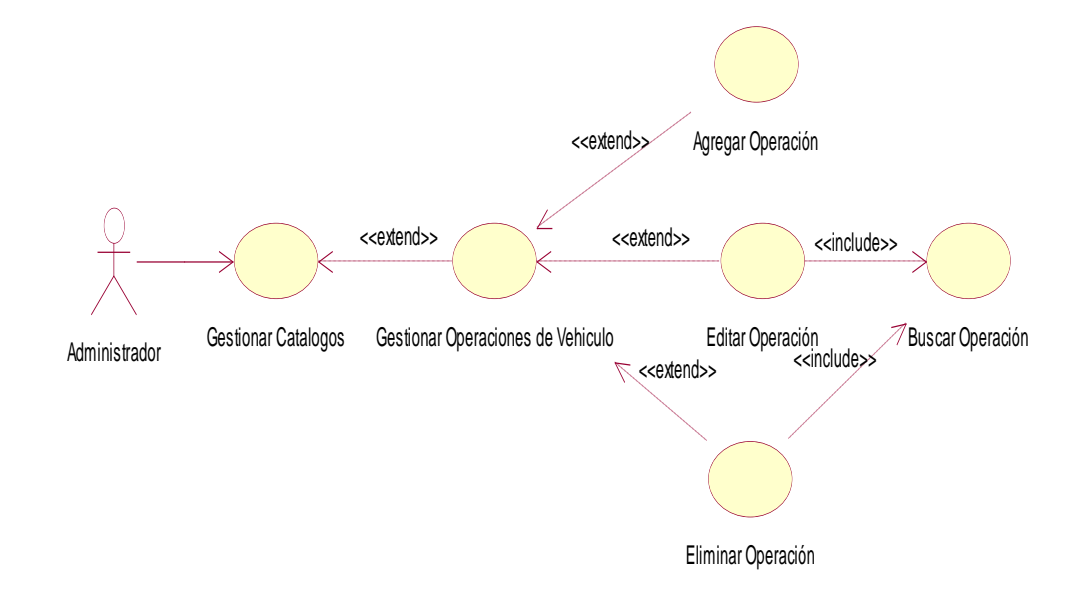

## Caso de Uso Gestionar Plan Vehícular

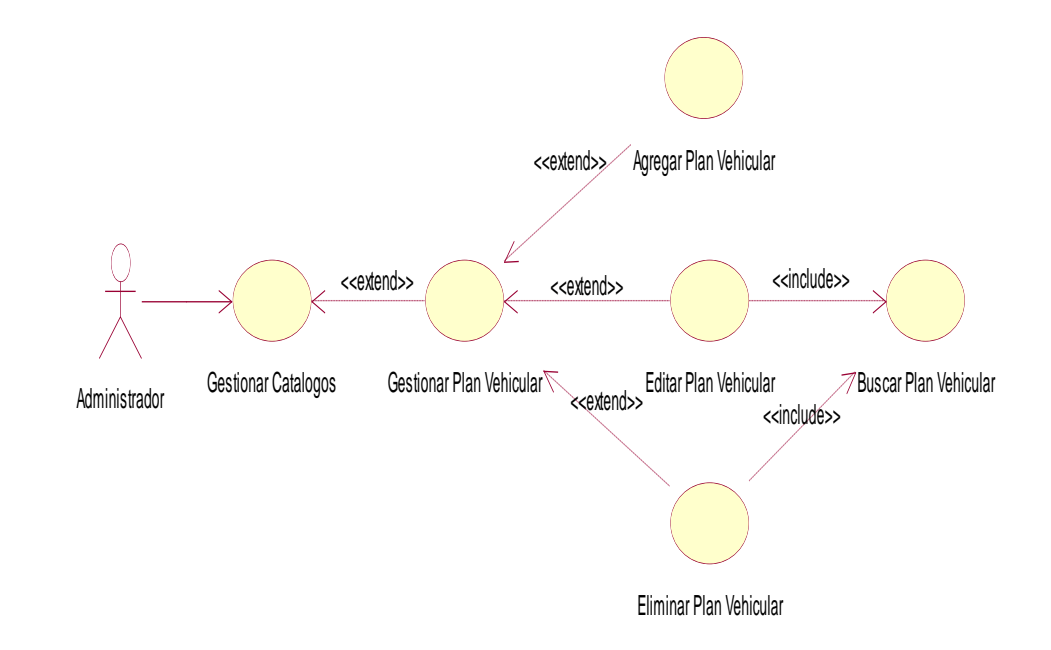

## Caso de Uso Gestionar Sub Divisiones

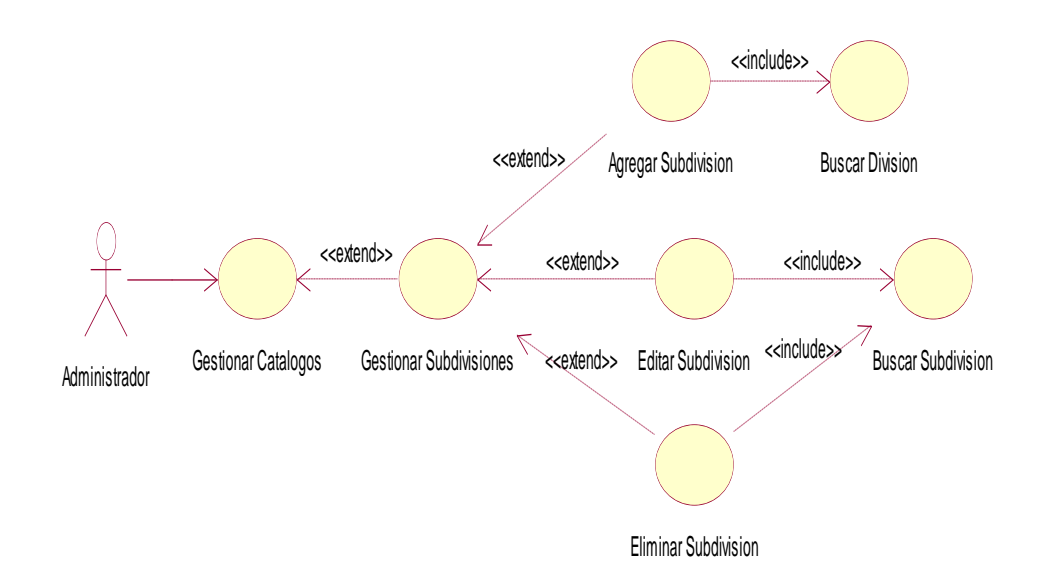

# Caso de Uso Gestionar Sucursales

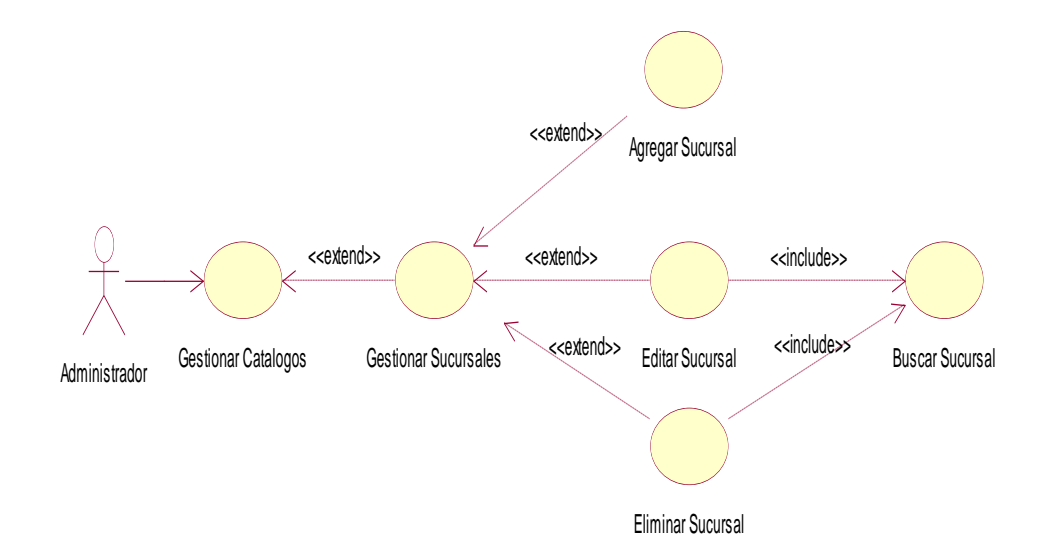

## Caso de Uso Gestionar Tipos de Combustible

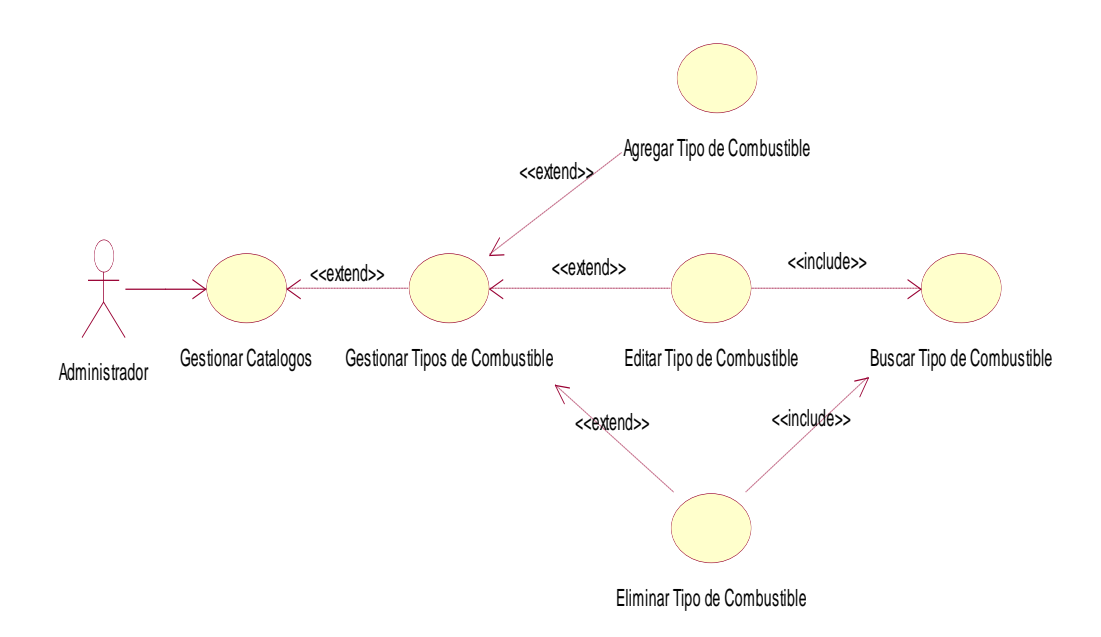

# Caso de Uso Gestionar Tipos de Motor

l,

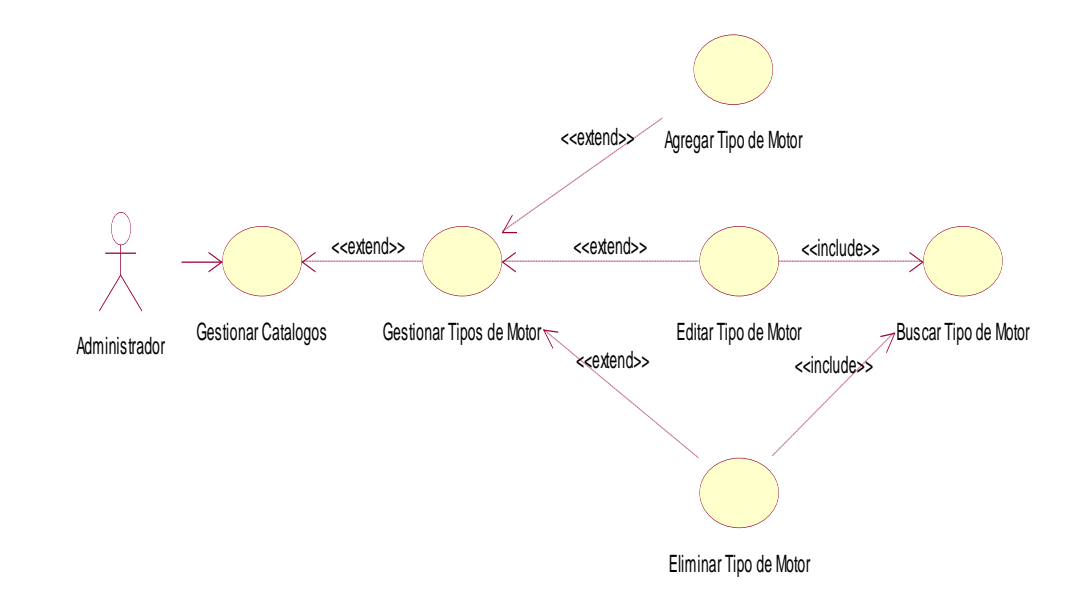

## Caso de Uso Gestionar Roles

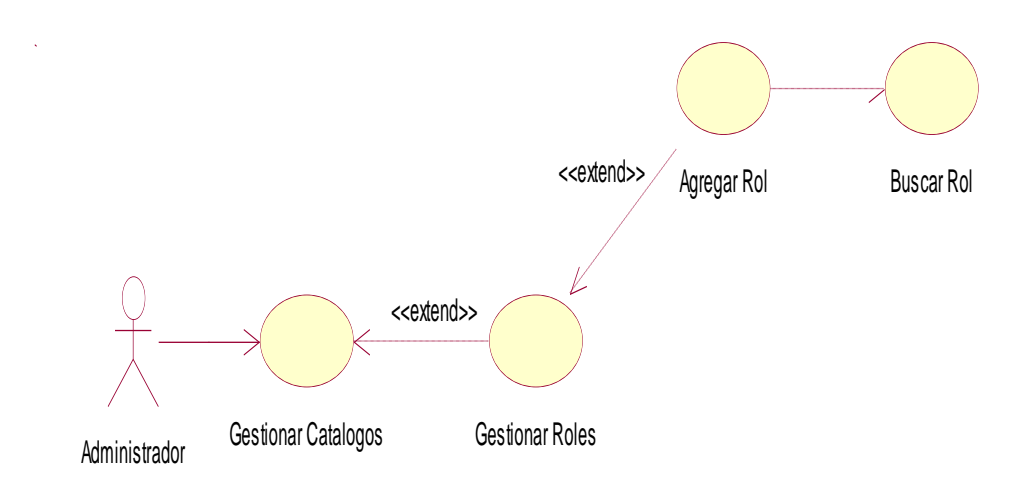

## Usuarios

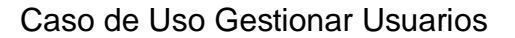

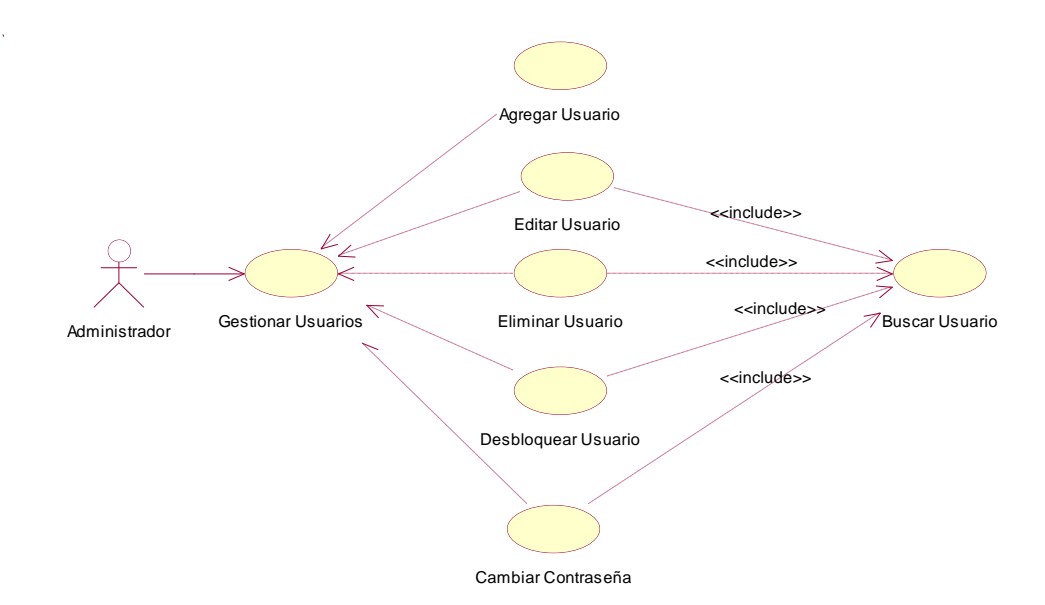

#### Caso de Uso Gestionar Permisos

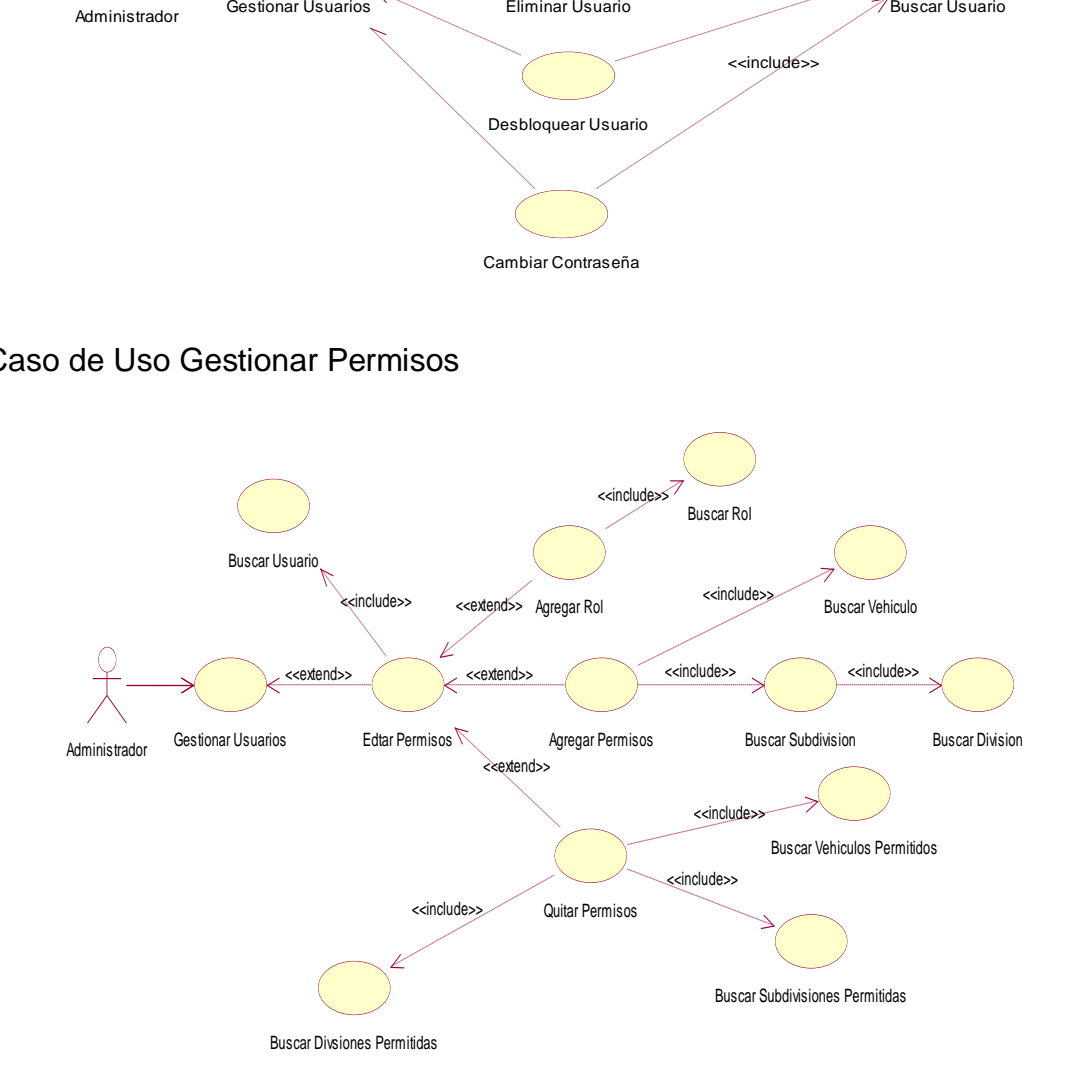

### Personal

Caso de Uso Gestionar Personal

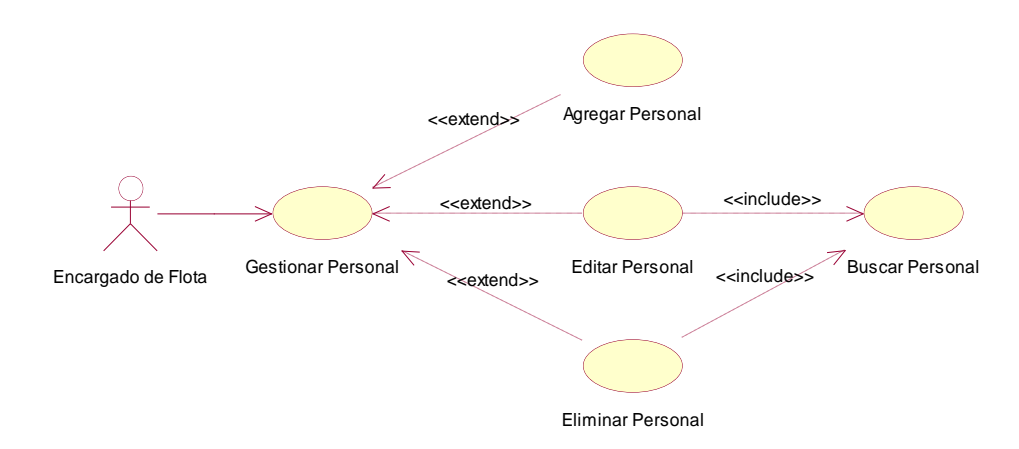

#### Vehículos

Diagrama de Caso de Uso Gestionar Vehículo

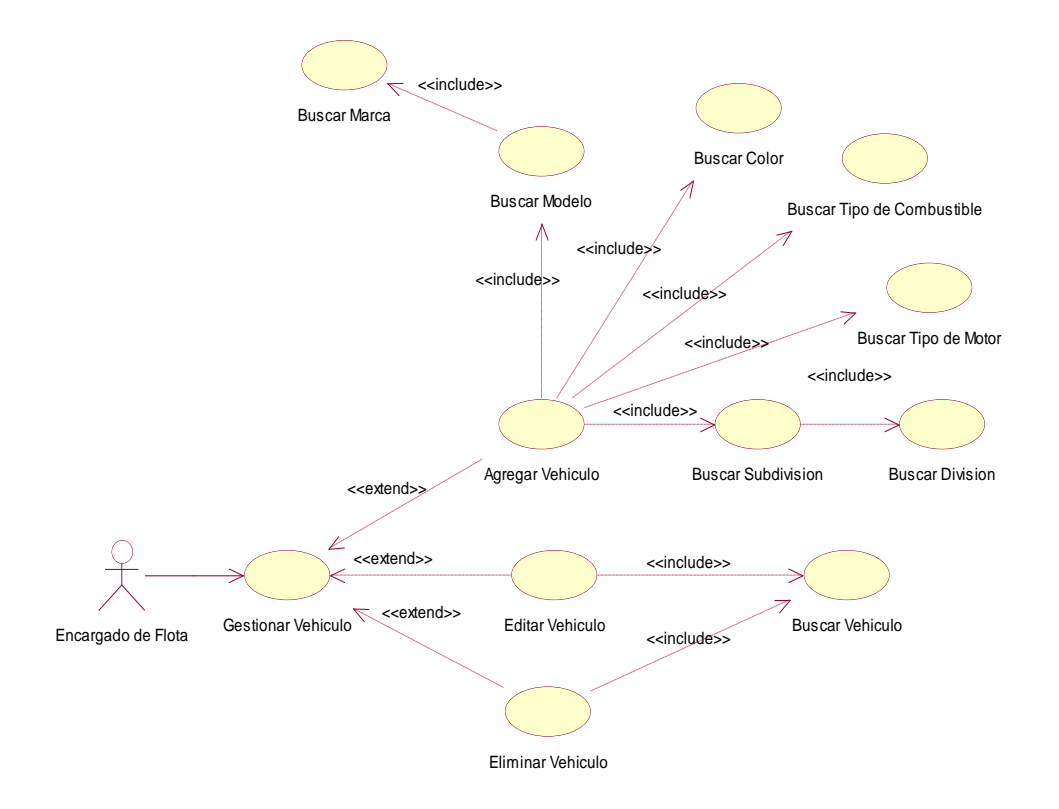

## Diagrama de Caso de Uso Gestionar Conductor

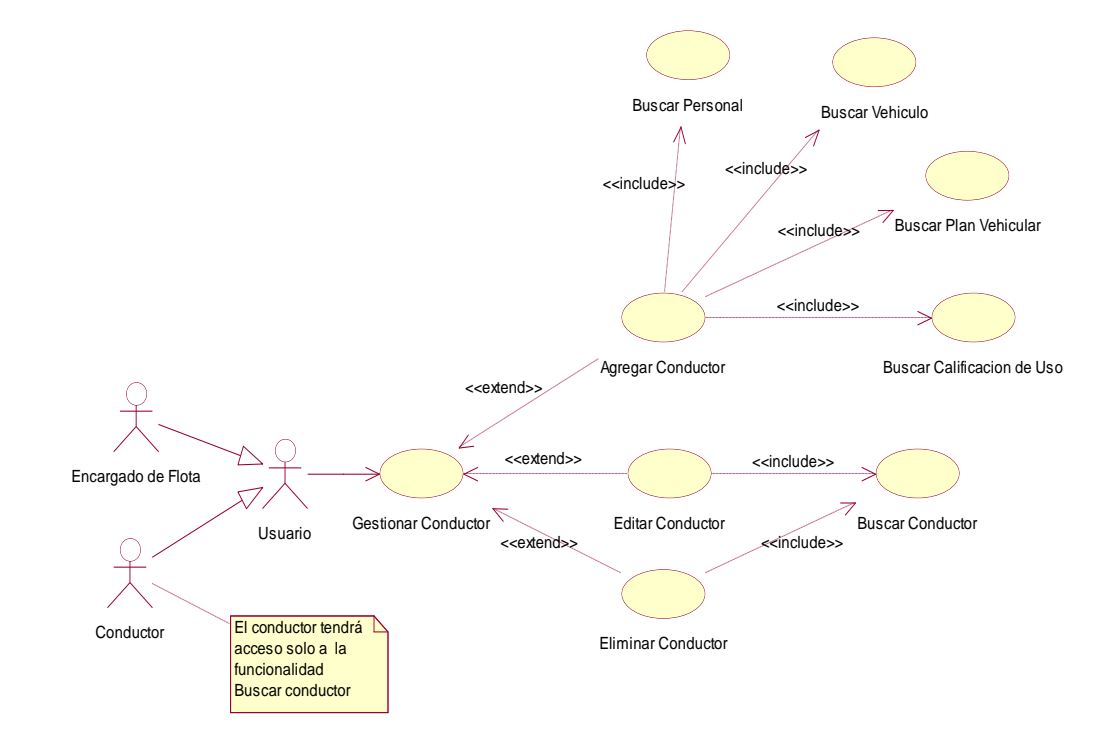

#### Diagrama de Caso de Uso Gestionar Control Vehícular

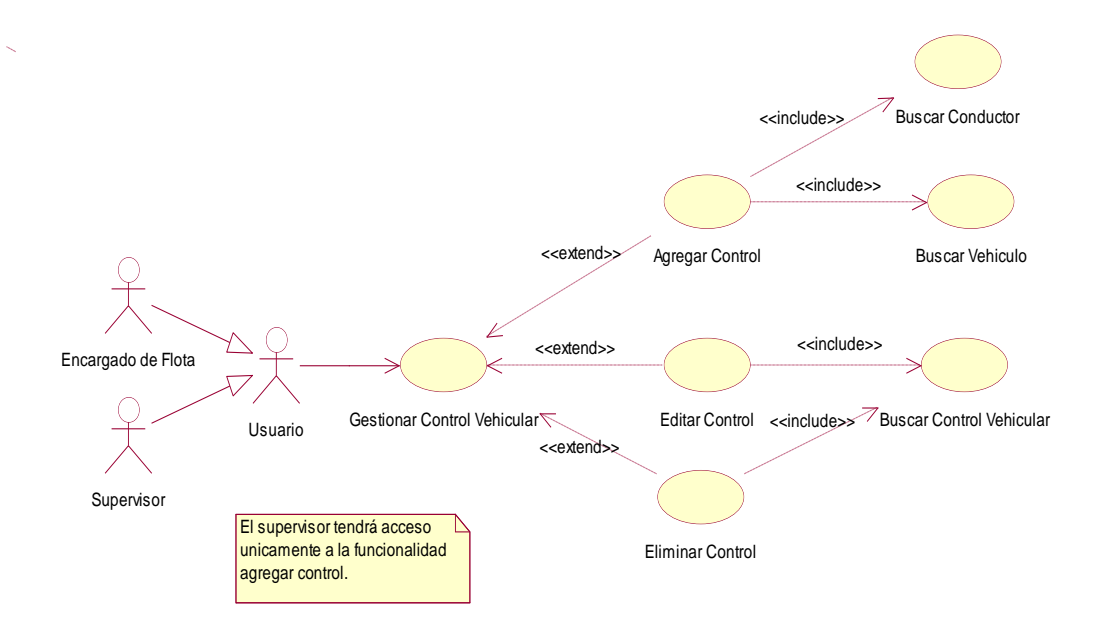

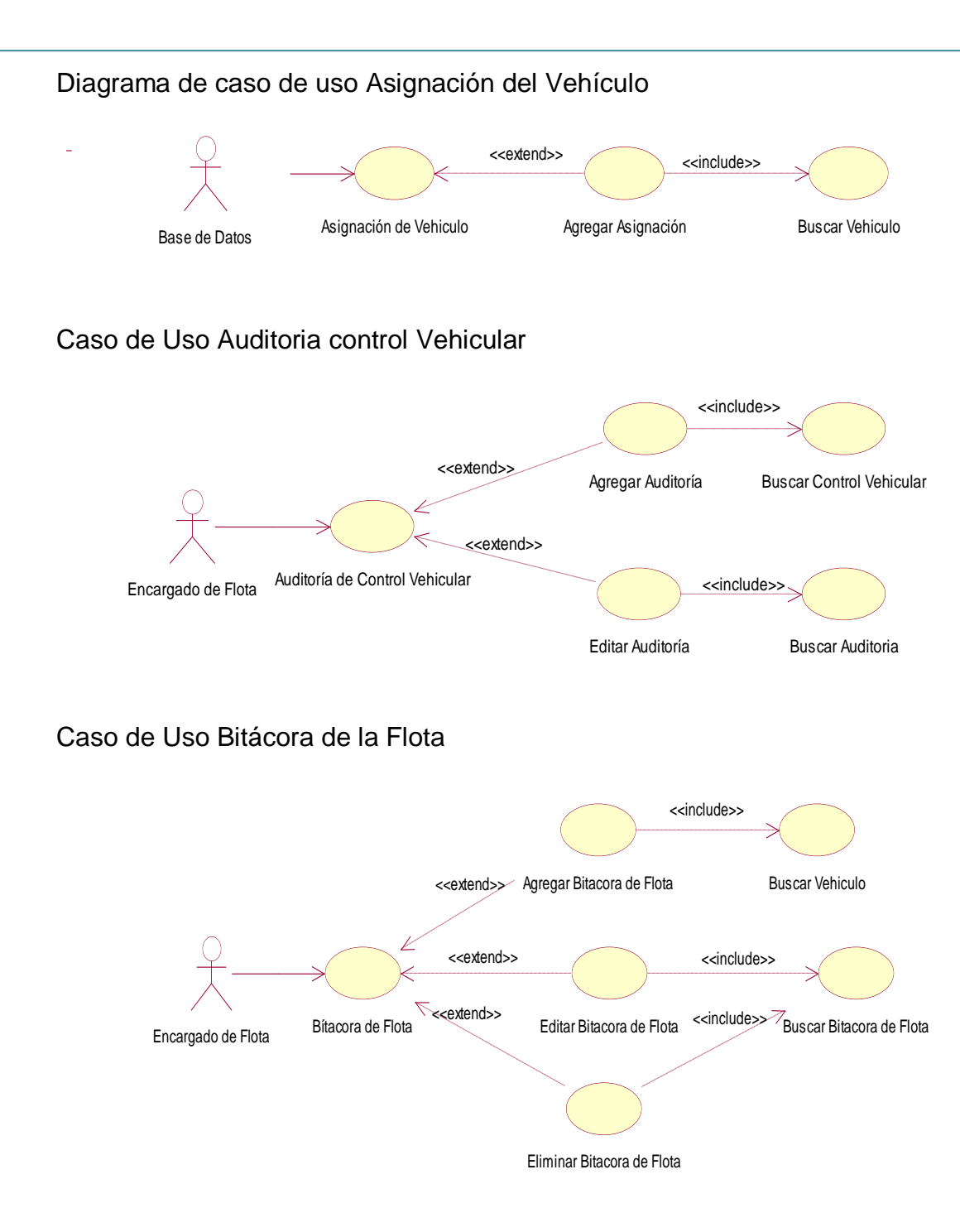

## Caso de Uso Historial de Control Vehicular

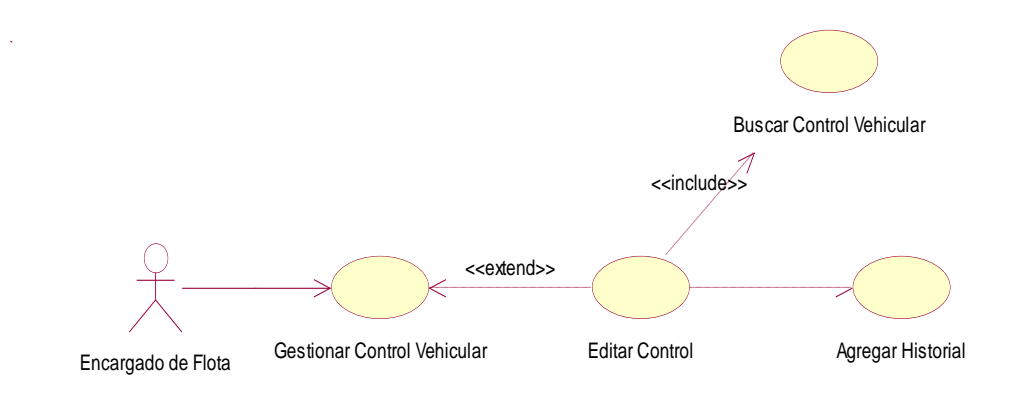

# Caso de Uso Detalle de Operaciones del Vehículo

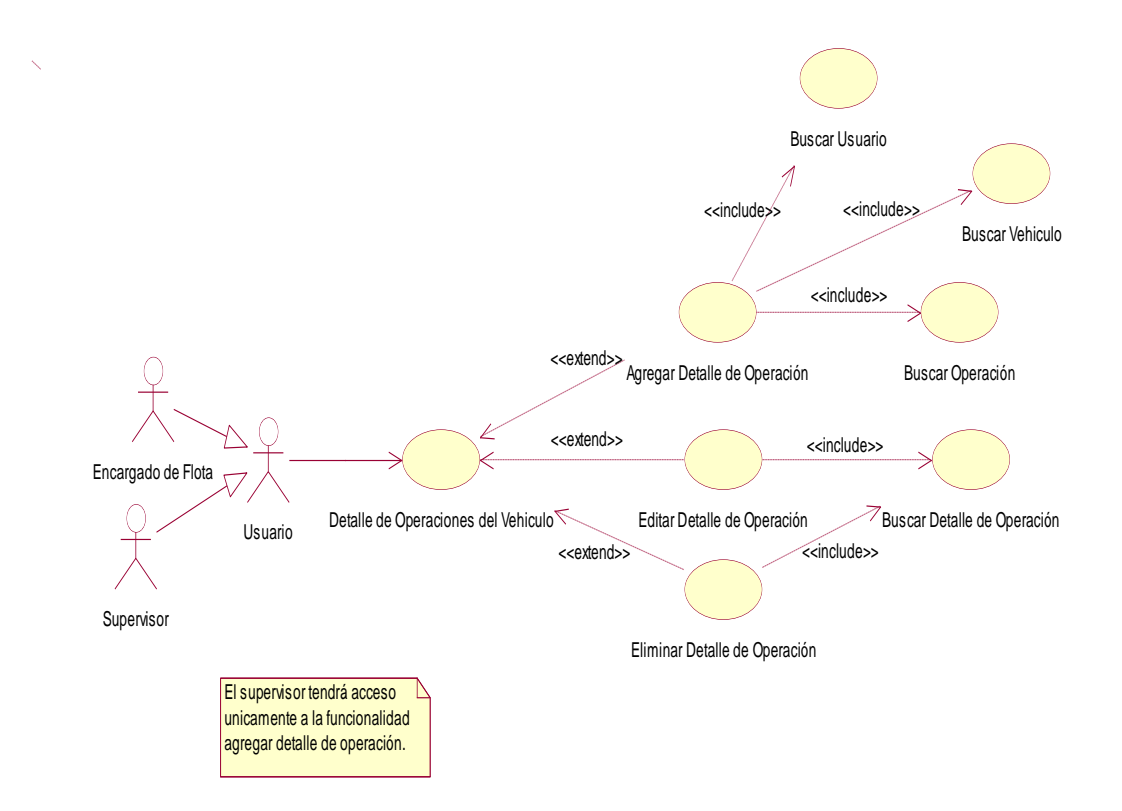

## **2.2 FLUJO DE TRABAJO: ANÁLISIS**

# 2.2.1 DIAGRAMA DE PAQUETES DE FUNCIONALIDAD DEL SISTEMA

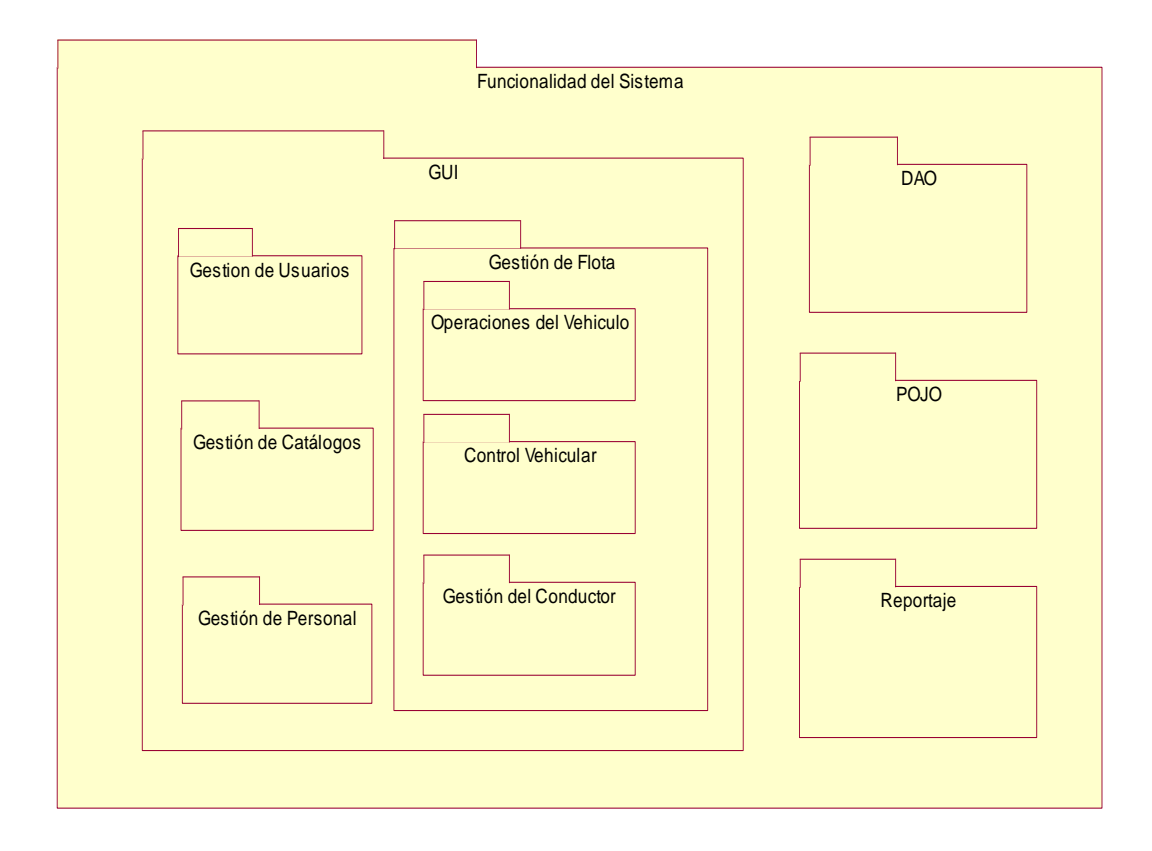

## Identificación De Paquetes

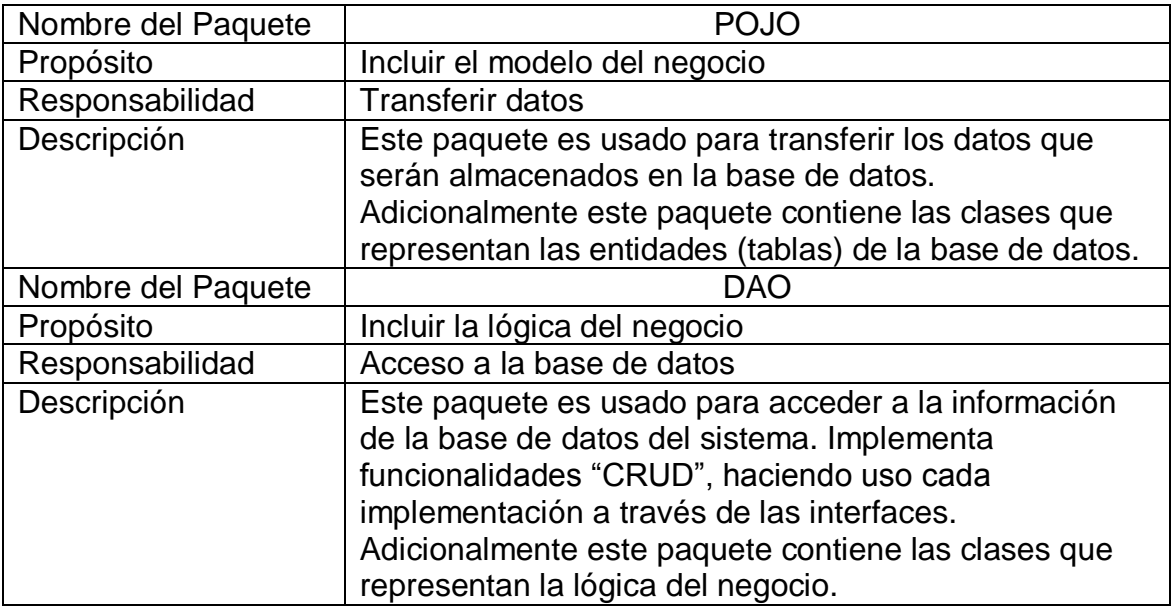

Tabla 8
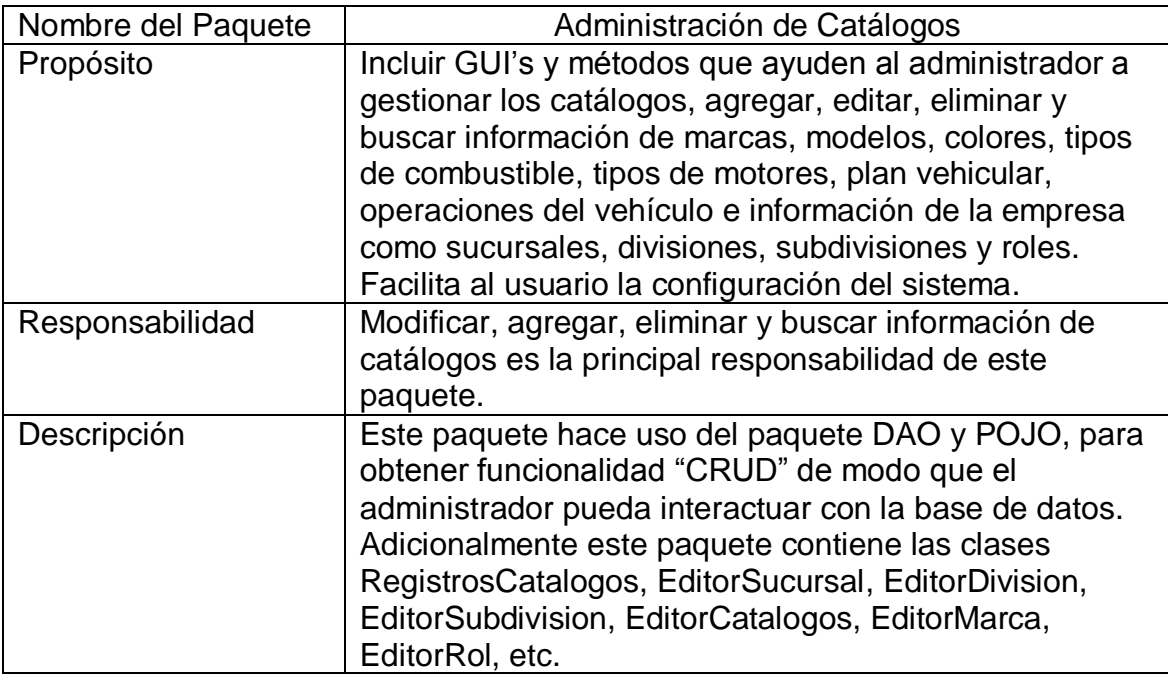

Tabla 9

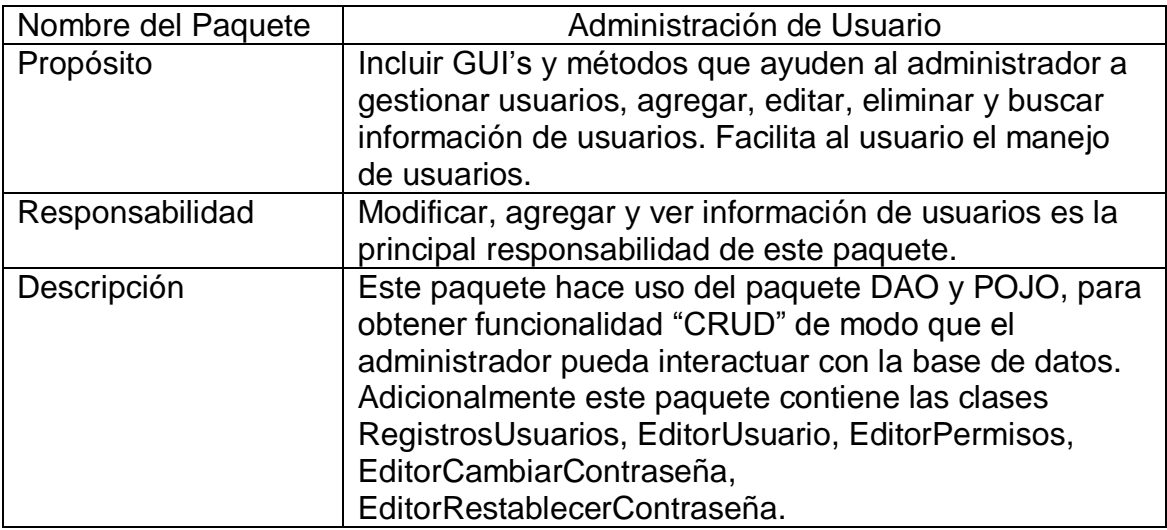

Tabla 10

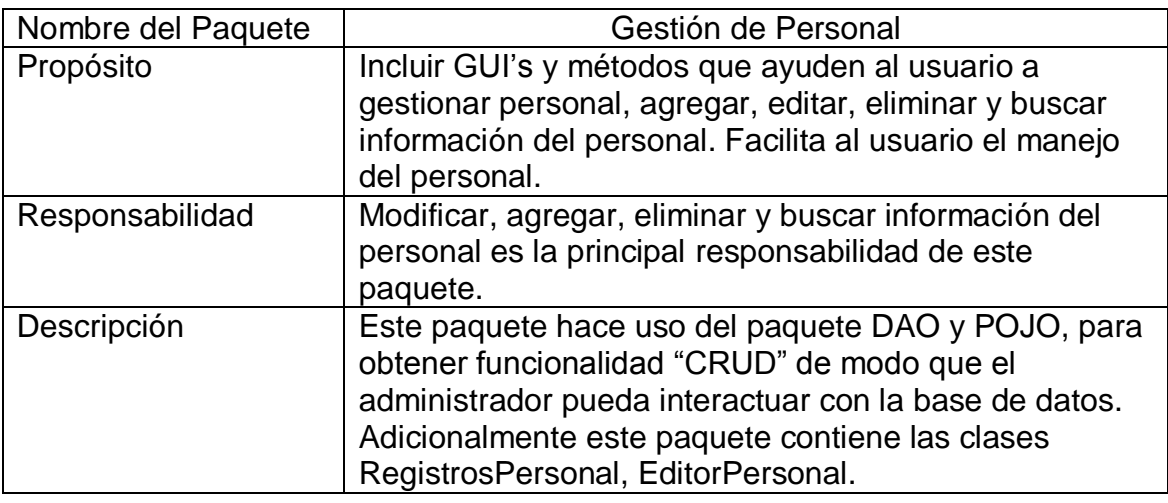

Tabla 11

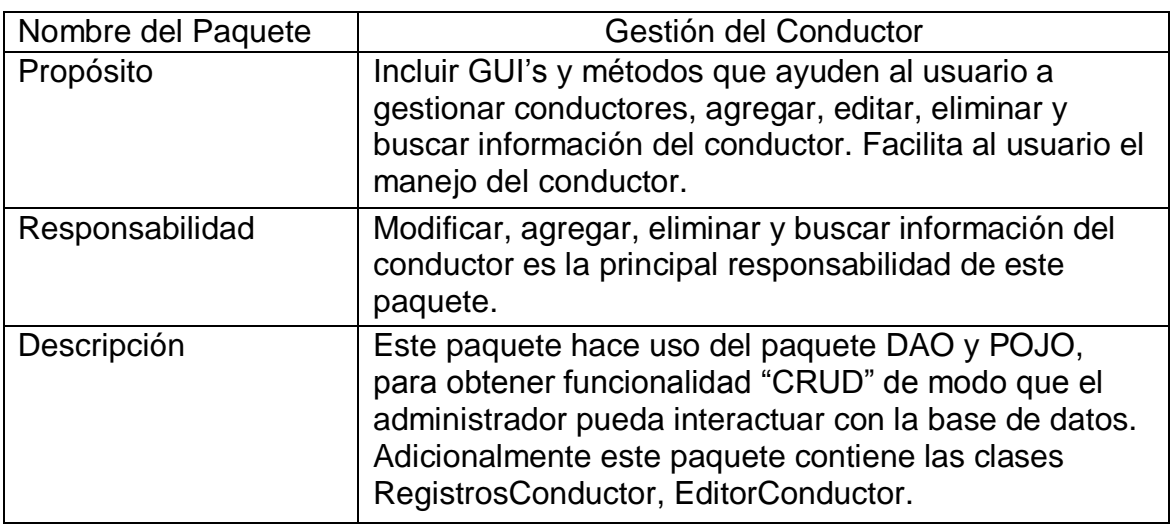

Tabla 12

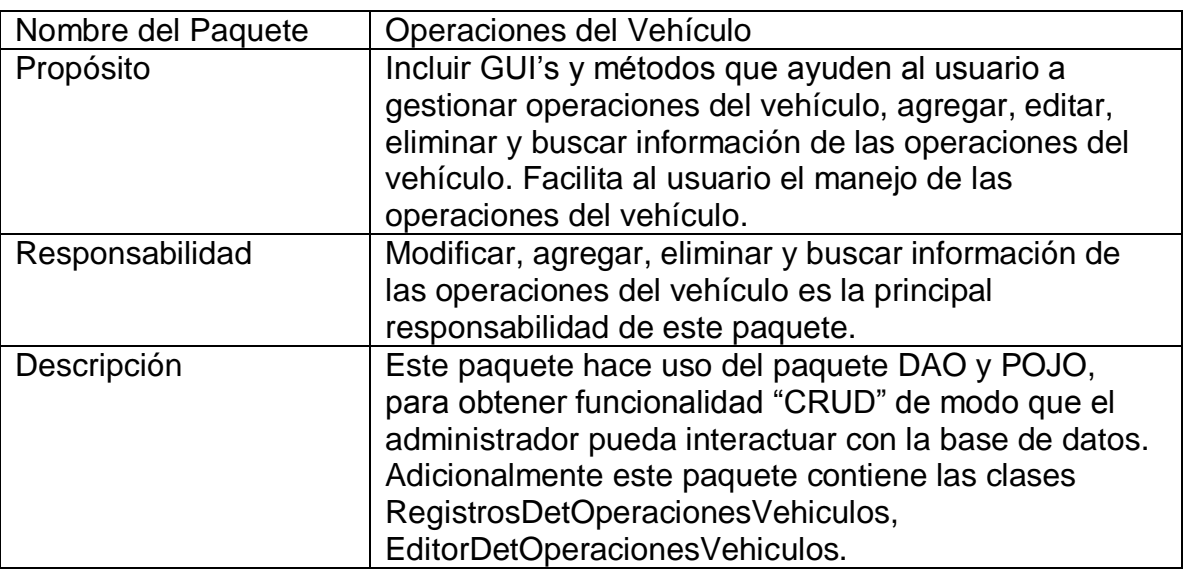

Tabla 13

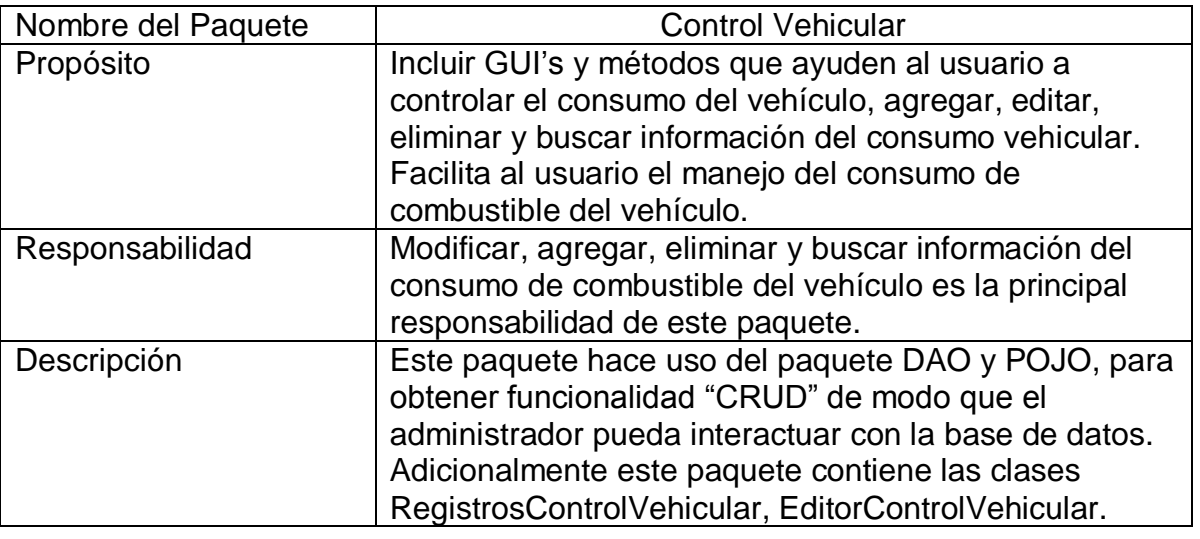

Tabla 14

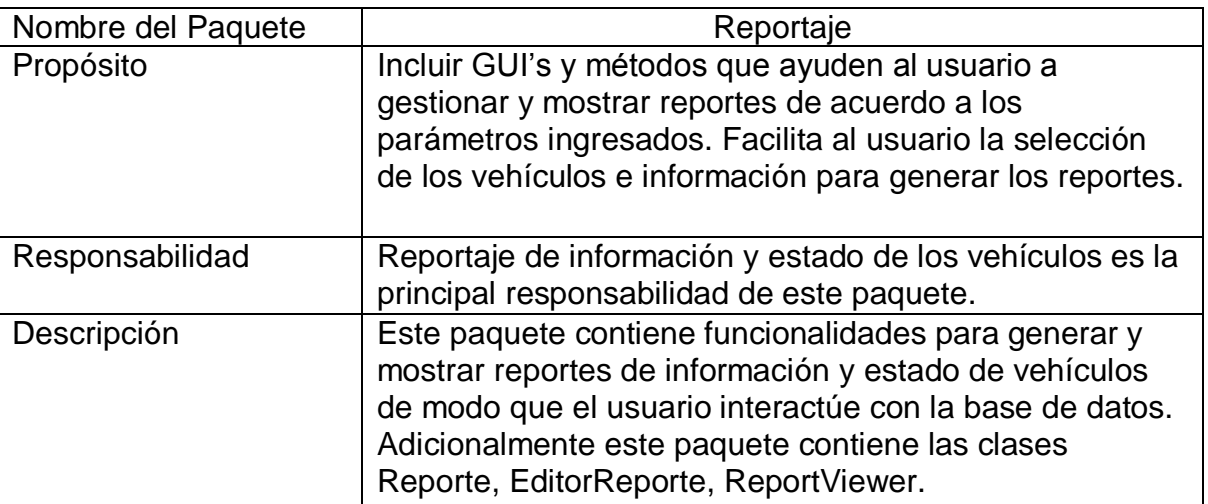

Tabla 15

2.2.2 DIAGRAMAS DE COLABORACION<sup>12</sup> BASADO EN ESTEREOTIPOS Los diagramas de colaboración, también llamados diagramas de comunicación, muestran explícitamente las relaciones de los roles.

Muestra cómo las instancias específicas de las clases trabajan juntas para conseguir un objetivo común.

Implementa las asociaciones del diagrama de clases mediante el paso de mensajes de un objeto a otro. Dicha implementación es llamada "enlace".

Un diagrama de comunicación es también un diagrama de clases que contiene roles de clasificador y roles de asociación en lugar de sólo clasificadores y asociaciones. Los roles de clasificador y los de asociación describen la configuración de los objetos y de los enlaces que pueden ocurrir cuando se ejecuta una instancia de la comunicación. Cuando se instancia una comunicación, los objetos están ligados a los roles de clasificador y los enlaces a los roles de asociación. El rol de asociación puede ser desempeñado por varios tipos de enlaces temporales, tales como argumentos de procedimiento o variables locales del procedimiento. Los símbolos de enlace pueden llevar estereotipos para indicar enlaces temporales.

Diagrama de Colaboración Entrar al Sistema

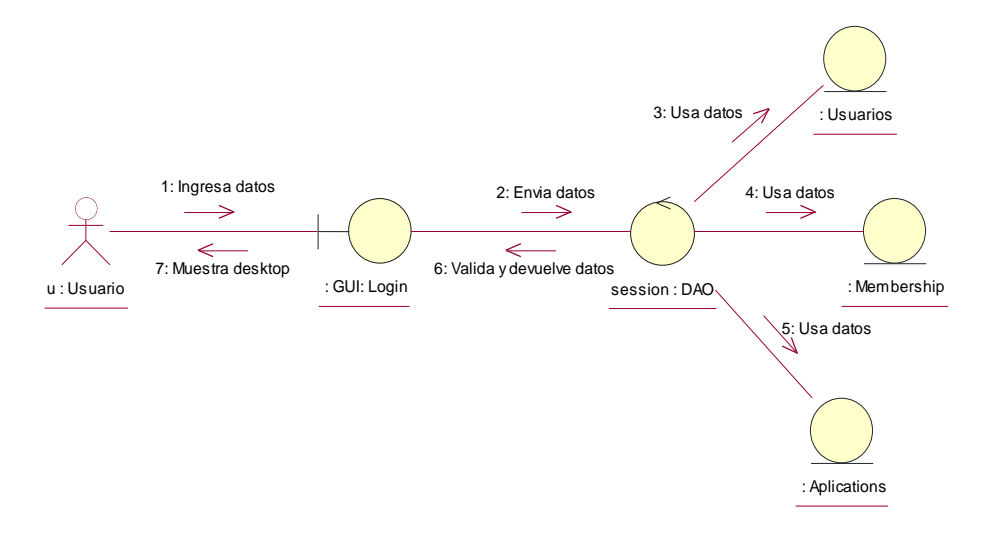

<sup>12</sup> (Winkipedia, 2012)

 $\overline{\phantom{0}}$ 

### **Catálogos**

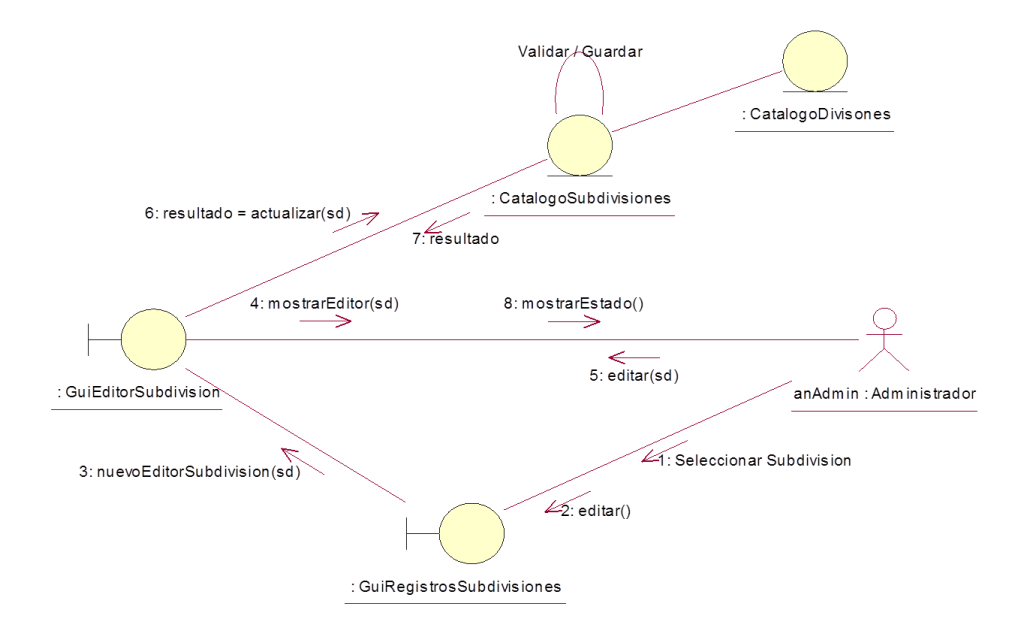

#### Diagrama de Colaboración Agregar Subdivisión

#### Diagrama de colaboración Editar subdivisión

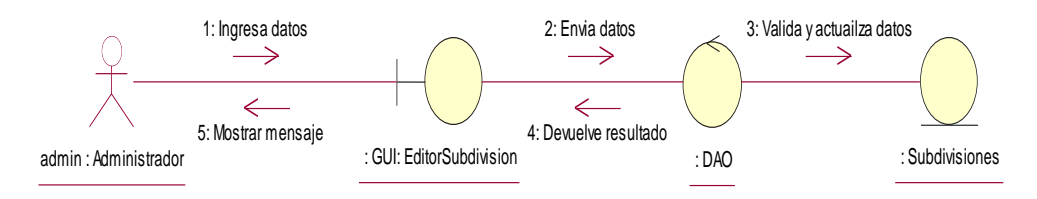

# Diagrama de Colaboración Agregar nuevo Modelo

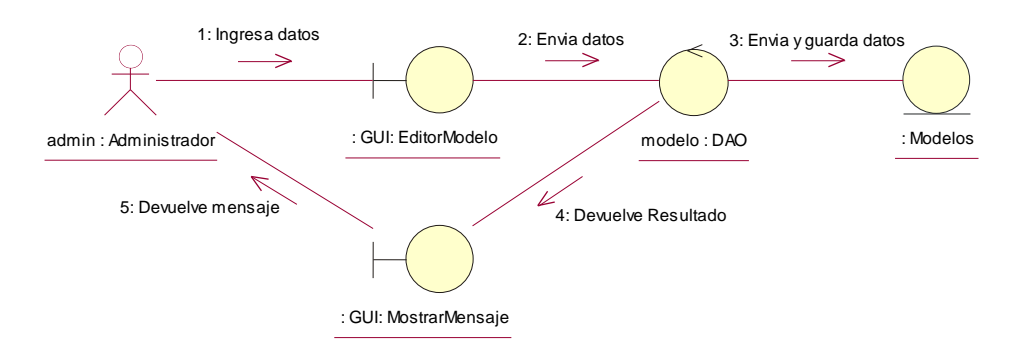

# Diagrama de Colaboración Agregar Nuevo Rol

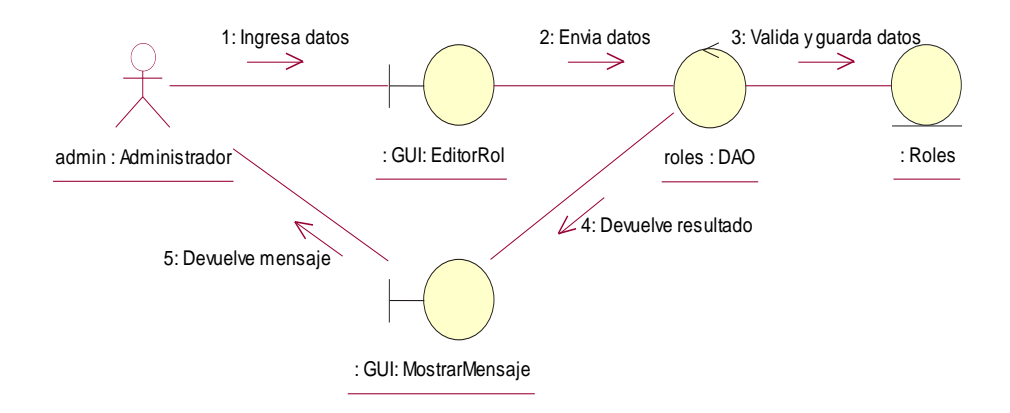

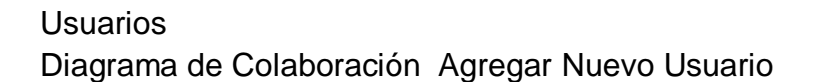

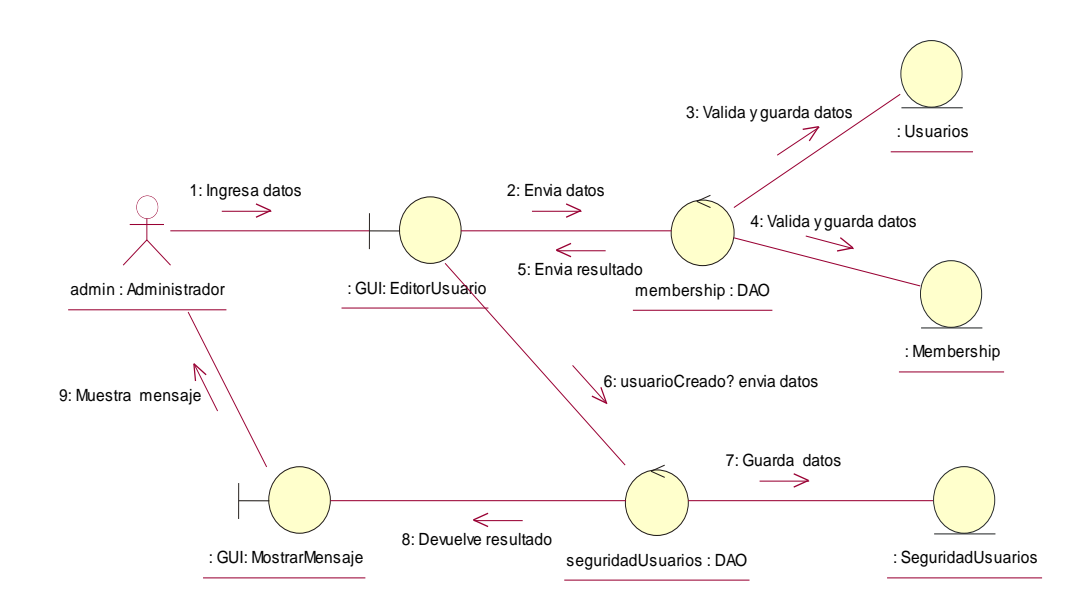

Diagranma de Colaboración Cambiar Contraseña

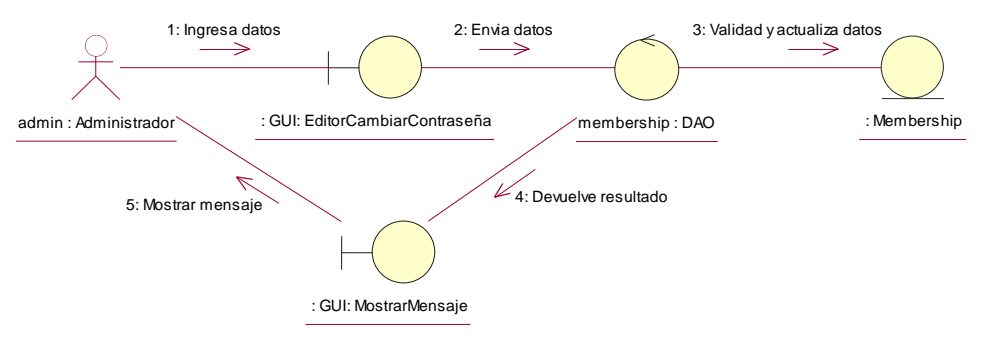

# Diagrama de Colaboración Editar Permmisos

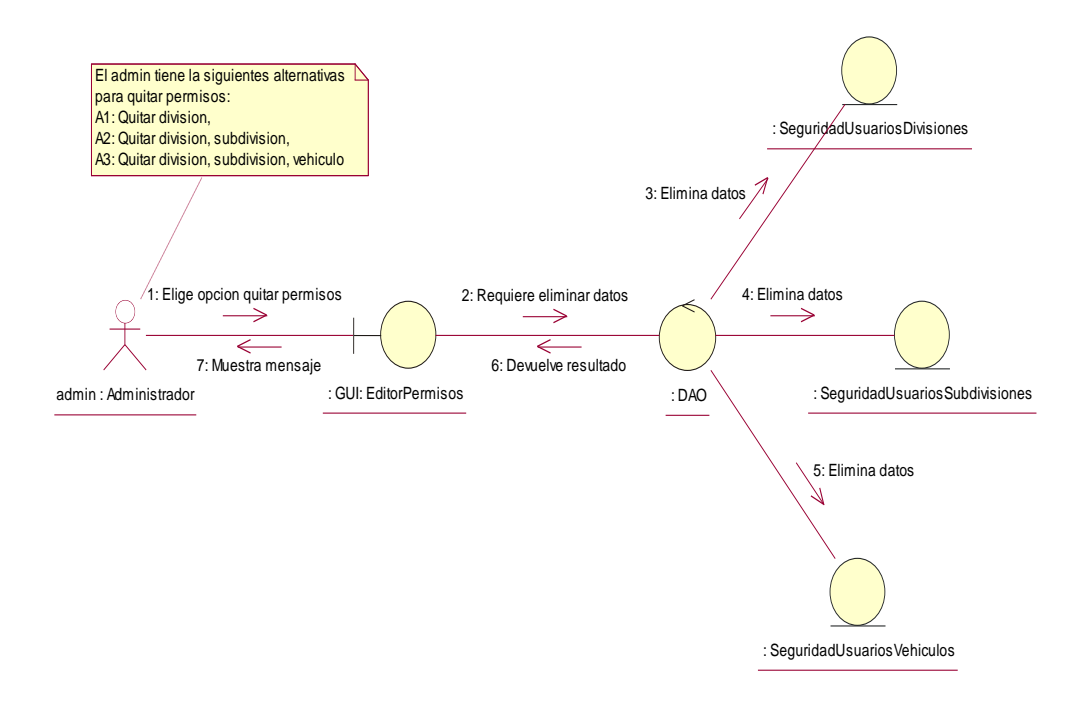

#### Personal

#### Diagrama de Colaboración Editar Personal

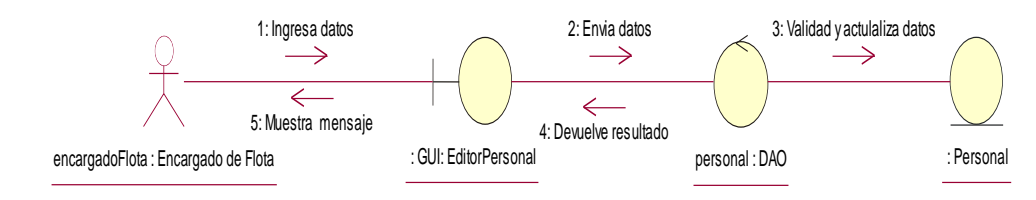

#### Vehículo

Diagrama de Colaboración Agregar nNueva Operación de Vehículo

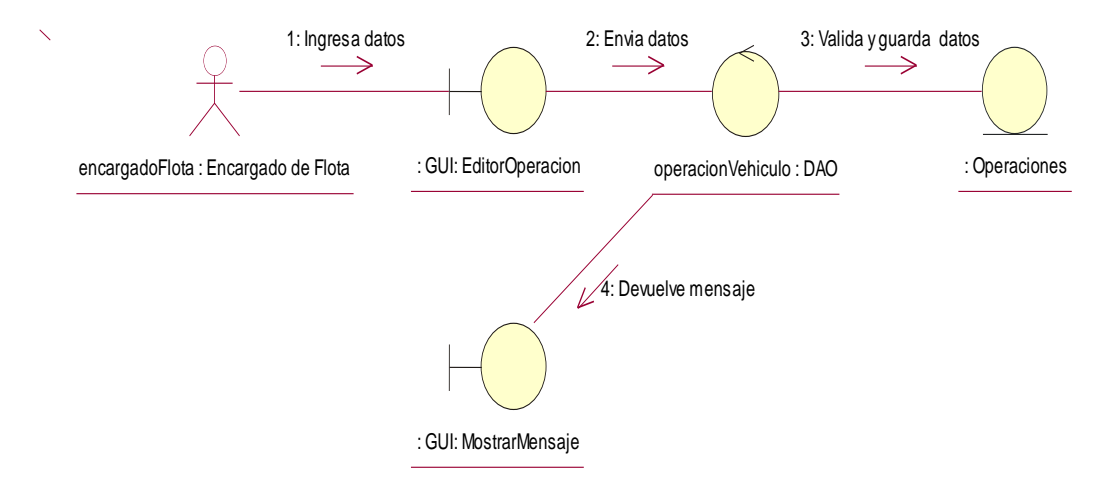

# Diagrama de Colaboración Agregar Nuevo Vehiculo

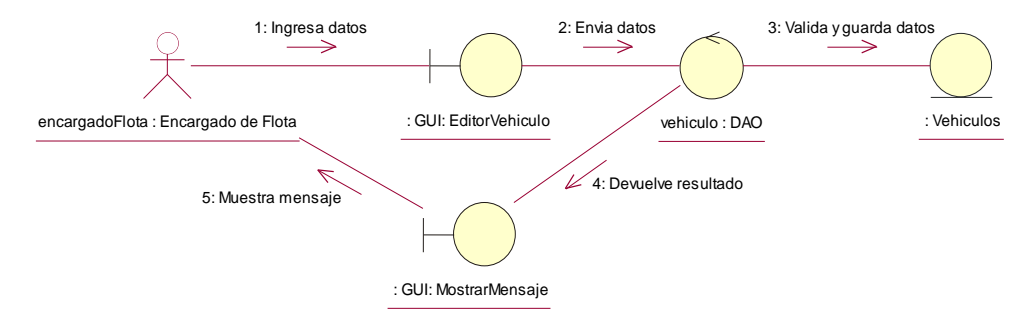

#### Diagrama de Colaboración Ver Información de Conductor

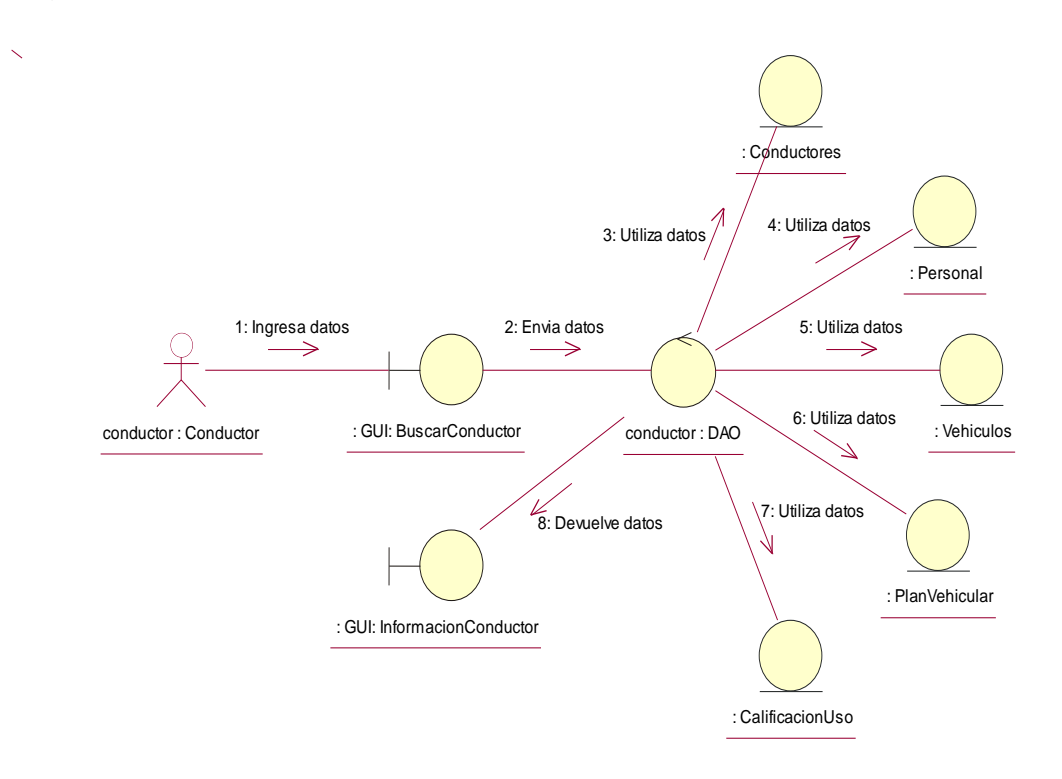

## Diagrama de Colaboración Editar Control Vehicular

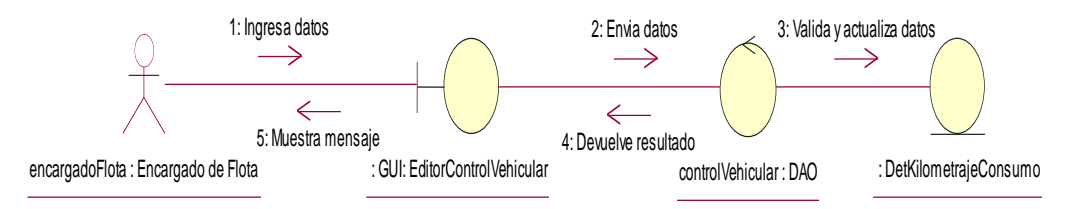

# Diagrama de Colaboración Eliminar Conductor

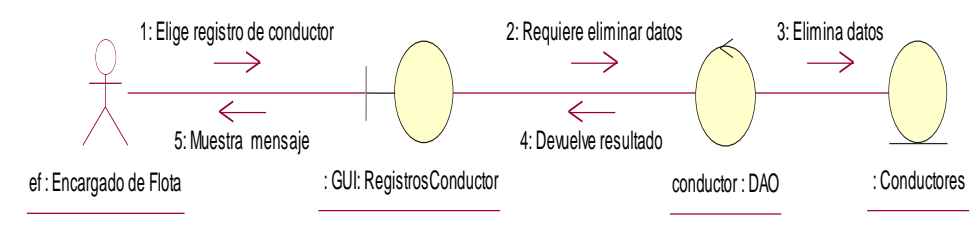

# Diagrama de Colaboración ver Información del Vehículo

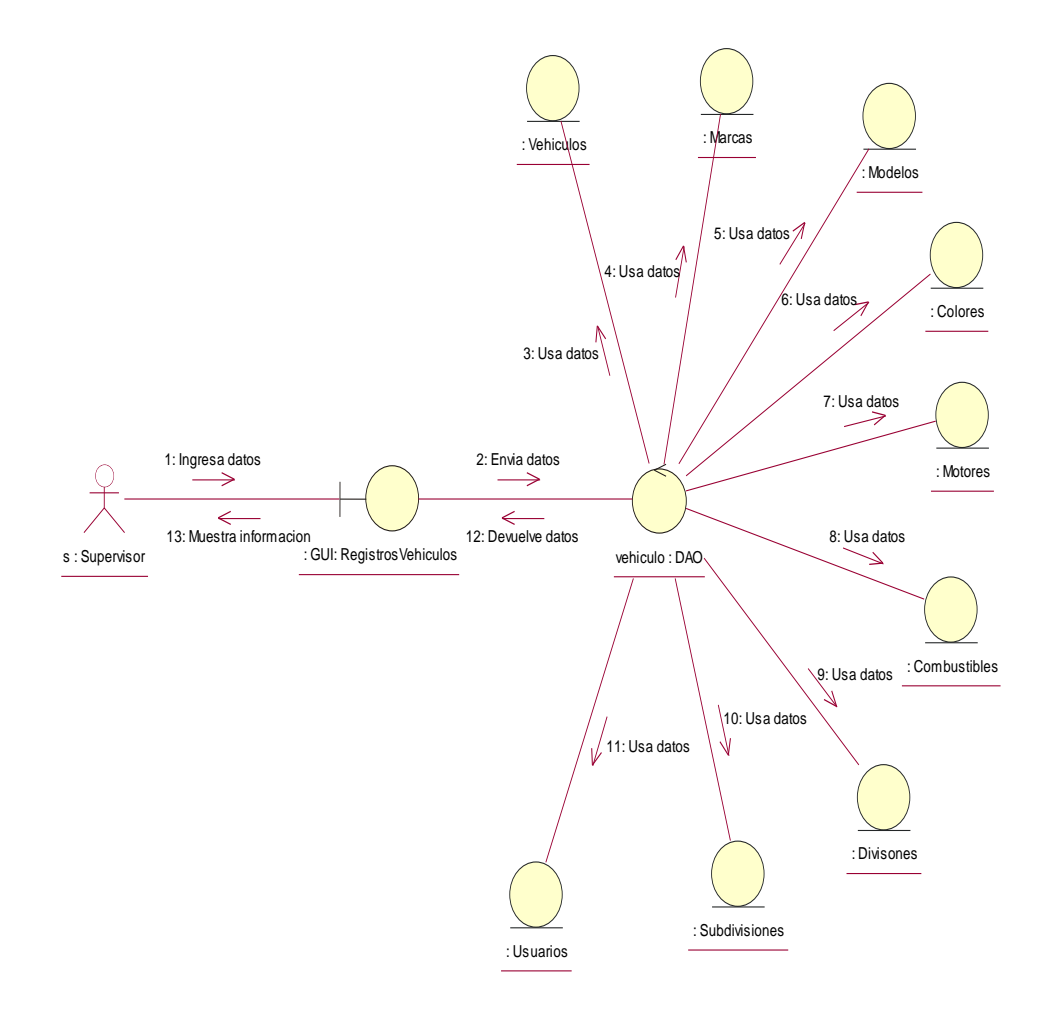

### Diagrama de Colaboración ver Información de Bitacora de Flota

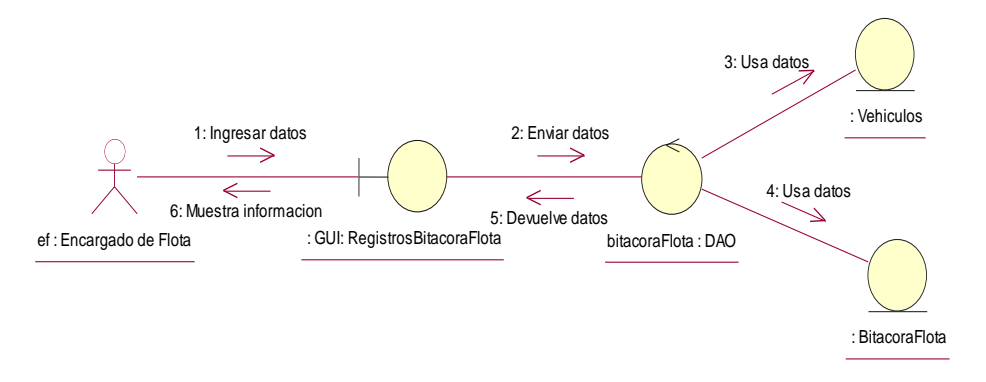

Diagrama de Colaboración ver Información de auditoria de Control Vehicular

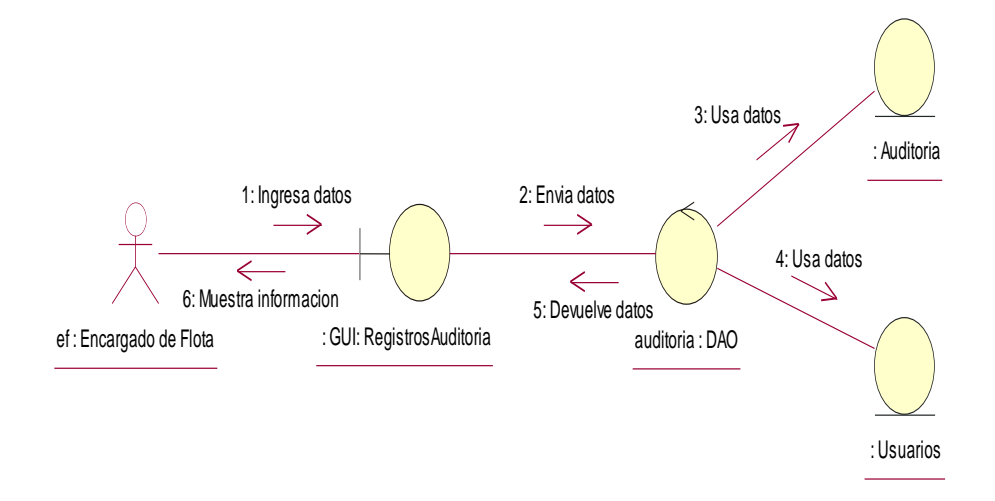

Diagrama de Colaboración editar Detalle de Operaciones de Vehículo

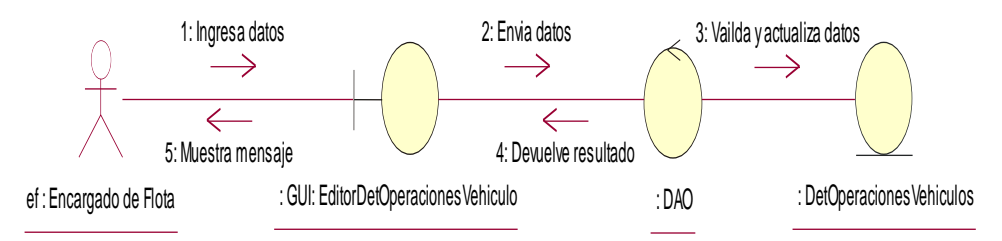

# Diagrama de Colaboración Eliminar Vehiculo

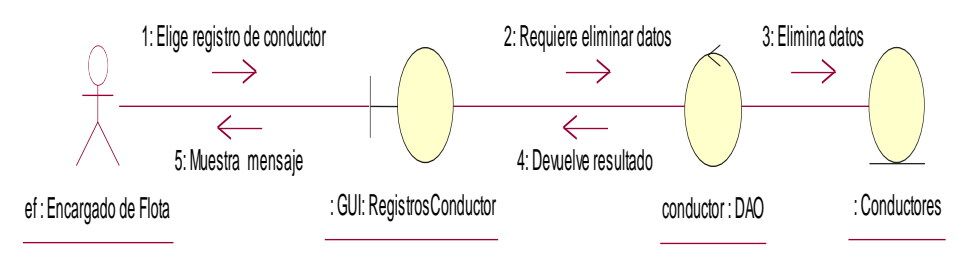

# Diagrama de Colaboración Generar Reporte

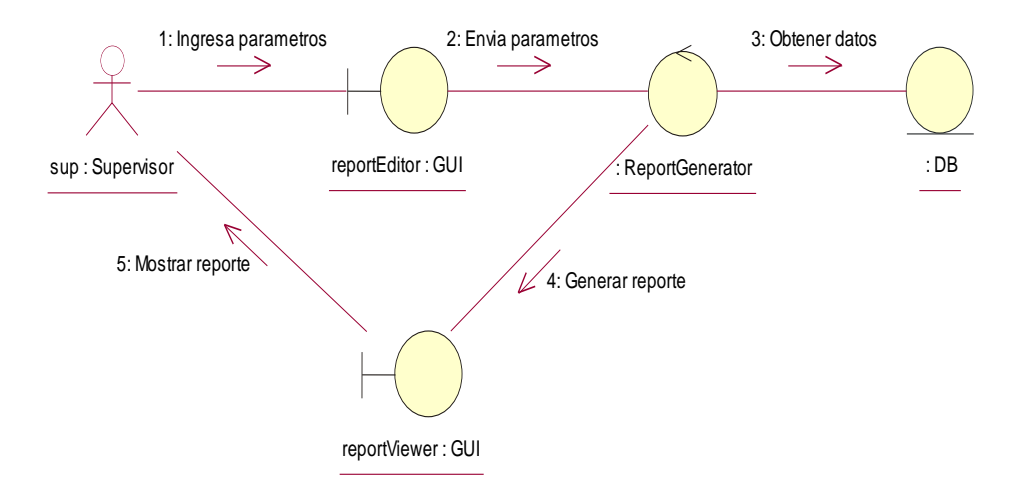

2.2.3 DIAGRAMAS DE SECUENCIA<sup>13</sup>

Diagrama de Secuencia para Entrar al Sistema

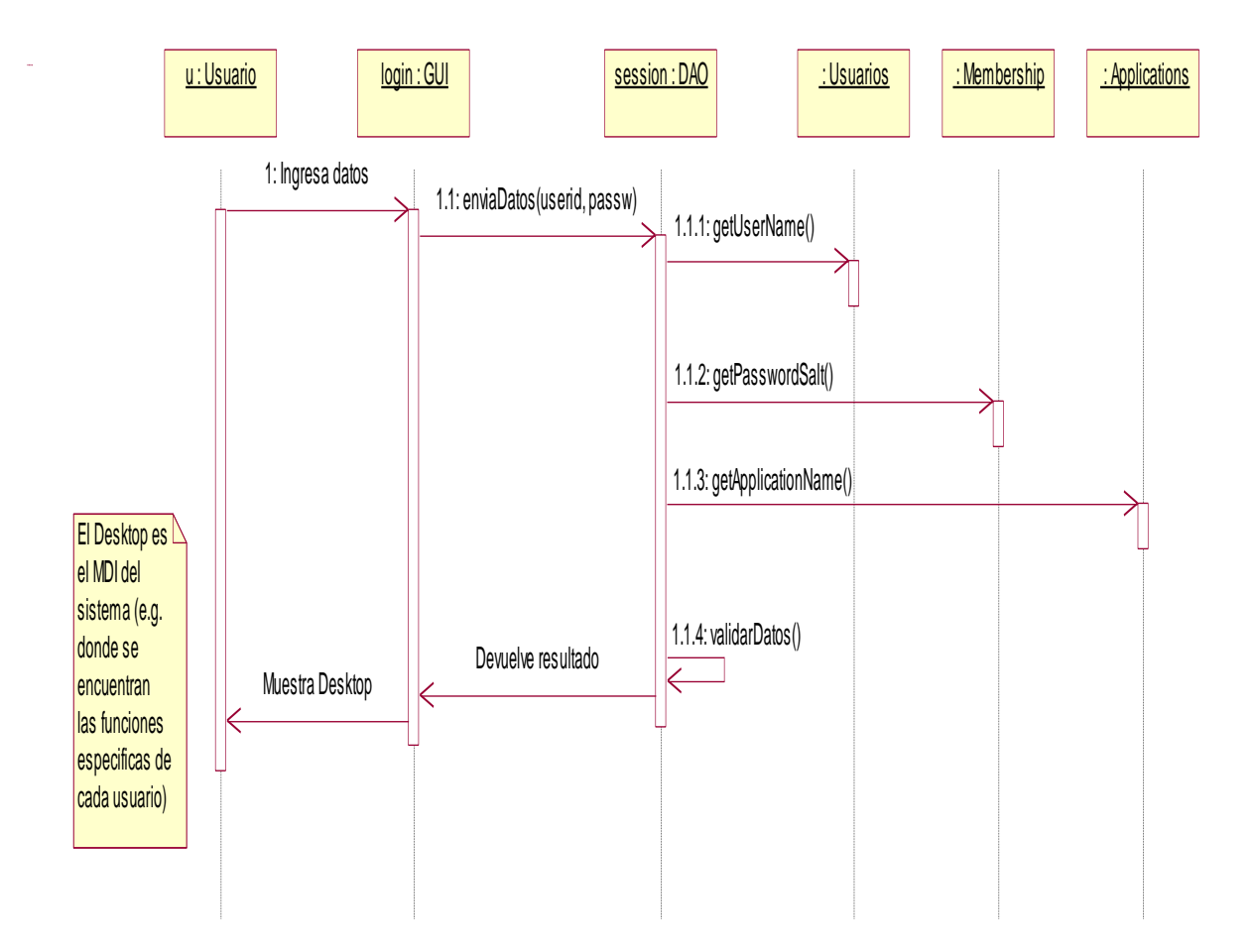

<sup>13</sup> (Grady Booch, 2001)

 $\overline{\phantom{0}}$ 

# **Catalogos**

Diagrama de Secuencia Editar Subdivisión

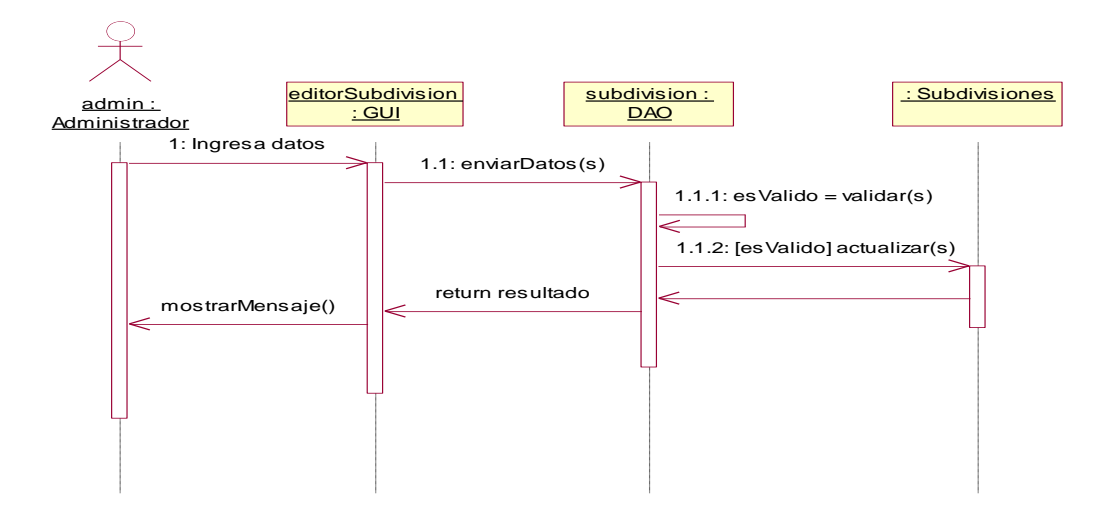

Diagrama de Secuencia Agregar Modelo

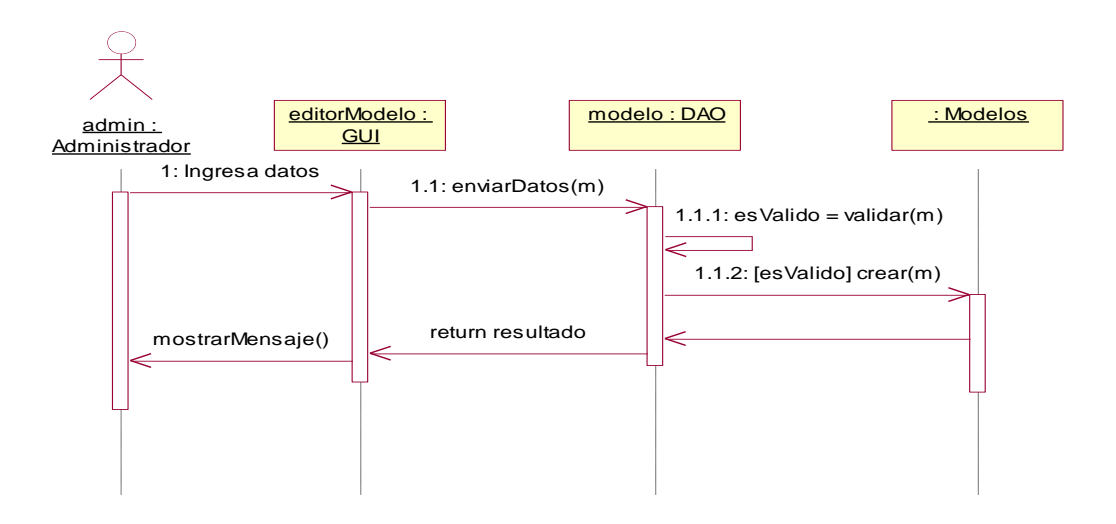

Diagrama de Secuencia Agregar Operación

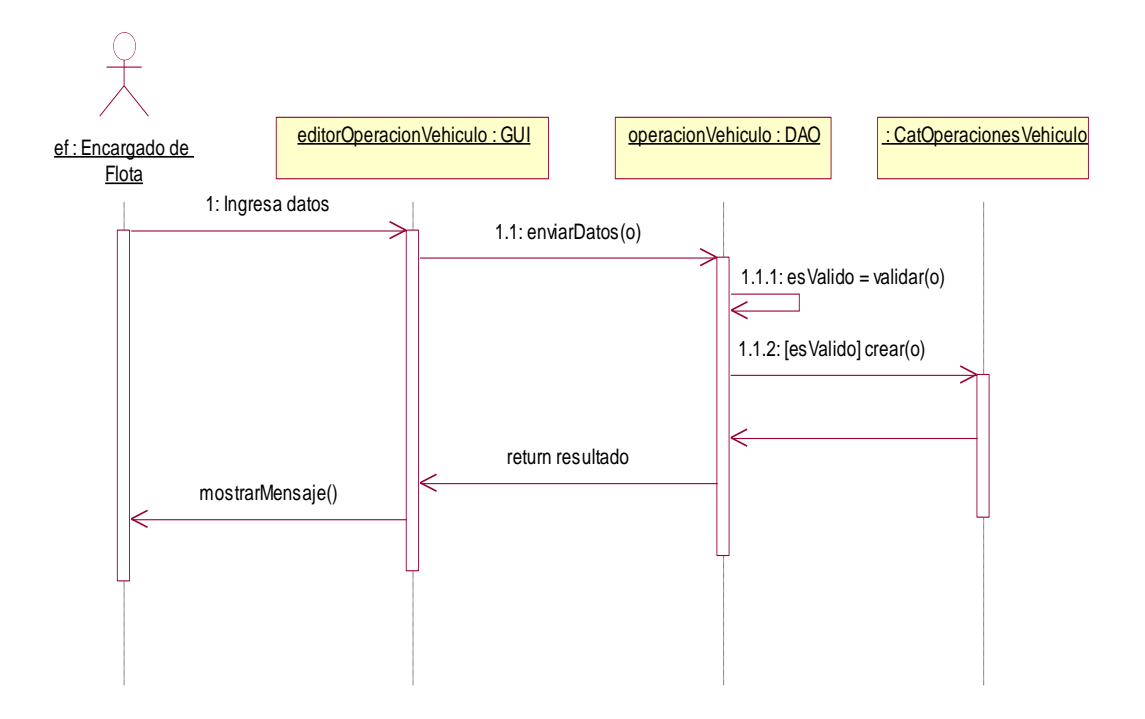

Diagrama de Secuencia Agregar Rol

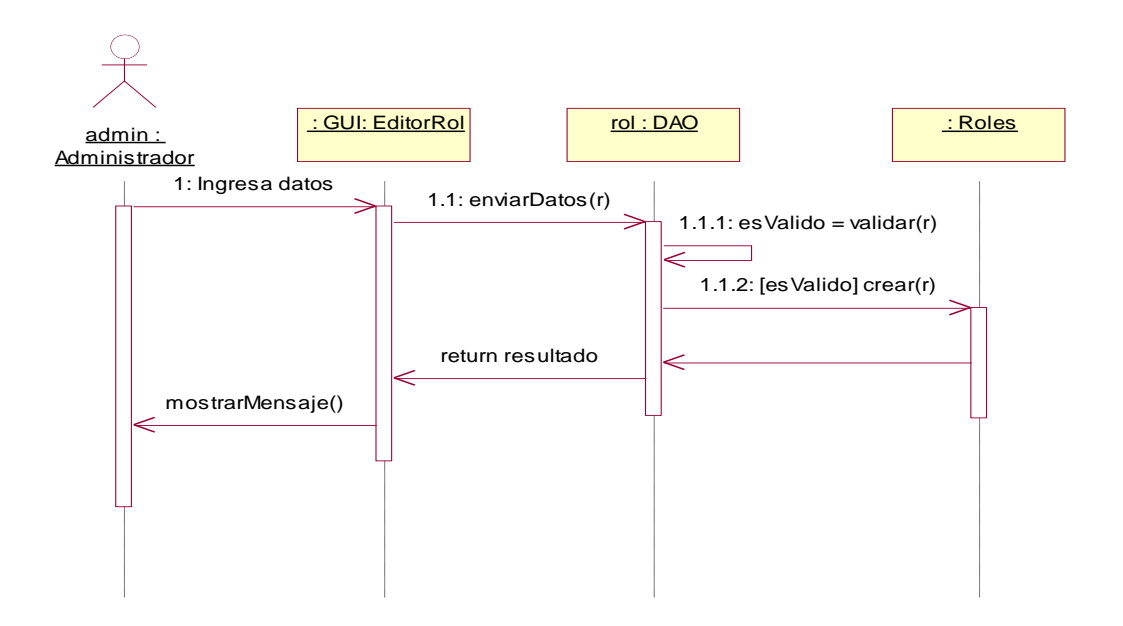

# Usuarios Diagrama de Secuencia Agregar Usuario

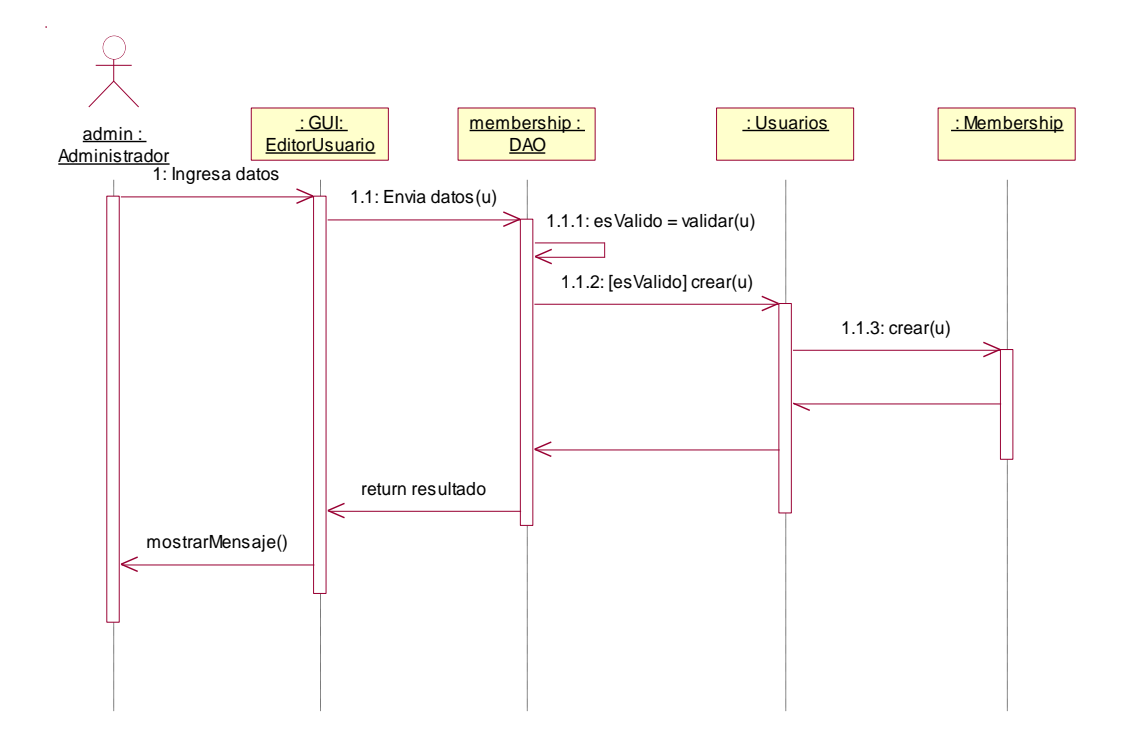

## Diagrama de Secuencia Cambiar Contraseña

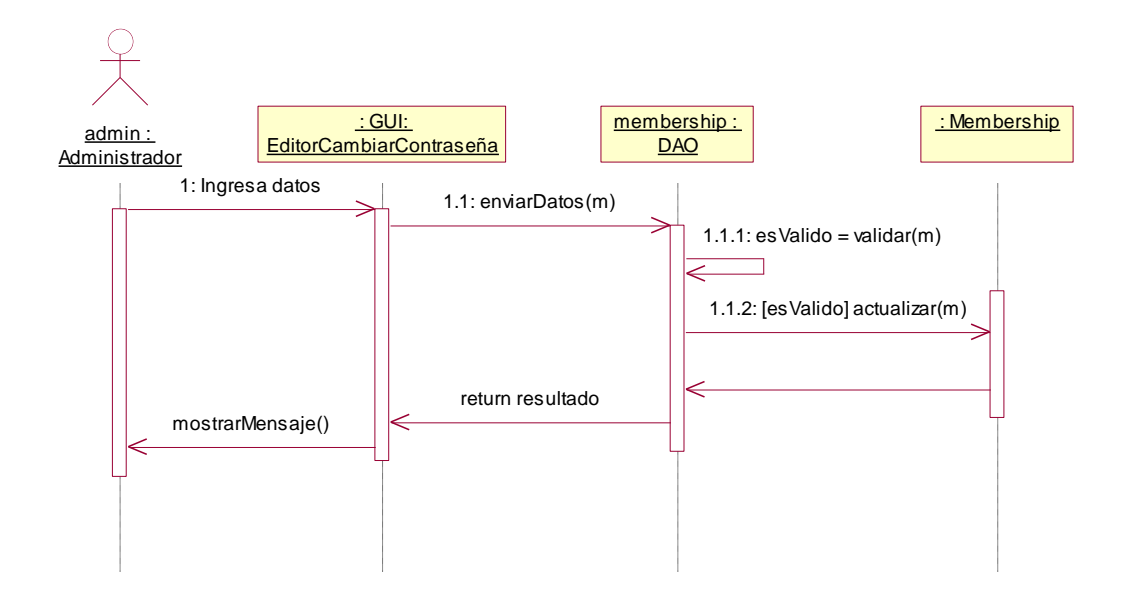

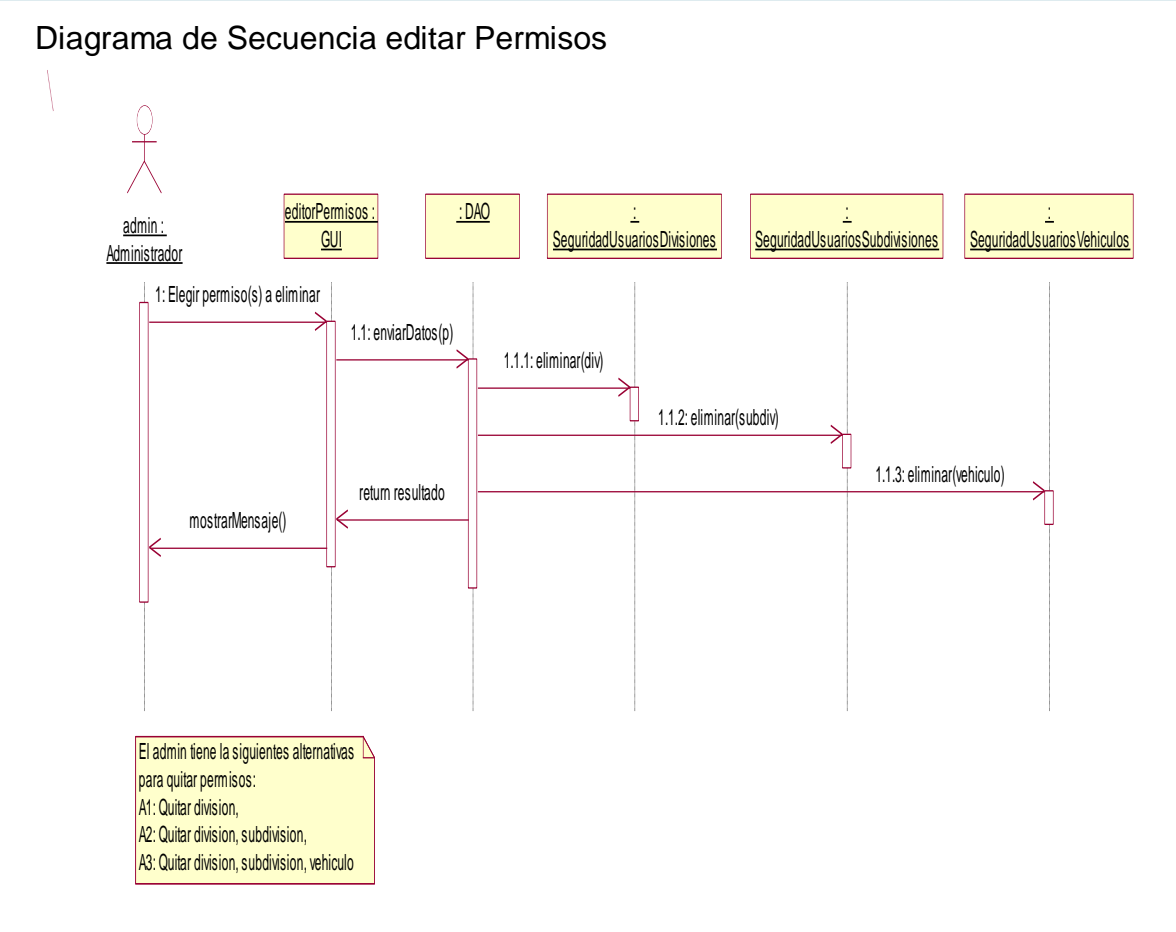

#### Personal

Diagrama de Secuencia Editar Personal

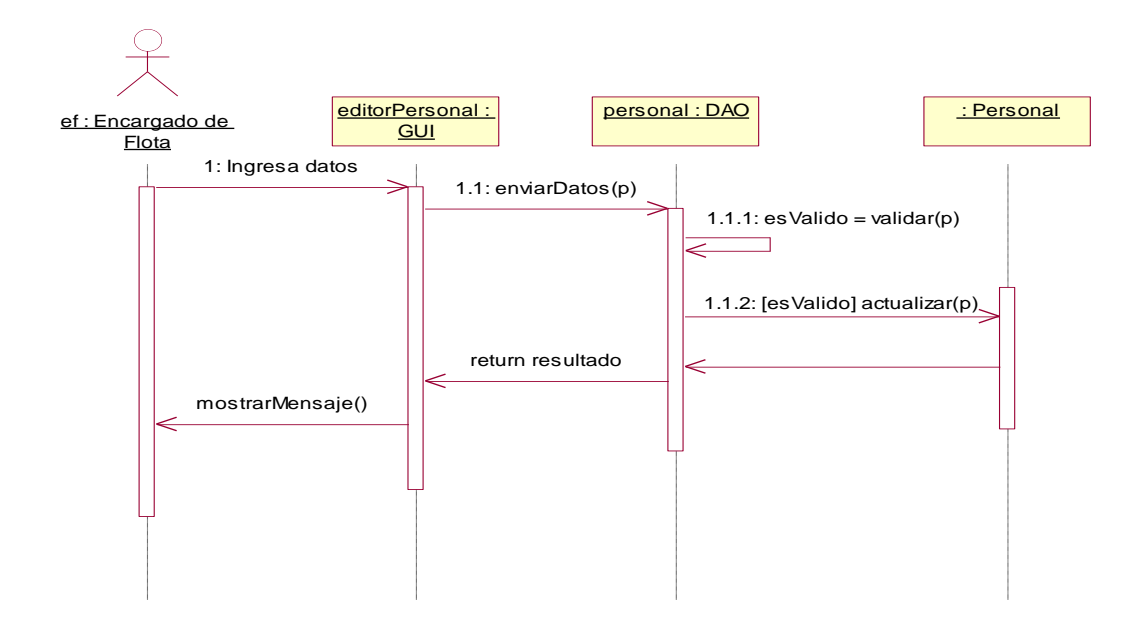

# Vehículos

Diagrama de Secuencia Agregar Vehiculo

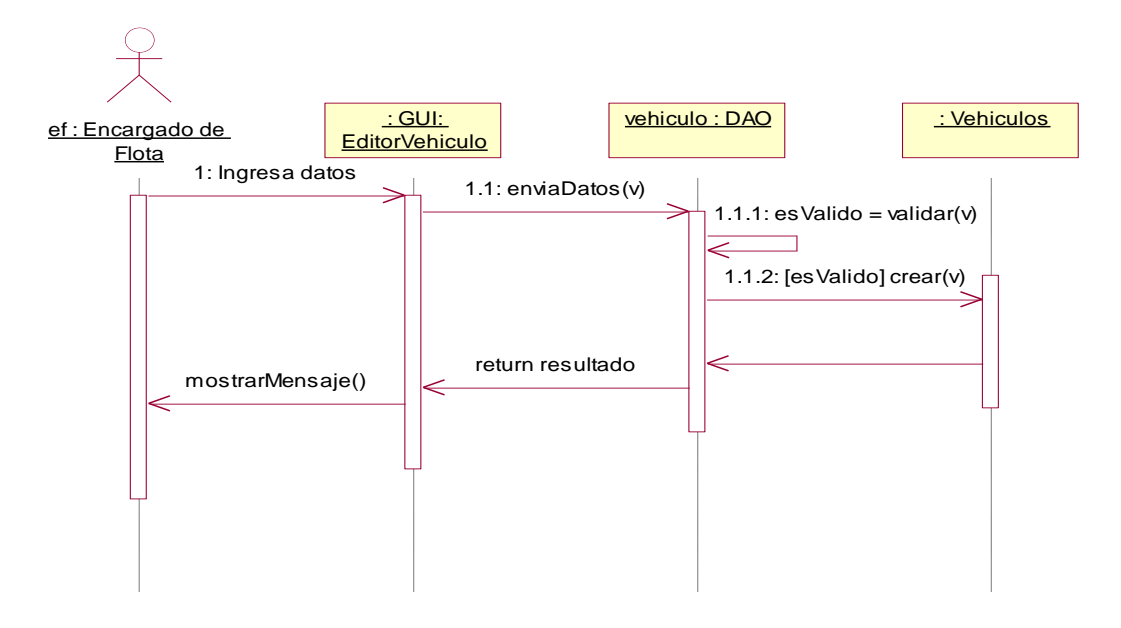

Diagrama de Secuencia Eliminar Vehículo

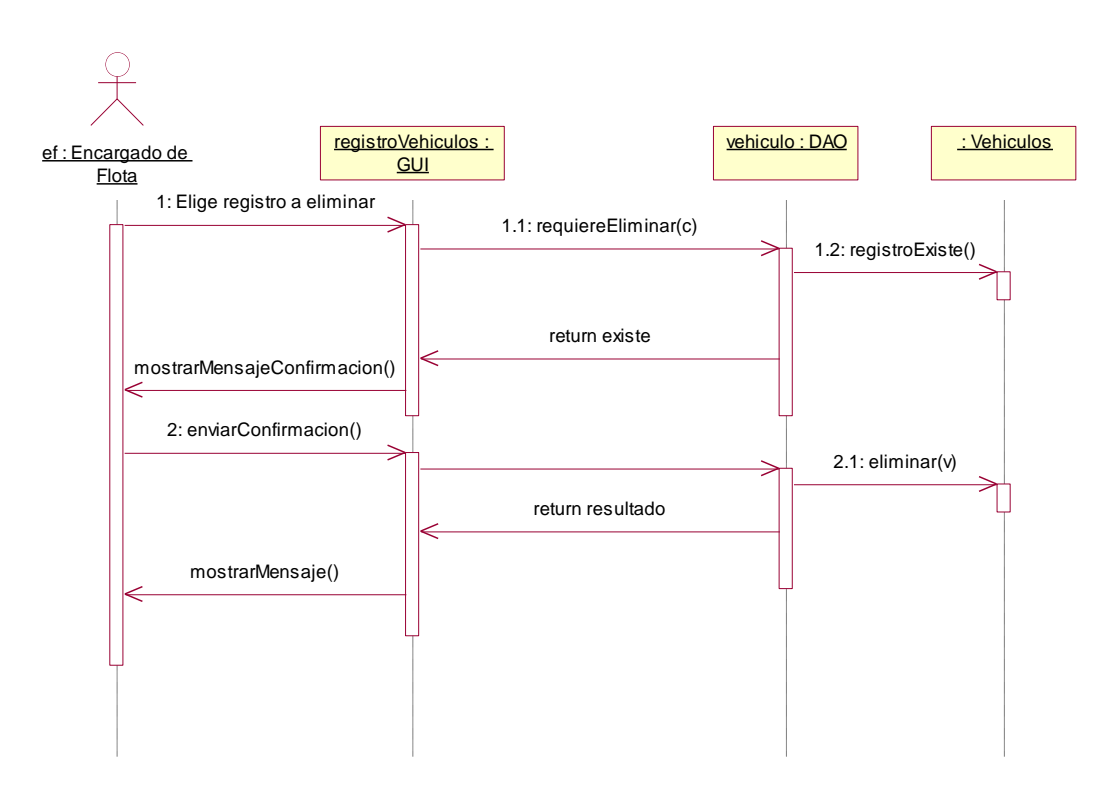

Diagrama de Secuencia Editar Control Vehicular

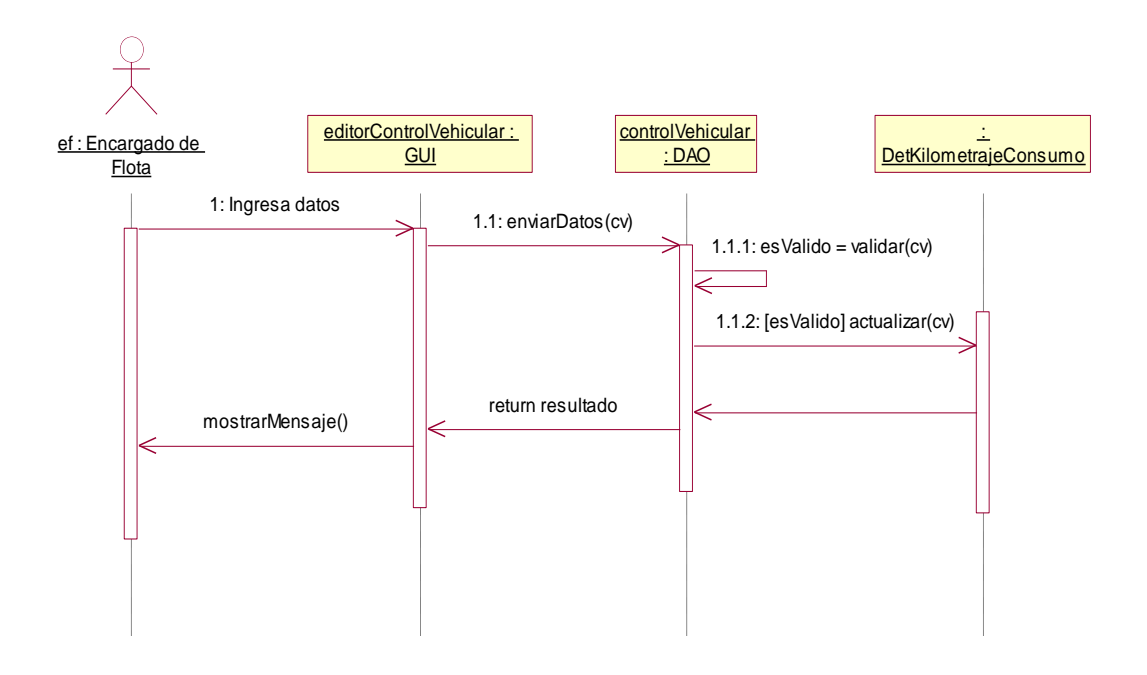

Diagrama de secuencia Editar Detalle de Operación de Vehículo

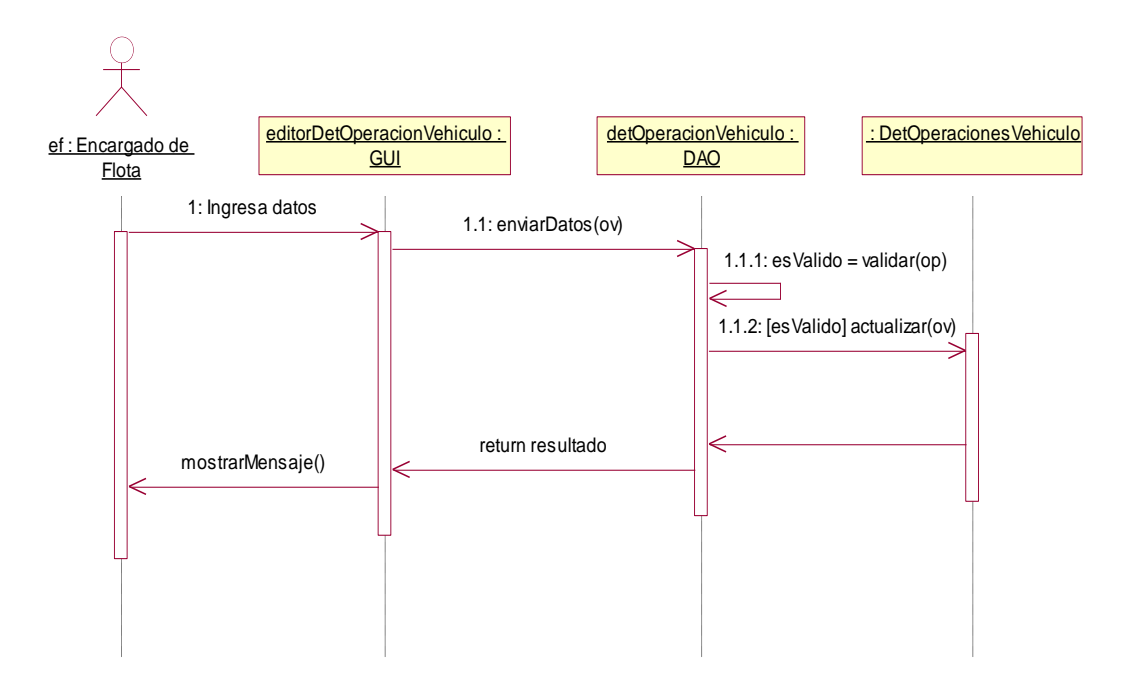

Diagrama de Secuencia Eliminar Conductor

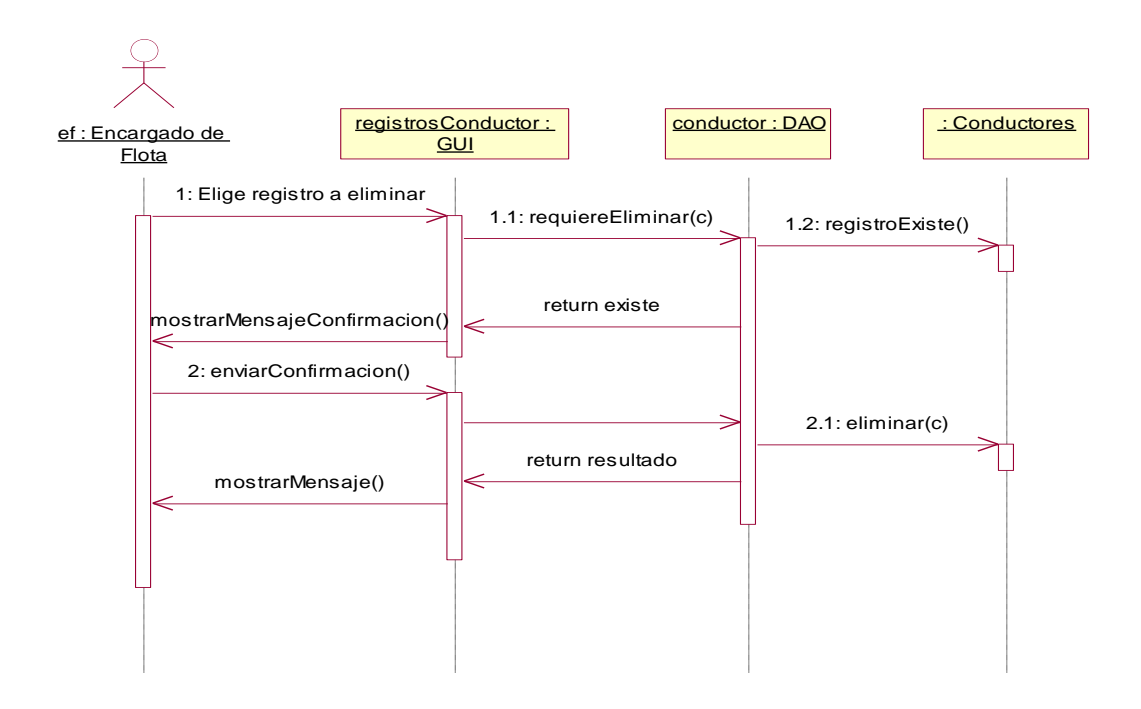

Diagrama de Secuencia Mostrar Información de Conductor

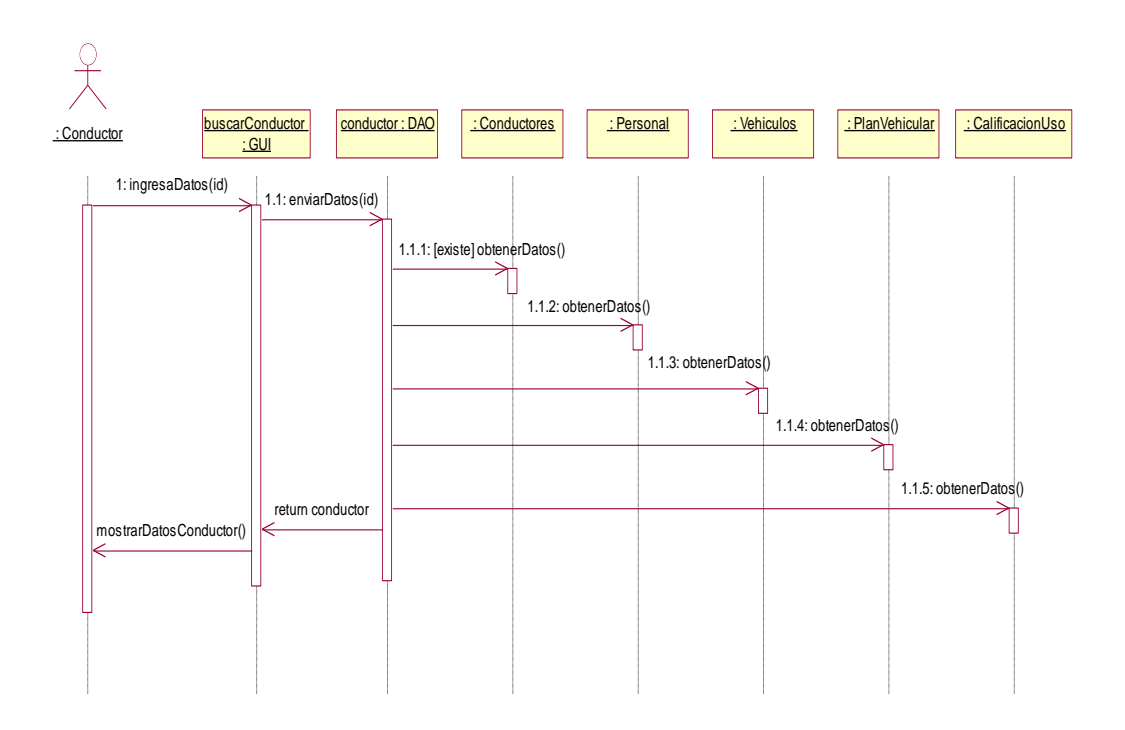

### Diagrama de Secuencia Mostrar Información de Vehículo

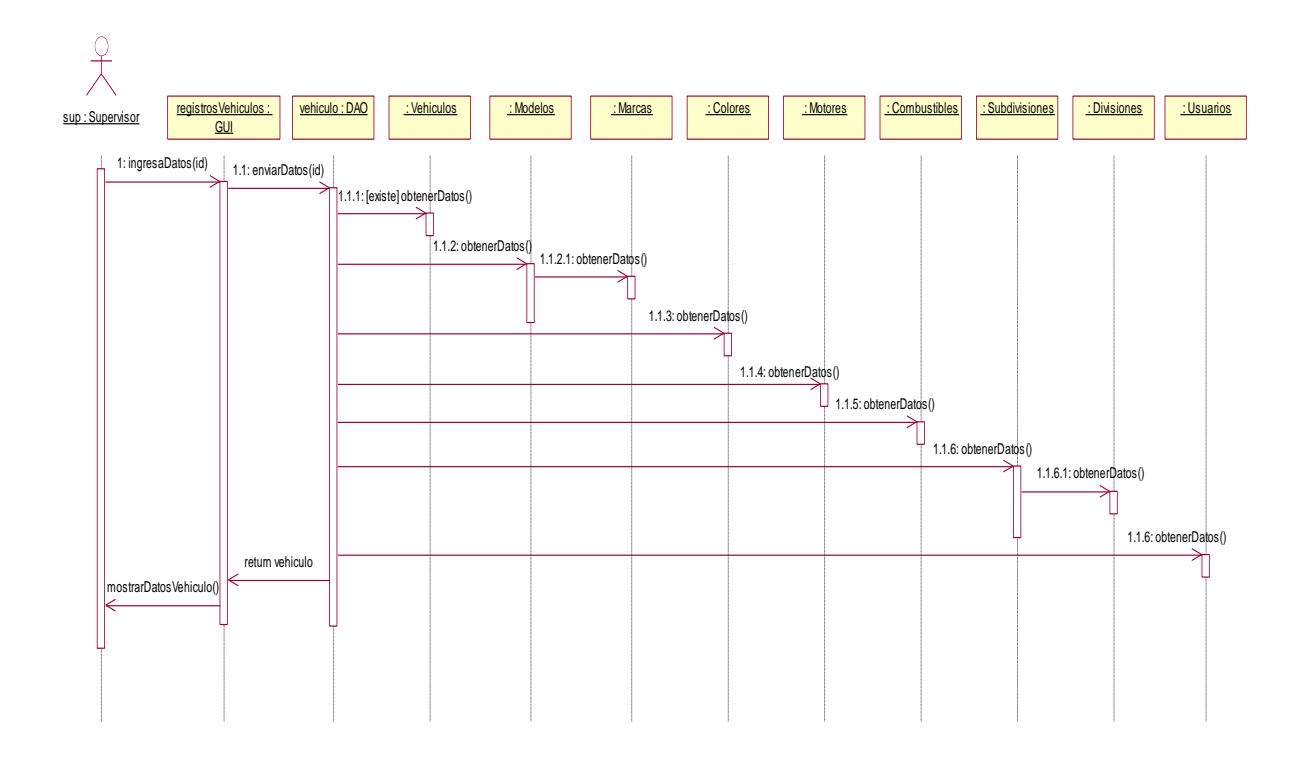

Diagrama de Secuencia Mmostar Bitácora de Vehículo

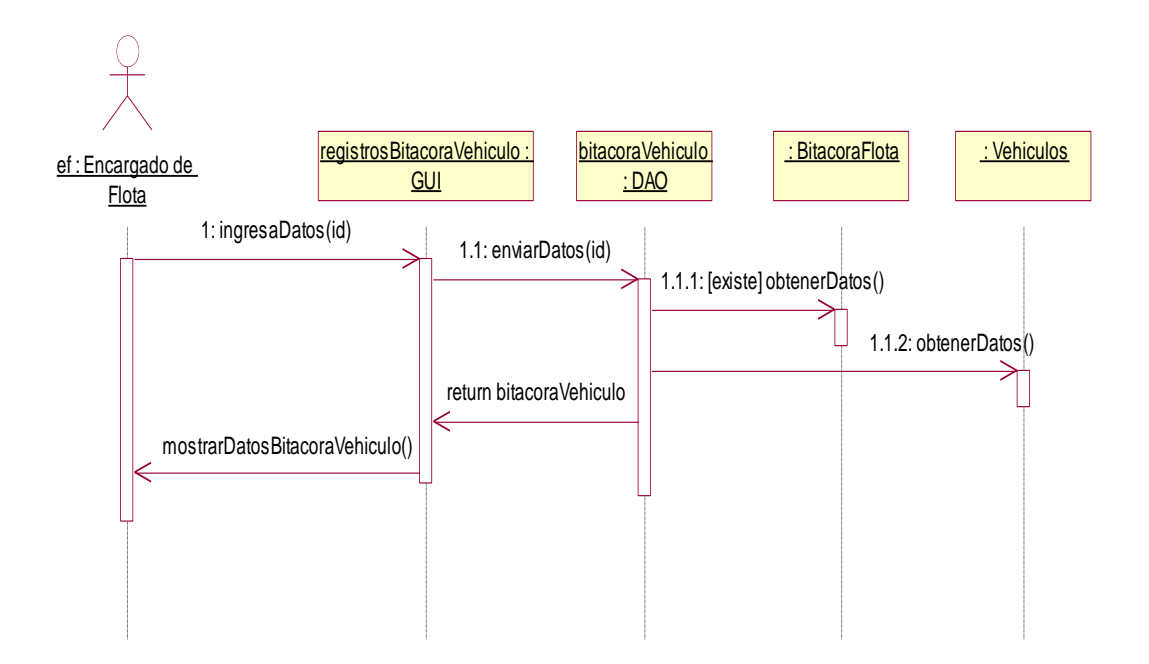

# Diagrama de Secuencia Mostrar Auditoria de Control Vehicular

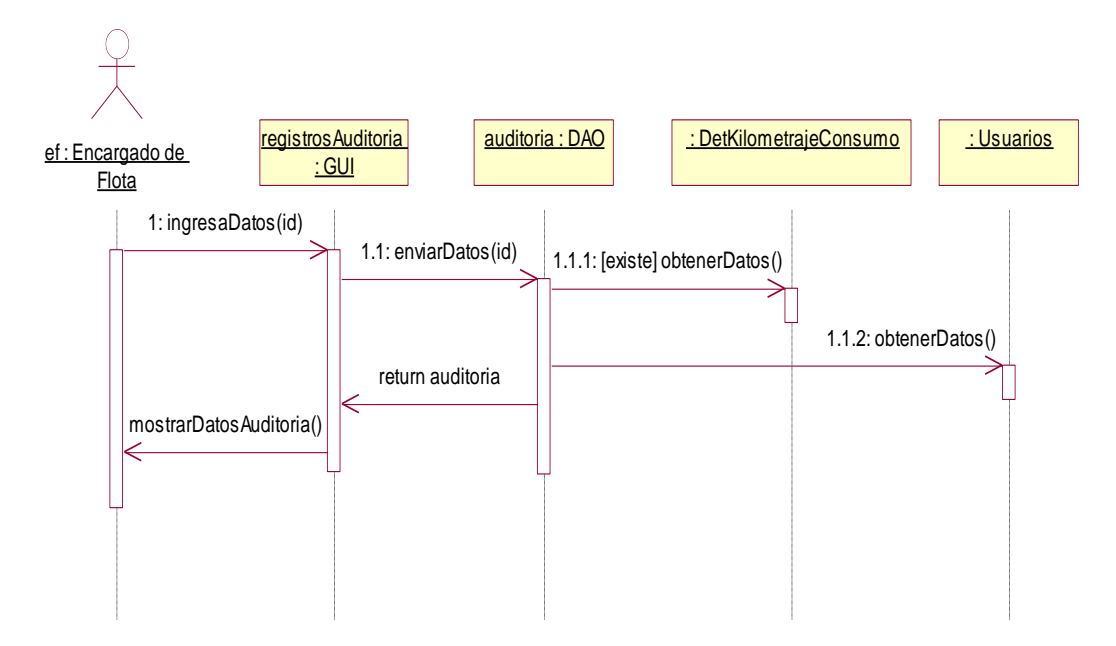

Diagrama de Secuencia Generar Reporte

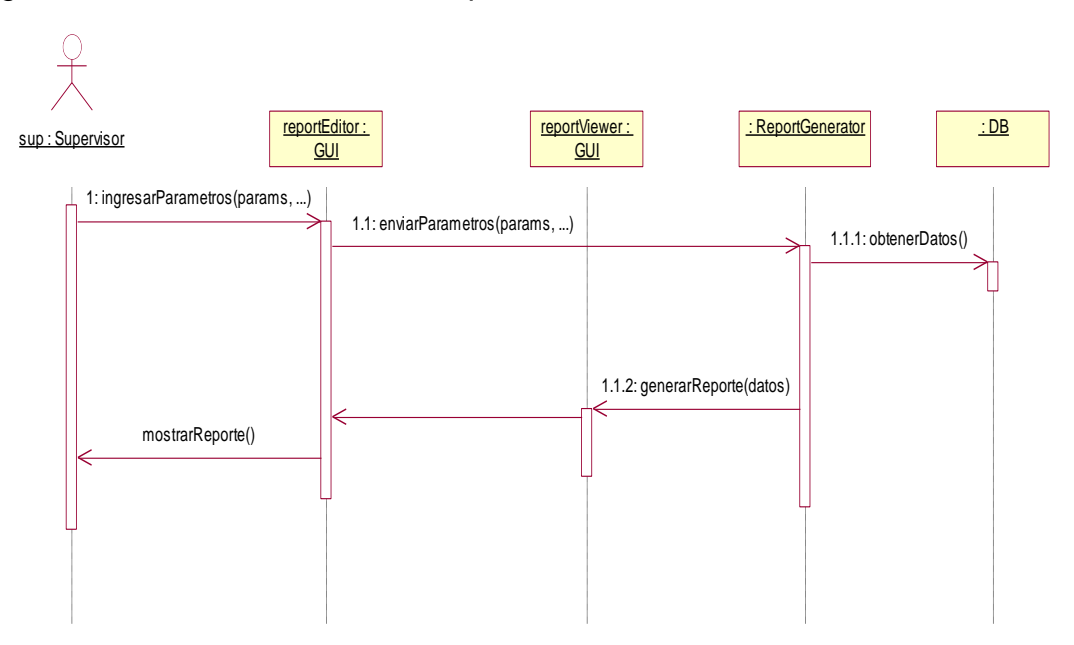

Caso de Uso: Generar Reporte

Use Case ID: xx

Use Case Type: System

Actores: Encargado de Flota, Supervisor, Base de datos (tiempo)

Actores participantes: ninguno

Descripción: Este caso de uso deberá generar y descargar el reporte de acuerdo a los parámetros elegidos por el usuario.

Precondición: El usuario debe haber iniciado sesión para generar reportes.

Trigger: Este caso de uso deberá iniciarse cuando el usuario haga clic en el botón generar reporte o cuando se cumpla un tiempo estipulado (mensual, semanal, diario, etc.).

Secuencia normal de eventos:

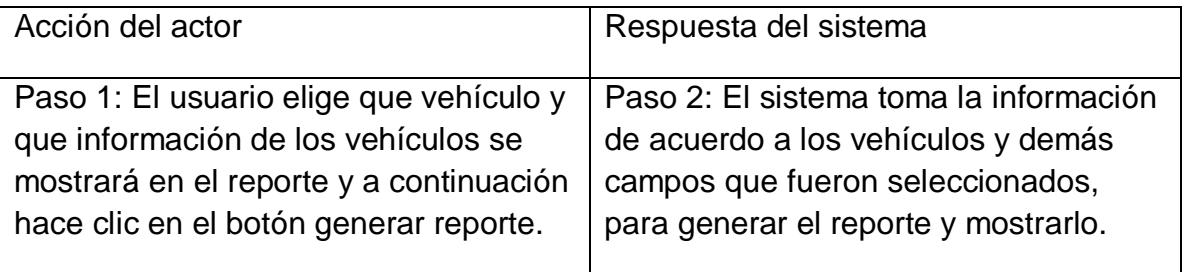

Curso Alternativo: ninguno

Tabla 16

Requerimientos especiales / Restricciones de Implementación:

El reporte puede auto-generarse para un periodo de tiempo estipulado.

Post-condición: El reporte es generado.

# **2.3 FLUJO DE TRABAJO: DISEÑO**

# 2.3.1 Plantillas de Coleman<sup>14</sup>

# Plantilla de Coleman Gestionar Usuario

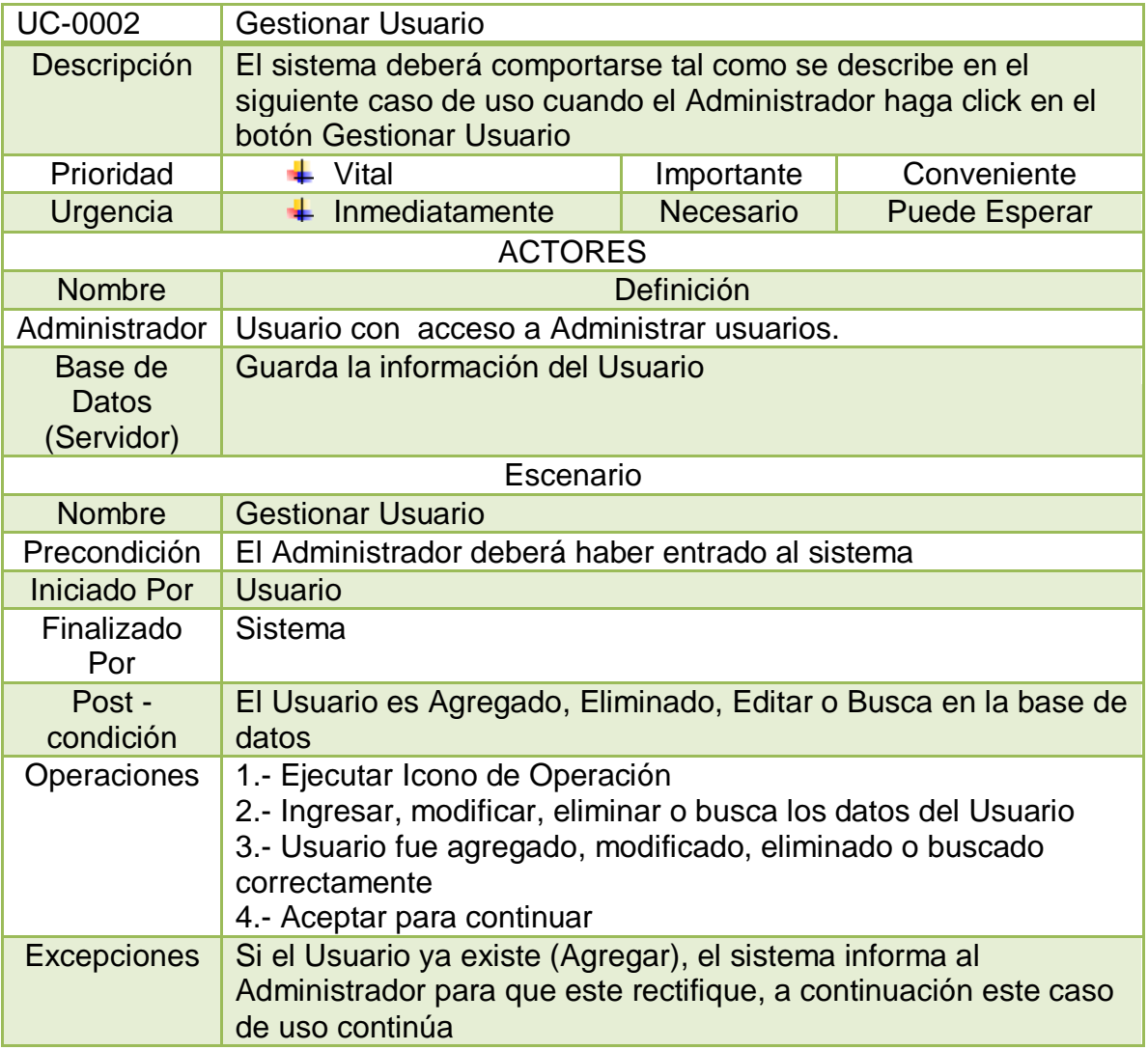

 $\overline{\phantom{0}}$ 

<sup>14</sup> (Ivar Jacobson G. B., El Proceso: Una plantilla, 2000)

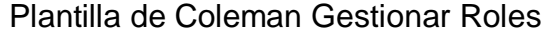

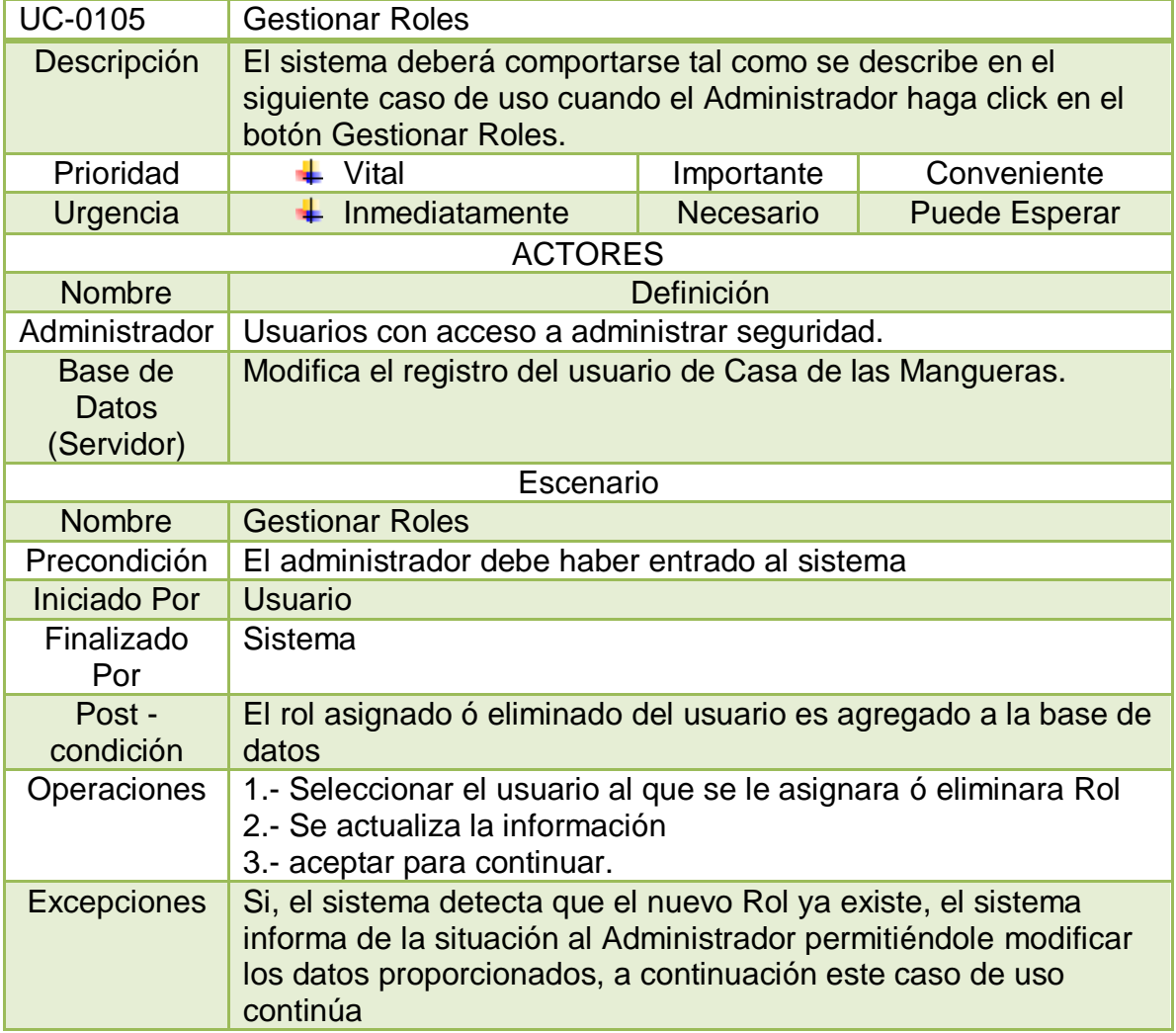

# Plantilla de Coleman Gestionar Personal

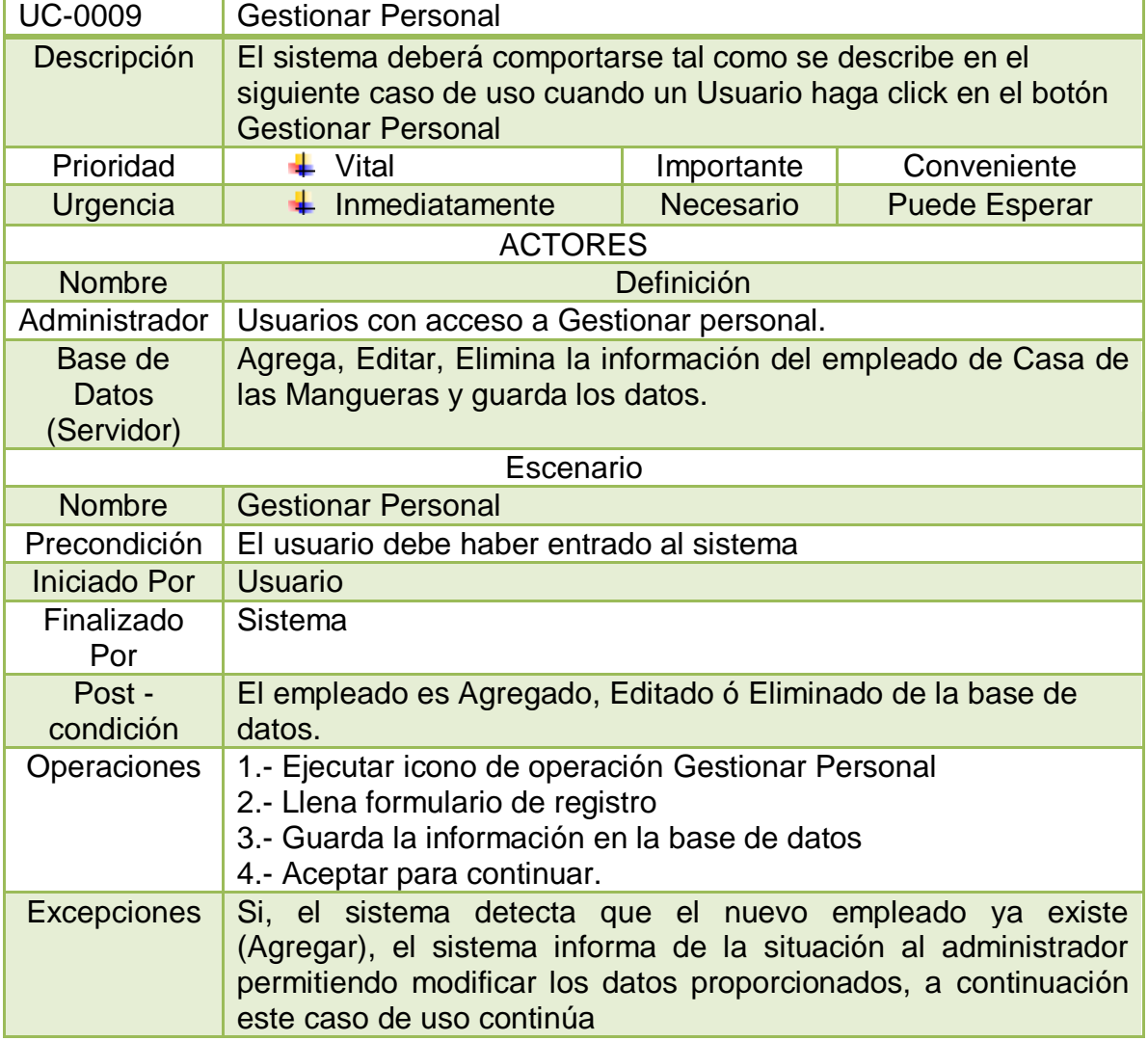

# Plantilla de Coleman Gestionar Control Vehicular

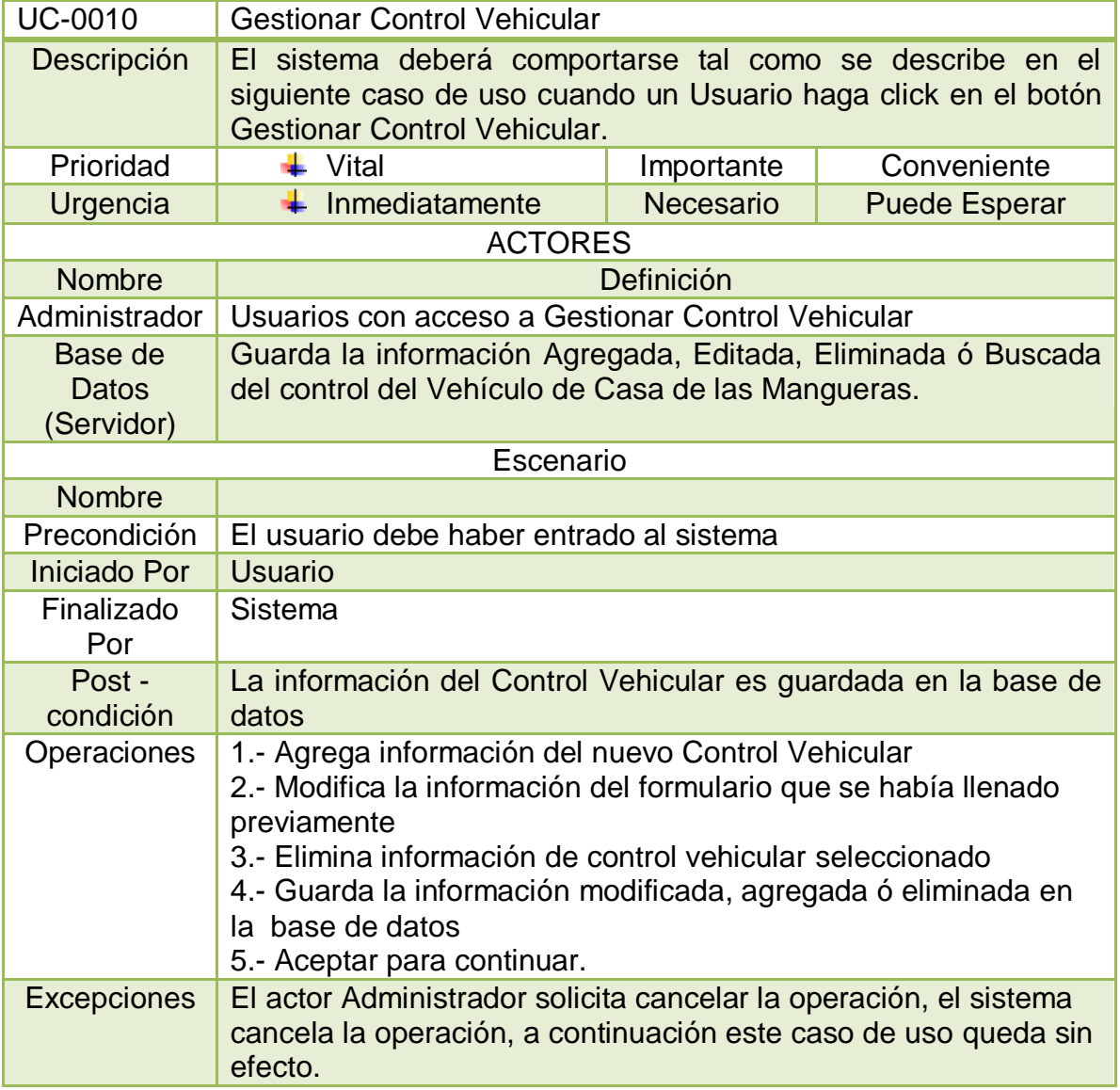

# Plantilla de Coleman Gestionar Vehículo

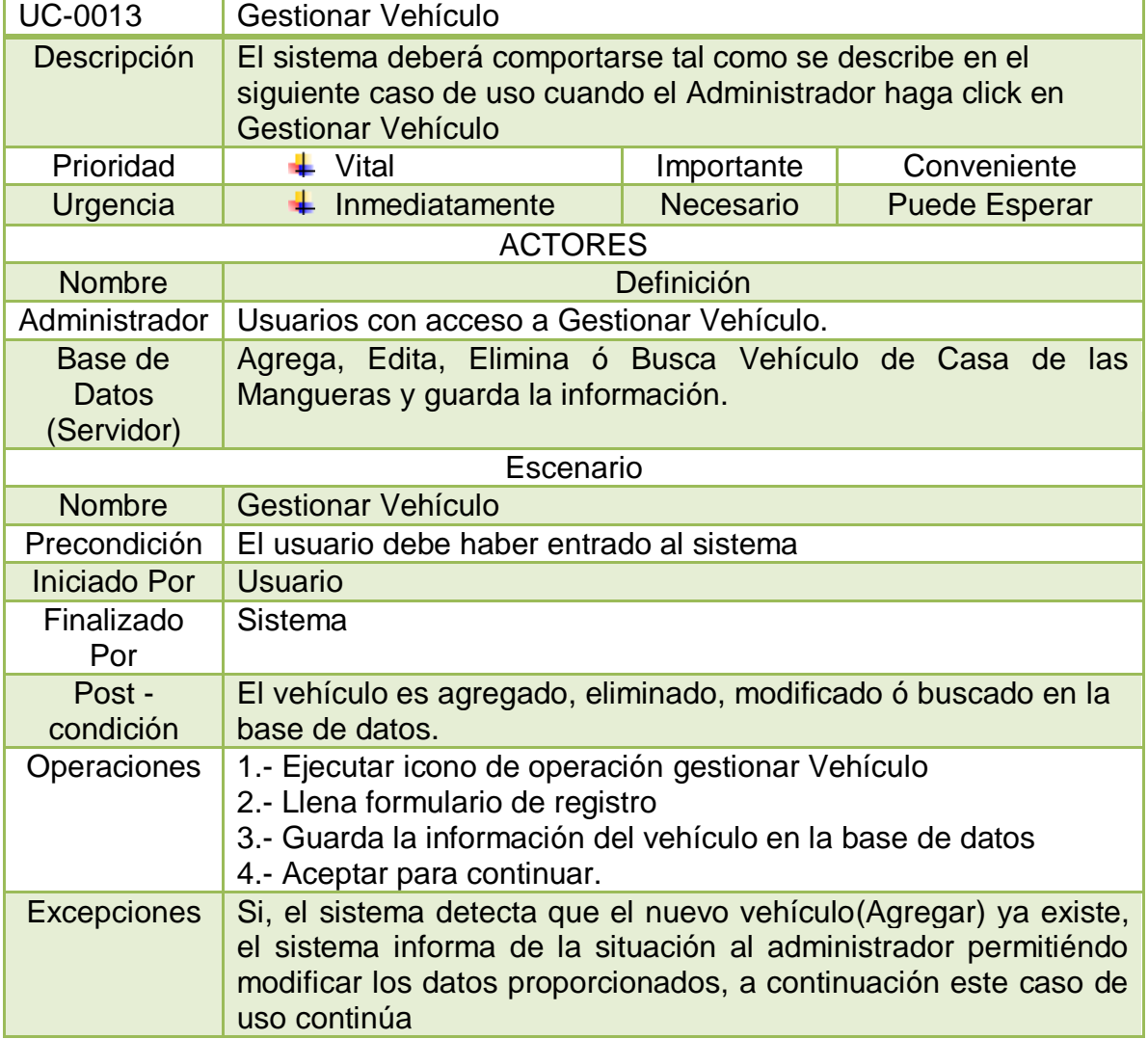

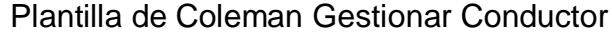

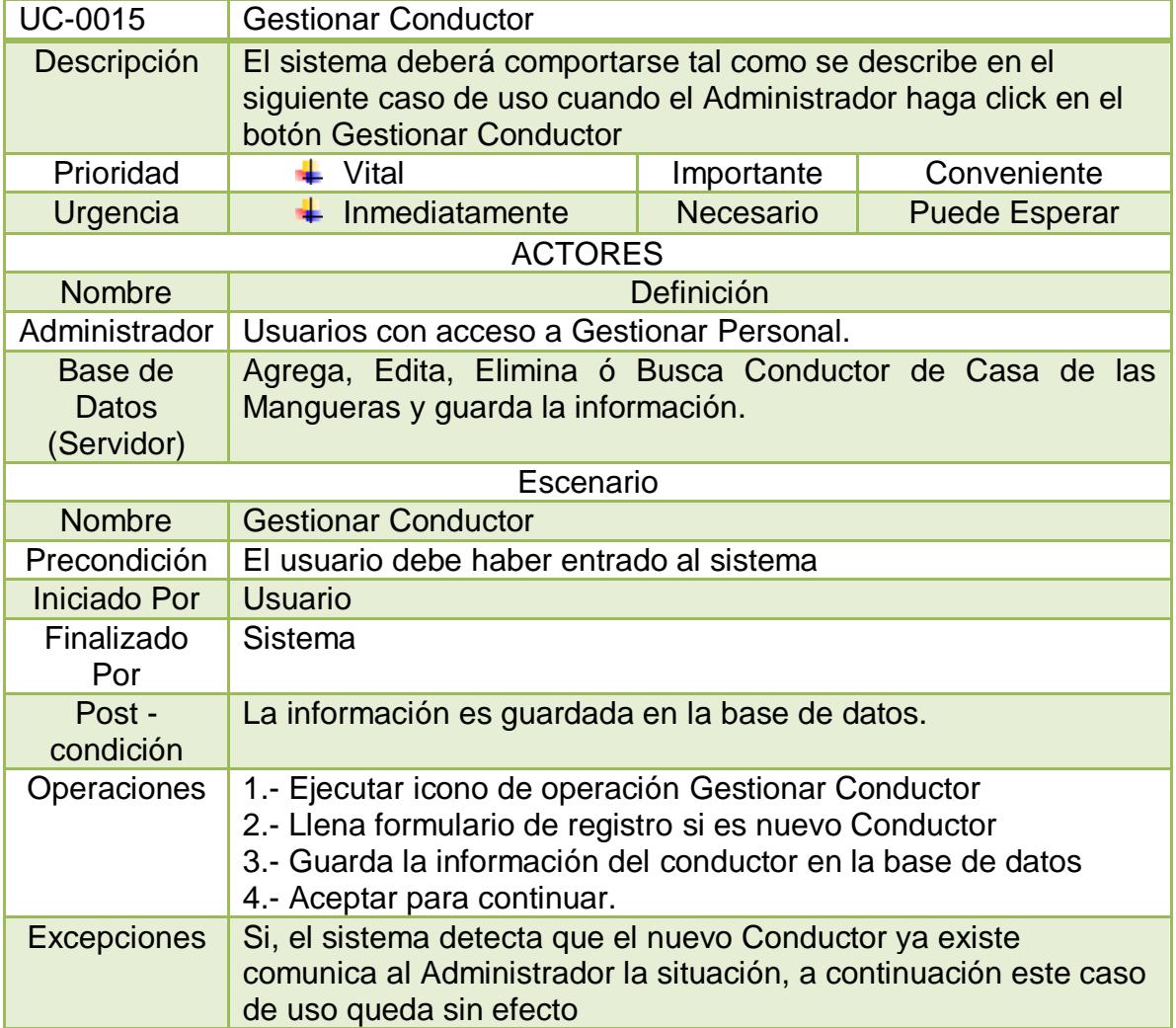

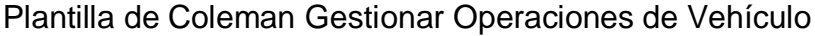

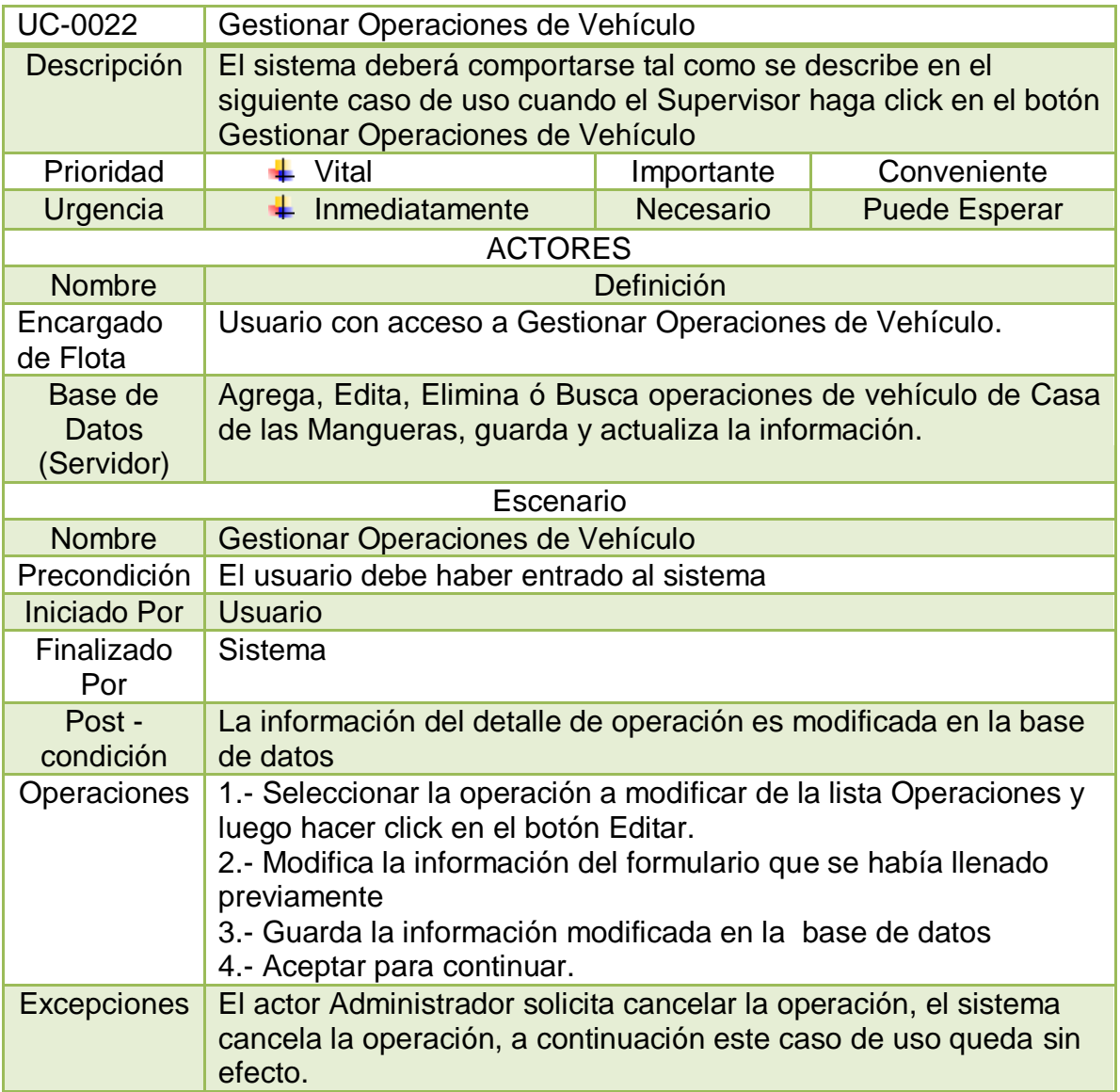

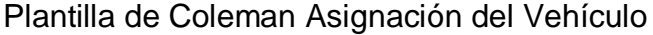

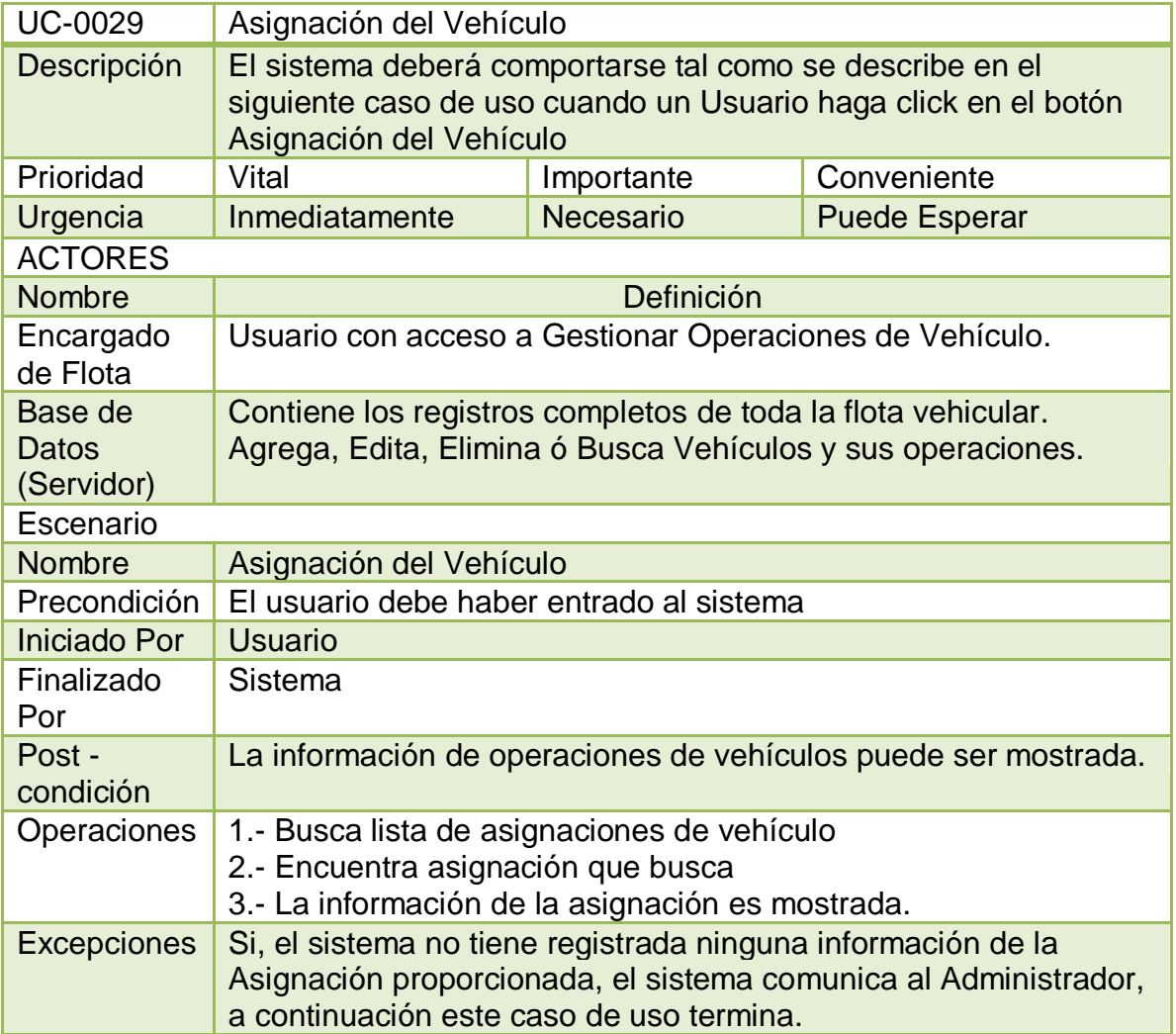

# Plantilla de Coleman Gestionar Permiso

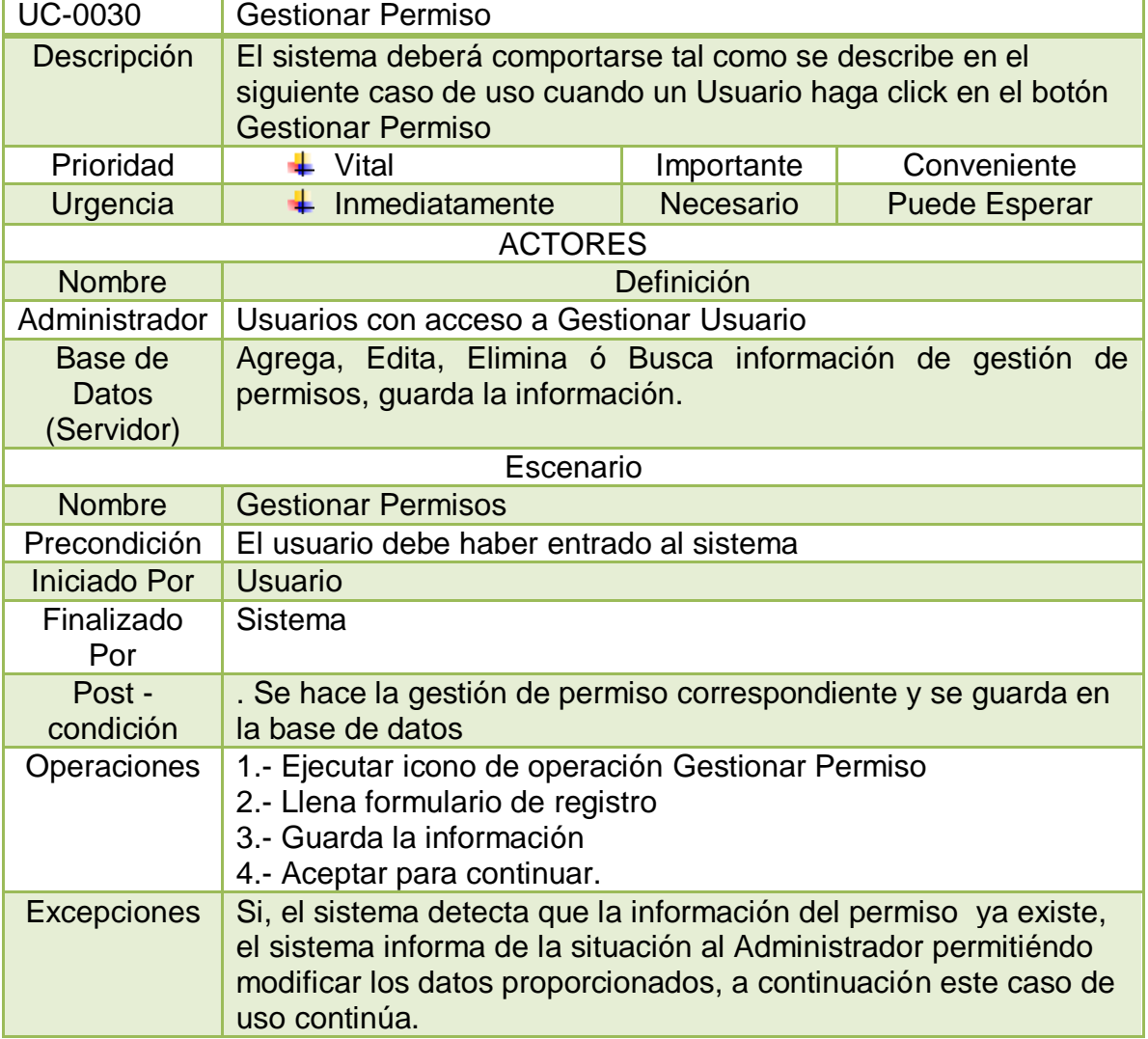

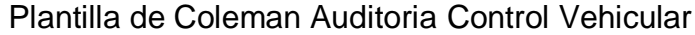

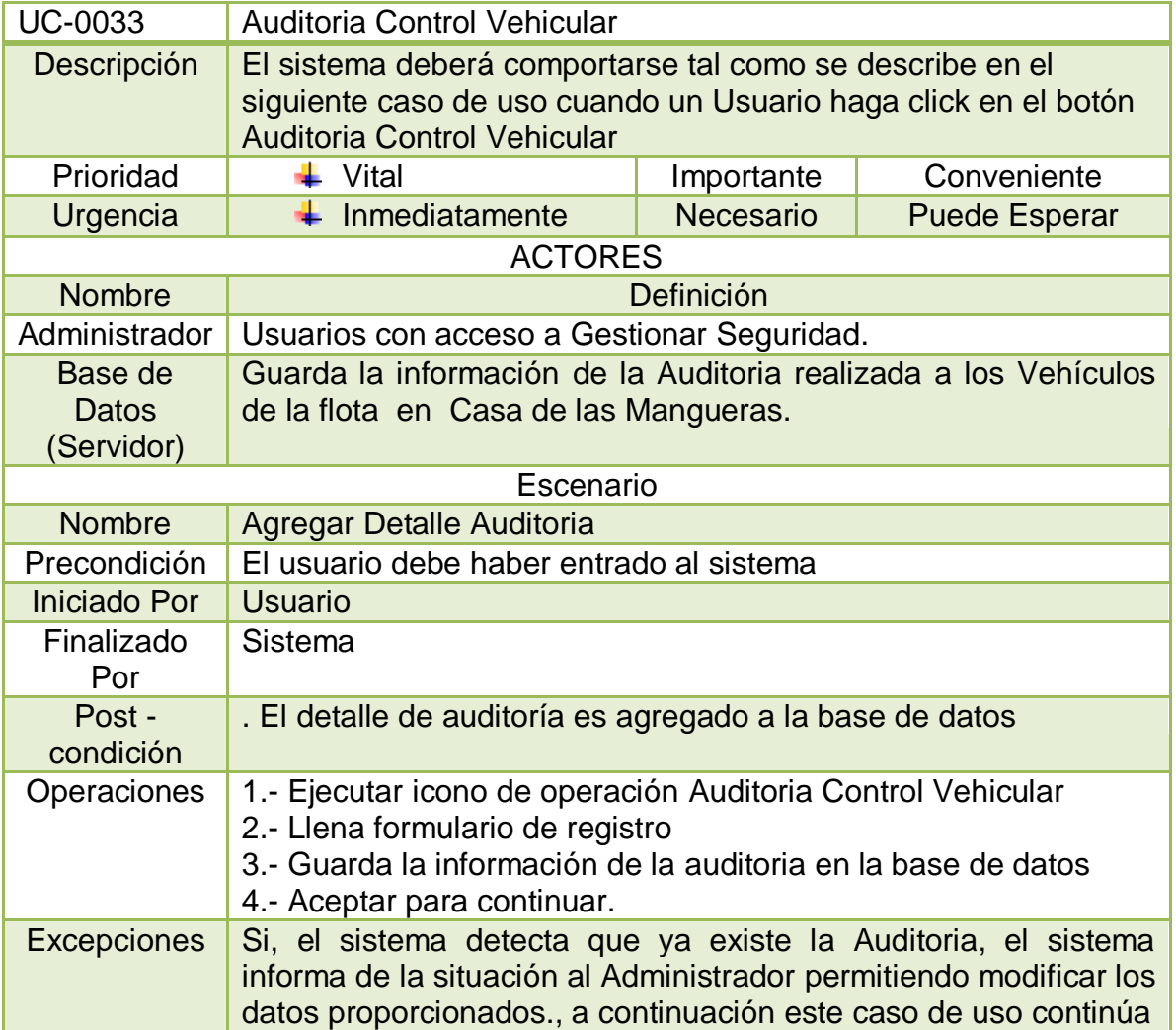

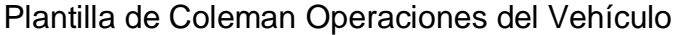

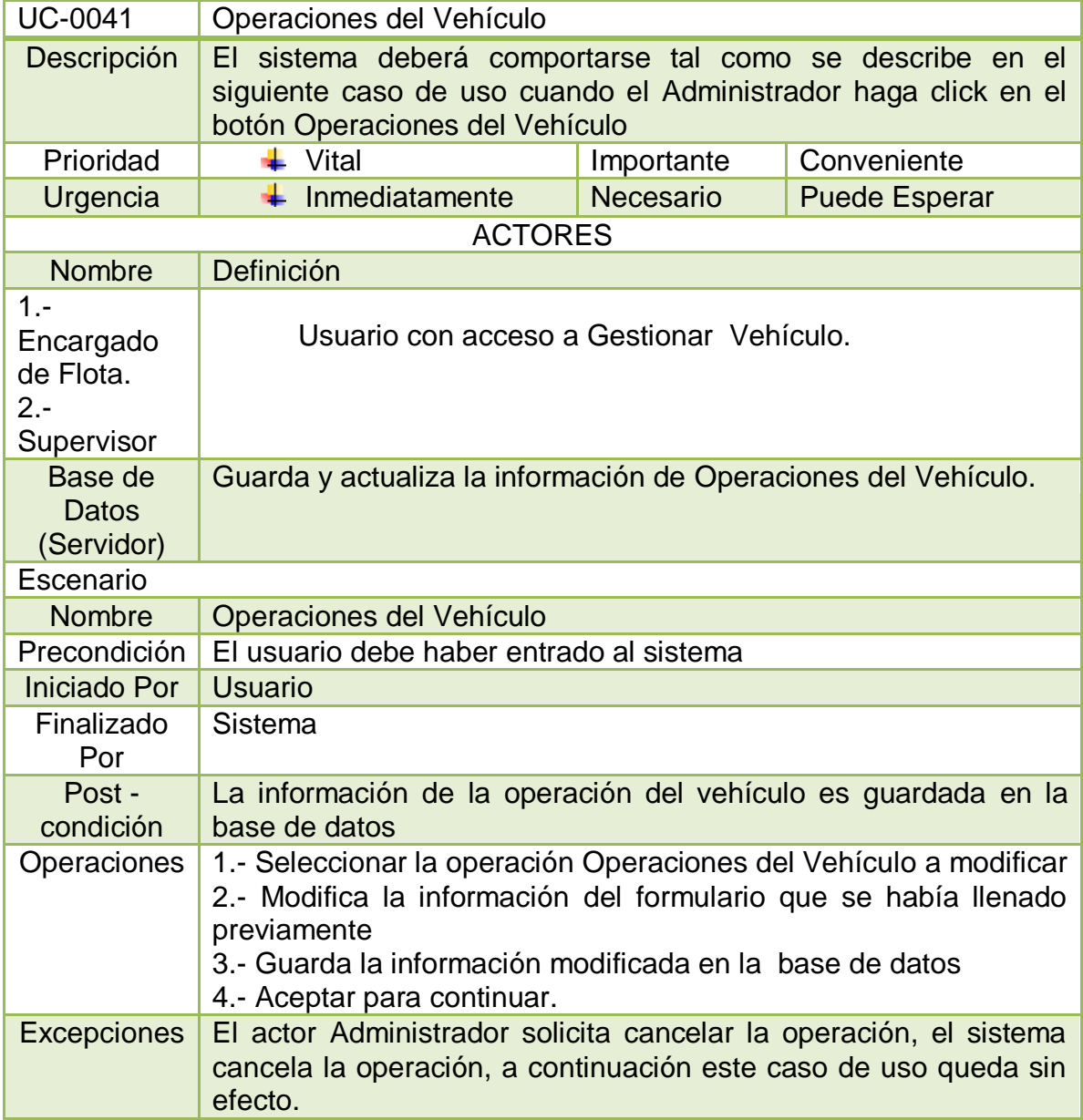

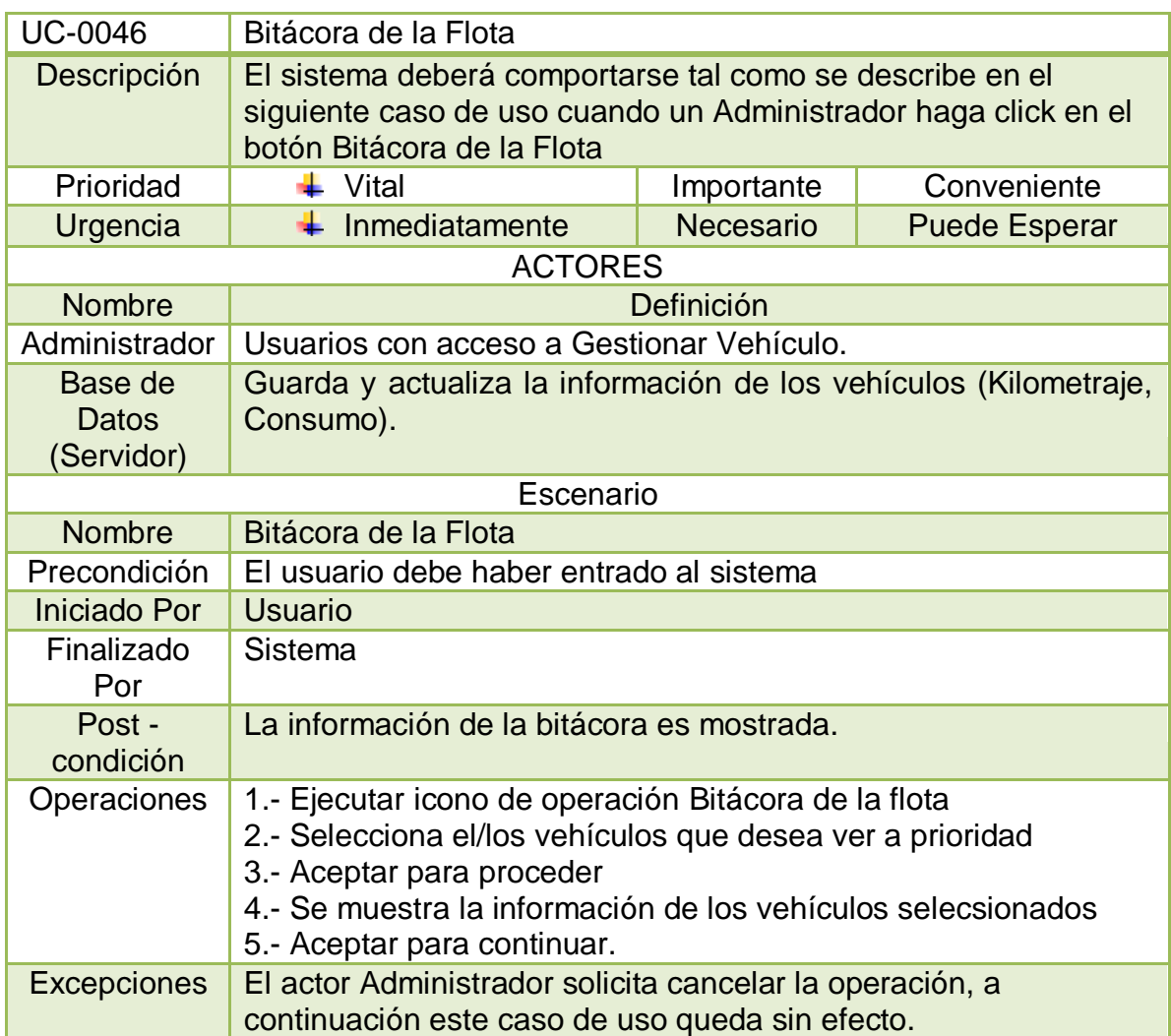

# Plantilla de Coleman Bitácora de la Flota

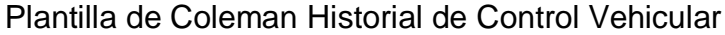

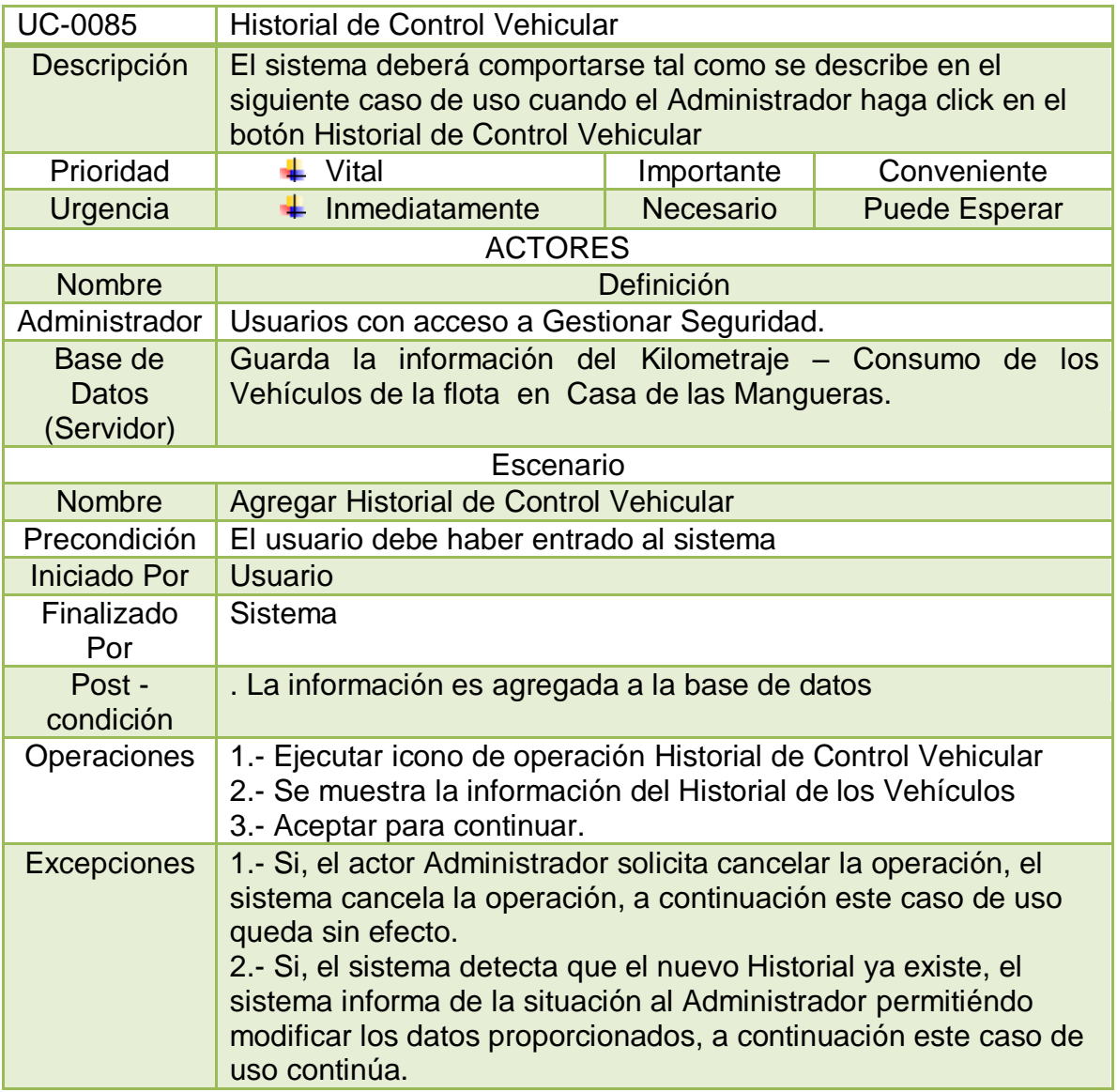

# Plantilla de Coleman Gestionar Colores

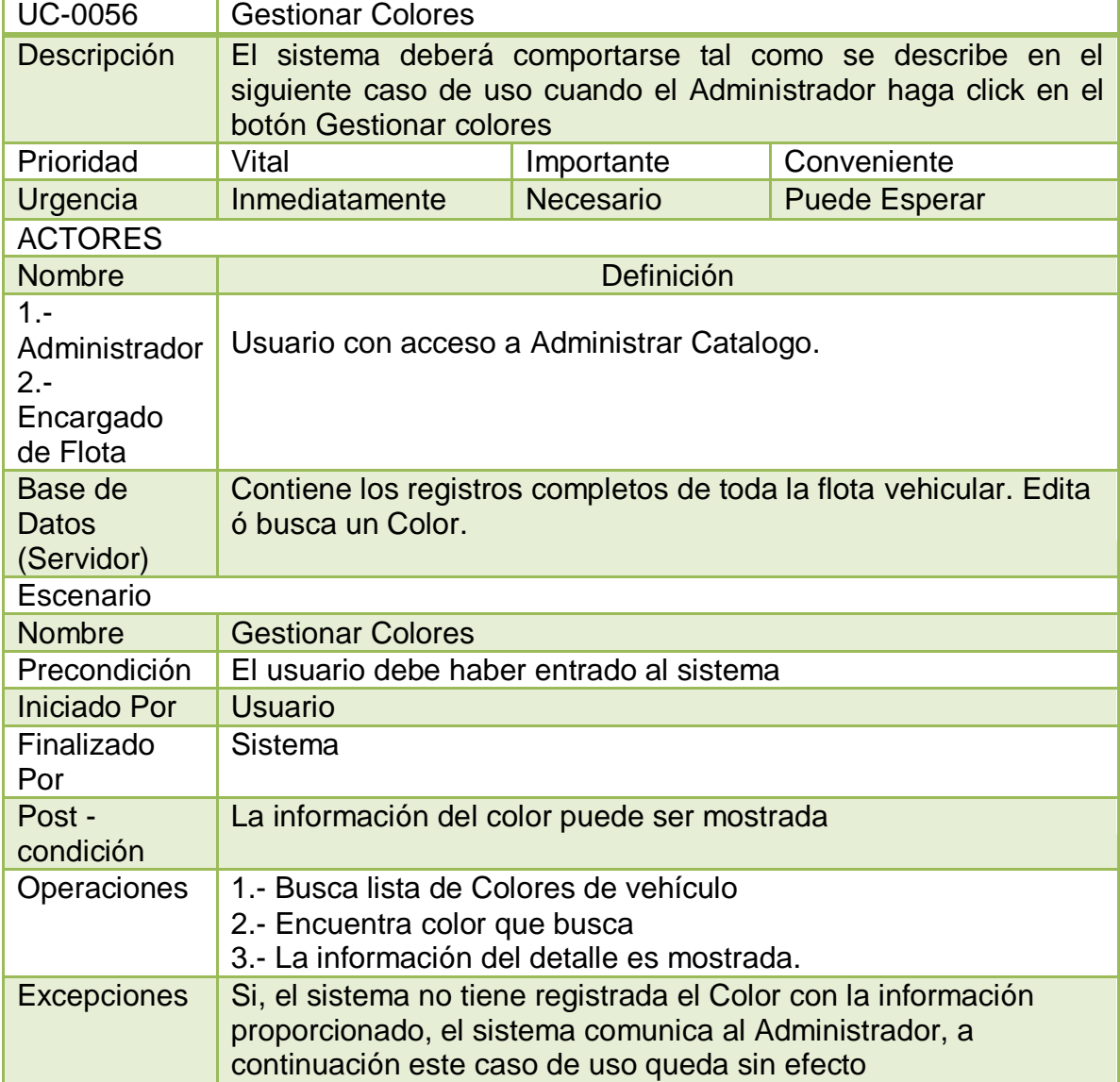
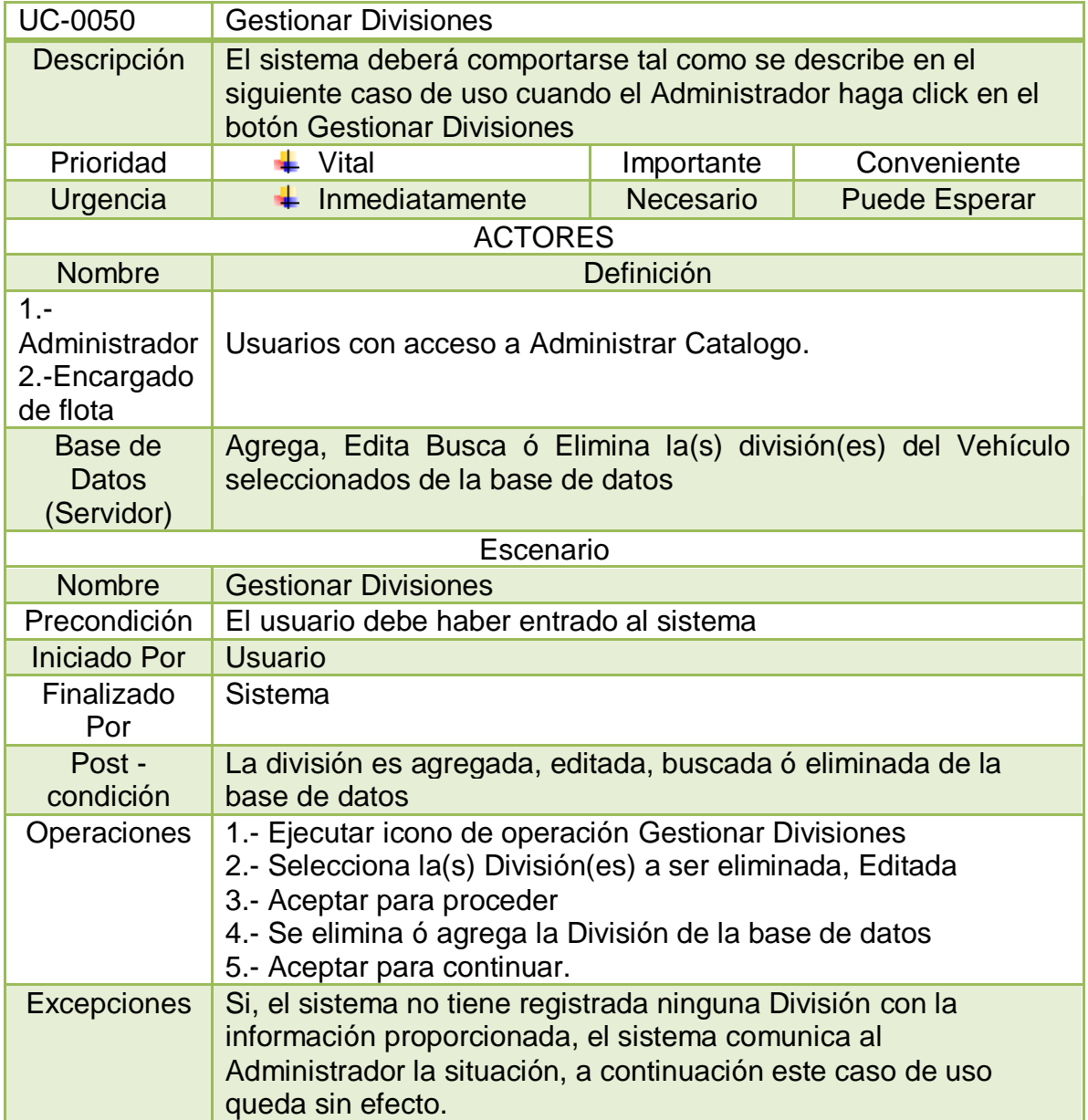

## Plantilla de Coleman Gestionar Divisiones

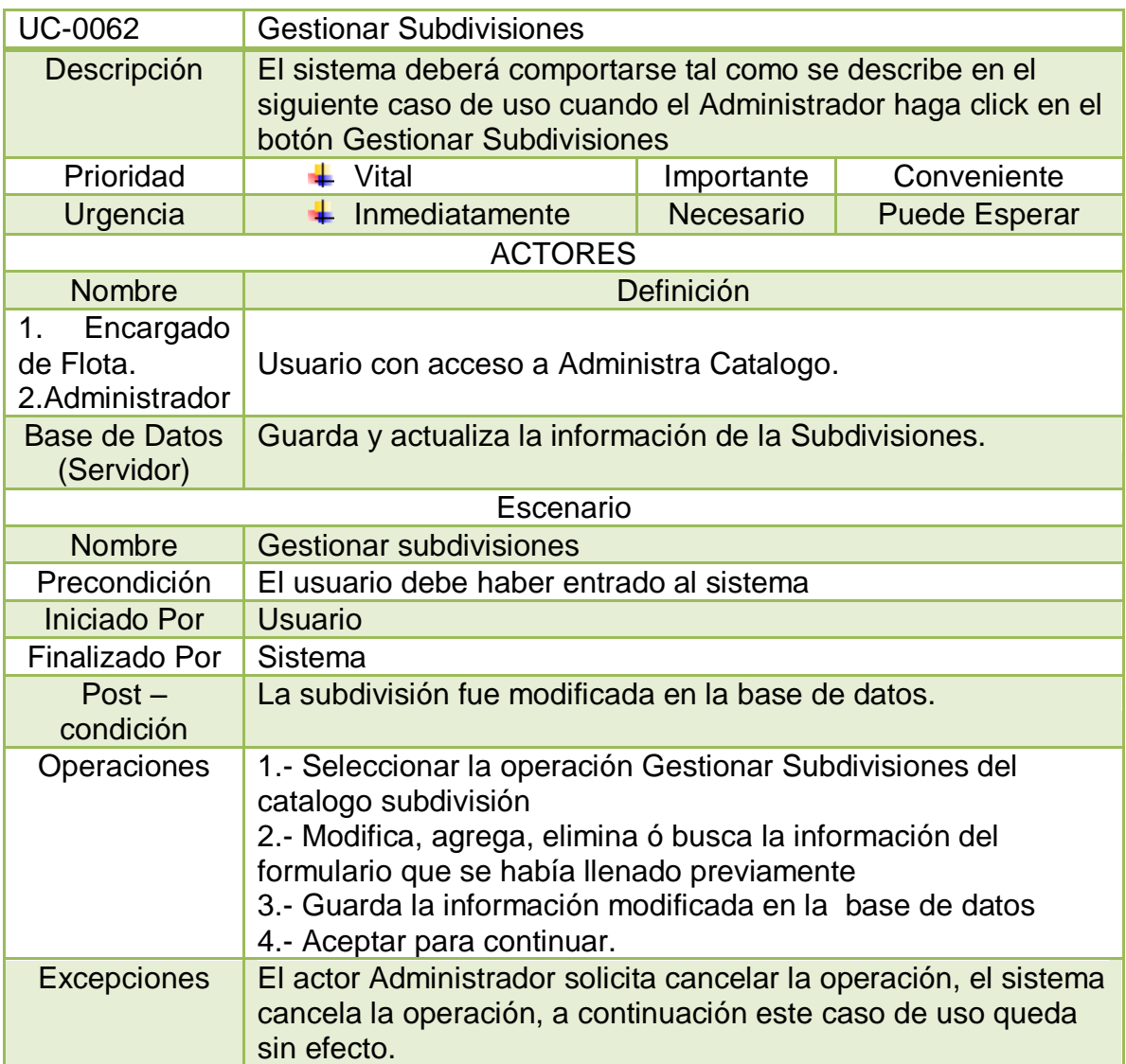

## Plantilla de Coleman Gestionar Subdivisiones

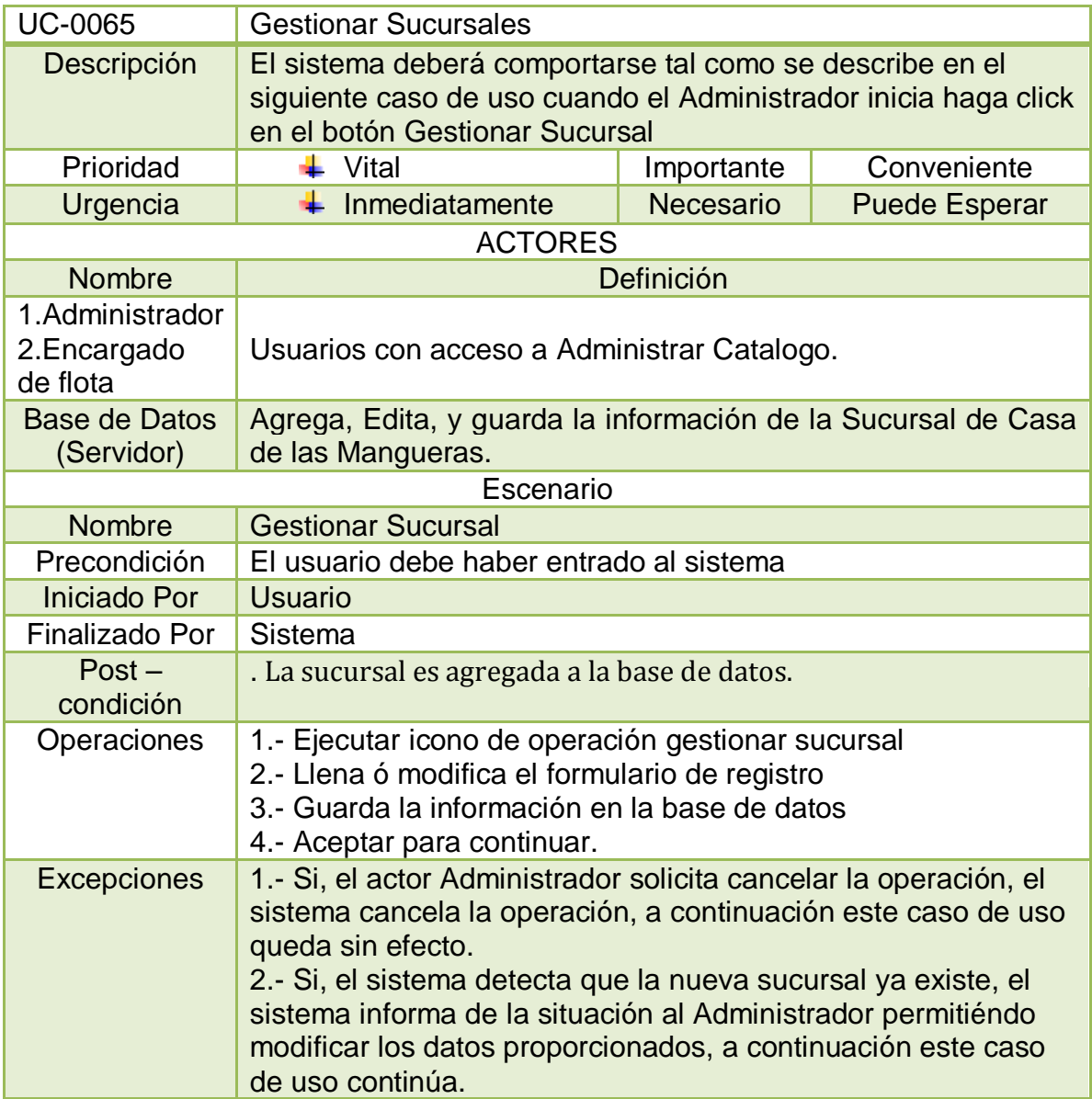

## Plantilla de Coleman Gestionar Sucursales

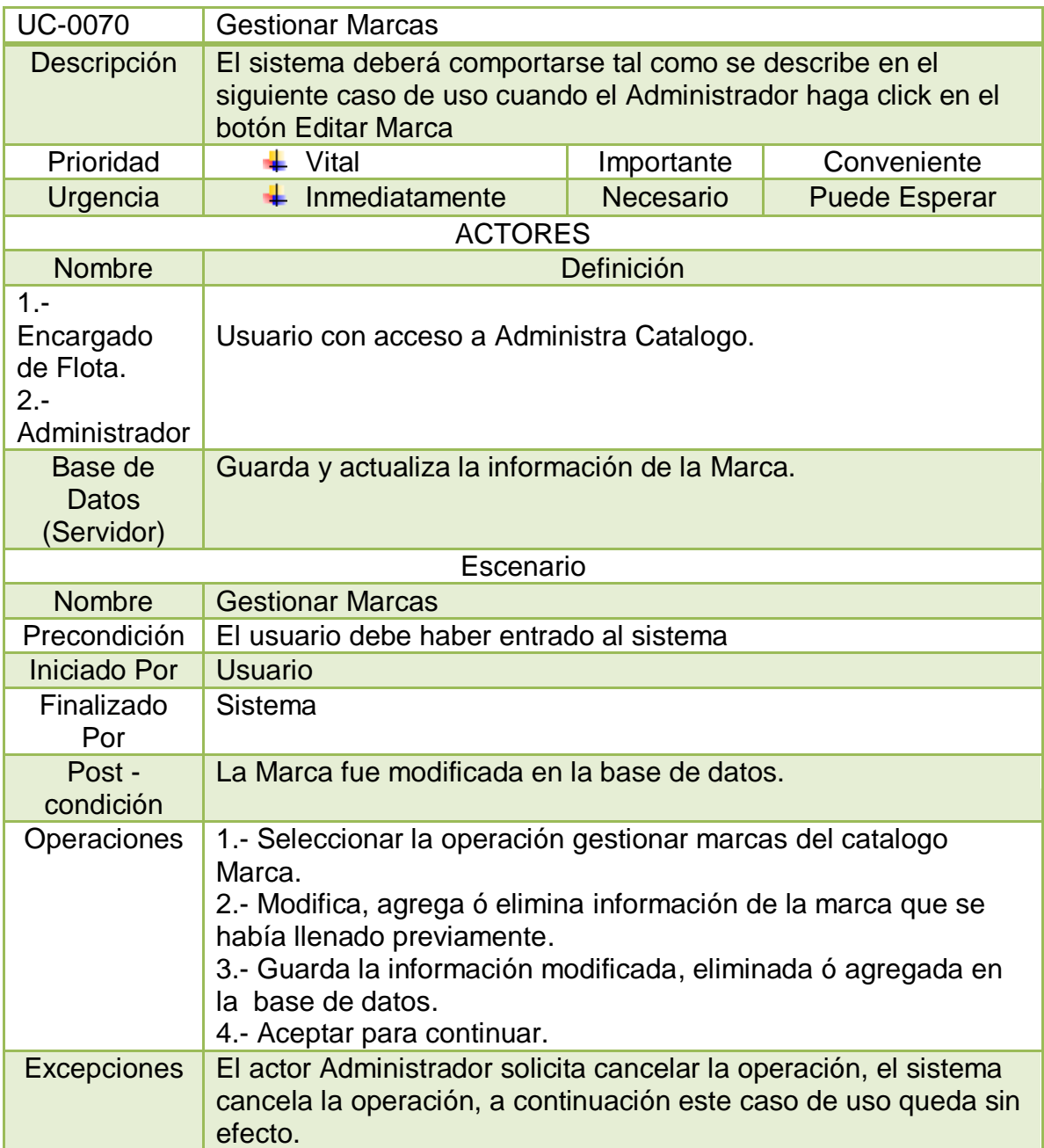

# Plantilla de Coleman Gestionar Marcas

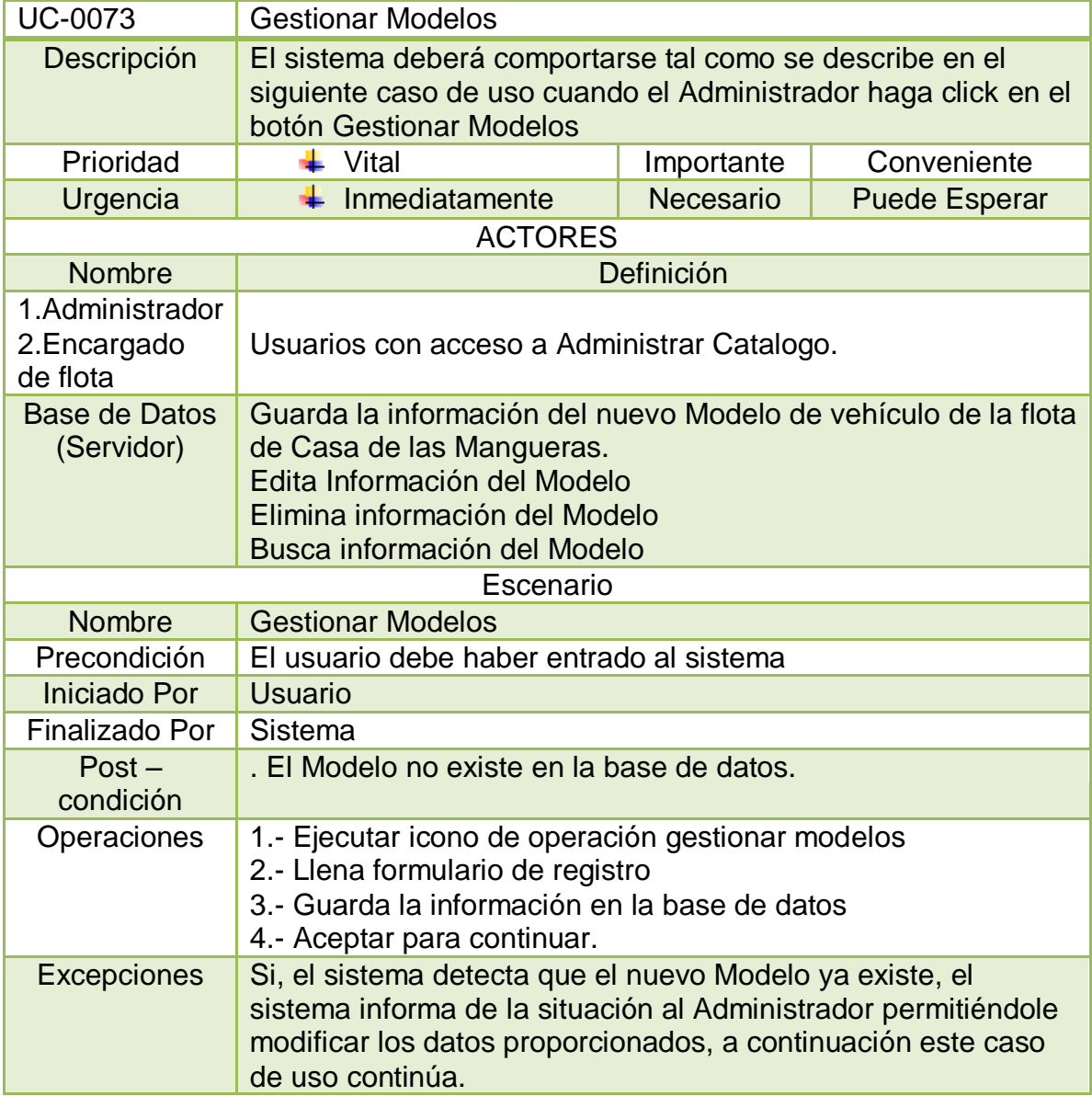

## Plantilla de Coleman Gestionar Modelos

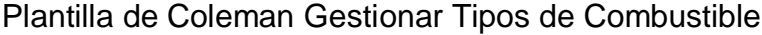

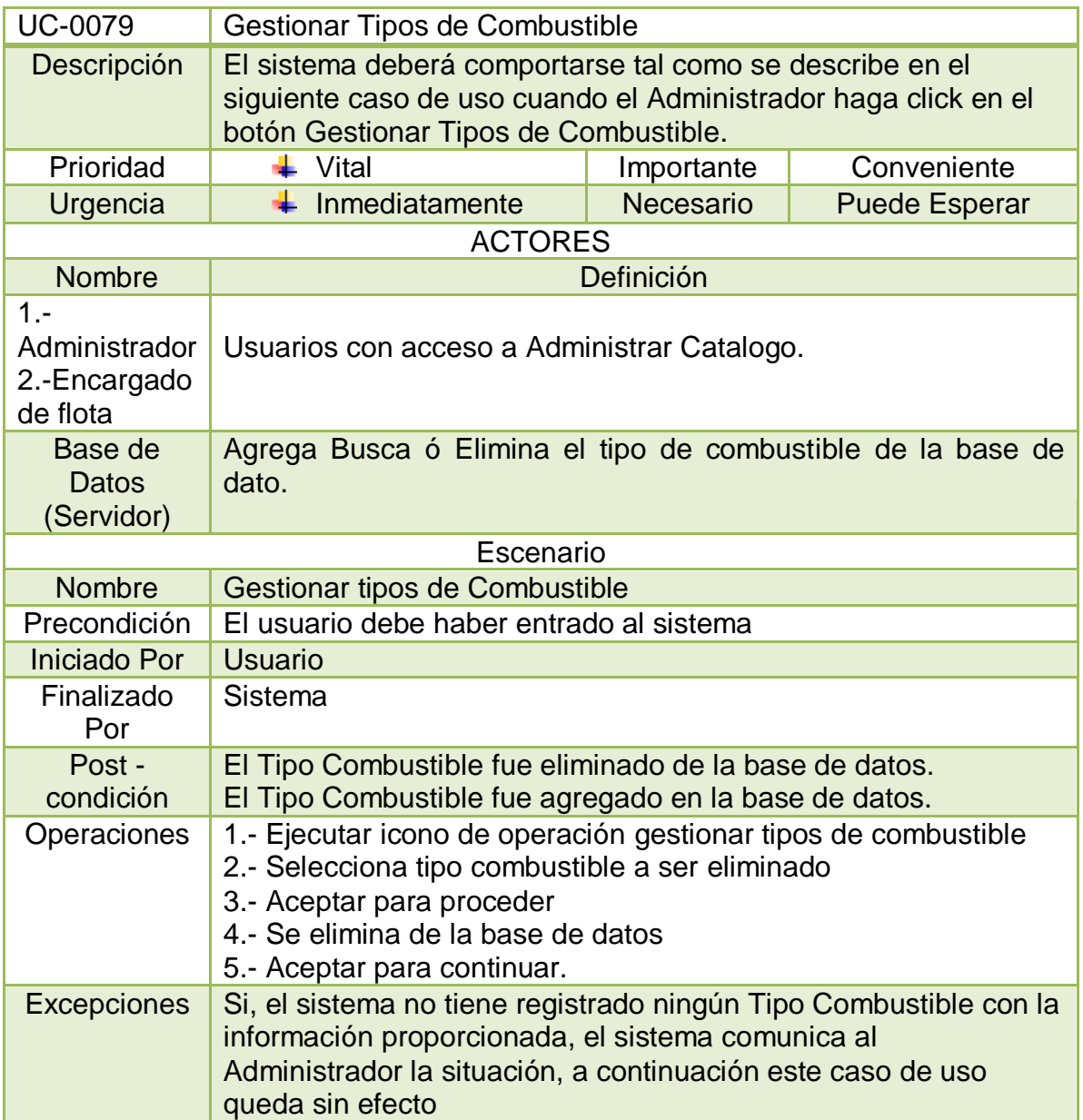

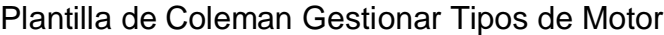

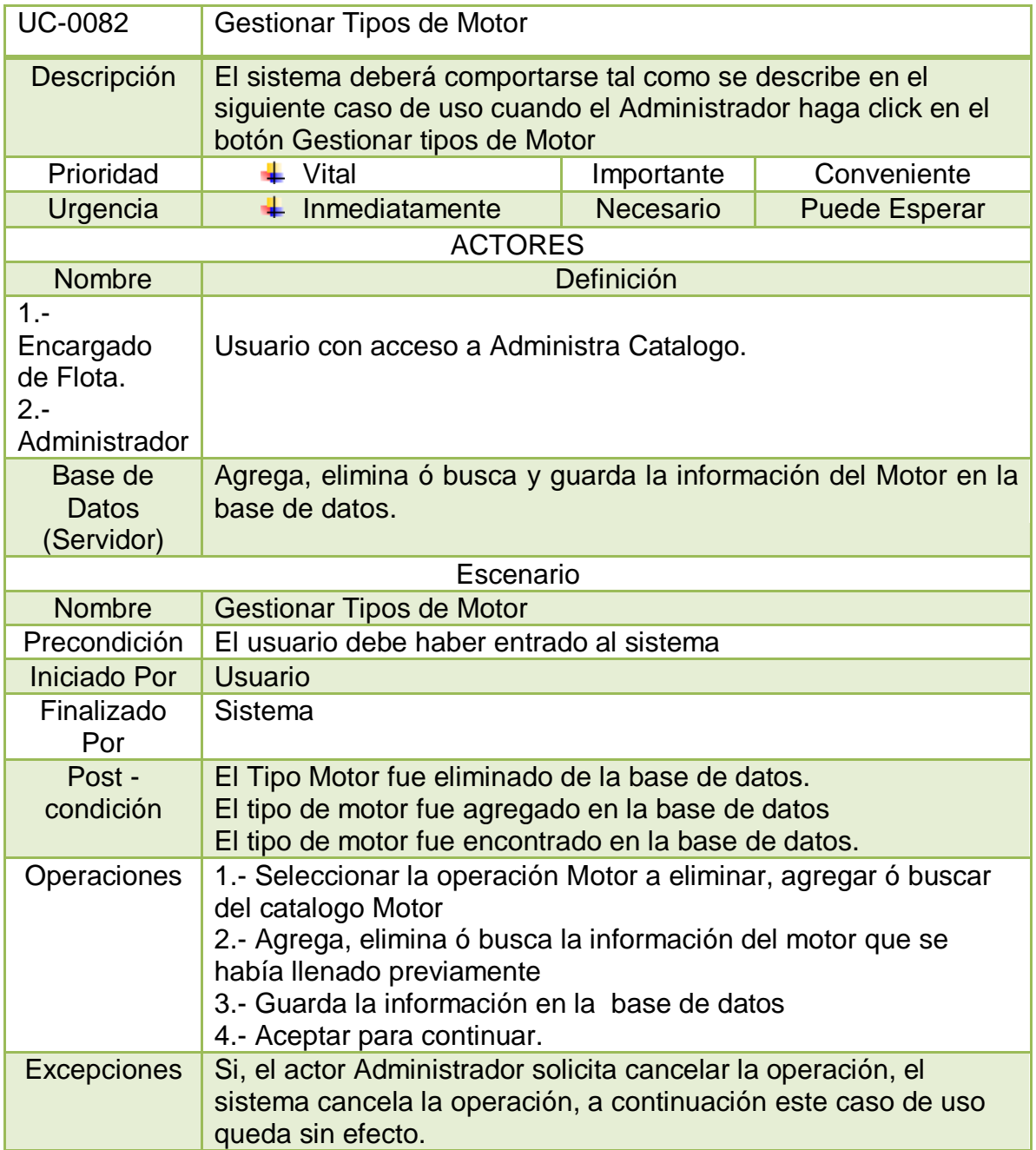

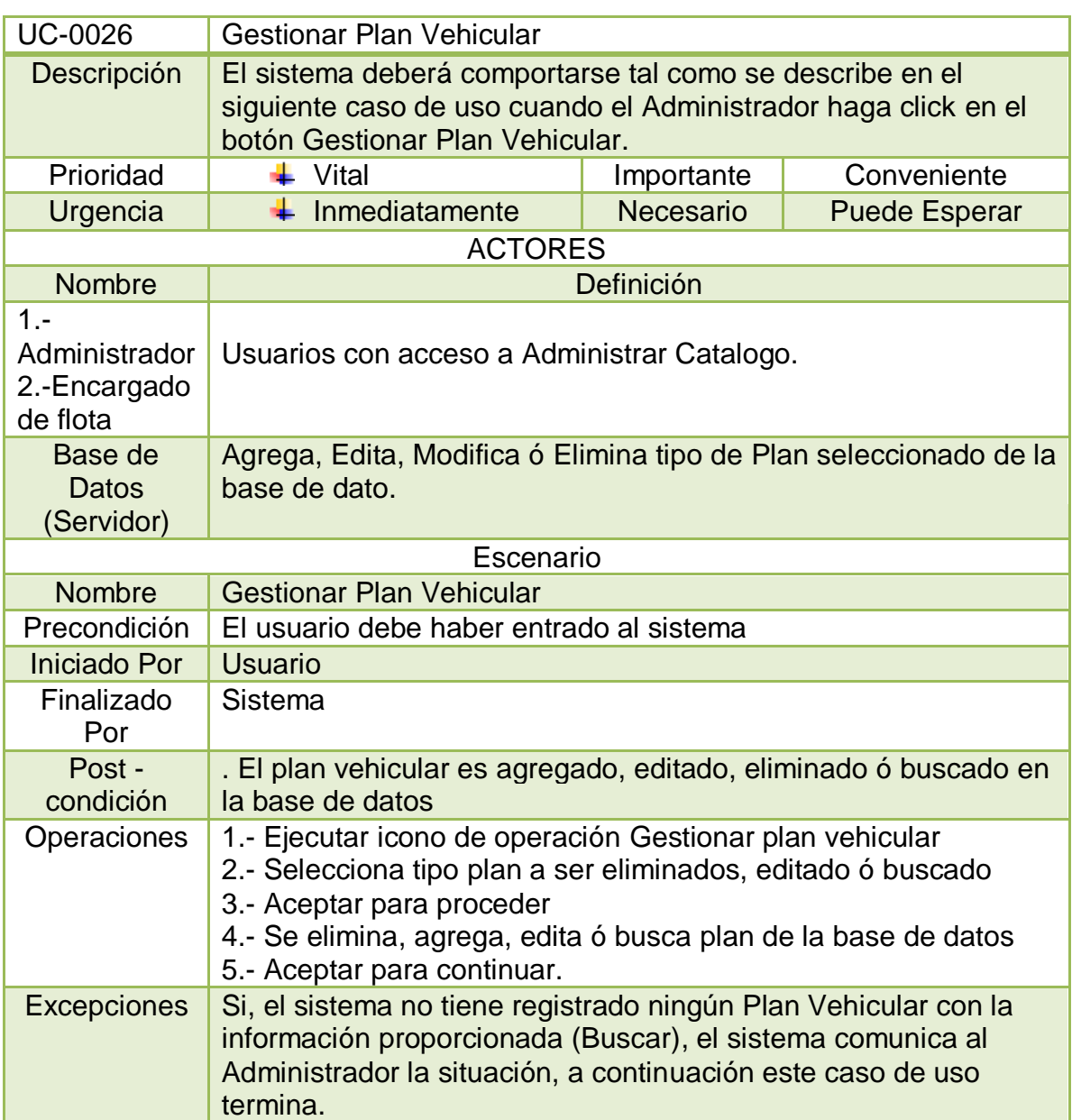

Plantilla de Coleman Gestionar Plan Vehicular

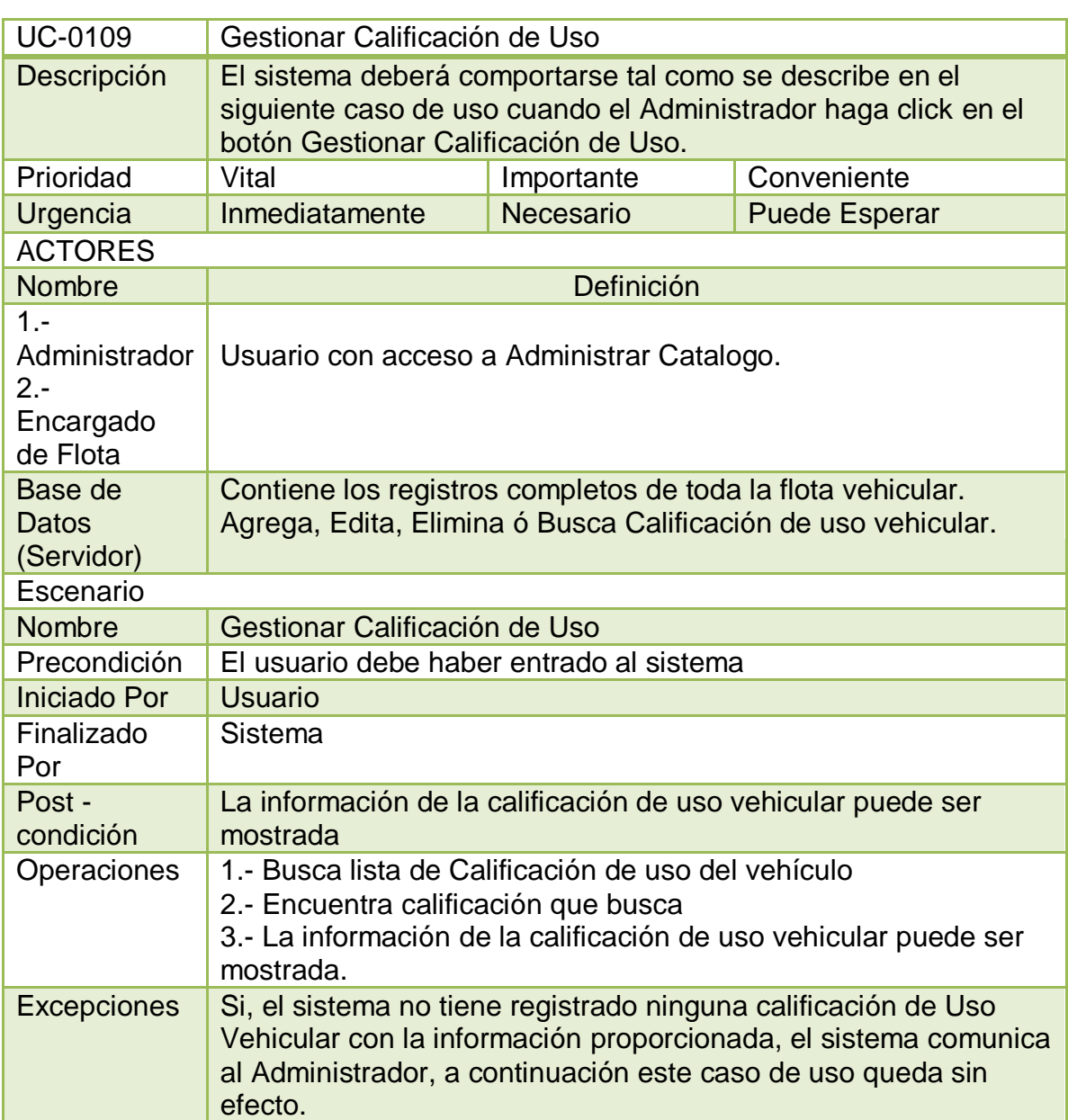

Plantilla de Coleman Gestionar Calificación de Uso

# 2.3.2 DIAGRAMA DE CLASES DEL DISEÑO

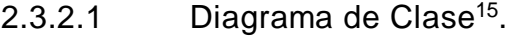

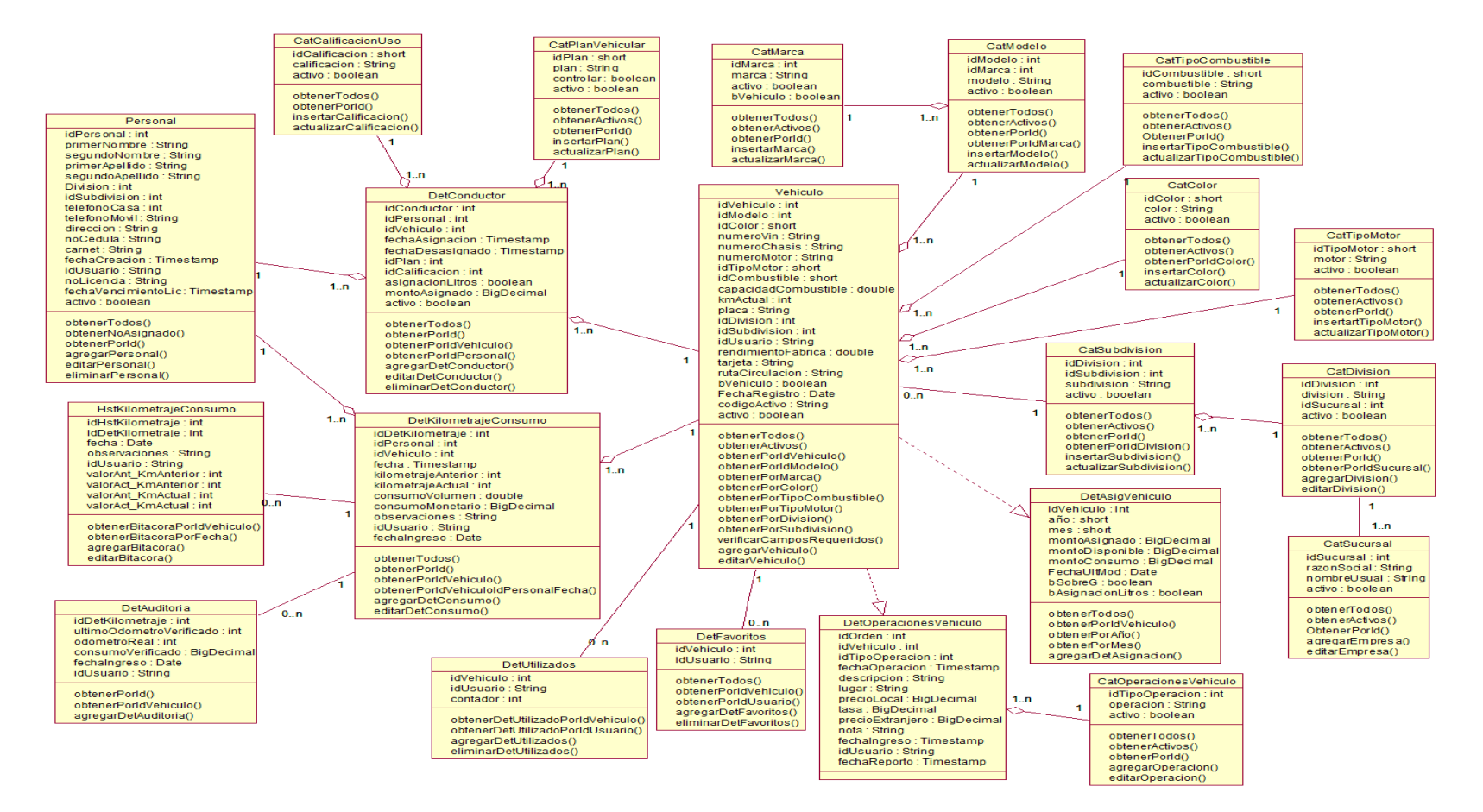

<sup>15</sup> (Grady Booch, 2001)

 $\overline{\phantom{0}}$ 

## Diagrama de Clase Seguridad

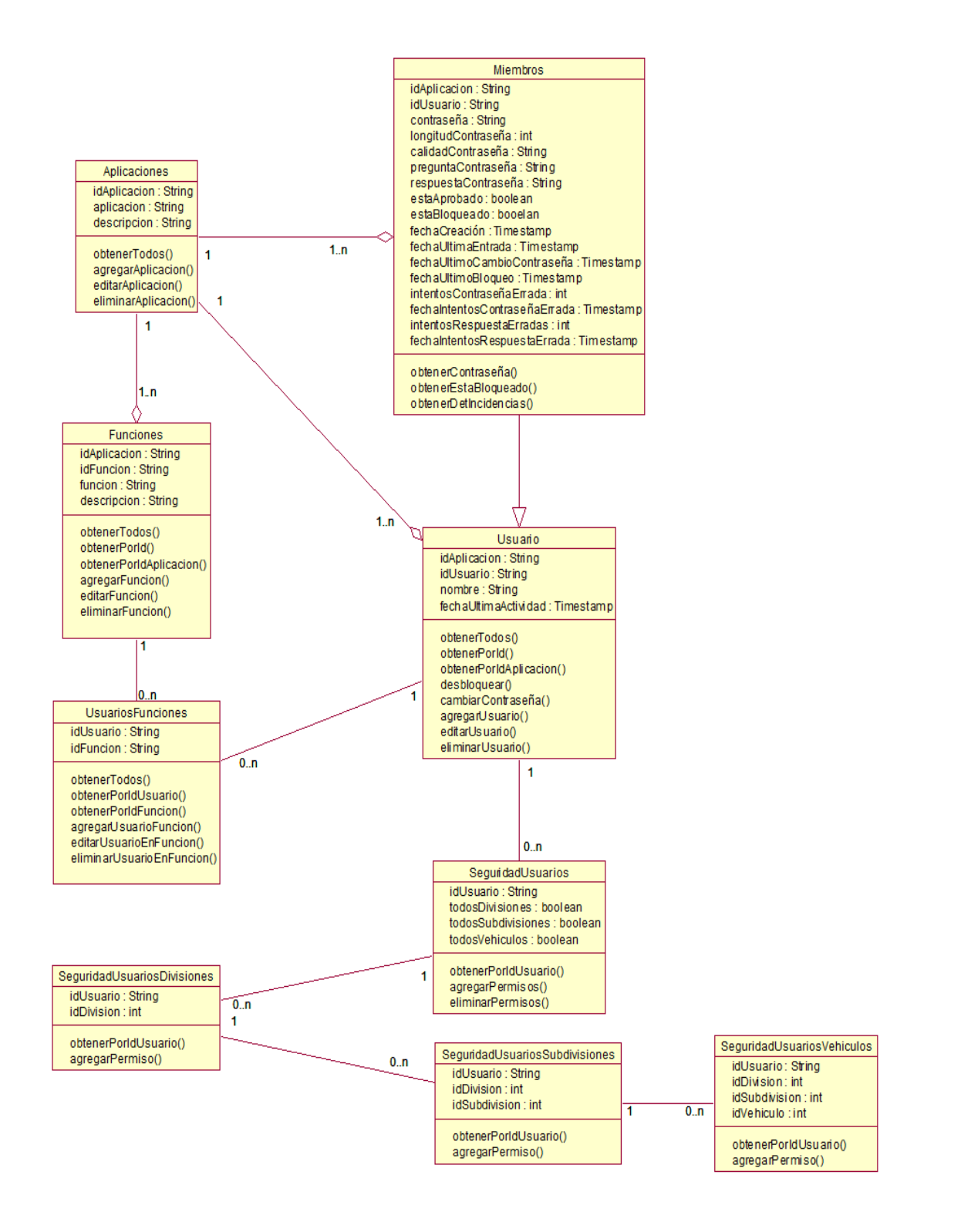

# *2.3.2.2* DIAGRAMA DE ESTADO<sup>16</sup> Diagrama de Estado Gestión de Usuario

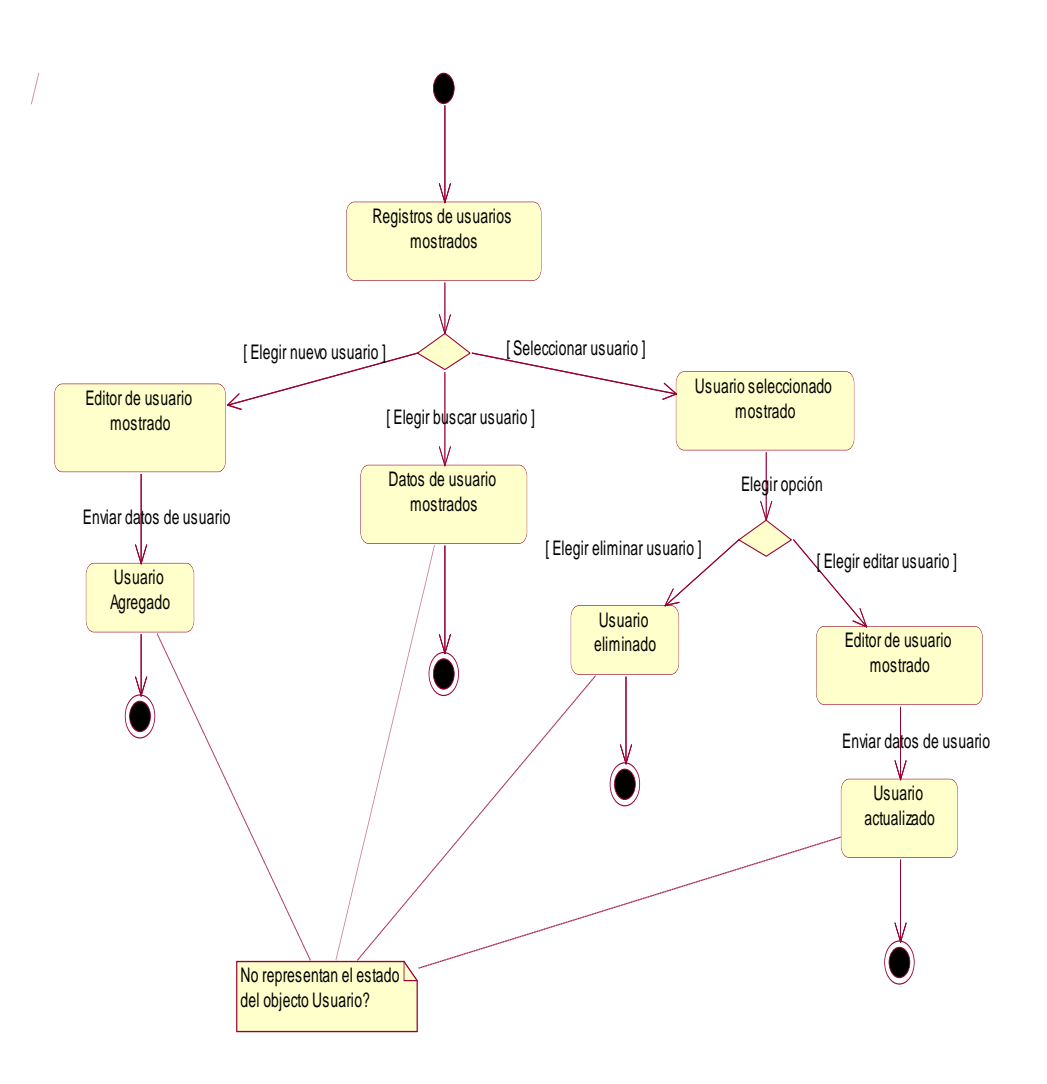

<sup>16</sup> (Grady Booch, 2001)

 $\overline{\phantom{0}}$ 

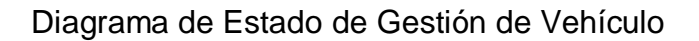

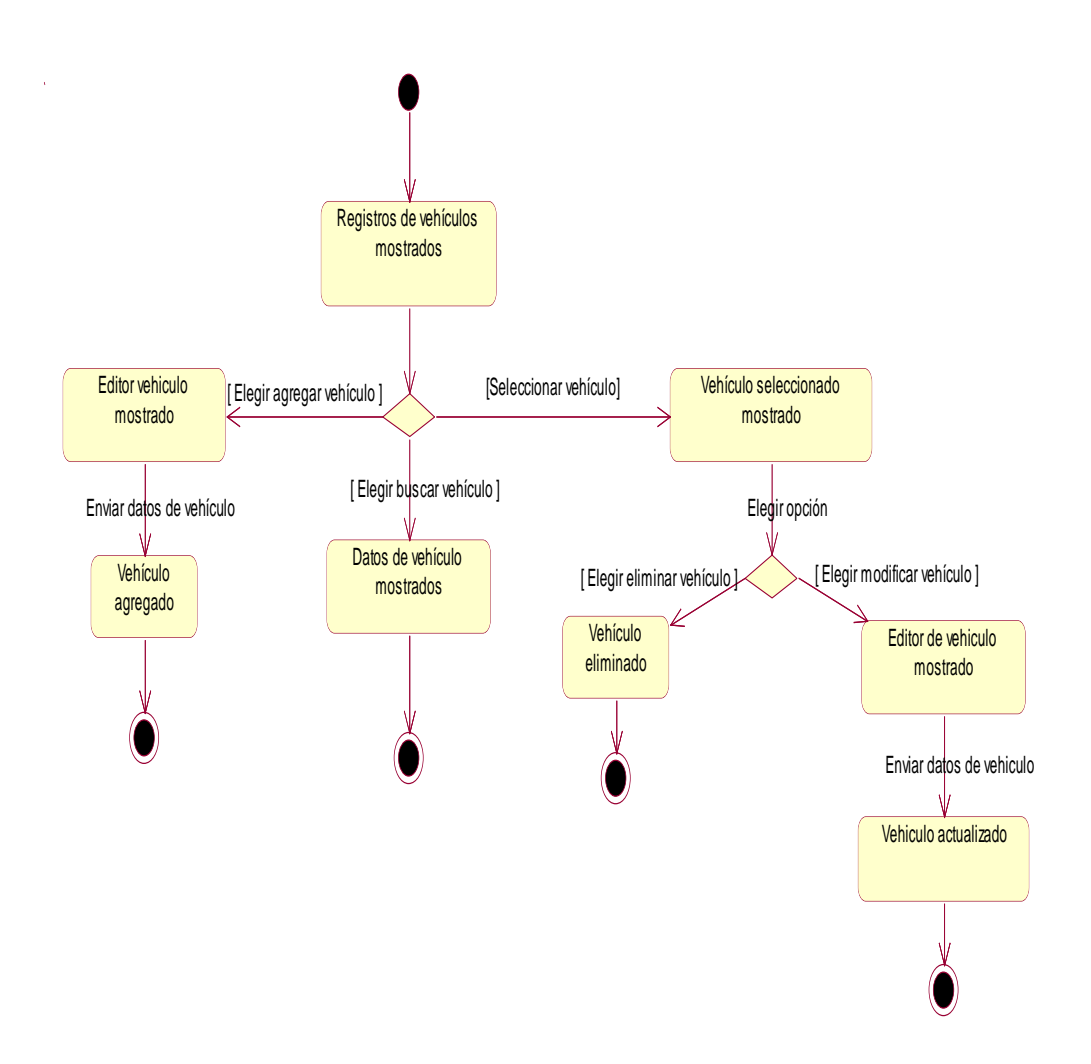

### 2.3.2.3 MODELO RELACIONAL

#### Parte 1 de 3

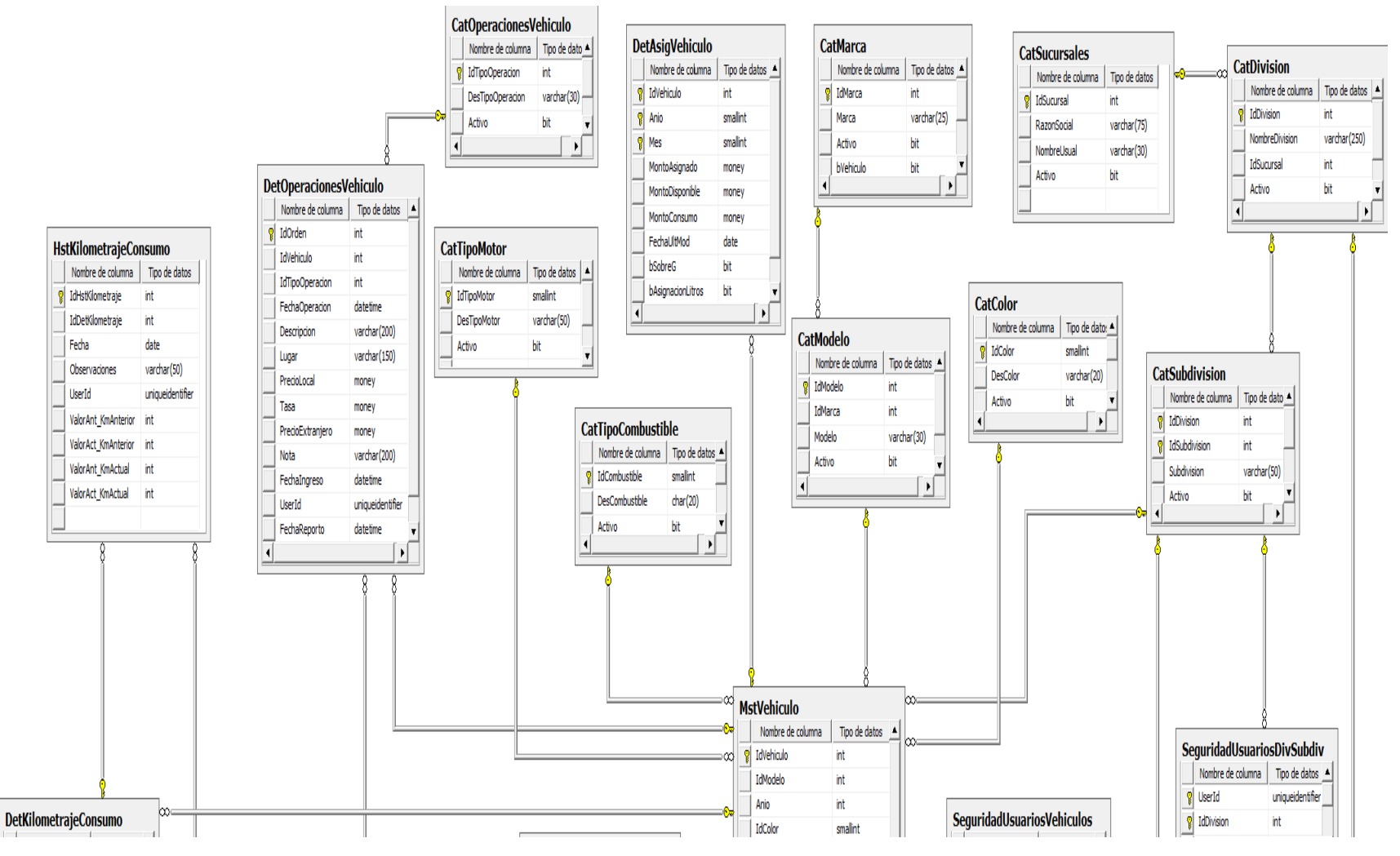

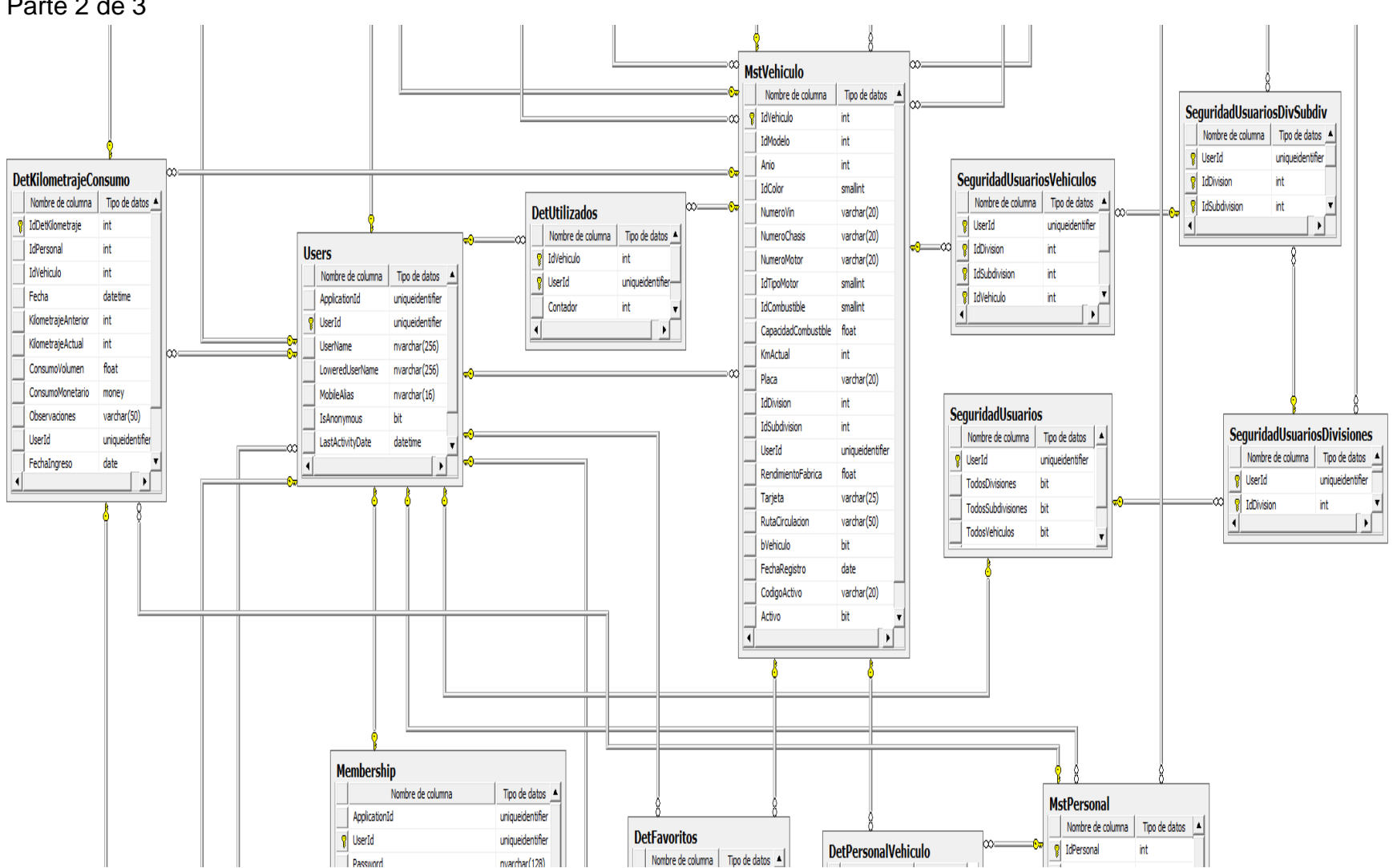

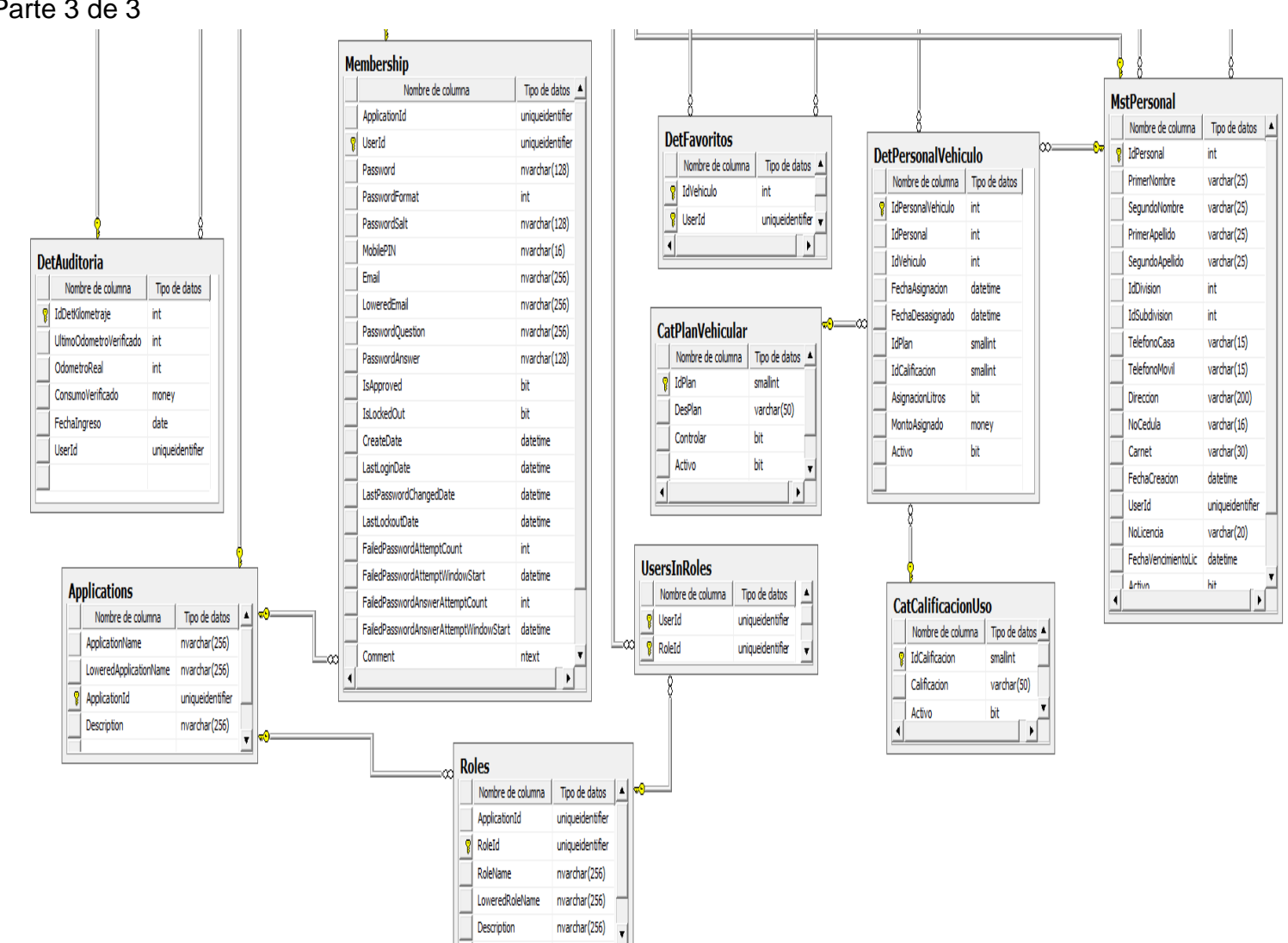

## **2.4 FLUJO DE TRABAJO IMPLEMENTACIÓN**

2.4.1 DIAGRAMA DE COMPONENTES<sup>17</sup>

Parte 1 de 4

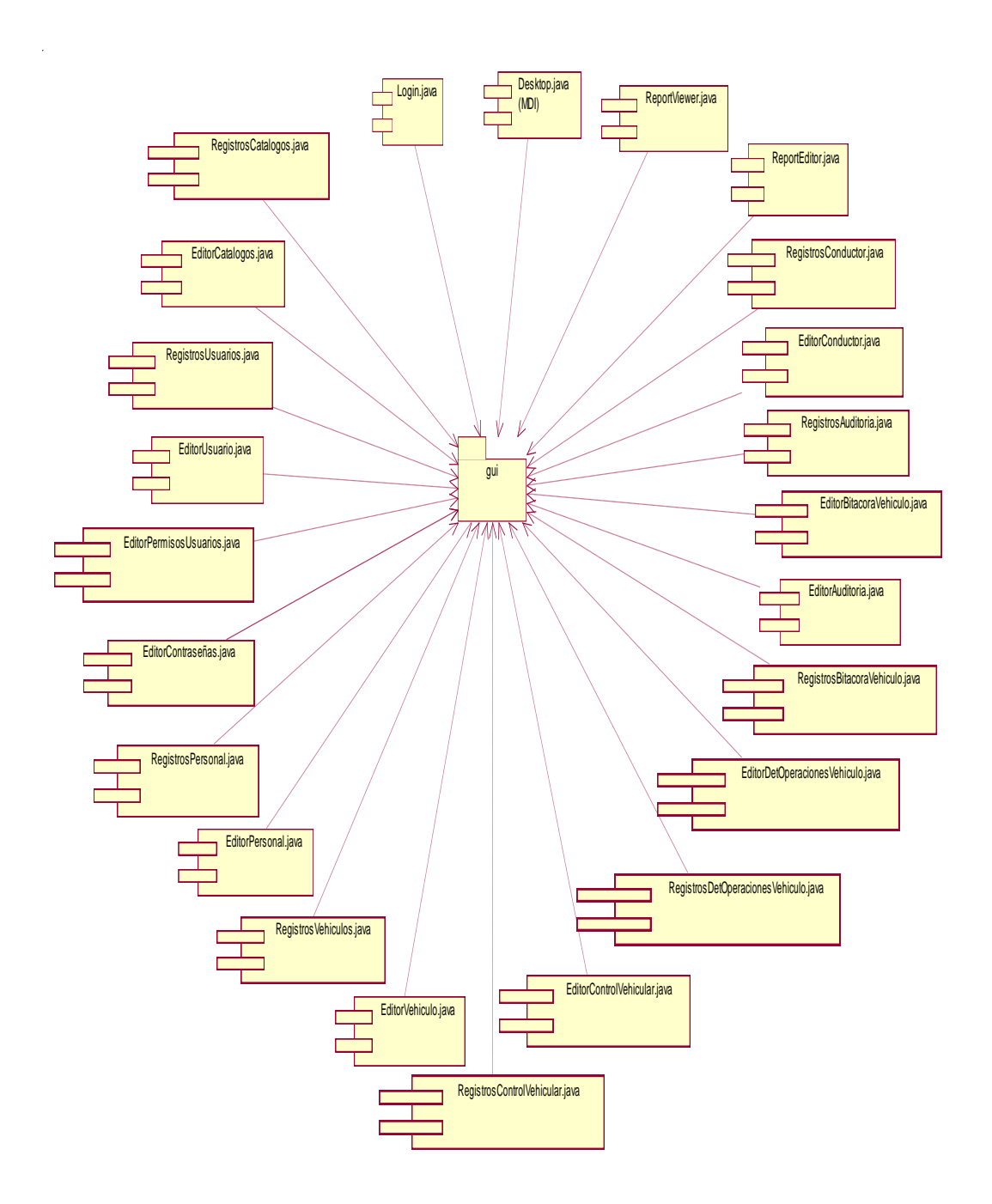

<sup>17</sup> (Grady Booch, 2001)

 $\overline{\phantom{0}}$ 

Parte 2 de 4

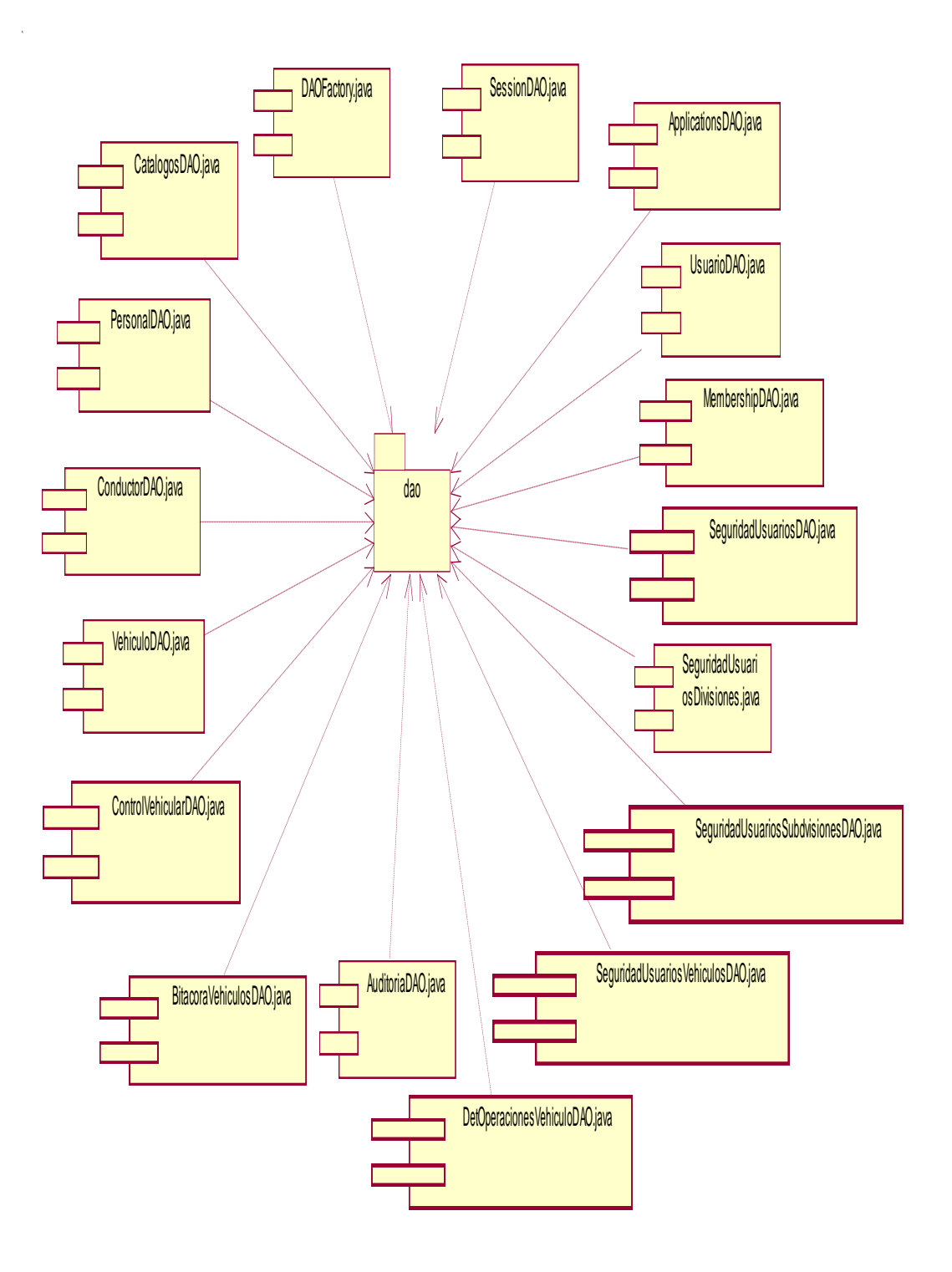

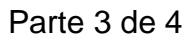

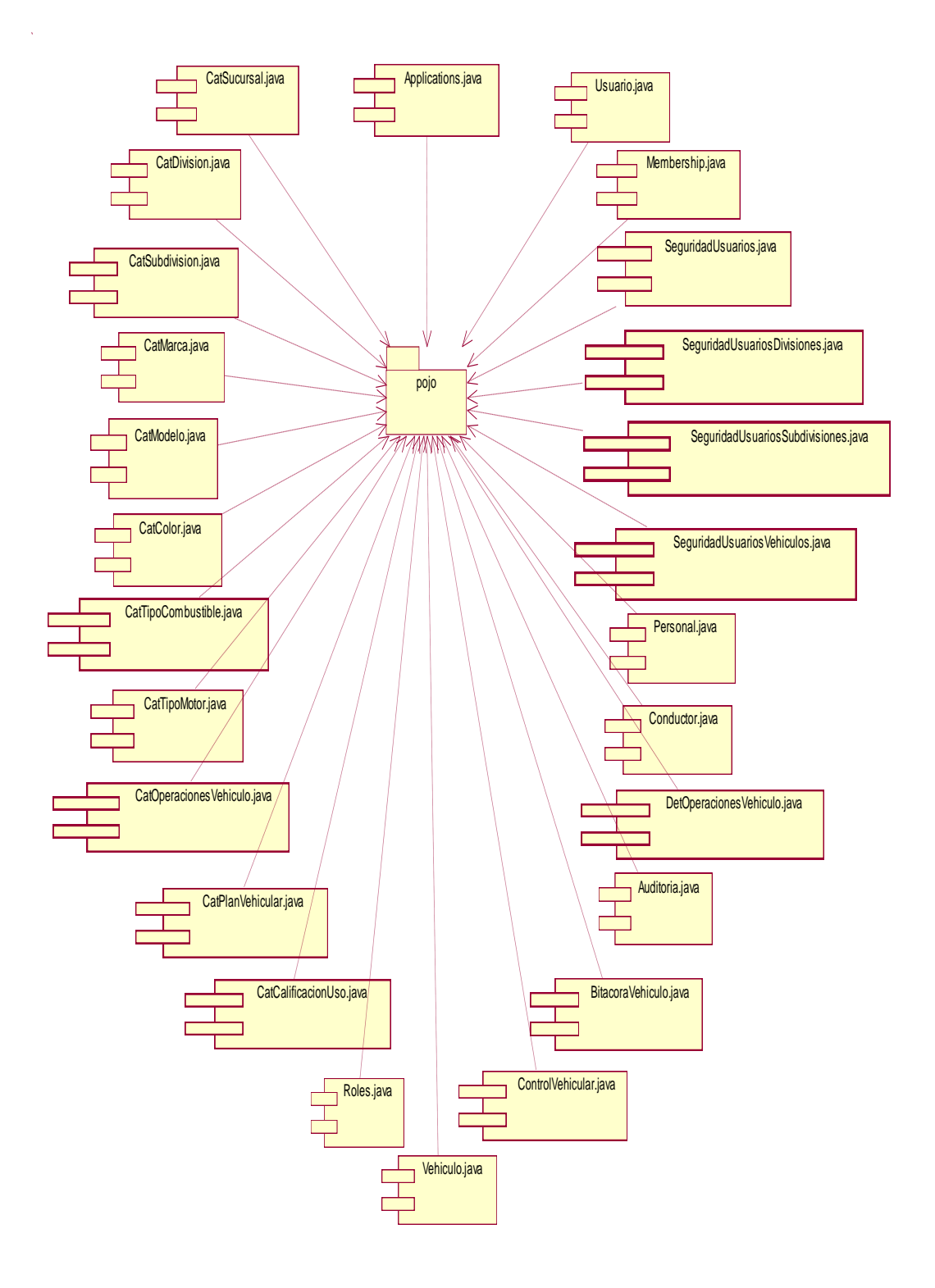

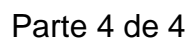

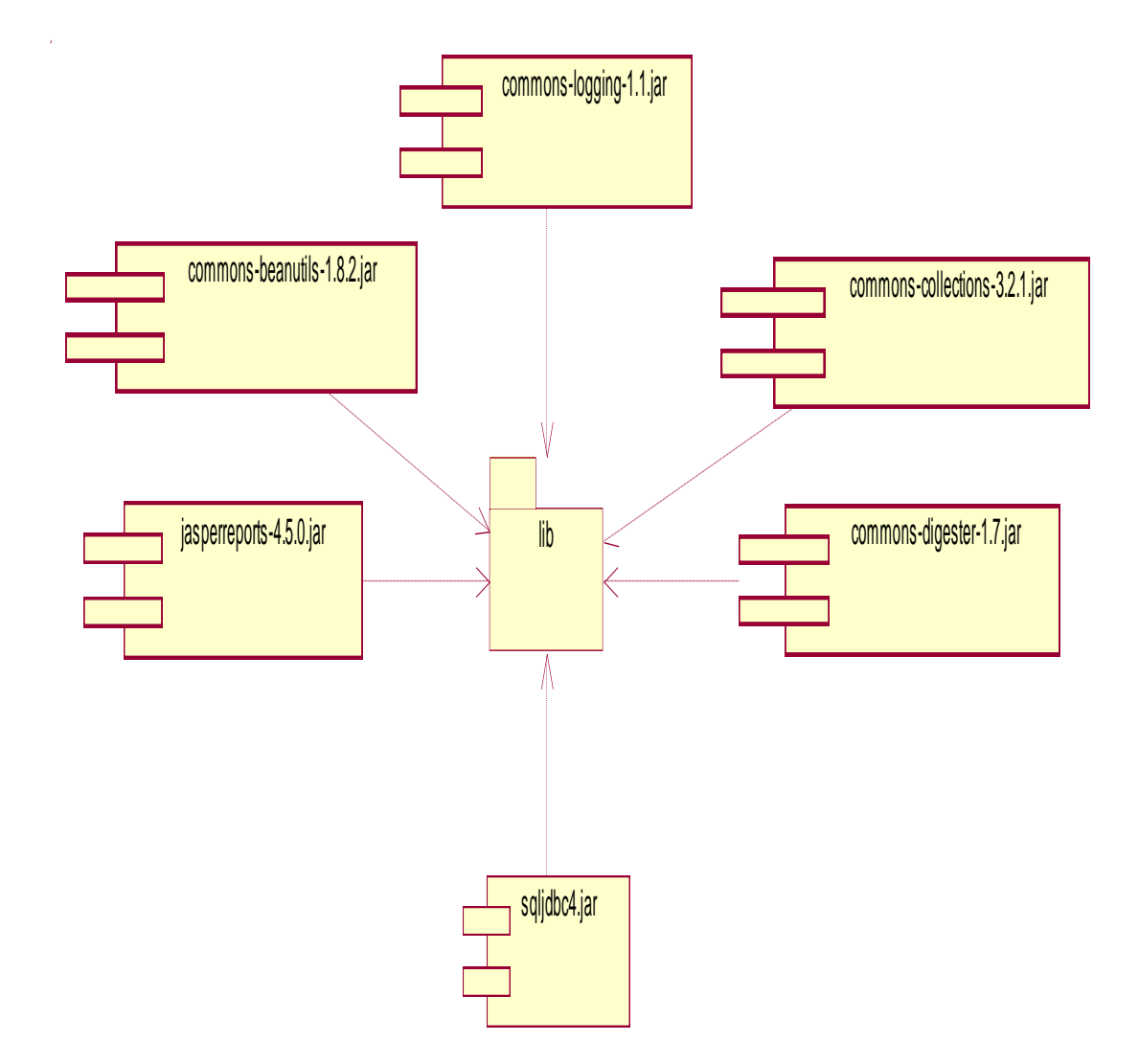

## 2.4.2 DIAGRAMA DE DESPLIEGUE<sup>18</sup>

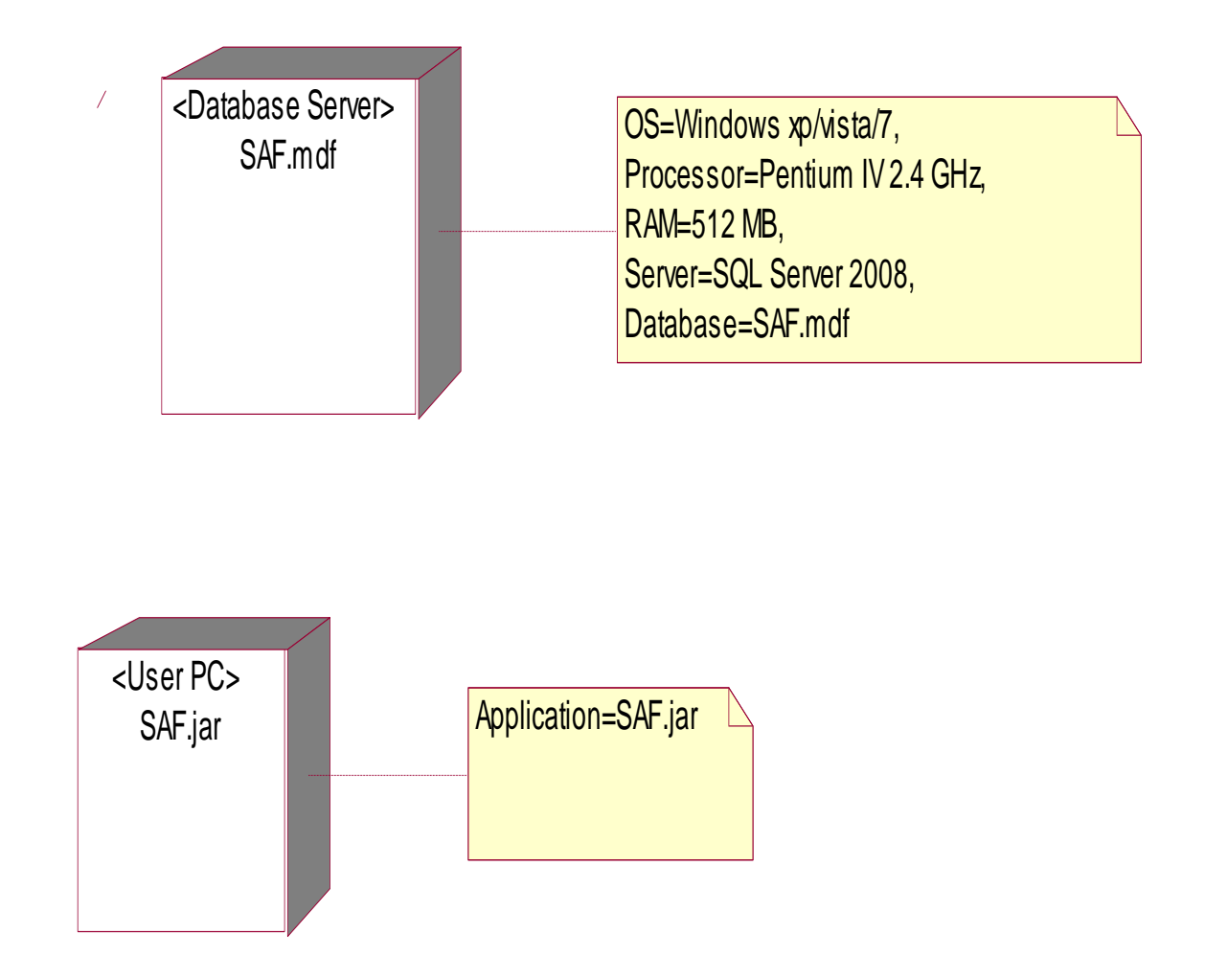

El diagrama de Despliegue es un tipo de diagrama del Lenguaje Unificado de Modelado que se utiliza para modelar el hardware utilizado en las implementaciones de sistemas y las relaciones entre sus componentes, los elementos usados por este diagrama son nodos, componentes y asociaciones.

 $\overline{\phantom{0}}$ 

<sup>18</sup> (Grady Booch, 2001)

Algunos de sus usos son:

- Sistemas Empotrados: colección de hardware con una gran cantidad de software que interactúan con el mundo físico.
- Sistemas Cliente Servidor: Son un extremo del espectro de los sistemas distribuidos y requieren tomar decisiones sobre la conectividad de la red de los clientes a los servidores y sobre la distribución física de los componentes software del sistema a través de nodos.
- Sistema completamente distribuidos: en el otro extremo encontramos aquellos sistemas que son ampliamente o totalmente distribuidos y que normalmente incluyen varios niveles de servidores. Tales sistemas contienen a menudo varias versiones de componentes software, algunos de los cuales pueden incluso migrar de un nodo a otro. El diseño de tales sistemas requiere tomar decisiones que permitan un cambio continuo de la topología del sistema.

#### **CONCLUSIONES**

- 1. Realizamos el análisis de los proceso de Administración de Flota Vehicular utilizando la metodología REM, la cual nos ayudo a determinar los requerimientos del sistema y a documentarlos.
- 2. Realizamos el análisis y diseño del sistema, haciendo uso de la metodología Orientada a Objetos UML.
- 3. Ejecutamos estudios de requerimientos de Software, Hardware y de Red.
- 4. Elaboramos diagrama de Red con el programa de simulación de red Packet Tracer.

#### **RECOMENDACIONES**

- > Identificar cada vehículo con su número de activo fijo de flota vehicular.
- > Organizar la ruta optima de cada vehículo.
- Instalar dispositivo GPS que permitan monitorear la posición de los vehículos de la flota en todo momento.
- > Colocar botones de emergencia que permita saber en tiempo real si un vehículo tiene problemas.

### **BIBLIOGRAFÍA**

- $\checkmark$  Análisis y diseño de sistemas Kendall y Kendall
- Lenguaje Unificado de Modelado Grady booch James Rumbaugh
	- Ivar Jacobson
- $\checkmark$  Proceso unificado de Software Grady booch James Rumbaugh
	- Ivar Jacobson
- Técnicas de Estudio de Viabilidad Javier Gutierrez
- $\checkmark$  Cisco Systems Inc. [Certificaciones Técnicas de Cisco](http://www.cisco.com/web/ES/edu/certificaciones/index.html)

[Página de CCIE en web de Cisco](http://www.cisco.com/web/learning/le3/ccie/index.html)

[Cisco Systems](http://www.cisco.com/)

 $\checkmark$  [wikipedia.org](http://es.wikipedia.org/)

**ANEXOS**

#### **ANEXO 1.- ENTREVISTA**

Se realizo una entrevista a personal de Casa de las Mangueras la cual fue contestada satisfactoriamente, con esta entrevista pudimos conocer a que se dedica la empresa, los años que lleva laborando y los servicios con que cuenta la empresa. Además la entrevista nos fue de gran ayuda para conocer cómo era la forma en que se lleva a cabo el manejo de dato de la flota vehicular la cual es de manera manual, y nuestra propuesta de sistematizar el sistema fue acogida por el propietario.

En la actualidad Casa de las Mangueras cuenta con una flota de 27 vehículos, ofreciendo un eficaz servicio de transporte, llenando las expectativas esperadas en las entregas de mercancía. Debido a los productos que comercializa y a su eficiente entrega Casa de las Mangueras es una empresa de gran importancia en nuestro país.

1.- ¿A qué se dedica la empresa?

R: A la venta, asesoría y suministro de equipos industriales en las diferentes áreas económicas

2.- ¿Año en que realizó su apertura?

R: Casa de las Mangueras da inicio en el año de 1990, en la ciudad de Managua con la siguiente dirección: Km 5 Carretera Norte, frente al paso desnivel Portezuelo, sobre la marginal. Ubicado en este local porque es zona comercial.

3.- ¿Cuáles son los servicios que ofrece?

Venta, Asesoría y suministros de equipos industriales

4.- ¿En qué forma son llevados los datos de consumo de la flota vehicular de la empresa?

R: Es manual actualmente.

El control de los vehículos es llevado de forma manual, introduciendo lo datos en tablas de Excel, lo cual hace que el proceso sea lento y desorganizado, es por eso que muchas veces la información se retrasa y puede traer como consecuencia la pérdida o daño de la misma, al momento de solicitar la información para su debido uso.

5.- ¿Qué información le gustaría poder obtener sobre el consumo de combustible de los vehículos de la flota vehicular?

R: Cuanto combustible se cargo por cada vehículo en litros y costo monetario ya sea en Córdobas o dólares, kilometraje de salida de la empresa, kilometraje de regreso, rendimiento de cada vehículo, rendimiento general.

6.- ¿Cómo detectan desviaciones en el consumo de combustible de la flota vehicular?

R: Un no se sabe con certeza si hay desviaciones en la carga de combustible, debido a que los datos que se encuentran registrados son fáciles de manipular, es por este causa que se desea implementar un sistema que guarde los datos de manera más confiable y segura.

7.- ¿Está dispuesto a sistematizar el sistema control vehicular y gastos de insumos de la flota vehicular de la empresa?

R: Si, de esta manera tendremos un mejor manejo de la información del consumo y mantenimiento que se le tiene que brindar a cada vehículo, los gastos y los posibles cambios que se tengan que realizar.

**ANEXO 2.- FORMATO DE DATOS DEL RESPONSABLE DE VEHÍCULO (CONDUCTOR).**

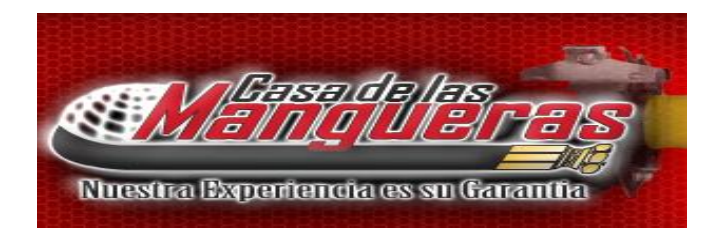

Casa de las Mangueras

Km 5 Carretera Norte frente al paso desnivel Portezuelo, sobre la Marginal sur.

Managua - Nicaragua

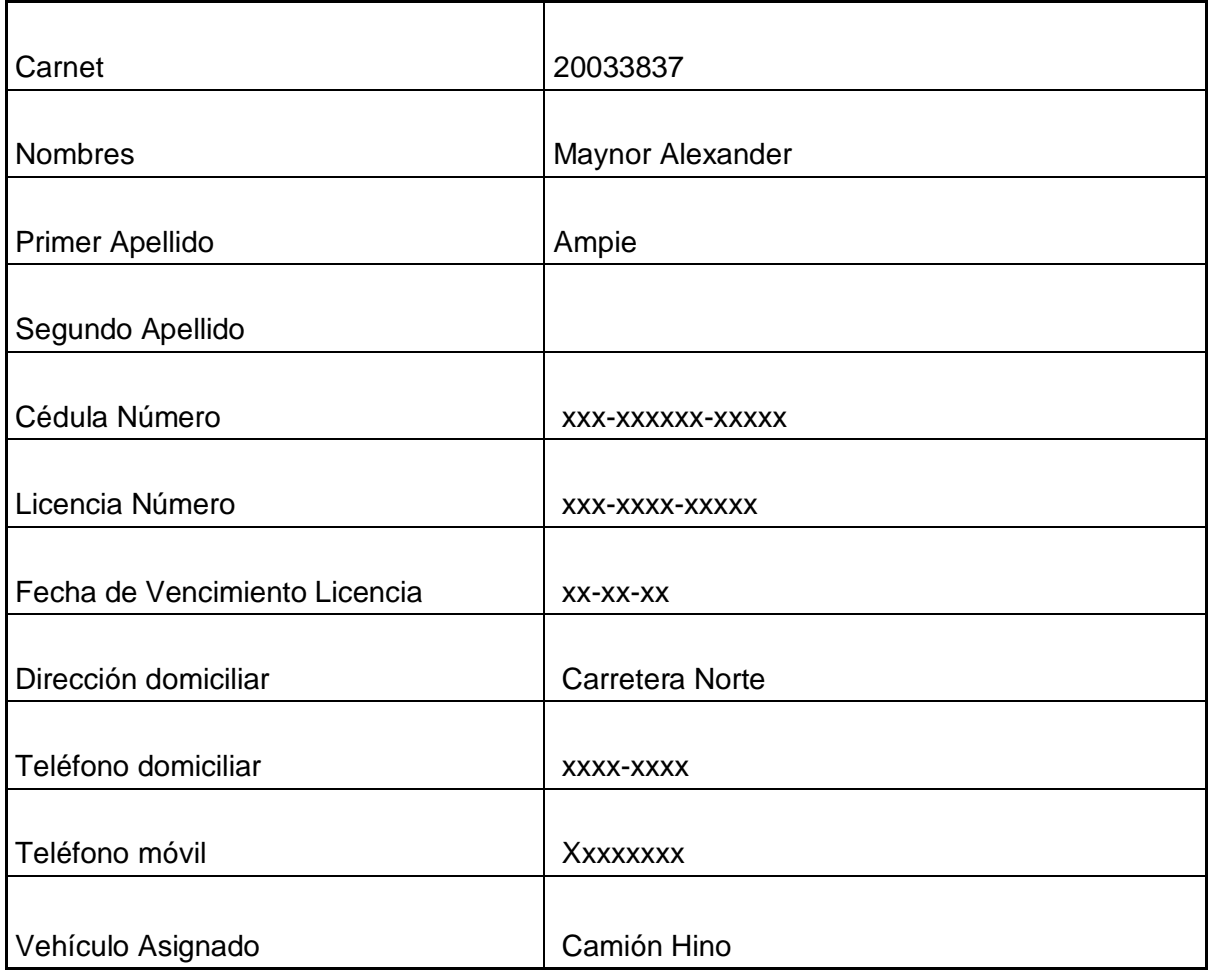

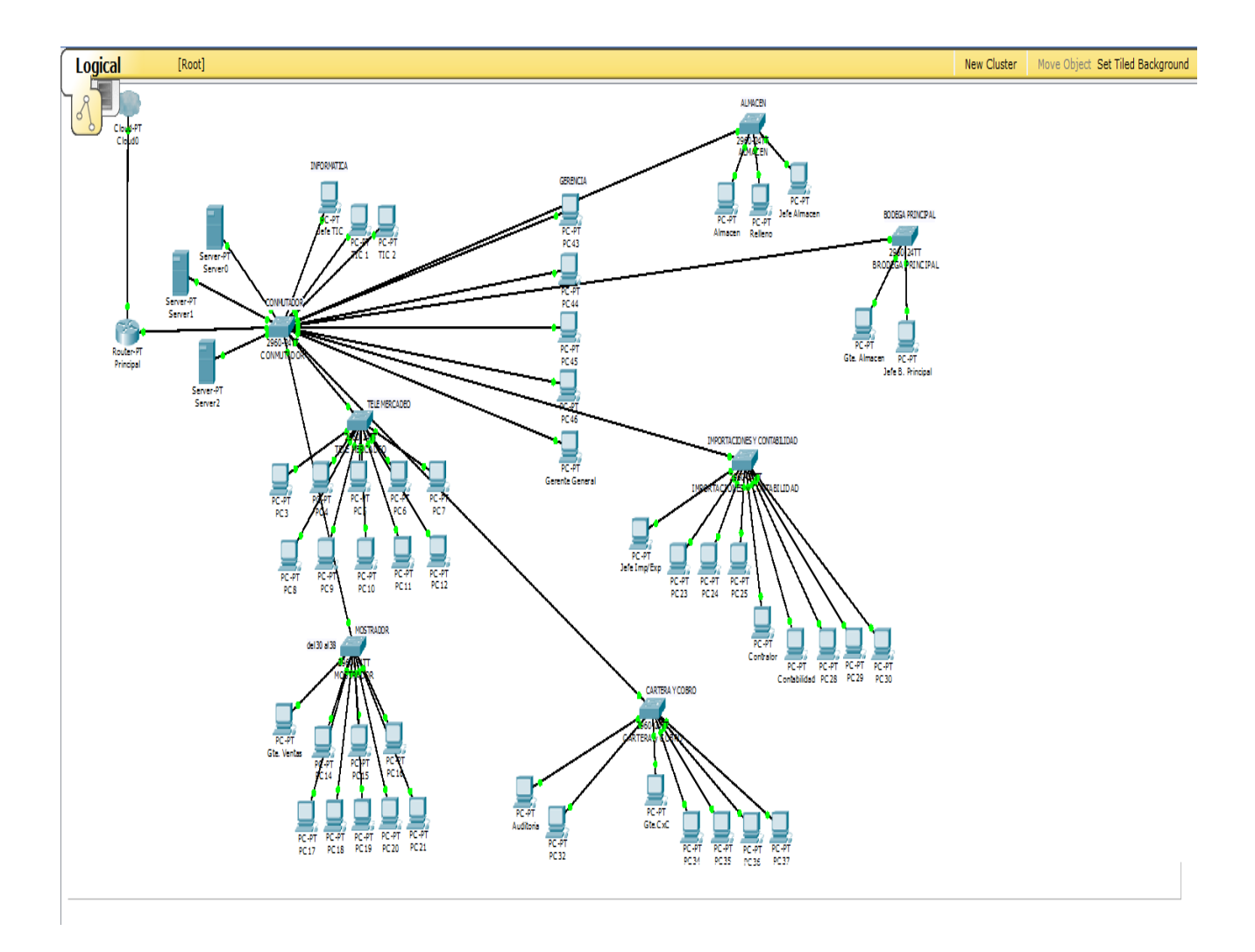

**ANEXO 3.- DISEÑO LÓGICO PLATAFORMA DE DATOS (PACKET TRACER)**

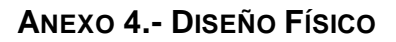

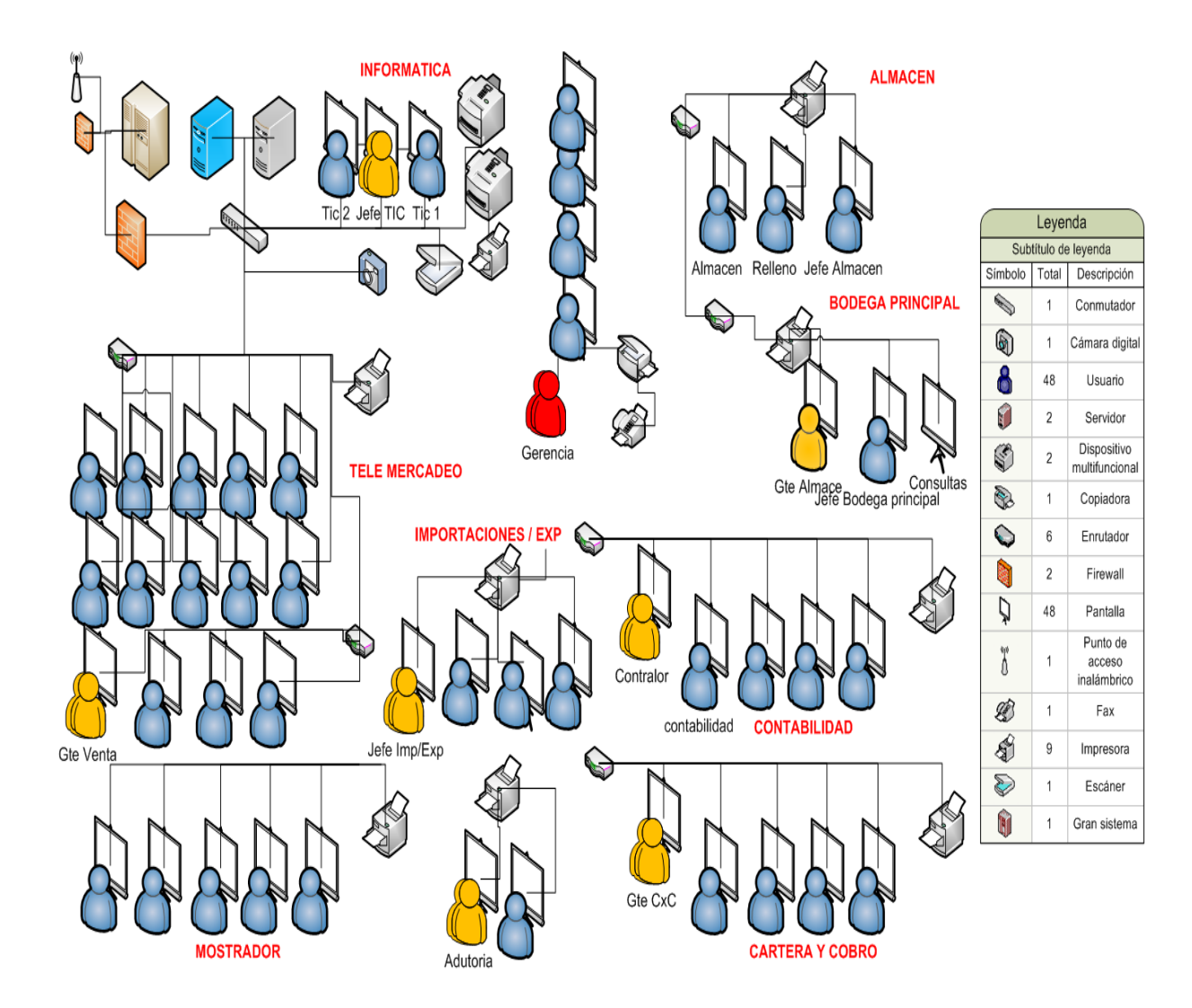